# Top-Down Parsing

#### Announcements

- Office hours schedule posted on Piazza.
	- Keith:
		- Monday/Tuesday, 2PM 4PM in Gates 178.
	- Jinchao:
		- Wednesday/Thursday, 6PM 8PM in Gates B26.
- Feel free to email us with questions!
- Sign up for Piazza ([www.piazza.com\)](http://www.piazza.com/).

## Where We Are

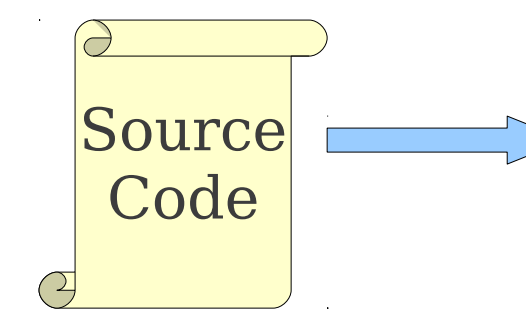

Lexical Analysis

Syntax Analysis

Semantic Analysis

IR Generation

IR Optimization

Code Generation

Optimization

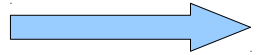

**Machine Code**

## Review from Last Time

- Goal of syntax analysis: recover the intended structure of the program.
- Idea: Use a **context-free grammar** to describe the programming language.
- Given a sequence of tokens, look for a **parse tree** that generates those tokens.
- Recovering this syntax tree is called **parsing** and is the topic of this week (and part of next!)

## Different Types of Parsing

- **Top-Down Parsing** (Today / Friday)
	- Beginning with the start symbol, try to guess the productions to apply to end up at the user's program.
- **Bottom-Up Parsing** (Friday / Monday)
	- Beginning with the user's program, try to apply productions in reverse to convert the program back into the start symbol.

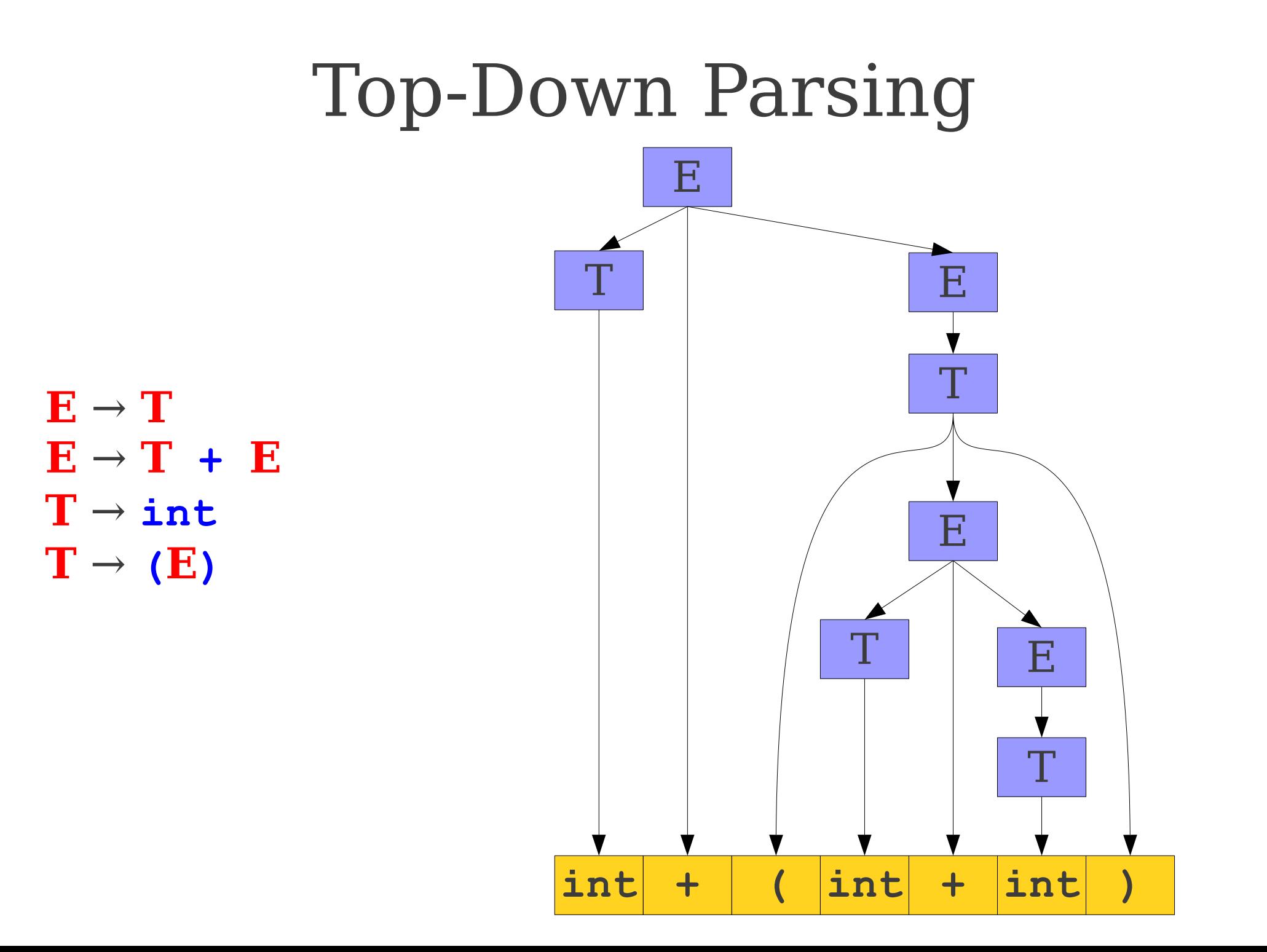

#### Challenges in Top-Down Parsing

- Top-down parsing begins with virtually no information.
	- Begins with just the start symbol, which matches *every* program.
- How can we know which productions to apply?
- In general, we can't.
	- There are some grammars for which the best we can do is guess and backtrack if we're wrong.
	- If we have to guess, how do we do it?

## Parsing as a Search

- An idea: **treat parsing as a graph search**.
- Each node is a **sentential form** (a string of terminals and nonterminals derivable from the start symbol).
- There is an edge from node **α** to node **β** iff  $\alpha \Rightarrow \beta$ .

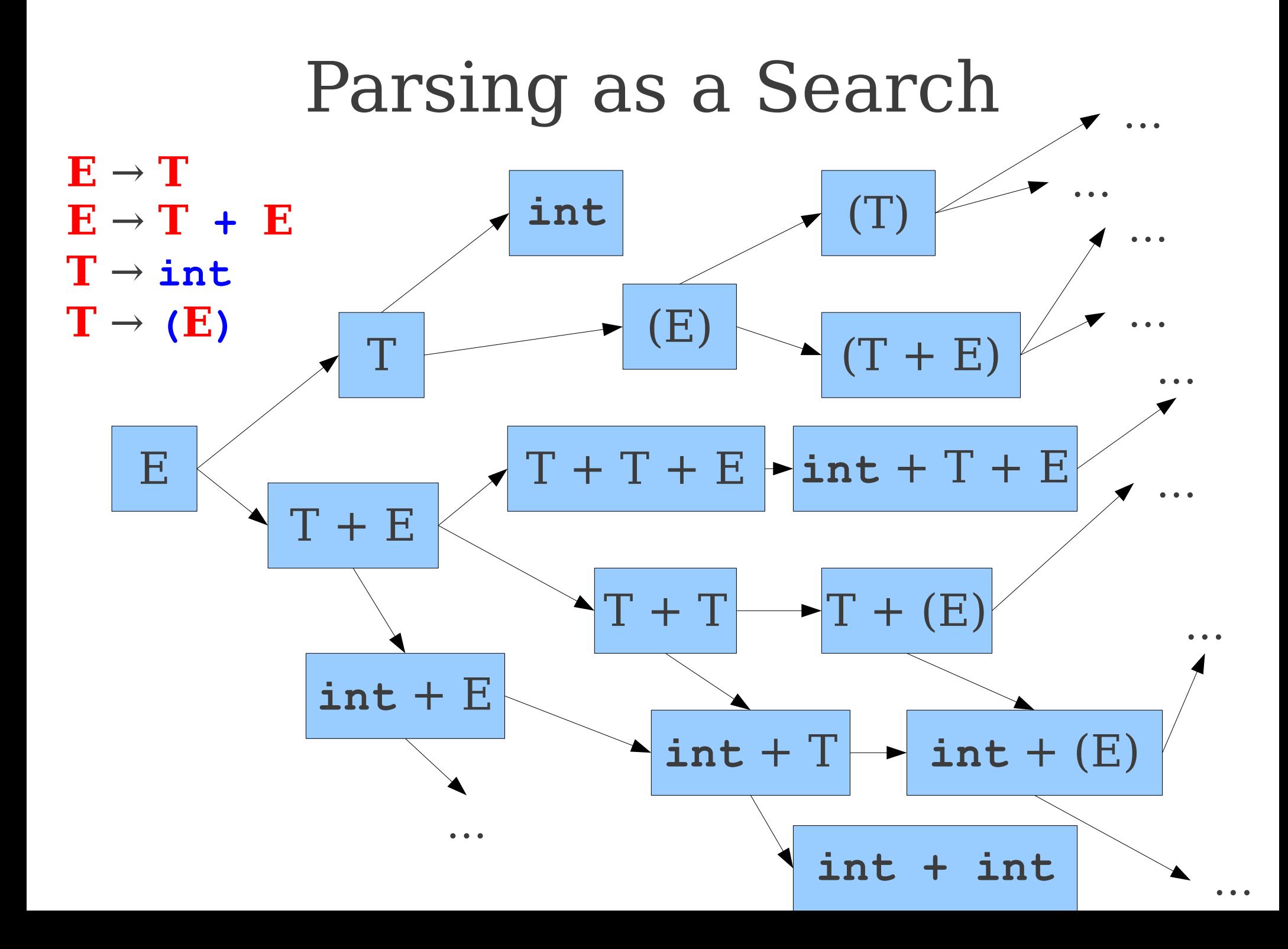

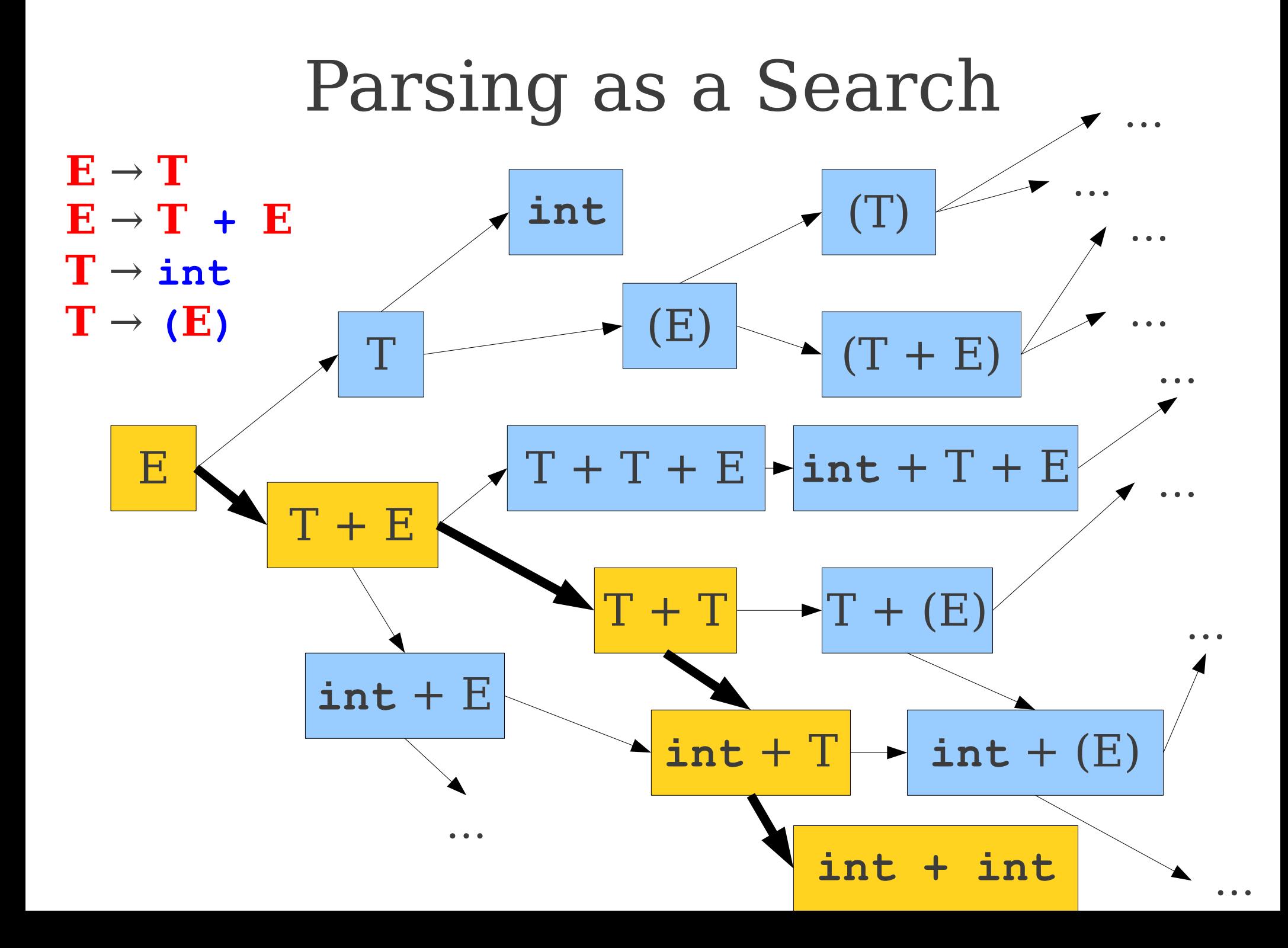

## Our First Top-Down Algorithm

#### ● **Breadth-First Search**

- Maintain a worklist of sentential forms, initially just the start symbol **S**.
- While the worklist isn't empty:
	- Remove an element from the worklist.
	- If it matches the target string, you're done.
	- Otherwise, for each possible string that can be derived in one step, add that string to the worklist.
- Can recover a parse tree by tracking what productions we applied at each step.

**Worklist**

 $E \rightarrow T$  $E \rightarrow T + E$  $T \rightarrow int$  $\mathbf{T} \rightarrow (\mathbf{E})$ 

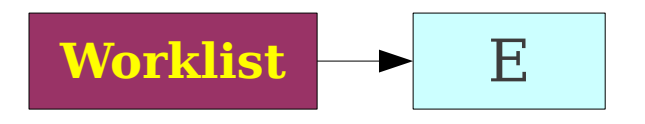

#### $E \rightarrow T$  $E \rightarrow T + E$  $T \rightarrow int$  $\mathbf{T} \rightarrow (\mathbf{E})$

**Worklist**

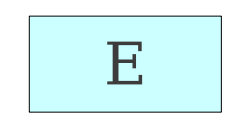

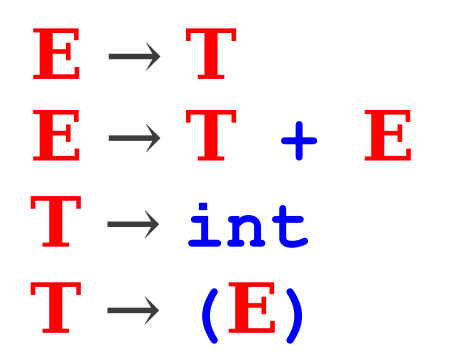

#### **Worklist**

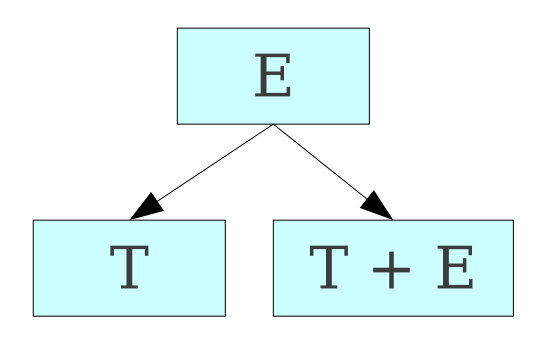

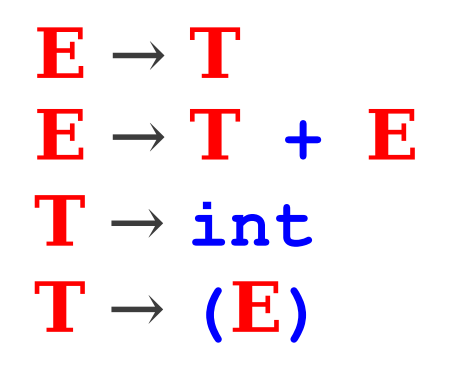

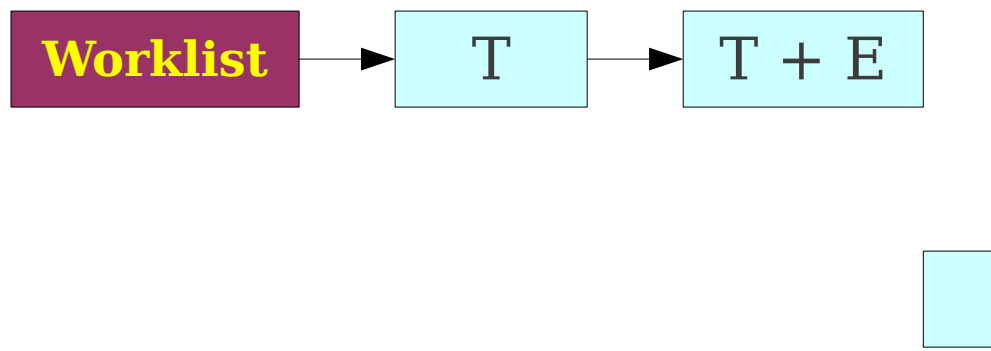

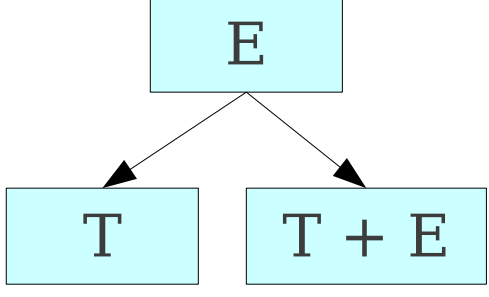

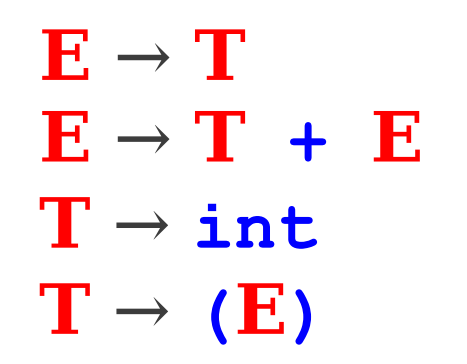

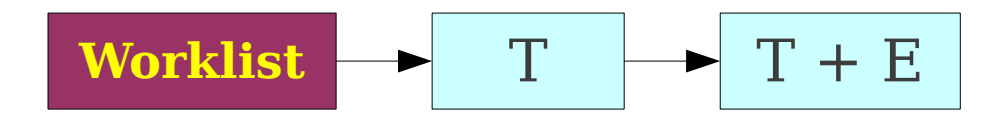

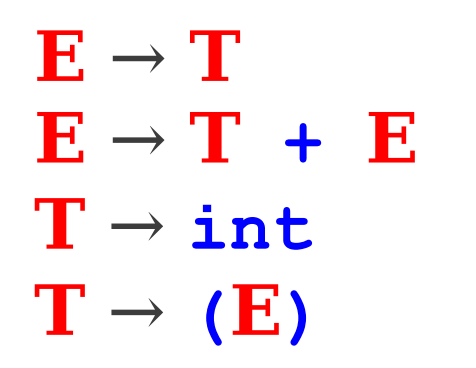

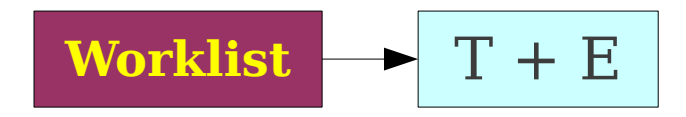

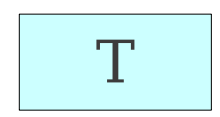

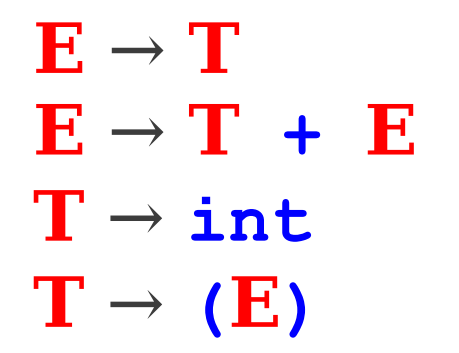

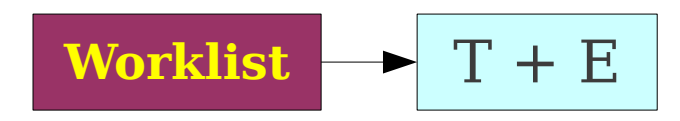

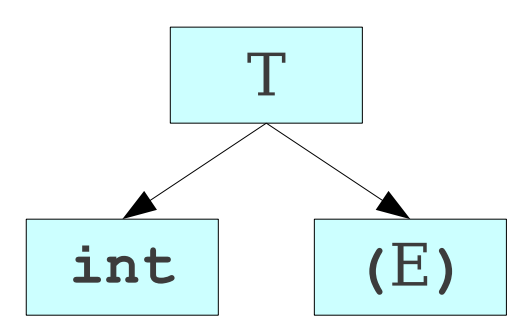

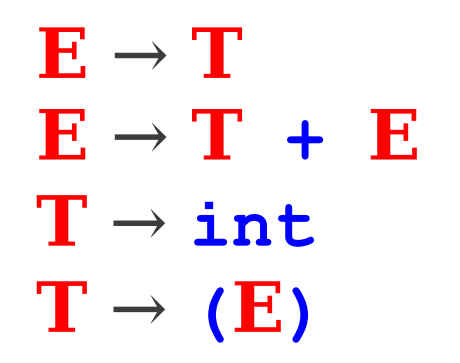

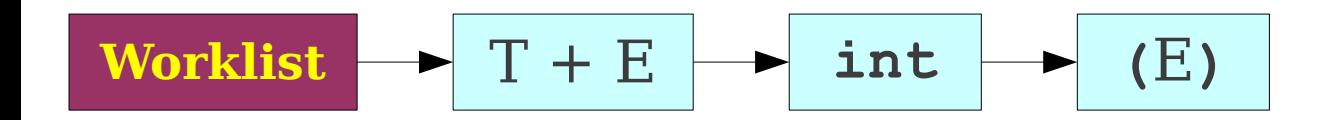

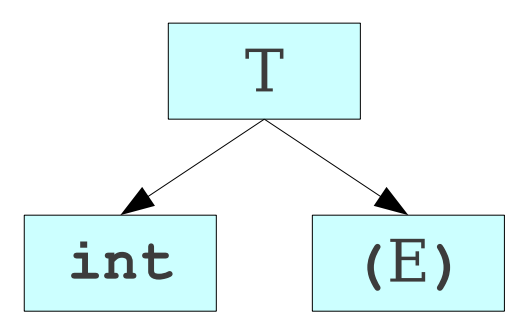

$$
\mathbf{E} \rightarrow \mathbf{T}
$$
  

$$
\mathbf{E} \rightarrow \mathbf{T} + \mathbf{E}
$$
  

$$
\mathbf{T} \rightarrow \text{int}
$$
  

$$
\mathbf{T} \rightarrow (\mathbf{E})
$$

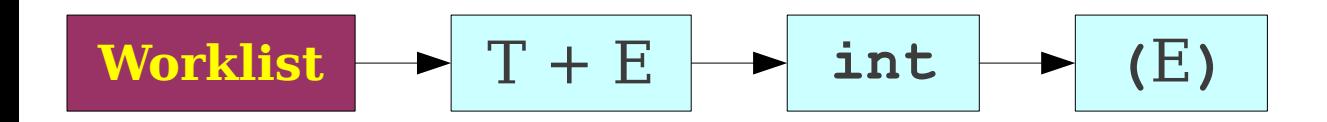

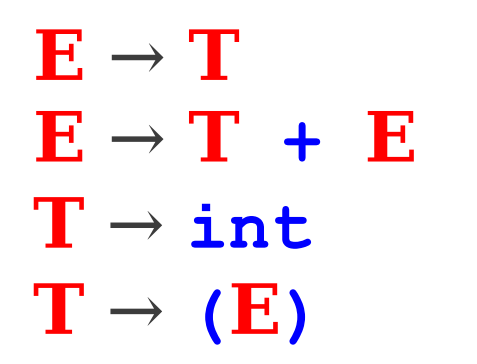

**Worklist** 
$$
\rightarrow
$$
 int (E)

$$
\boxed{T+E}
$$

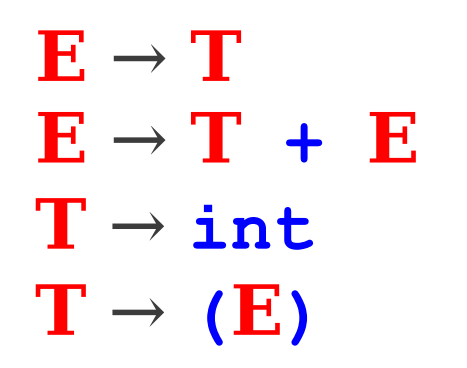

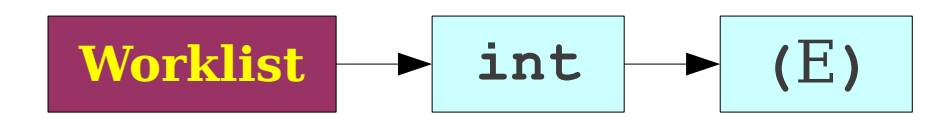

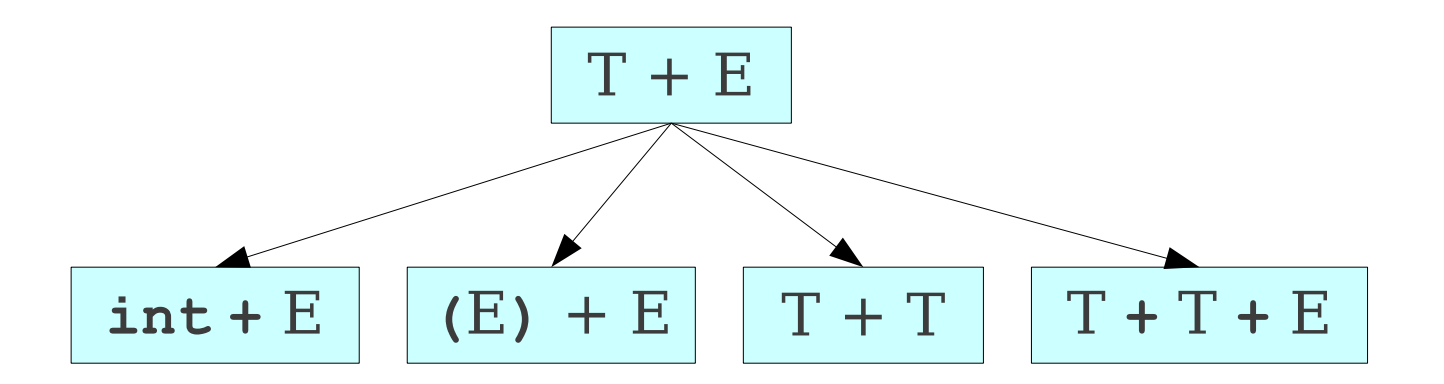

 $E \rightarrow T$  $E \rightarrow T + E$  $T \rightarrow \text{int}$  $\mathbf{T} \rightarrow (\mathbf{E})$ 

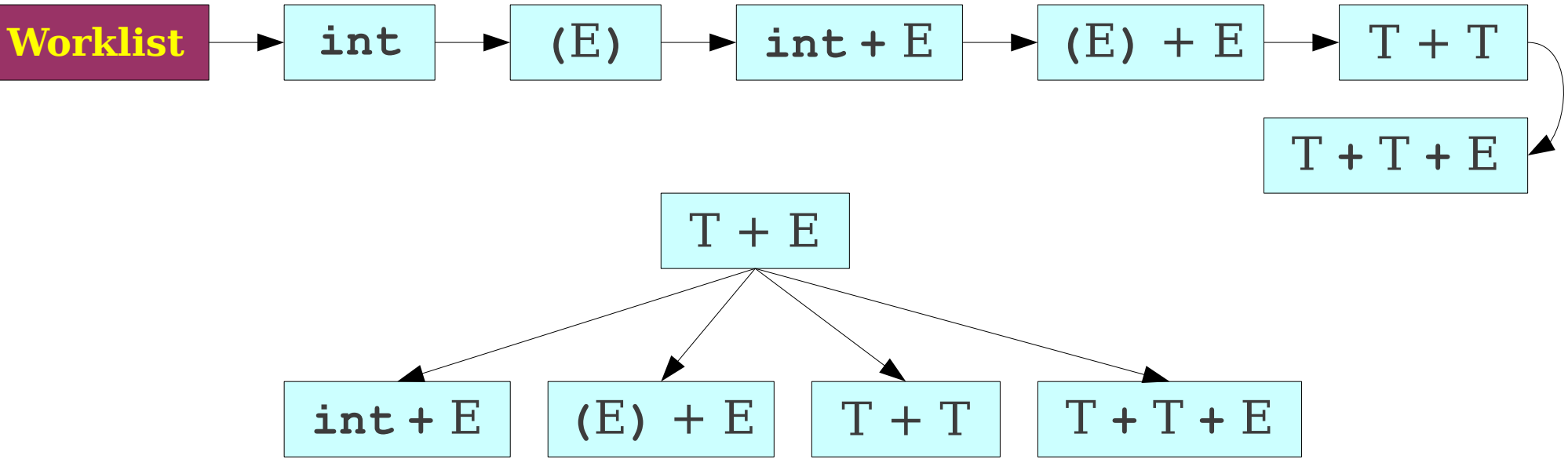

 $E \rightarrow T$  $E \rightarrow T + E$  $T \rightarrow \text{int}$  $\mathbf{T} \rightarrow (\mathbf{E})$ 

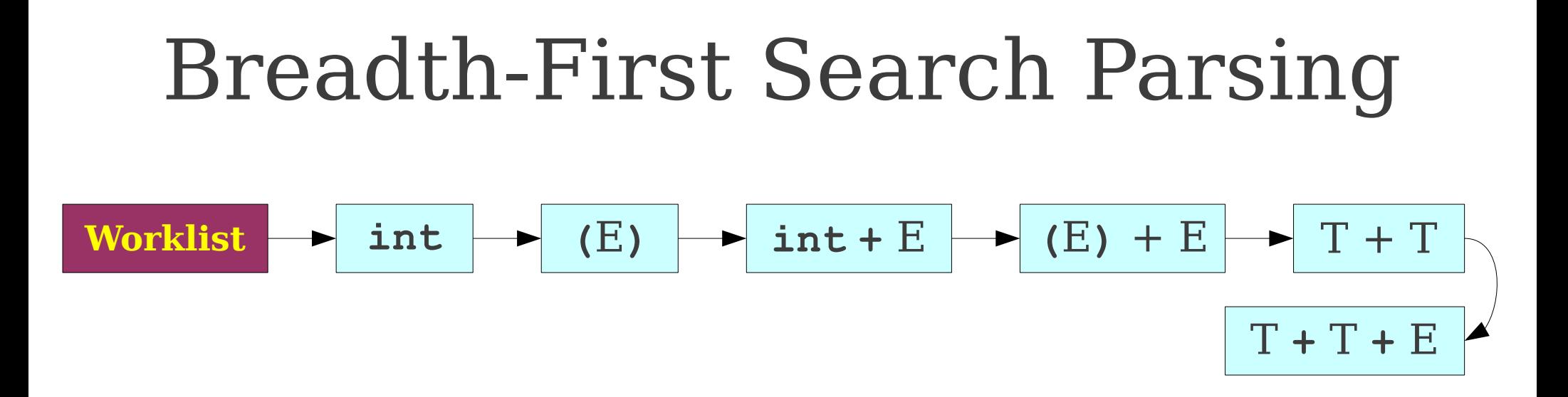

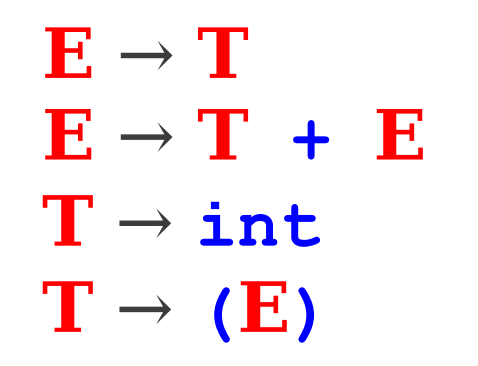

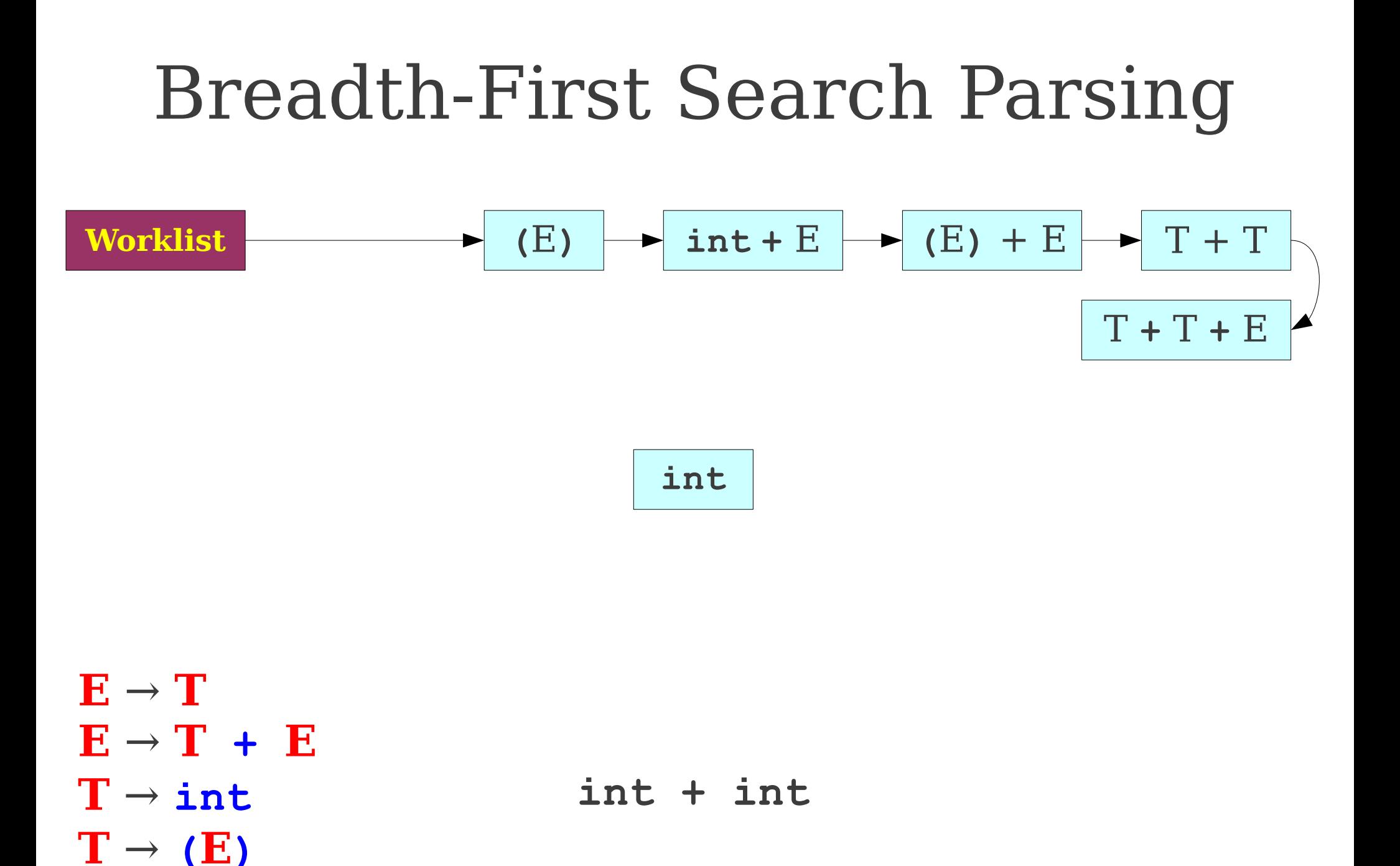

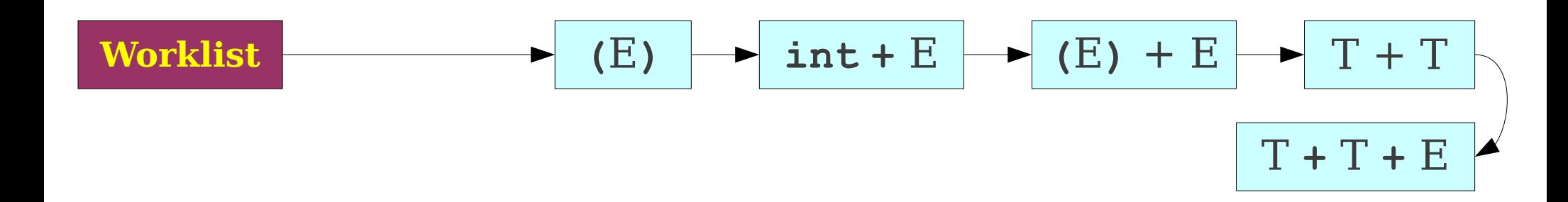

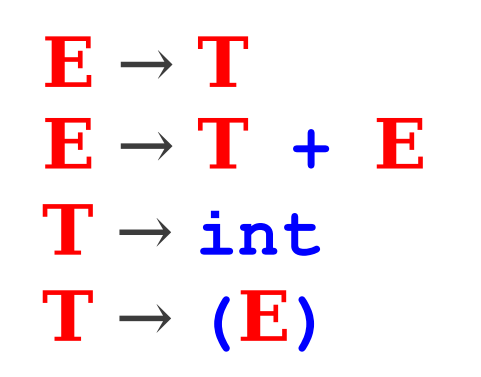

# Breadth-First Search Parsing **Worklist**  $\rightarrow$  int + E  $\rightarrow$  (E) + E  $\rightarrow$  T + T  $\rightarrow$  T + T + E

$$
\boxed{\text{(E)}}
$$

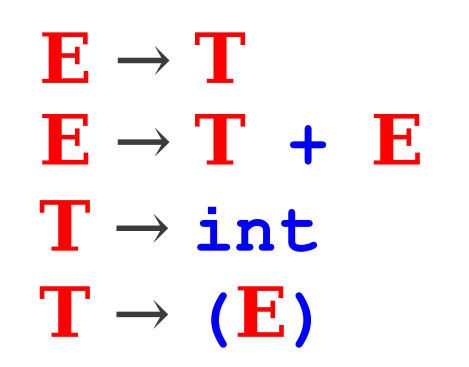

#### Breadth-First Search Parsing **Worklist**  $\rightarrow$  int + E  $\rightarrow$  (E) + E  $\rightarrow$  T + T  $\rightarrow$  T + T + E

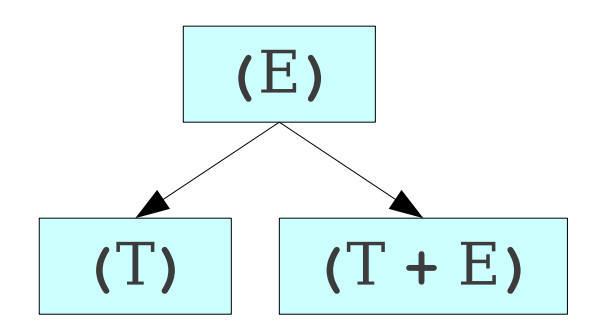

 $E \rightarrow T$  $E \rightarrow T + E$  $T \rightarrow \text{int}$  $\mathbf{T} \rightarrow (\mathbf{E})$ 

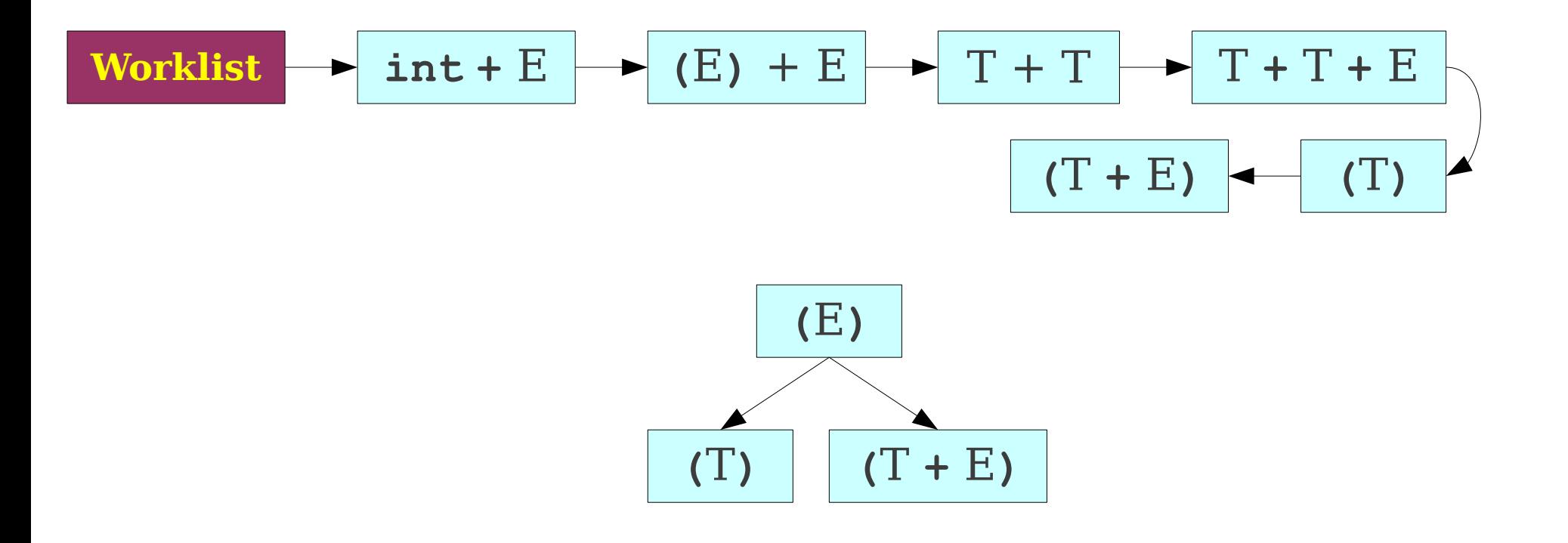

 $E \rightarrow T$  $E \rightarrow T + E$  $T \rightarrow \text{int}$  $\mathbf{T} \rightarrow (\mathbf{E})$ 

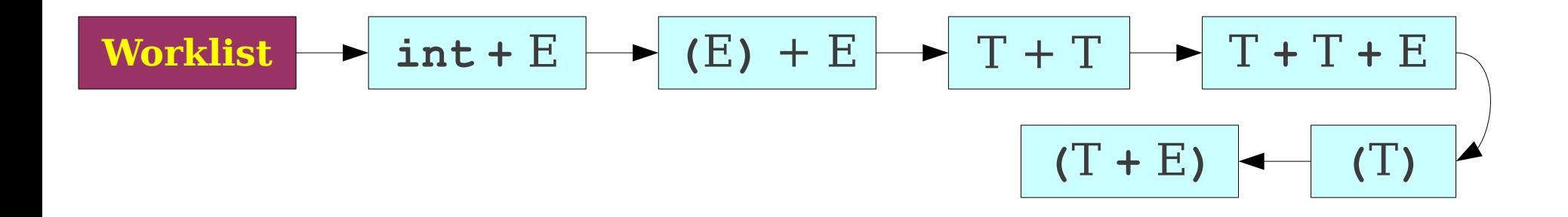

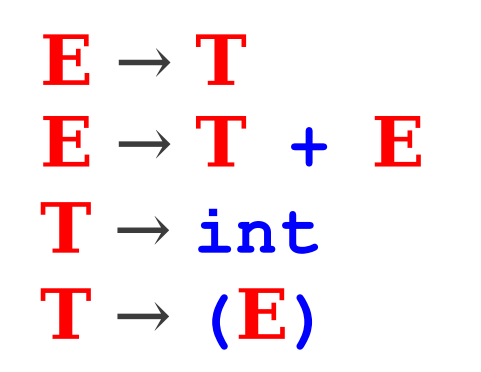

# Breadth-First Search Parsing **Worklist**  $\blacktriangleright$  (E) + E  $\blacktriangleright$  T + T  $\blacktriangleright$  T + T + E  $\blacktriangleright$  (T) **(**T **+** E**)**

$$
|int + E|
$$

$$
\mathbf{E} \rightarrow \mathbf{T}
$$
  

$$
\mathbf{E} \rightarrow \mathbf{T} + \mathbf{E}
$$
  

$$
\mathbf{T} \rightarrow \mathbf{int}
$$
  

$$
\mathbf{T} \rightarrow (\mathbf{E})
$$

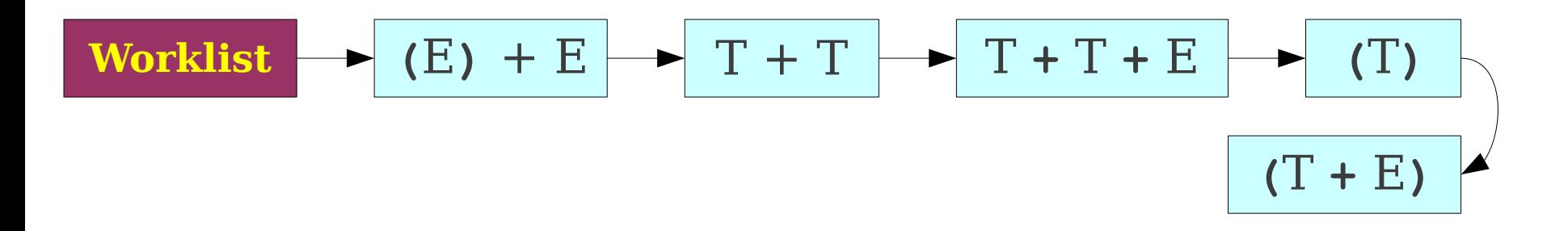

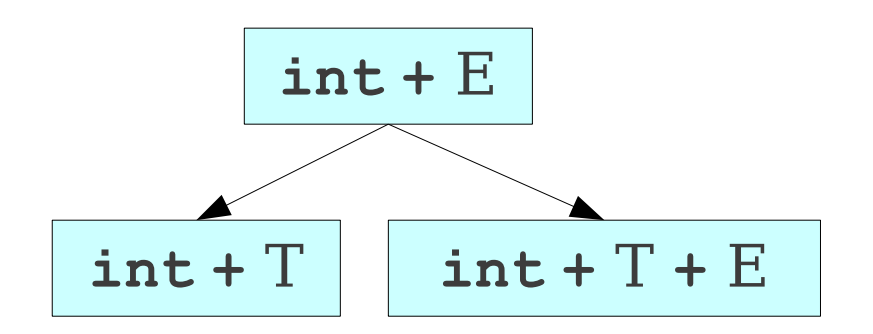

 $E \rightarrow T$  $E \rightarrow T + E$  $T \rightarrow \text{int}$  $\mathbf{T} \rightarrow (\mathbf{E})$ 

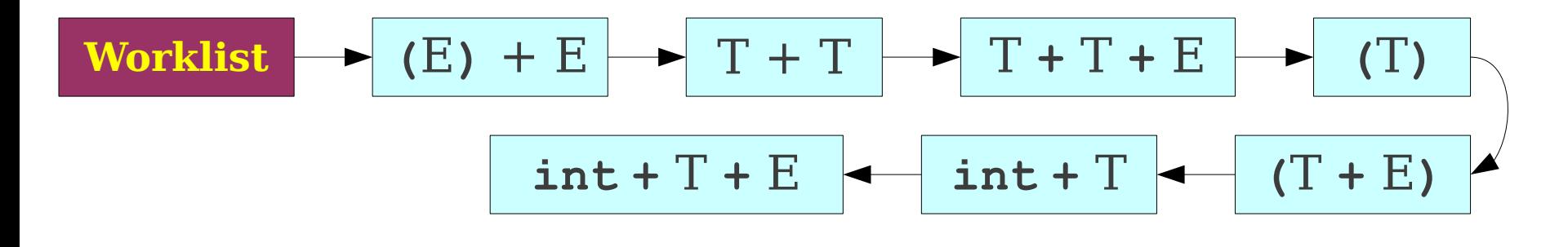

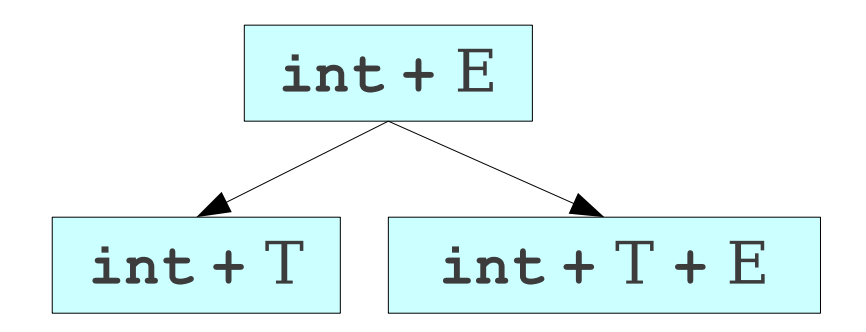

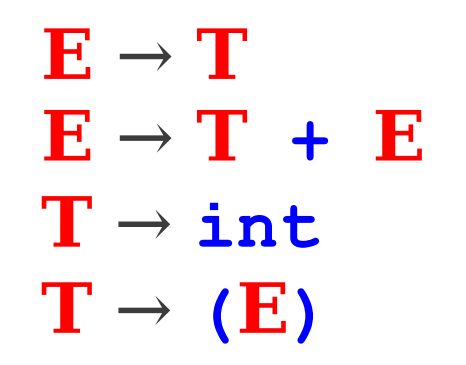

**int + int**

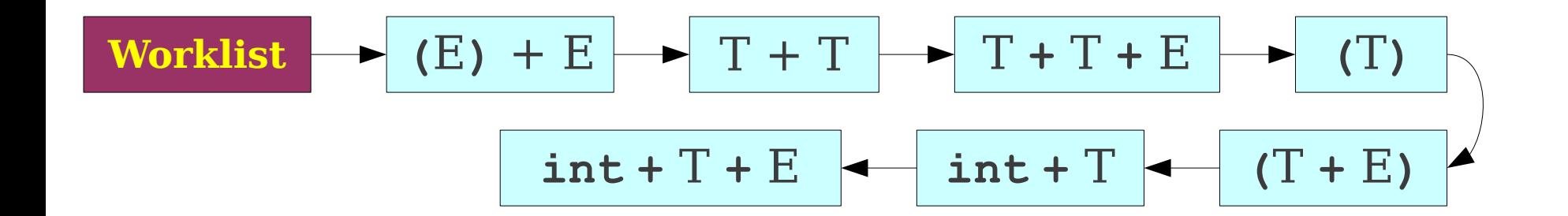

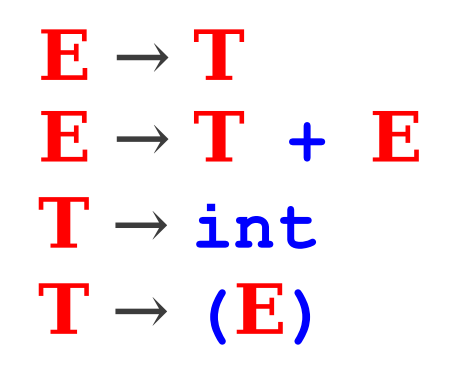

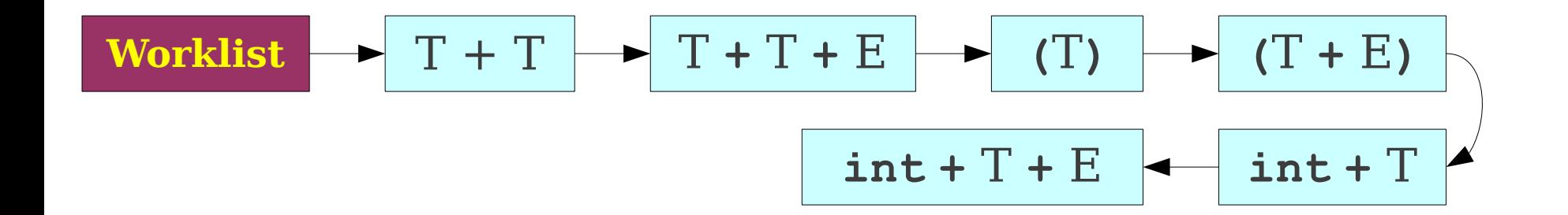

$$
(E) + E
$$

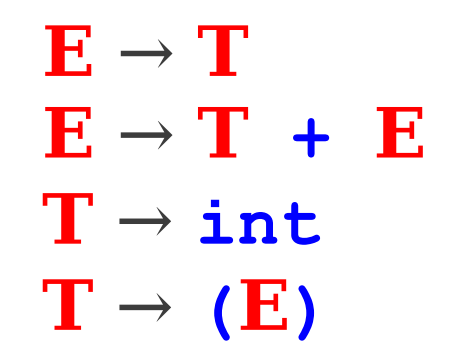
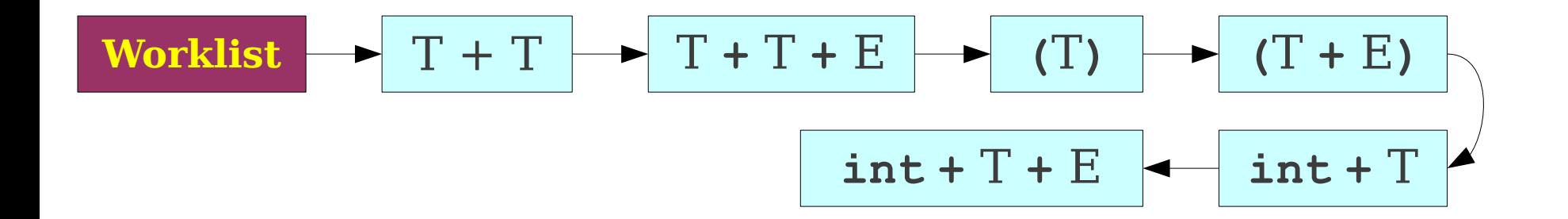

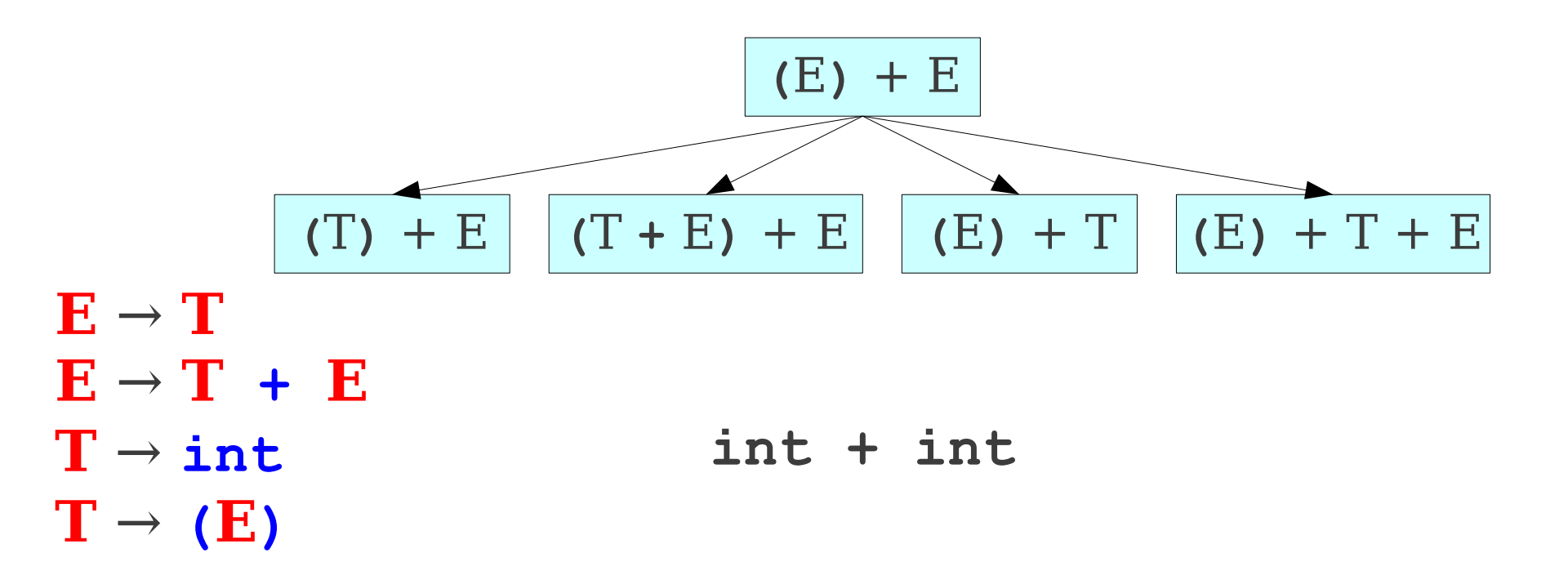

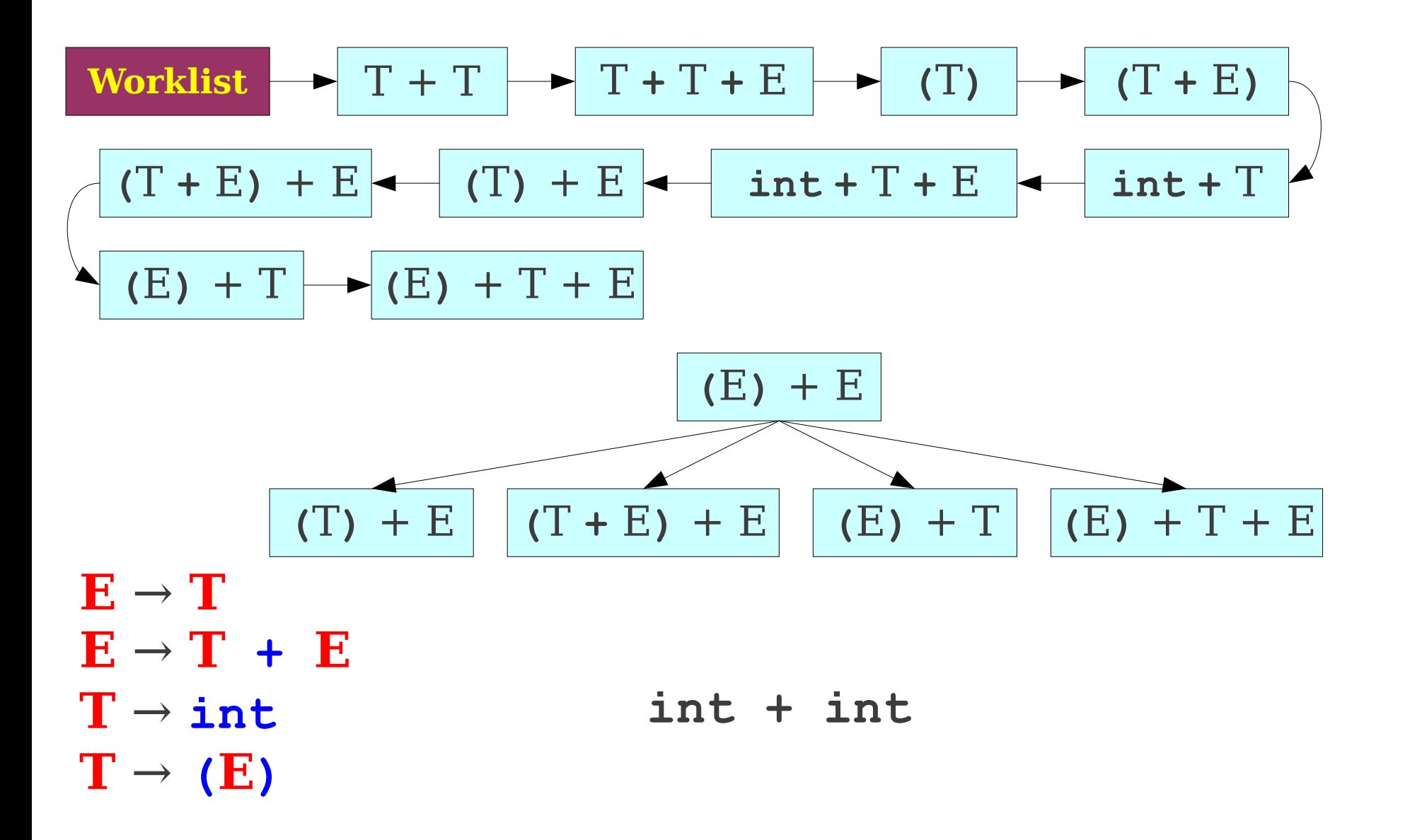

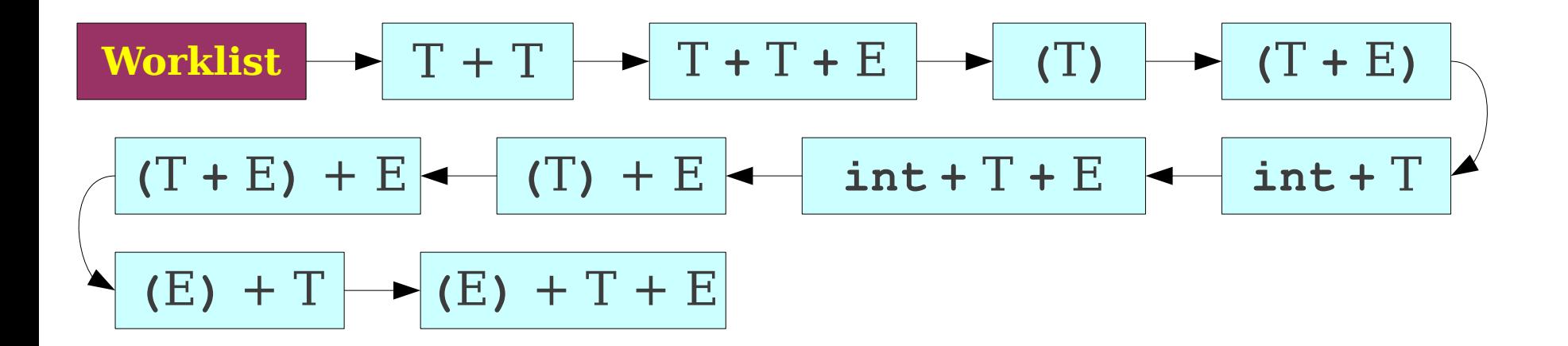

 $E \rightarrow T$  $E \rightarrow T + E$  $T \rightarrow \text{int}$  $\mathbf{T} \rightarrow (\mathbf{E})$ 

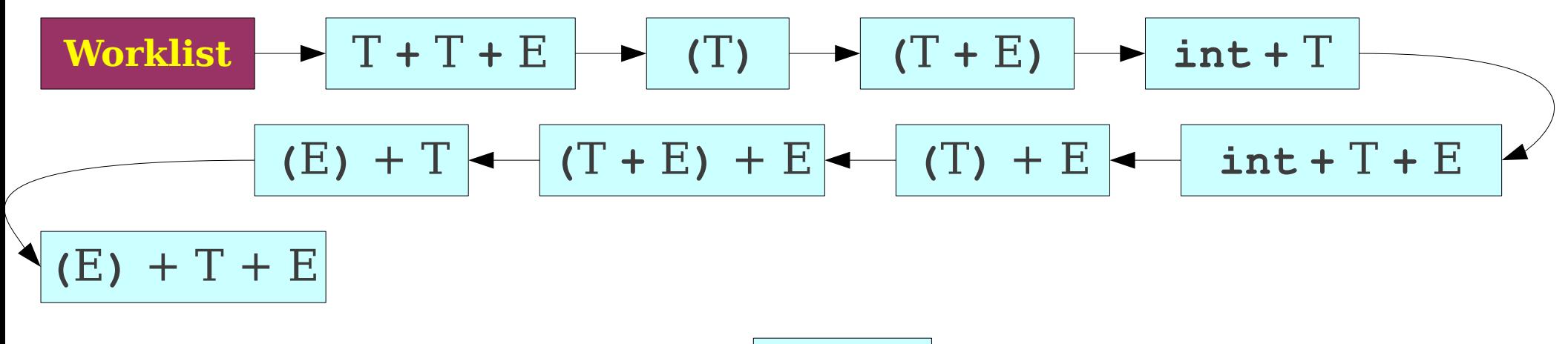

$$
|T|+|T|
$$

 $E \rightarrow T$  $E \rightarrow T + E$  $T \rightarrow \text{int}$  $\mathbf{T} \rightarrow (\mathbf{E})$ 

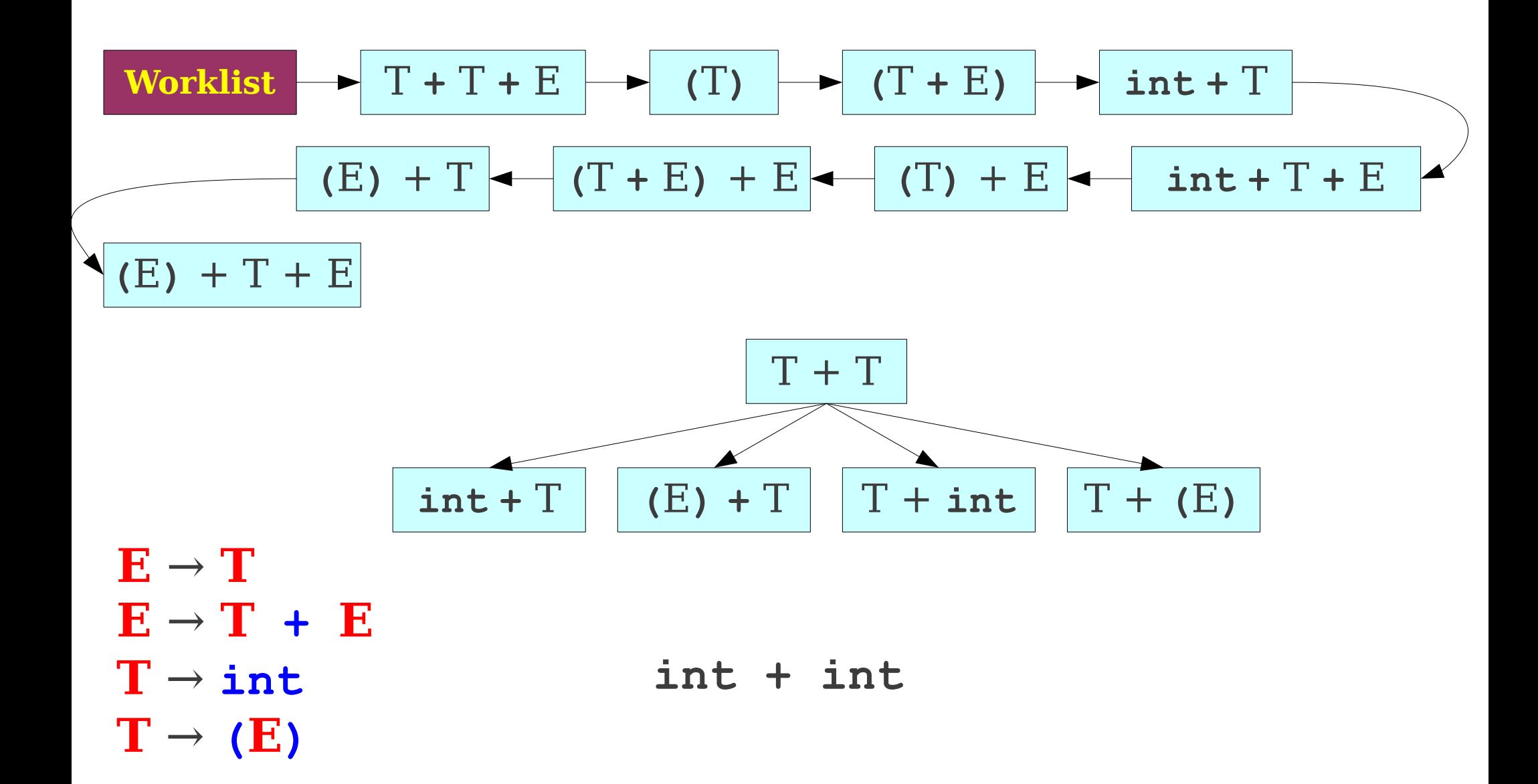

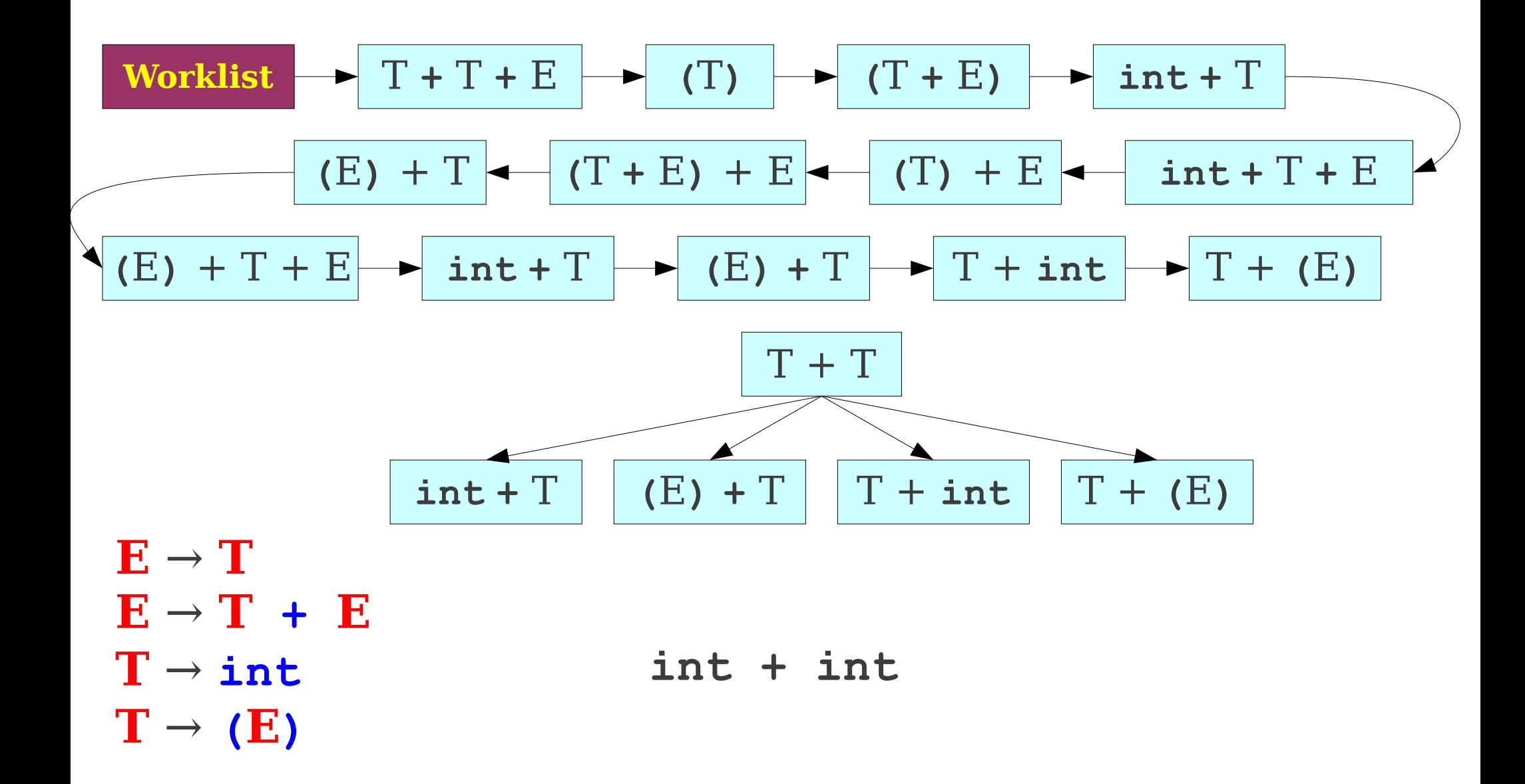

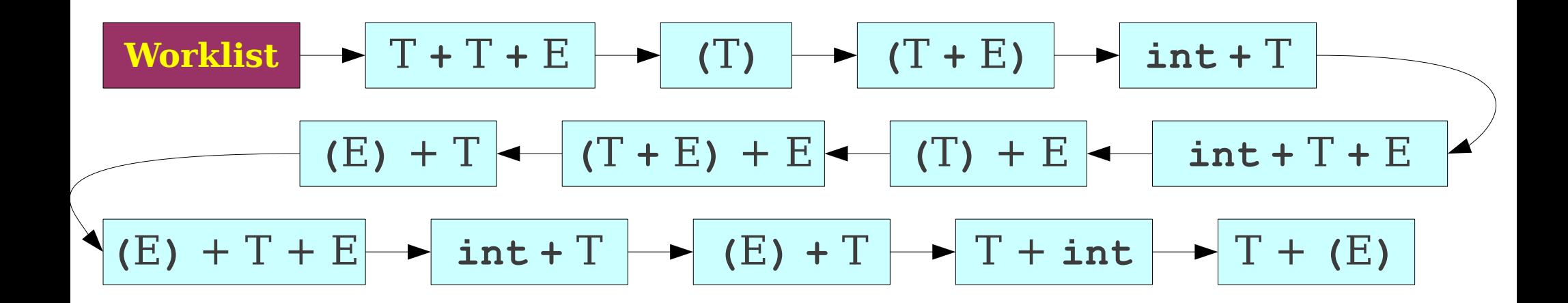

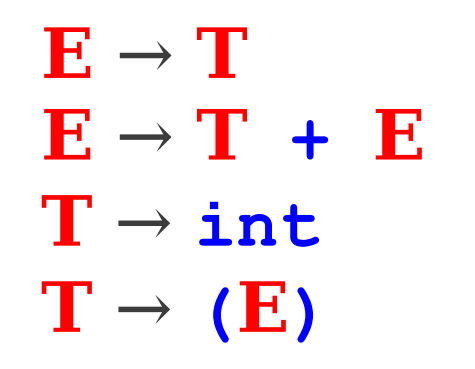

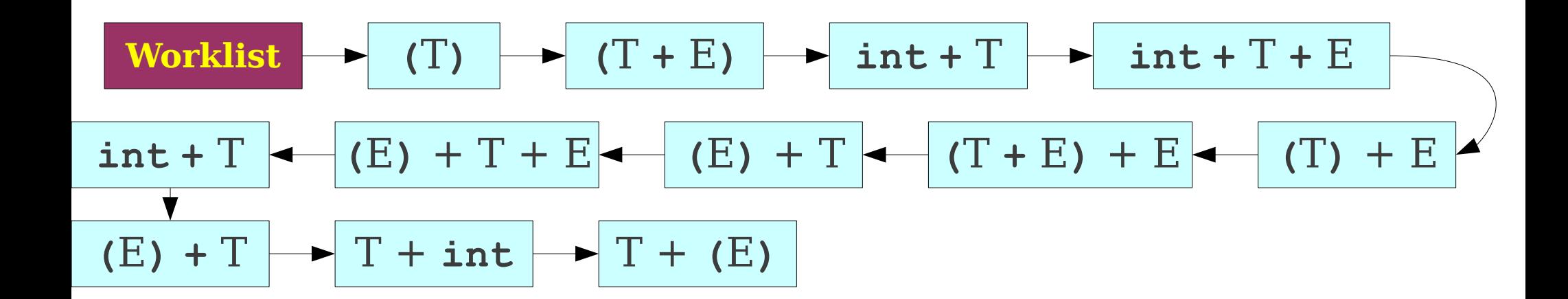

$$
T + T + E
$$

 $E \rightarrow T$  $E \rightarrow T + E$  $T \rightarrow \text{int}$  $\mathbf{T} \rightarrow (\mathbf{E})$ 

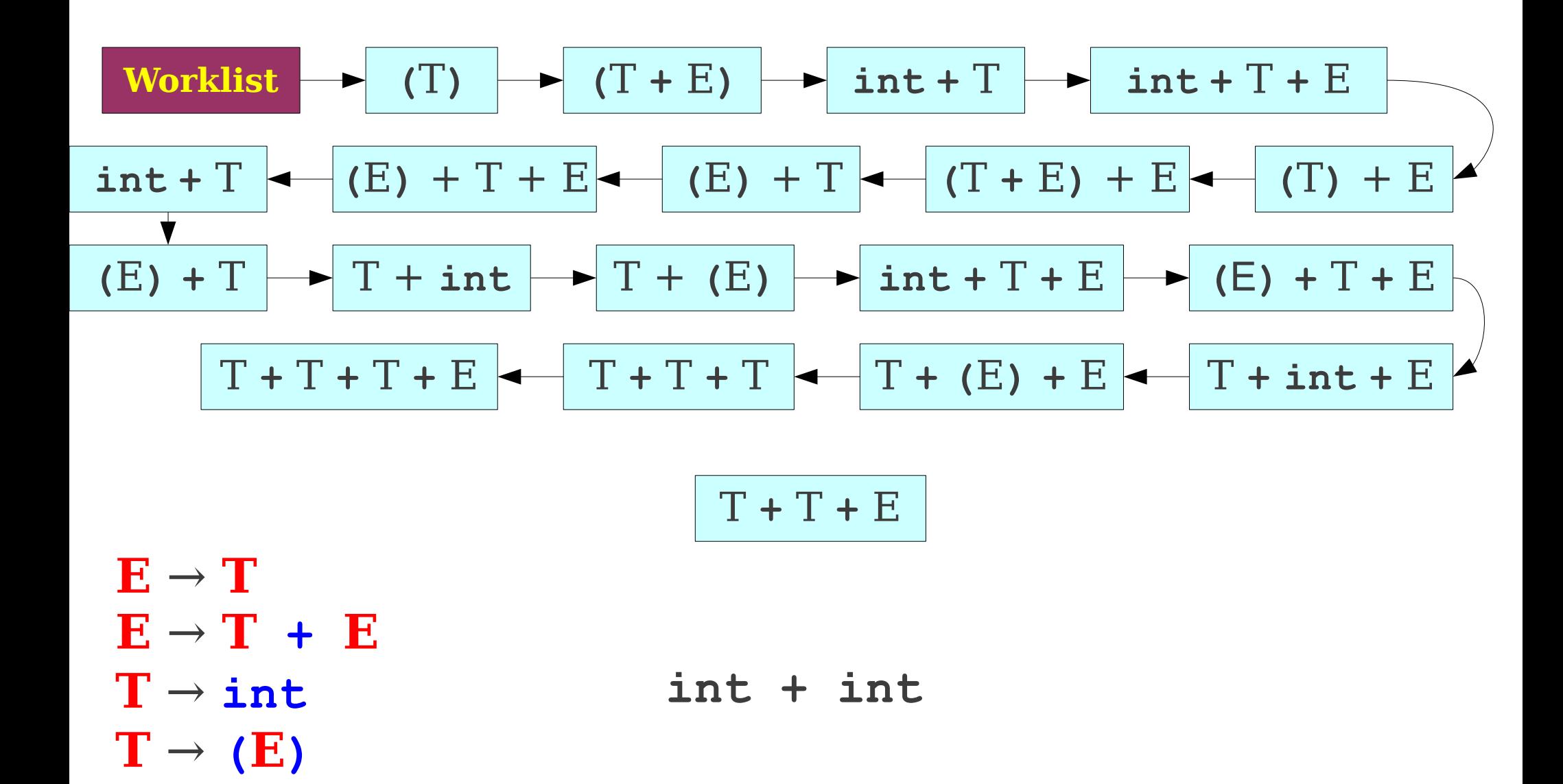

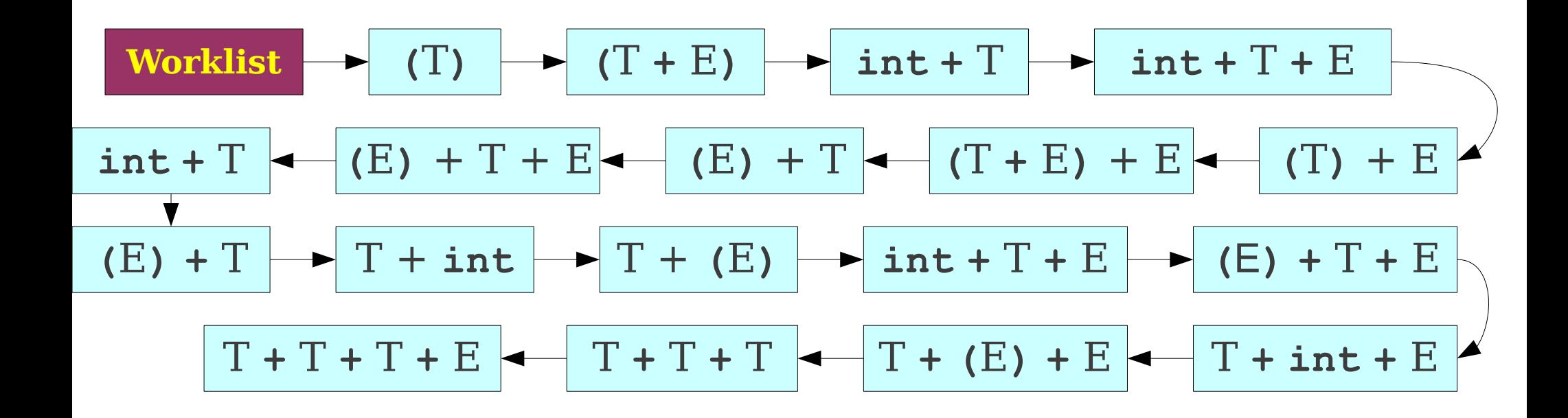

 $E \rightarrow T$ **E** → **T + E**  $T \rightarrow \text{int}$  $T \rightarrow (E)$ 

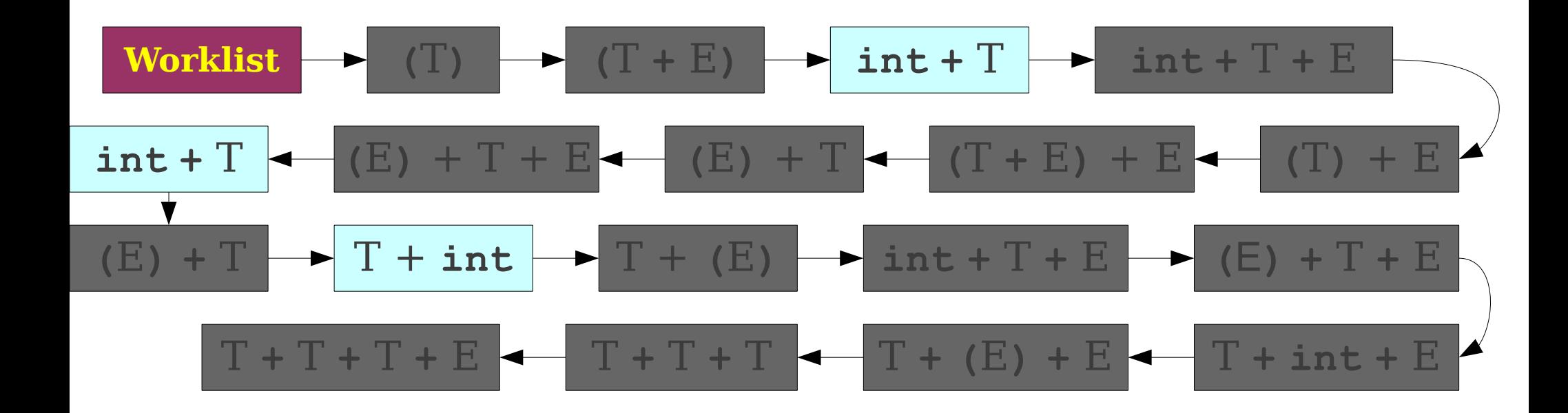

 $E \rightarrow T$ **E** → **T + E**  $T \rightarrow \text{int}$  $\mathbf{T} \rightarrow (\mathbf{E})$ 

## BFS is Slow

- Enormous time and memory usage:
	- Lots of **wasted effort**:
		- Generates a lot of sentential forms that couldn't possibly match.
		- But in general, extremely hard to tell whether a sentential form can match – that's the job of parsing!
	- High **branching factor**:
		- Each sentential form can expand in (potentially) many ways for each nonterminal it contains.

# Reducing Wasted Effort

- Suppose we're trying to match a string  $\boldsymbol{v}$ .
- Suppose we have a sentential form  $\tau = \alpha \omega$ , where *α* is a string of terminals and *ω* is a string of terminals and nonterminals.
- If  $\alpha$  isn't a prefix of  $\gamma$ , then no string derived from *τ* can ever match *γ*.
- If we can find a way to try to get a prefix of terminals at the front of our sentential forms, then we can start pruning out impossible options.

# Reducing the Branching Factor

- If a string has many nonterminals in it, the branching factor can be high.
	- Sum of the number of productions of each nonterminal involved.
- If we can restrict which productions we apply, we can keep the branching factor lower.

## Leftmost Derivations

- Recall: A **leftmost derivation** is one where we always expand the leftmost symbol first.
- Updated algorithm:
	- Do a breadth-first search, **only considering leftmost derivations**.
		- Dramatically drops branching factor.
		- Increases likelihood that we get a prefix of nonterminals.
	- Prune sentential forms that can't possibly match.
		- Avoids wasted effort.

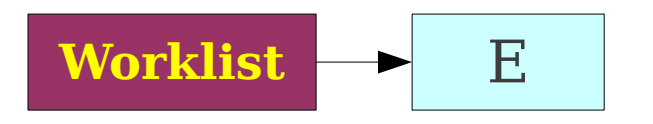

**E** → **T**  $E \rightarrow T + E$ **T** → **int**  $T \rightarrow (E)$ 

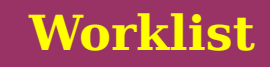

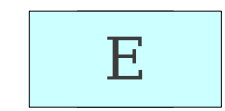

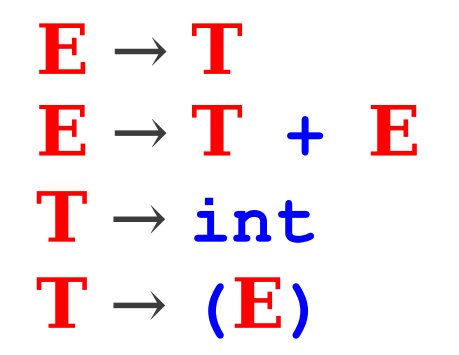

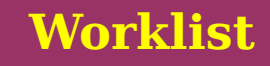

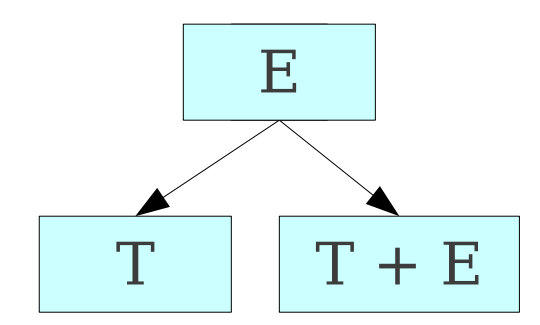

**E** → **T**  $E \rightarrow T + E$ **T** → **int**  $\mathbf{T} \rightarrow (\mathbf{E})$ 

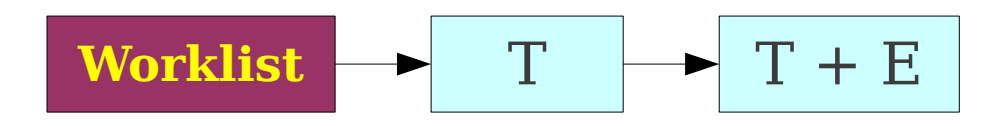

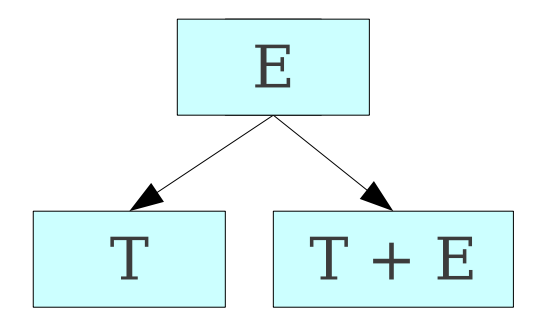

**E** → **T**  $E \rightarrow T + E$ **T** → **int**  $\mathbf{T} \rightarrow (\mathbf{E})$ 

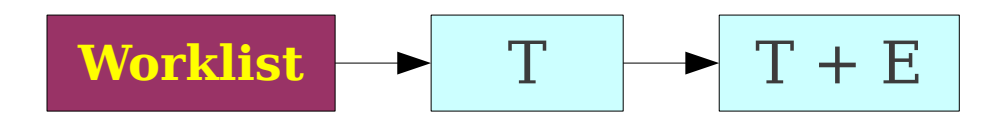

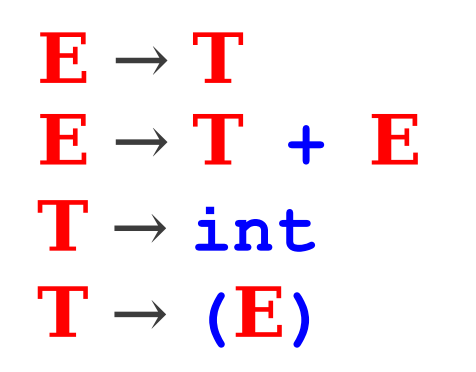

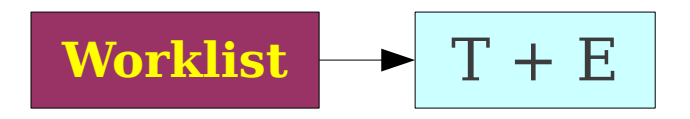

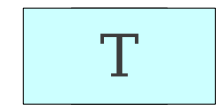

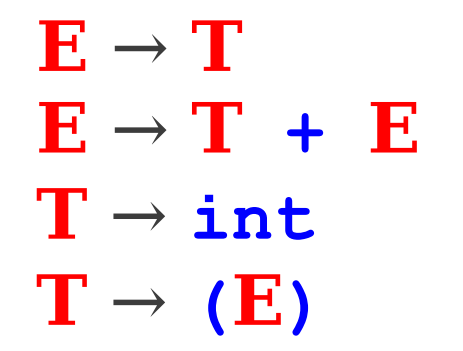

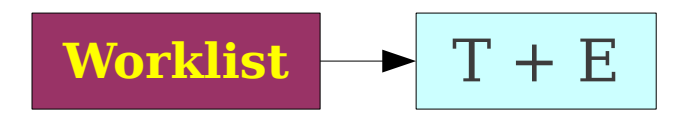

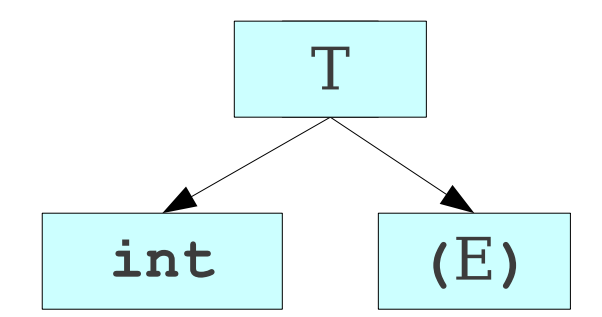

**E** → **T**  $E \rightarrow T + E$ **T** → **int**  $\mathbf{T} \rightarrow (\mathbf{E})$ 

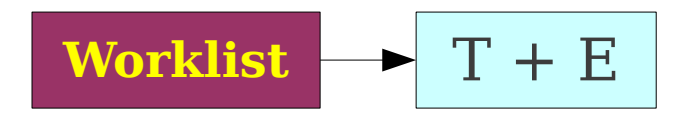

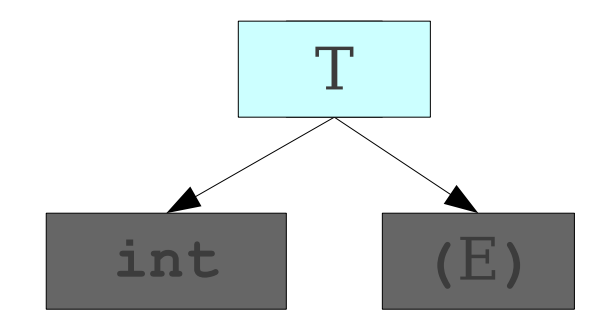

**E** → **T**  $E \rightarrow T + E$ **T** → **int**  $\mathbf{T} \rightarrow (\mathbf{E})$ 

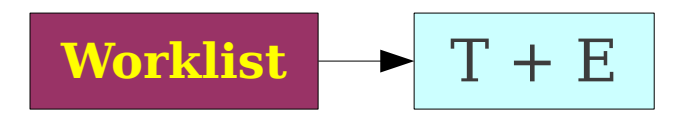

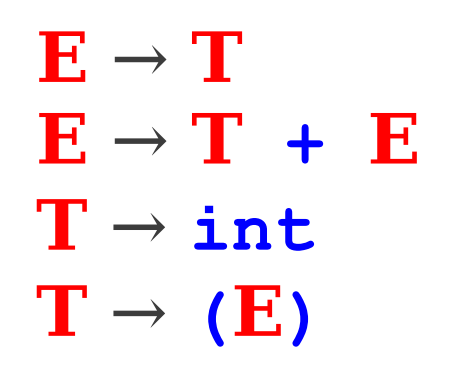

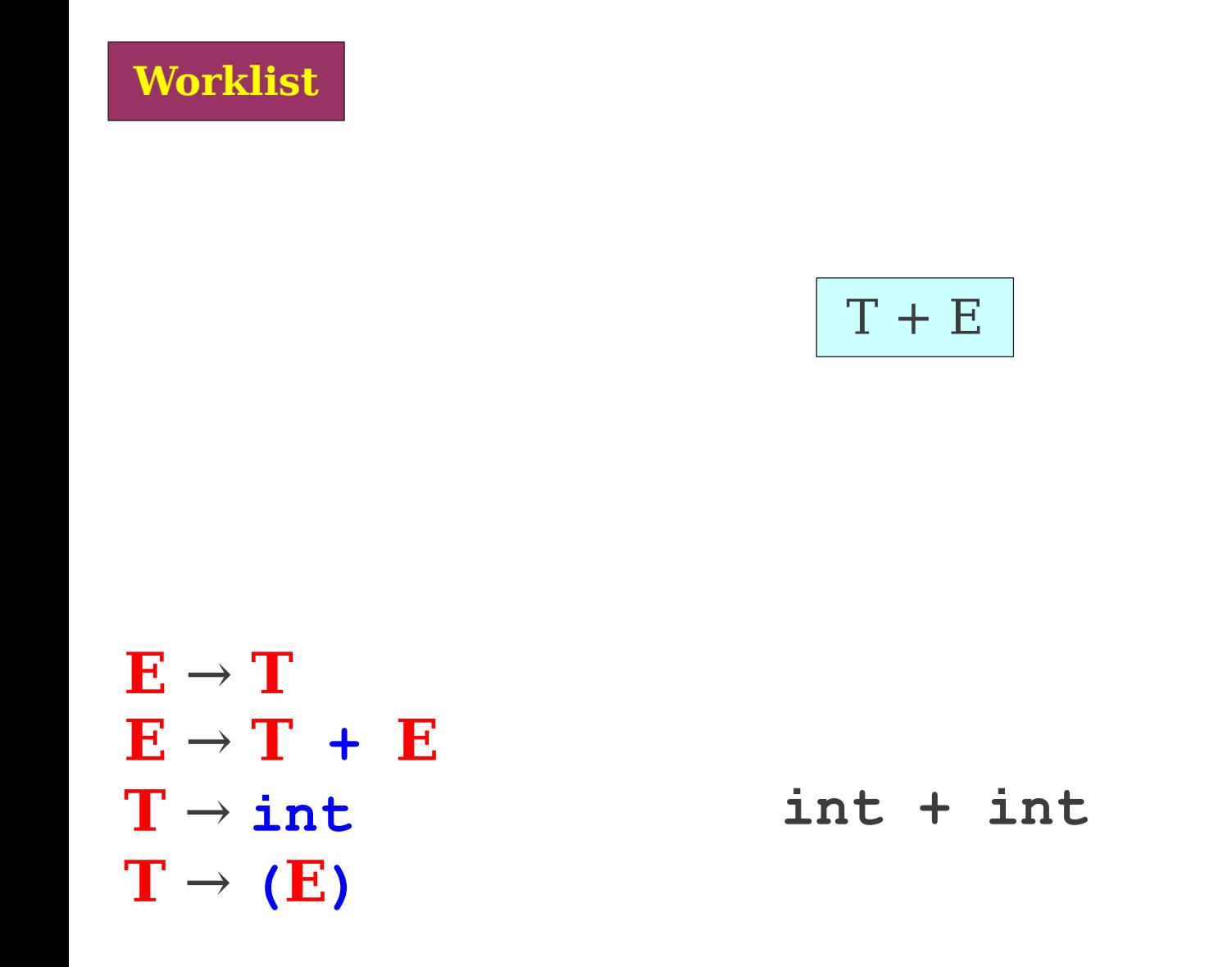

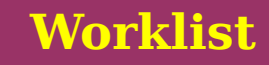

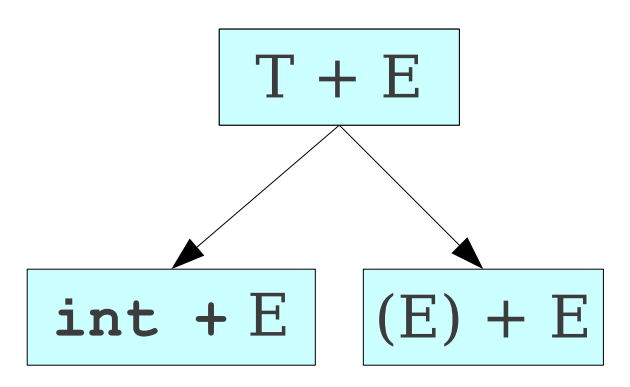

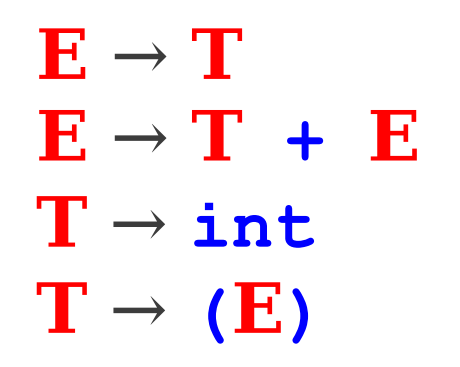

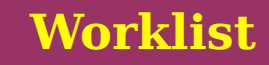

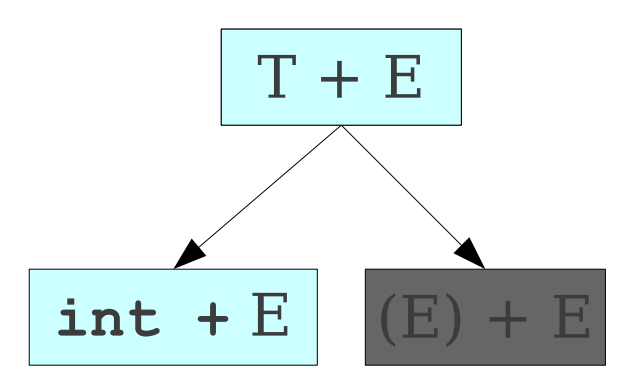

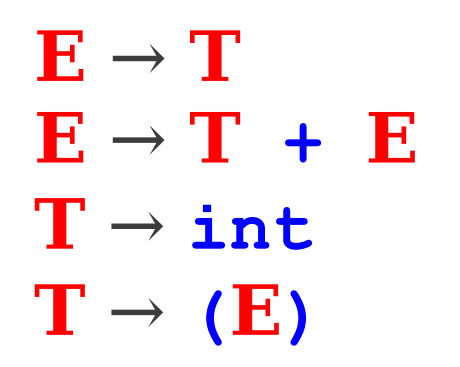

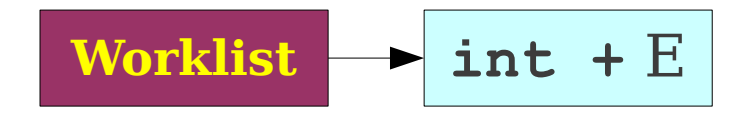

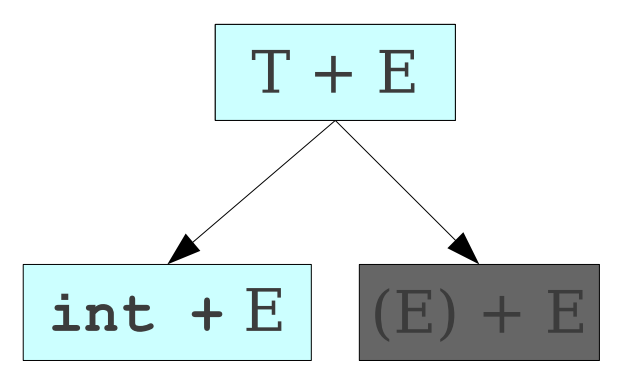

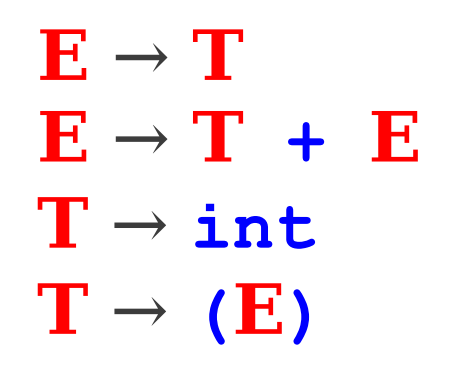

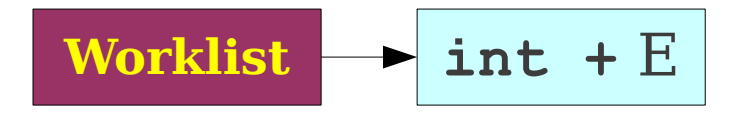

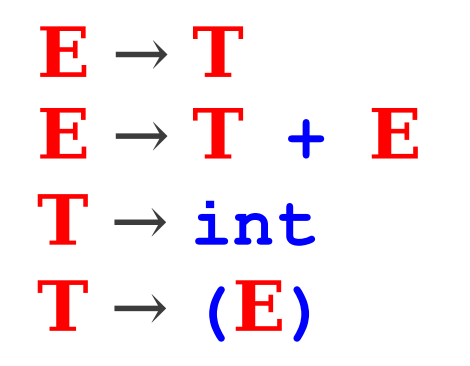

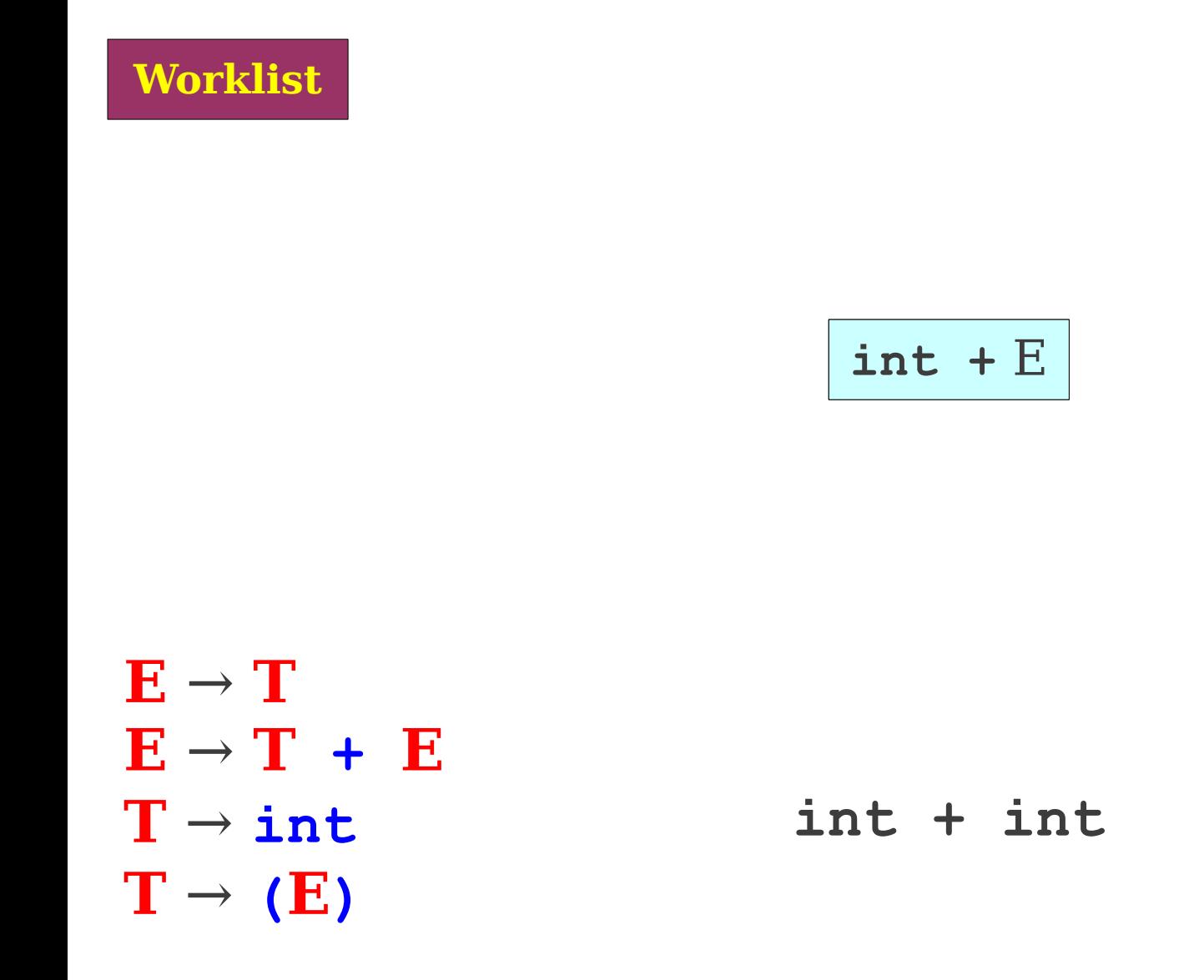

**Worklist**

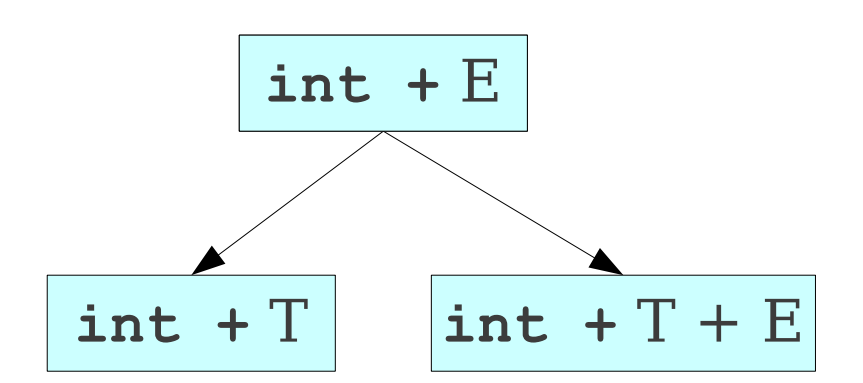

**E** → **T**  $E \rightarrow T + E$ **T** → **int**  $\mathbf{T} \rightarrow (\mathbf{E})$ 

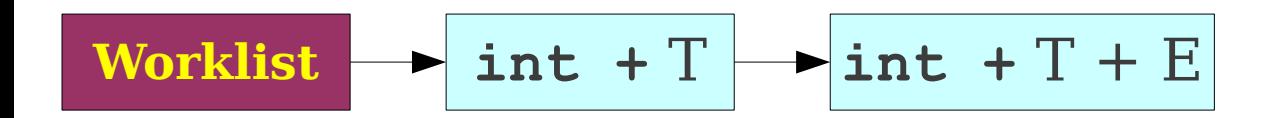

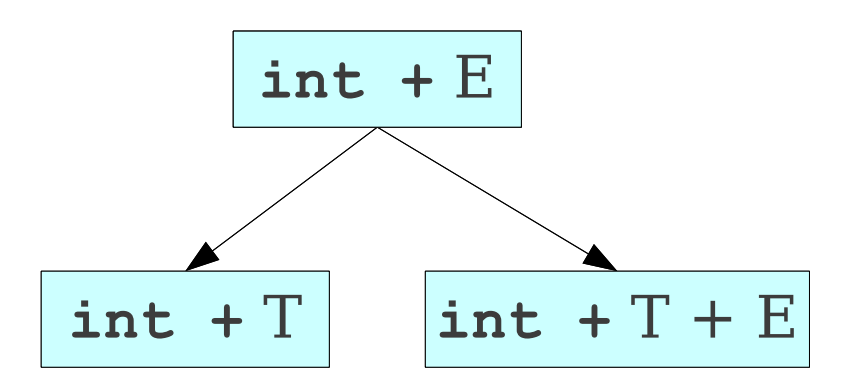

**E** → **T**  $E \rightarrow T + E$  $T \rightarrow int$  $\mathbf{T} \rightarrow (\mathbf{E})$ 

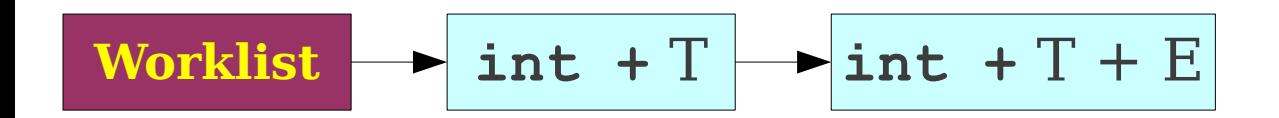

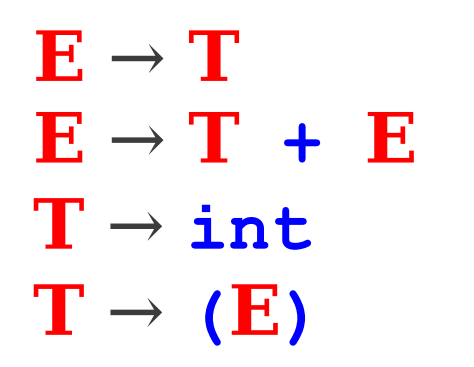

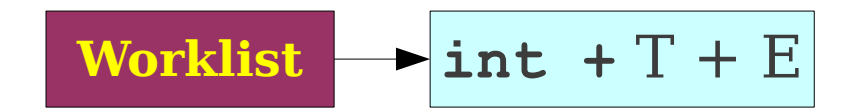

**int +** T

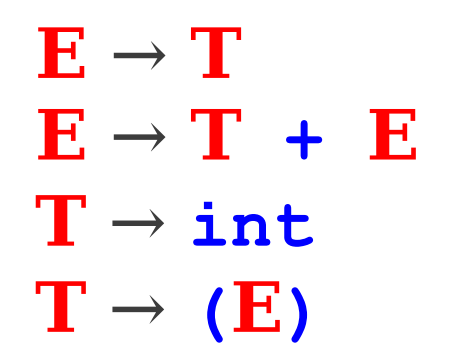

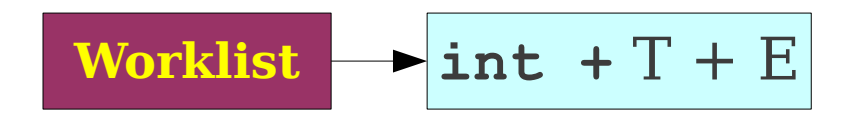

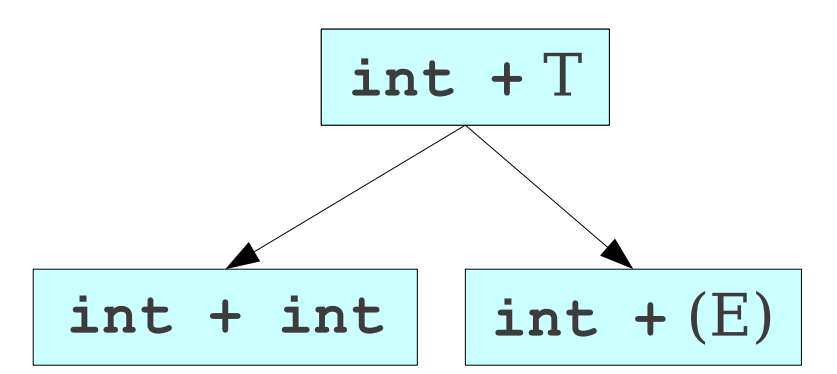

**E** → **T**  $E \rightarrow T + E$  $T \rightarrow int$  $\mathbf{T} \rightarrow (\mathbf{E})$ 

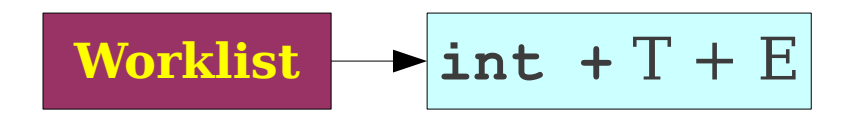

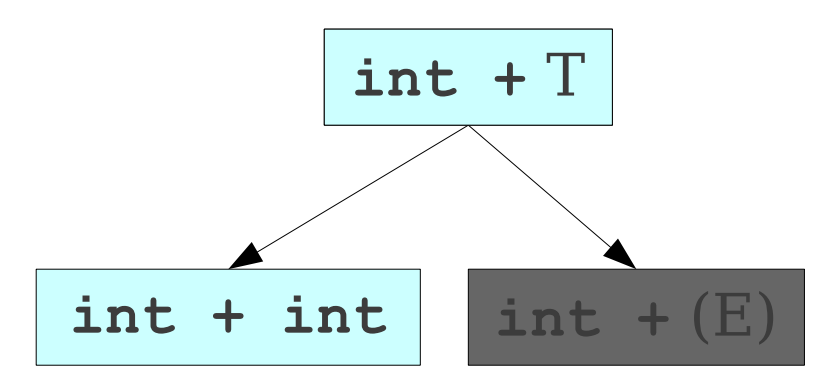

**E** → **T**  $E \rightarrow T + E$  $T \rightarrow int$  $\mathbf{T} \rightarrow (\mathbf{E})$
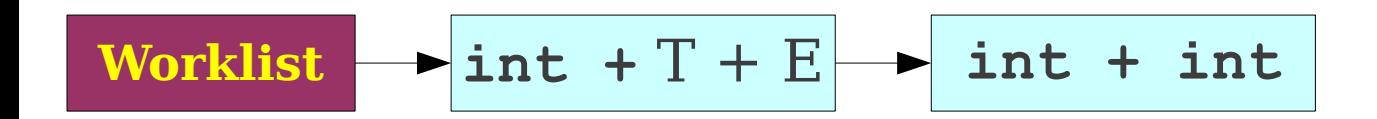

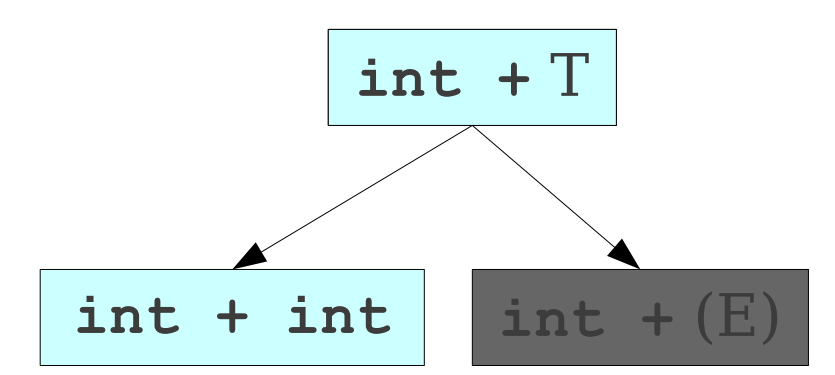

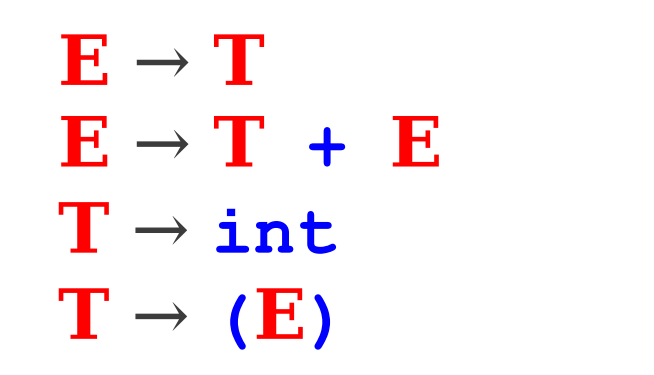

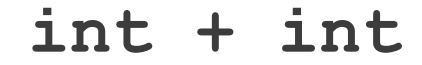

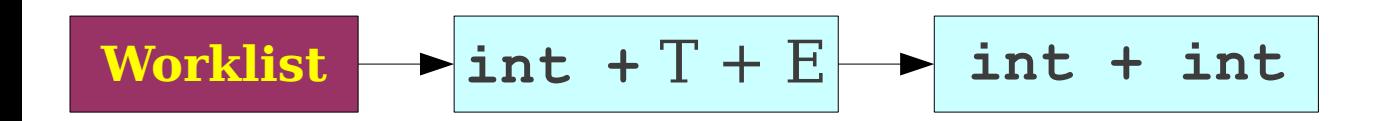

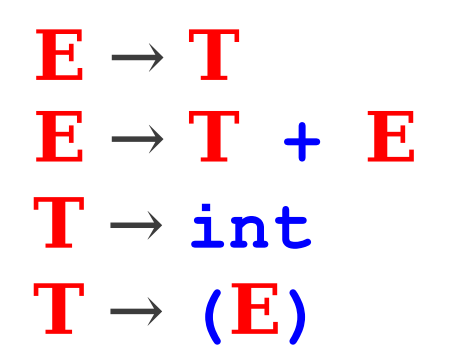

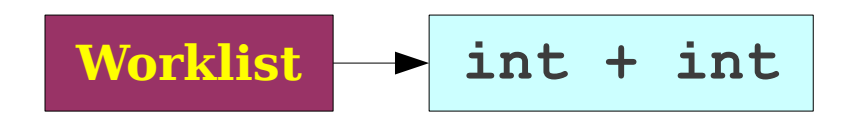

**int +** T + E

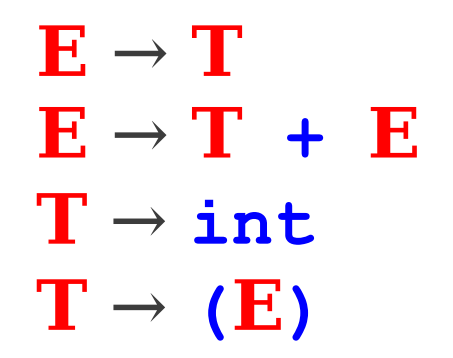

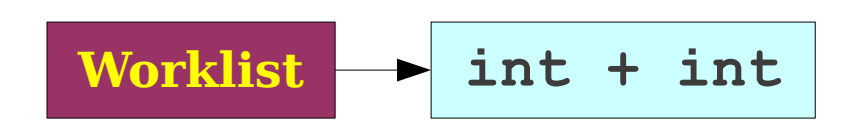

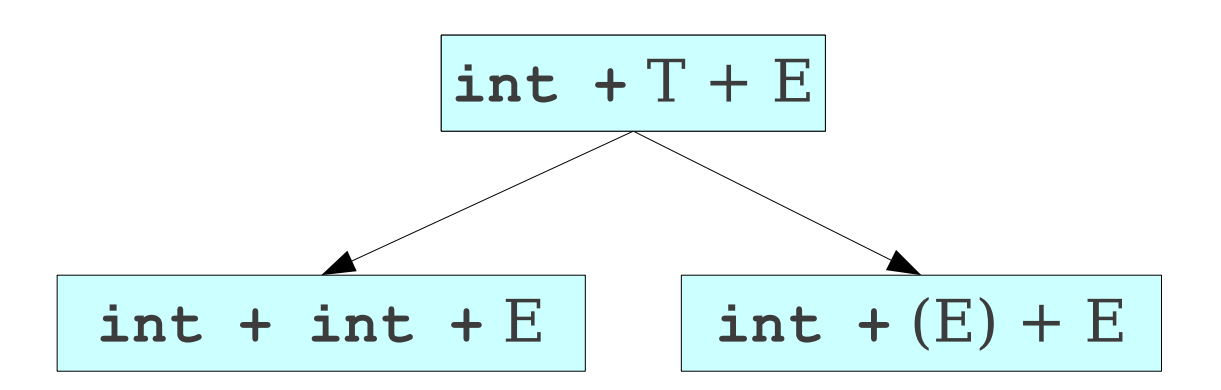

**E** → **T**  $E \rightarrow T + E$  $T \rightarrow int$  $\mathbf{T} \rightarrow (\mathbf{E})$ 

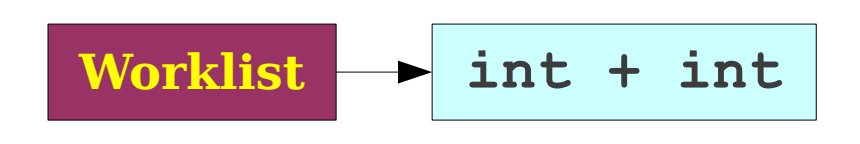

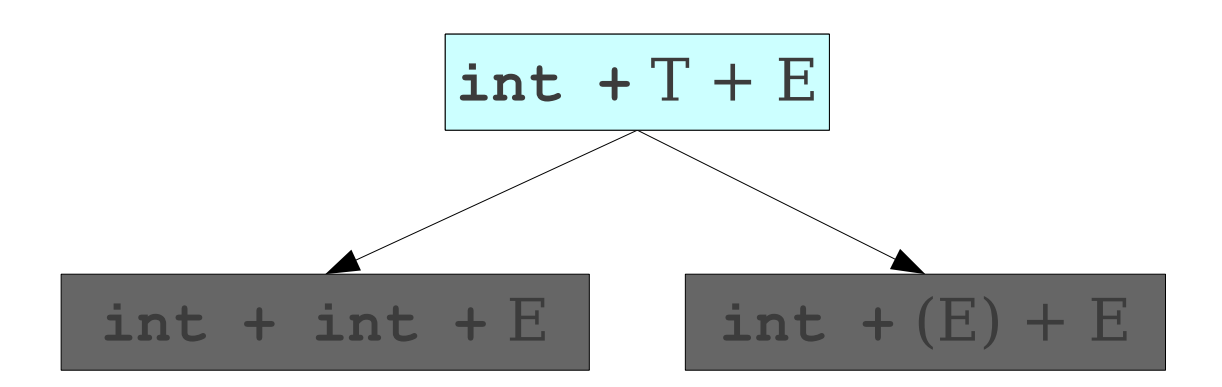

**E** → **T**  $E \rightarrow T + E$  $T \rightarrow \text{int}$  $\mathbf{T} \rightarrow (\mathbf{E})$ 

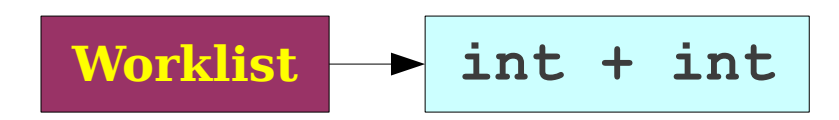

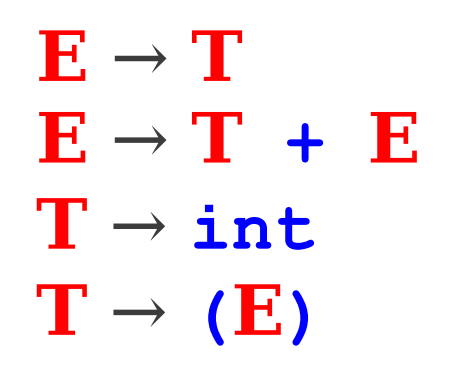

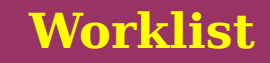

**int + int**

**E** → **T**  $E \rightarrow T + E$ **T** → **int**  $\mathbf{T} \rightarrow (\mathbf{E})$ 

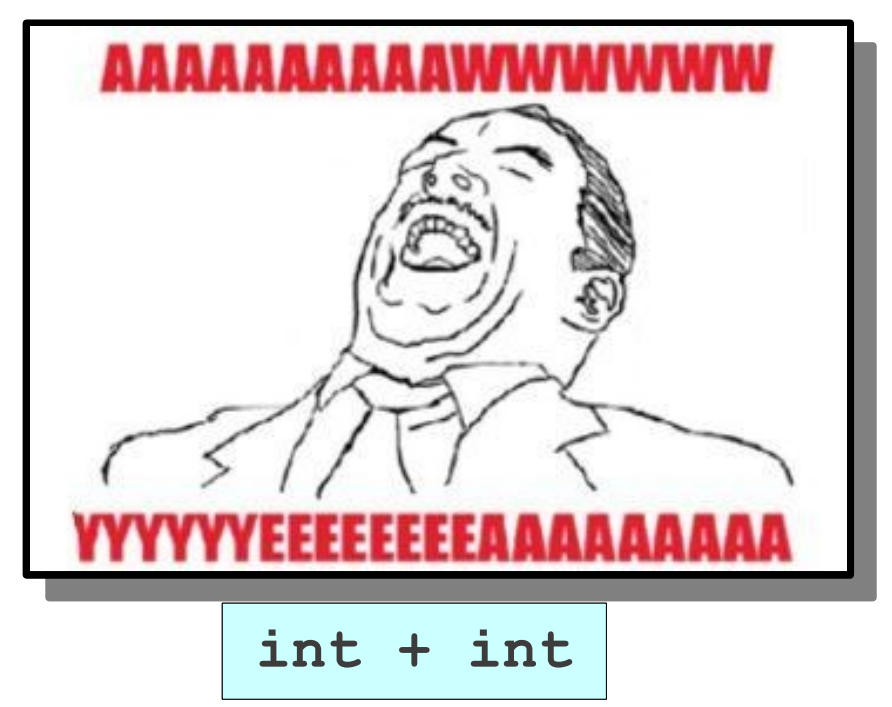

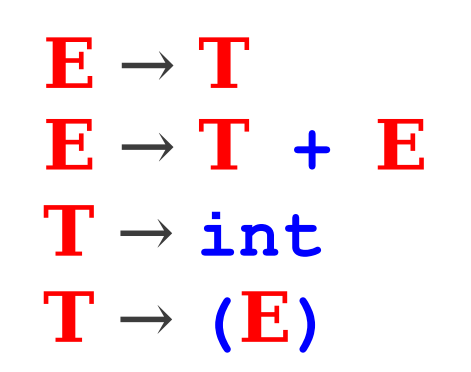

**int + int**

#### **Worklist**

- Substantial improvement over naïve algorithm.
- Will always find a valid parse of a program if one exists.
- Can easily be modified to find if a program can't be parsed.
- But, there are still problems.

**Worklist**

 $A \rightarrow A$ **a** | A**b** | **c** 

**Worklist** 

 $A \rightarrow Aa | Ab | c$ 

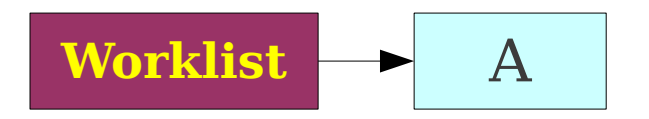

#### $A \rightarrow Aa | Ab | c$

**Worklist** 

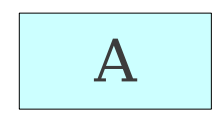

#### $A \rightarrow Aa | Ab | c$

#### **Worklist**

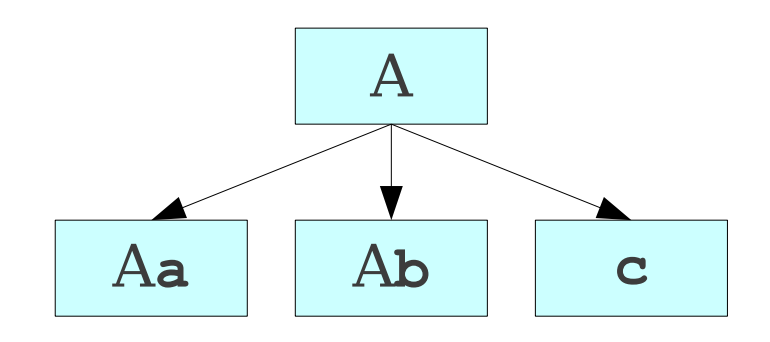

 $A \rightarrow A$ **a**  $|Ab|$ **c** 

#### **Worklist**

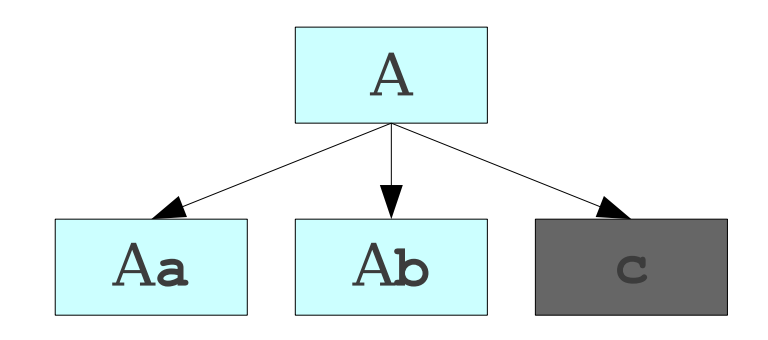

 $A \rightarrow A$ **a**  $|Ab|$ **c** 

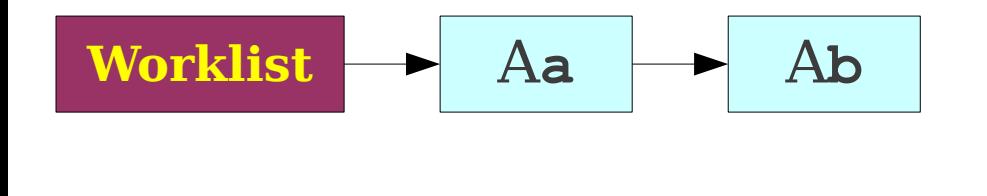

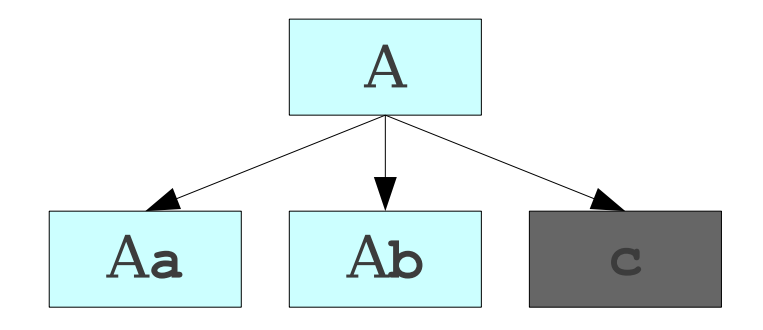

 $A \rightarrow A$ **a** | A**b** | **c** 

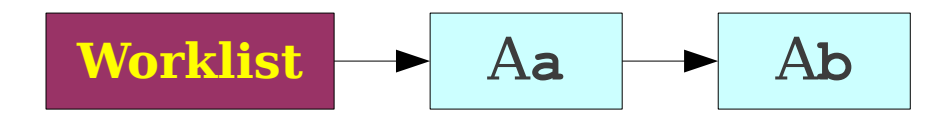

#### $A \rightarrow A$ **a** | A**b** | **c**

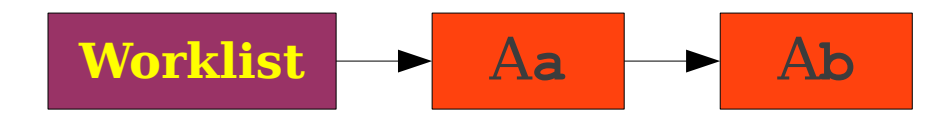

#### $A \rightarrow A$ **a** | A**b** | **c**

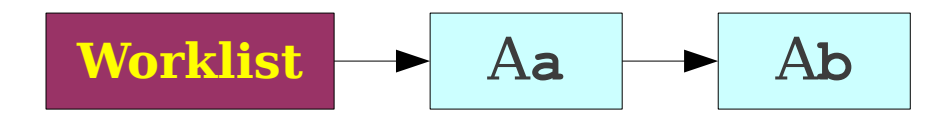

#### $A \rightarrow A$ **a** | A**b** | **c**

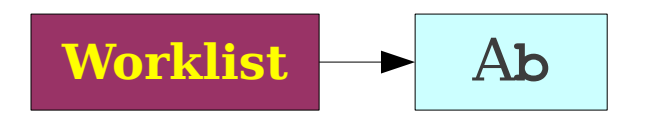

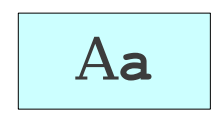

#### $A \rightarrow Aa \mid Ab \mid c$

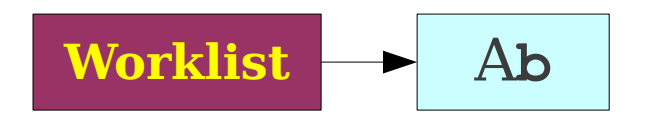

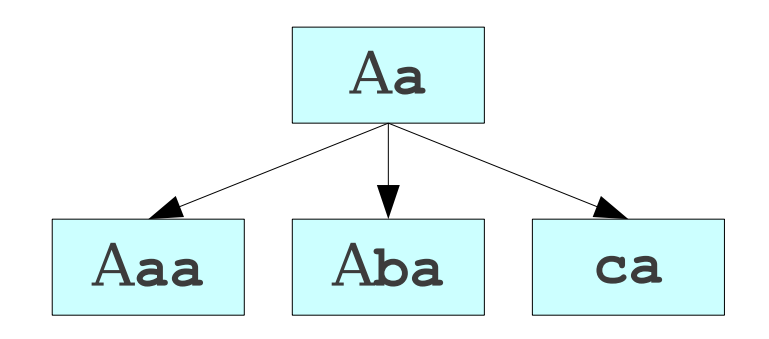

 $A \rightarrow Aa | Ab | c$ 

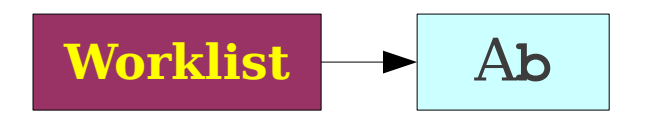

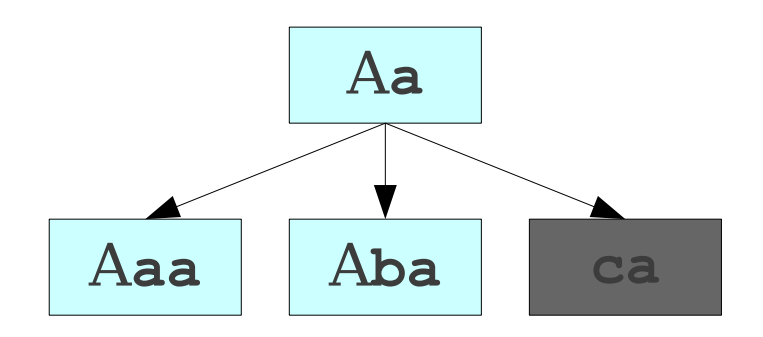

 $A \rightarrow Aa | Ab | c$ 

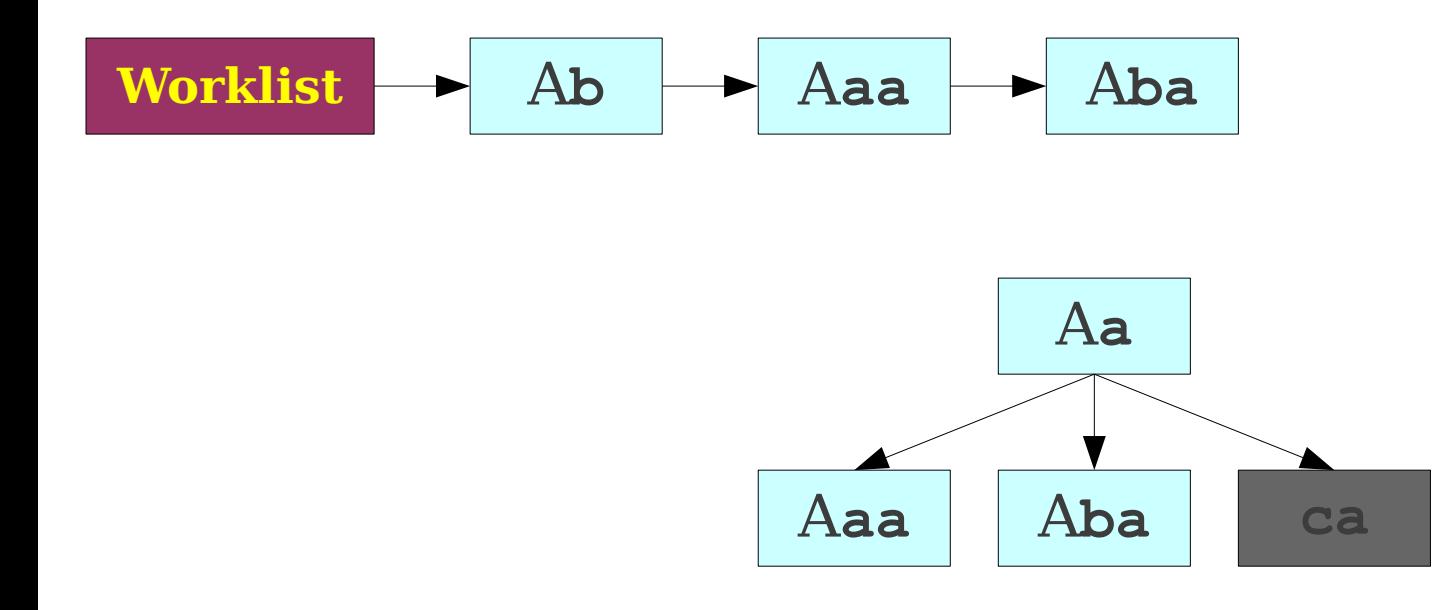

 $A \rightarrow A$ **a** |  $Ab$  | **c** 

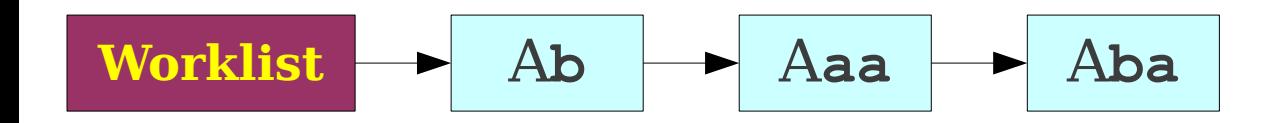

 $A \rightarrow Aa | Ab | c$ 

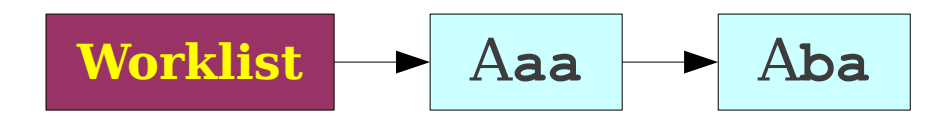

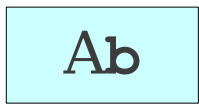

#### $A \rightarrow Aa | Ab | c$

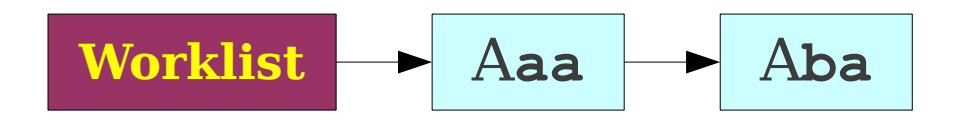

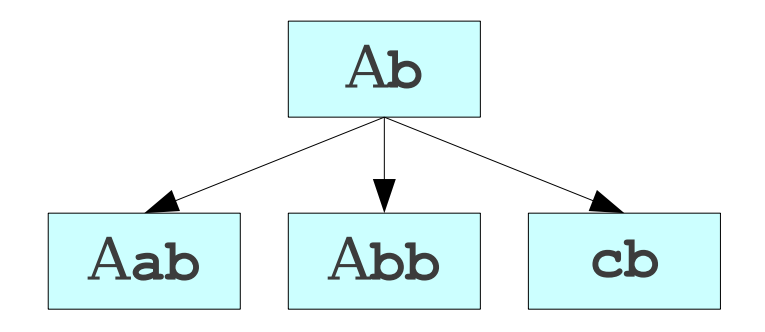

 $A \rightarrow A$ **a** | A**b** | **c** 

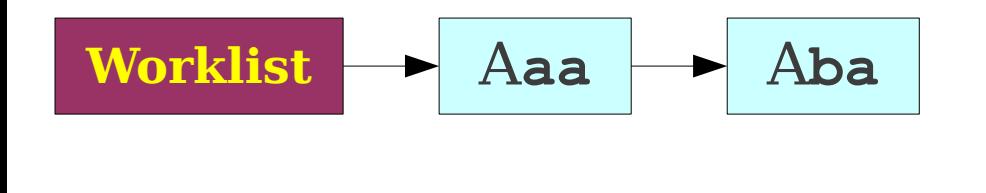

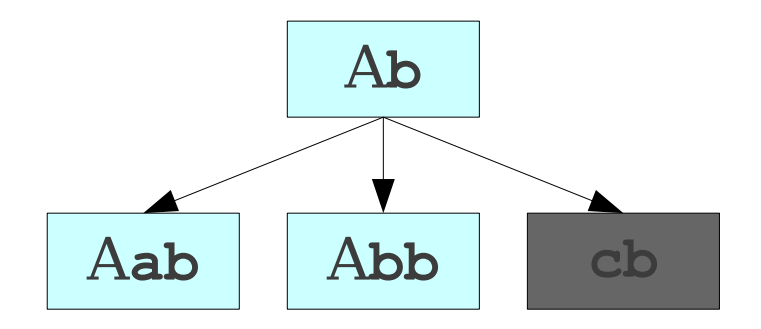

 $A \rightarrow A$ **a** | A**b** | **c** 

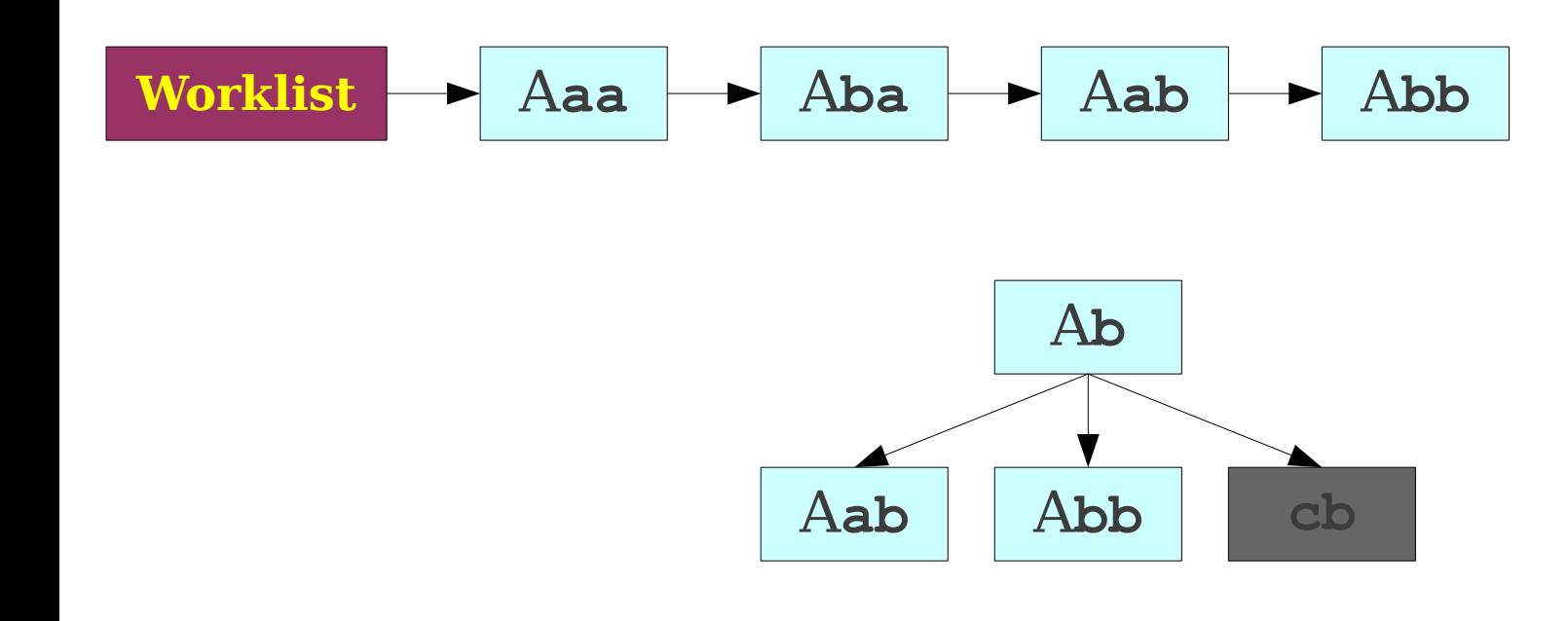

 $A \rightarrow A$ **a** |  $Ab \mid c$ 

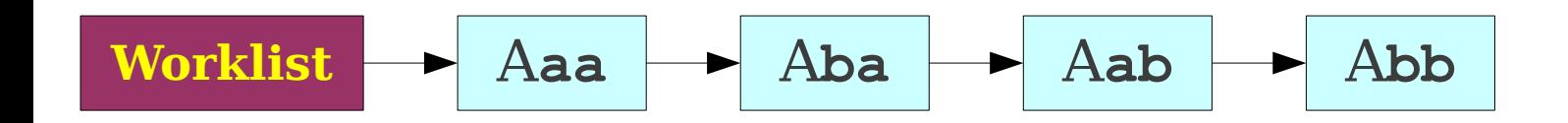

 $A \rightarrow A$ **a** | A**b** | **c** 

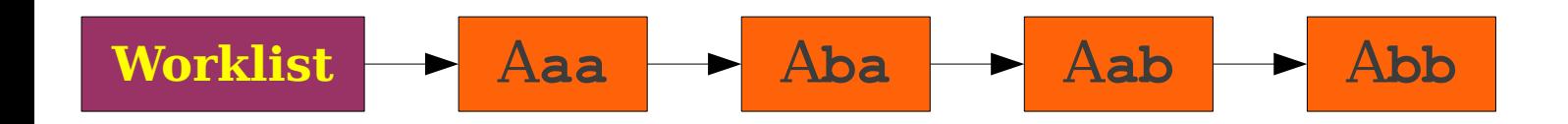

 $A \rightarrow A$ **a**  $|Ab|$ **c** 

# Problems with Leftmost BFS

- Grammars like this can make parsing take exponential time.
- Also uses exponential memory.
- What if we search the graph with a different algorithm?

- Idea: Use **depth-first** search.
- Advantages:
	- Lower memory usage: Only considers one branch at a time.
	- High performance: On many grammars, runs very quickly.
	- Easy to implement: Can be written as a set of mutually recursive functions.

**E** → **T**  $E \rightarrow T + E$ **T** → **int**  $\mathbf{T} \rightarrow (\mathbf{E})$ 

**E** → **T**  $E \rightarrow T + E$  $T \rightarrow int$  $\mathbf{T} \rightarrow (\mathbf{E})$ 

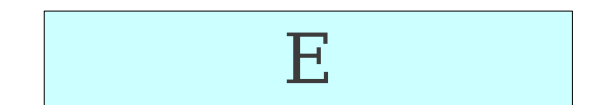

**E** → **T**  $E \rightarrow T + E$  $T \rightarrow int$  $\mathbf{T} \rightarrow (\mathbf{E})$ 

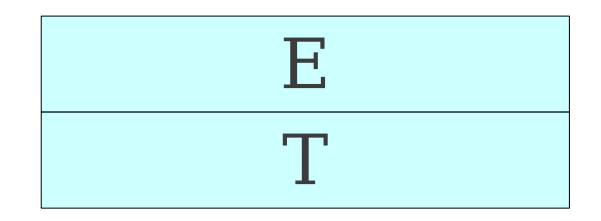

**E** → **T**  $E \rightarrow T + E$  $T \rightarrow int$  $\mathbf{T} \rightarrow (\mathbf{E})$
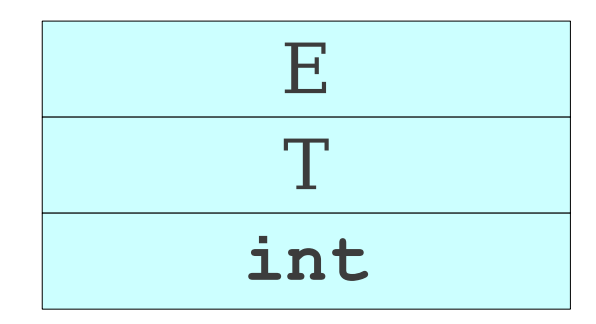

 $\mathbf{E} \rightarrow \mathbf{T}$ <br> **E** → **T** + **E**  $\mathbf{E}$  int  $\mathbf{E} \rightarrow \mathbf{T} + \mathbf{E}$ **T** → **int**  $\mathbf{T} \rightarrow (\mathbf{E})$ 

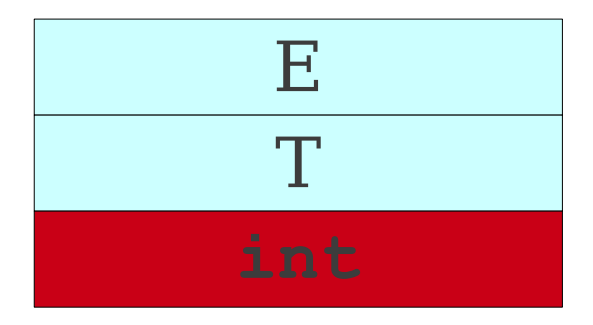

 $\mathbf{E} \rightarrow \mathbf{T}$ <br>**E** → **T** + **E**  $\mathbf{E}$  + **E**  $\mathbf{F}$  + **E**  $\mathbf{E} \rightarrow \mathbf{T} + \mathbf{E}$ **T** → **int**  $\mathbf{T} \rightarrow (\mathbf{E})$ 

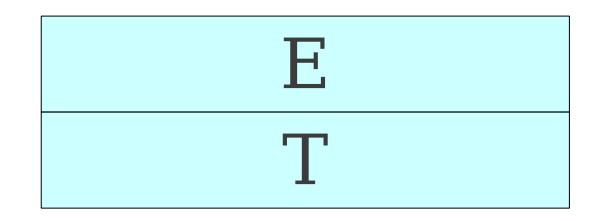

**E** → **T**  $E \rightarrow T + E$  $T \rightarrow int$  $\mathbf{T} \rightarrow (\mathbf{E})$ 

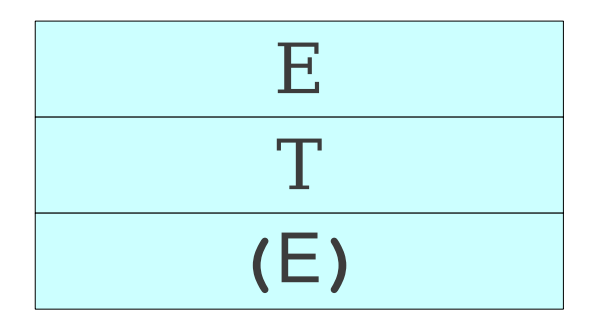

**E** → **T**  $E \rightarrow T + E$ **T** → **int**  $\mathbf{T} \rightarrow (\mathbf{E})$ 

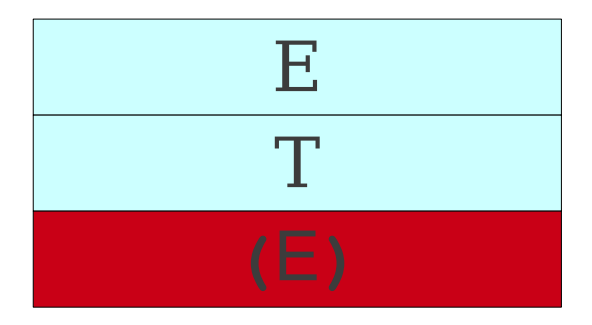

**E** → **T**  $E \rightarrow T + E$ **T** → **int**  $\mathbf{T} \rightarrow (\mathbf{E})$ 

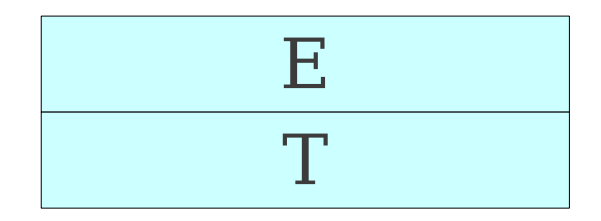

**E** → **T**  $E \rightarrow T + E$  $T \rightarrow int$  $\mathbf{T} \rightarrow (\mathbf{E})$ 

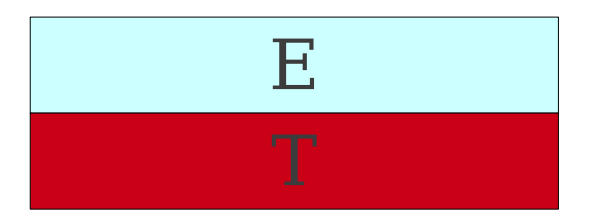

**E** → **T**  $E \rightarrow T + E$  $T \rightarrow int$  $\mathbf{T} \rightarrow (\mathbf{E})$ 

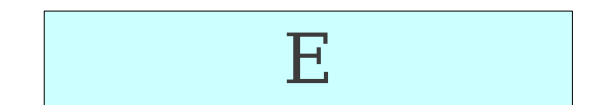

**E** → **T**  $E \rightarrow T + E$  $T \rightarrow int$  $\mathbf{T} \rightarrow (\mathbf{E})$ 

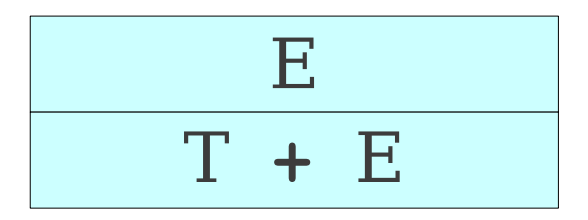

**E** → **T**  $E \rightarrow T + E$  $T \rightarrow int$  $\mathbf{T} \rightarrow (\mathbf{E})$ 

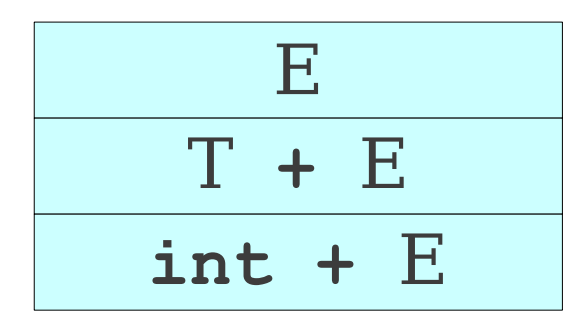

 $E \rightarrow T$  $E \rightarrow T + E$ **T** → **int**  $\mathbf{T} \rightarrow (\mathbf{E})$ 

 $E \rightarrow T$  $E \rightarrow T + E$  $T \rightarrow int$  $\mathbf{T} \rightarrow (\mathbf{E})$ 

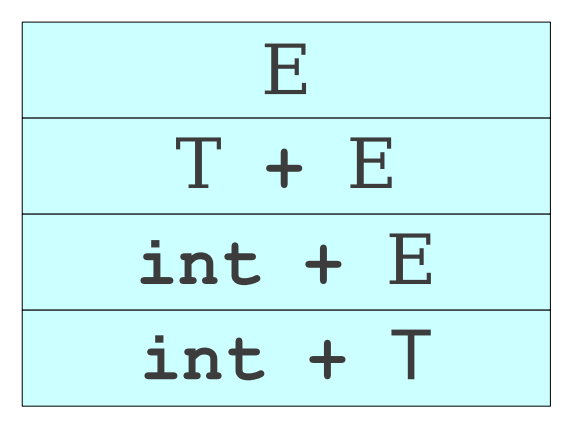

 $E \rightarrow T$  $E \rightarrow T + E$ **T** → **int**  $\mathbf{T} \rightarrow (\mathbf{E})$ 

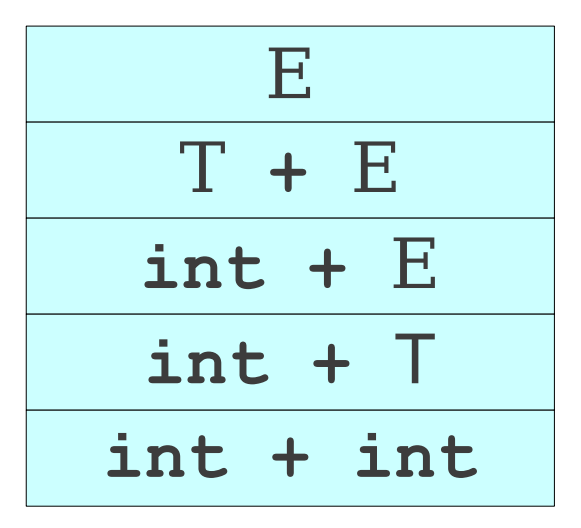

 $E \rightarrow T$  $E \rightarrow T + E$ **T** → **int**  $\mathbf{T} \rightarrow (\mathbf{E})$ 

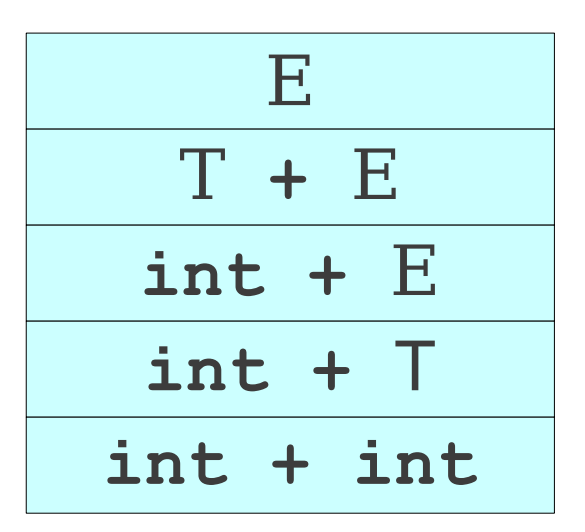

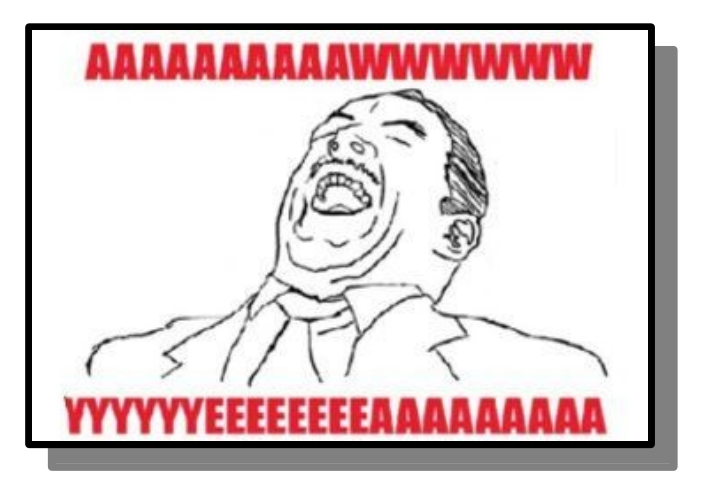

### Problems with Leftmost DFS

#### $A \rightarrow A$ **a**  $|c$

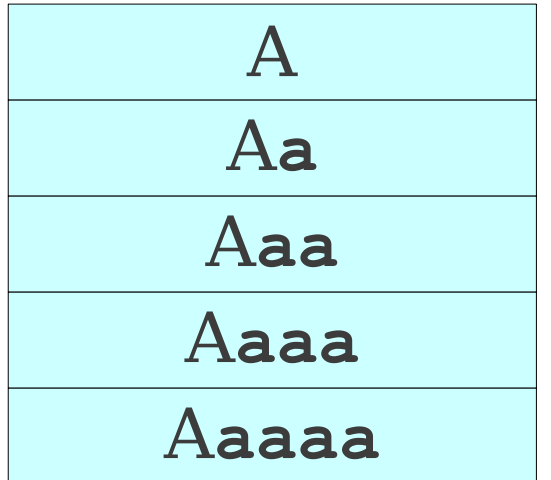

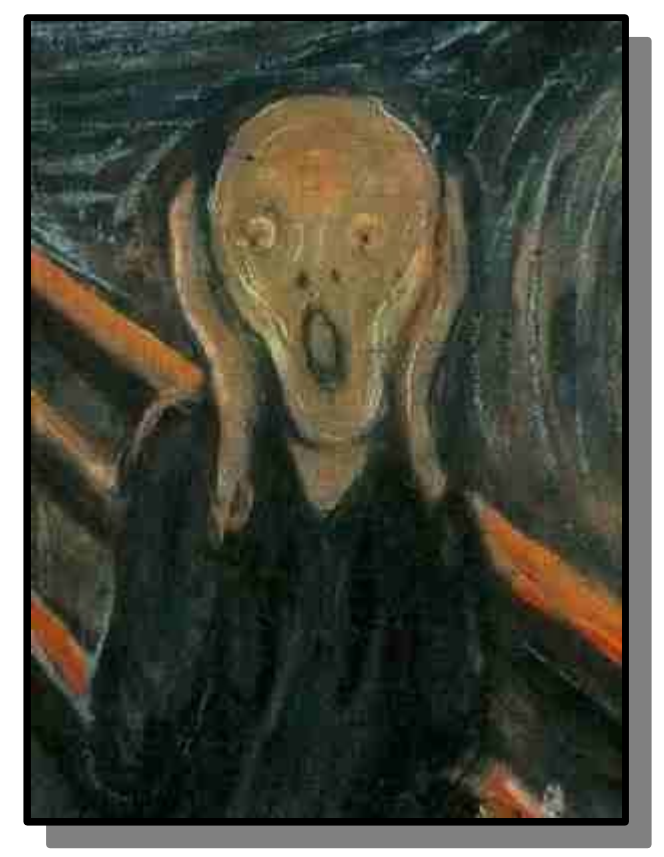

### Left Recursion

● A nonterminal **A** is said to be **leftrecursive** iff

#### **A** ⇒\* **A***ω*

for some string *ω*.

- Leftmost DFS may fail on left-recursive grammars.
- Fortunately, in many cases it is possible to eliminate left recursion (see Handout 08 for details).

# Summary of Leftmost BFS/DFS

- Leftmost BFS works on all grammars.
- Worst-case runtime is exponential.
- Worst-case memory usage is exponential.
- Rarely used in practice.
- Leftmost DFS works on grammars without left recursion.
- Worst-case runtime is exponential.
- Worst-case memory usage is linear.
- Often used in a limited form as **recursive descent**.

- The leftmost DFS/BFS algorithms are **backtracking** algorithms.
	- Guess which production to use, then back up if it doesn't work.
	- Try to match a prefix by sheer dumb luck.
- There is another class of parsing algorithms called **predictive** algorithms.
	- Based on remaining input, predict (*without backtracking*) which production to use.

## Tradeoffs in Prediction

- Predictive parsers are *fast*.
	- Many predictive algorithms can be made to run in linear time.
	- Often can be table-driven for extra performance.
- Predictive parsers are *weak*.
	- Not all grammars can be accepted by predictive parsers.
- Trade *expressiveness* for *speed*.

# Exploiting Lookahead

- Given just the start symbol, how do you know which productions to use to get to the input program?
- Idea: Use **lookahead tokens**.
- When trying to decide which production to use, look at some number of tokens of the input to help make the decision.

### Implementing Predictive Parsing

- Predictive parsing is only possible if we can predict which production to use given some number of lookahead tokens.
- Increasing the number of lookahead tokens increases the number of grammars we can parse, but complicates the parser.
- Decreasing the number of lookahead tokens decreases the number of grammars we can parse, but simplifies the parser.

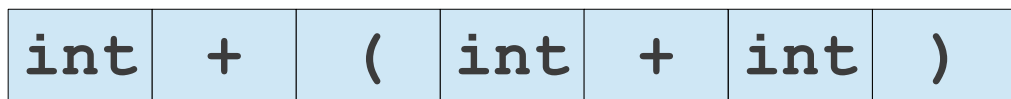

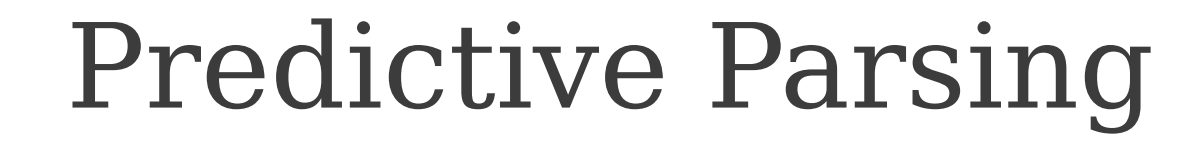

**E**

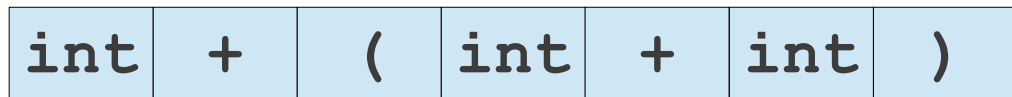

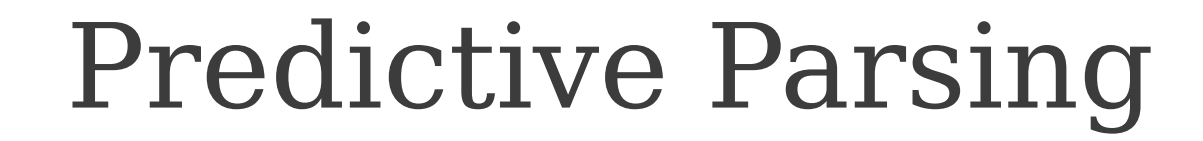

**E**

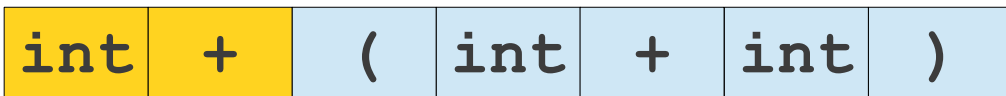

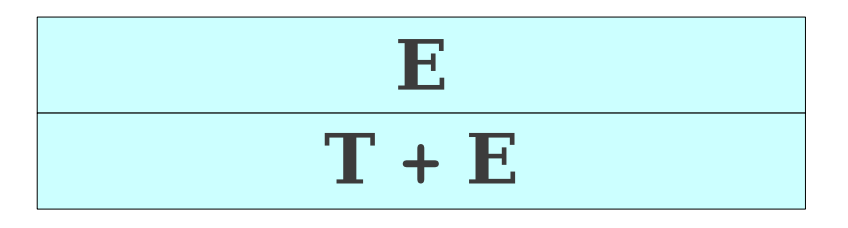

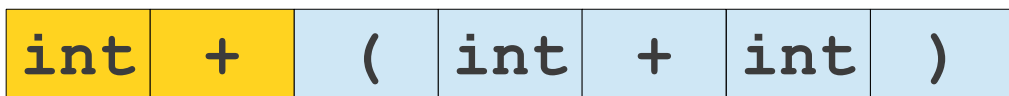

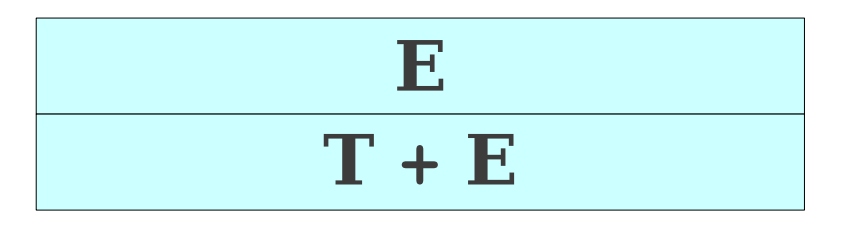

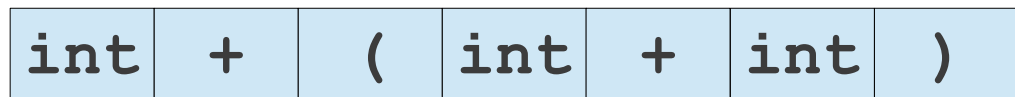

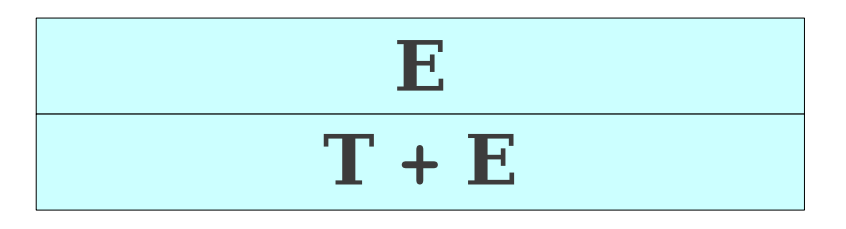

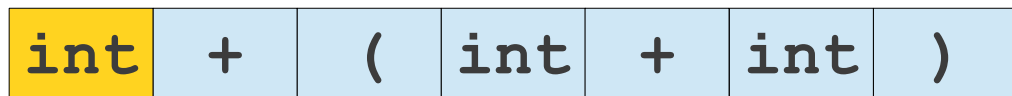

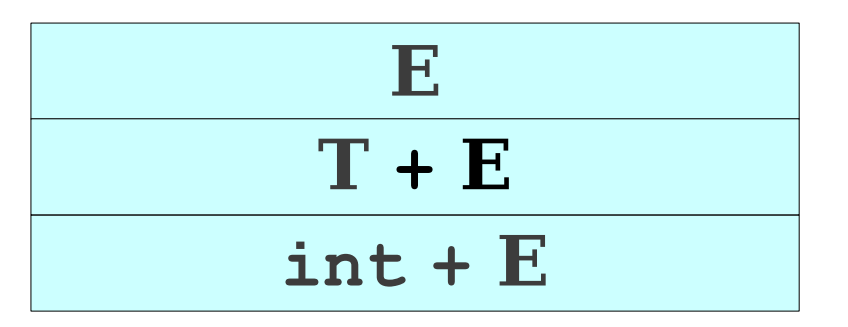

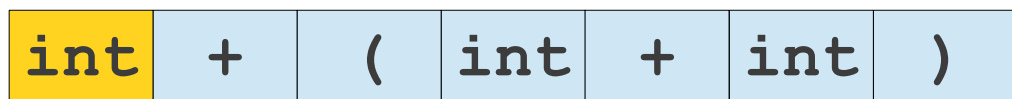

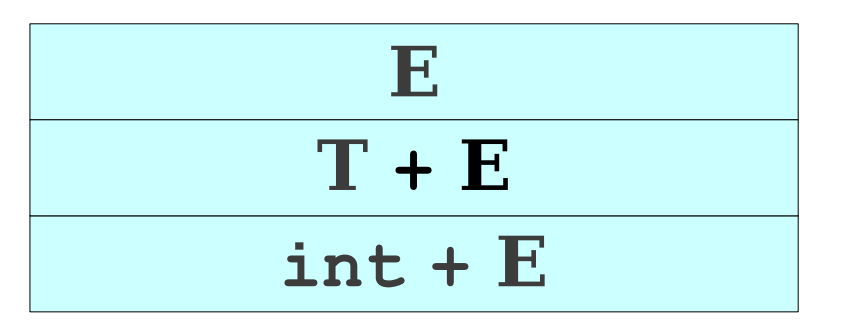

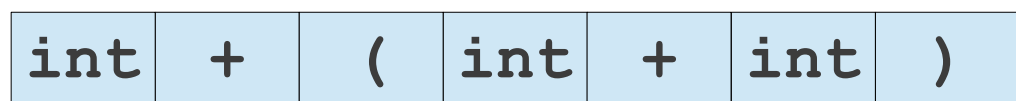

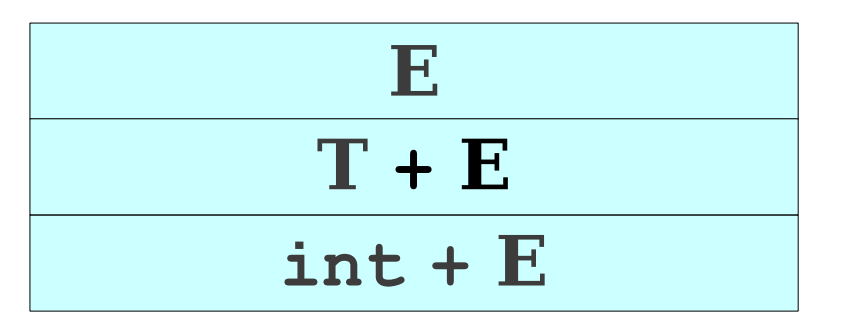

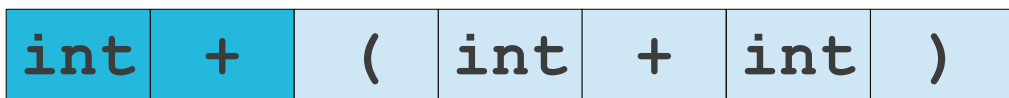

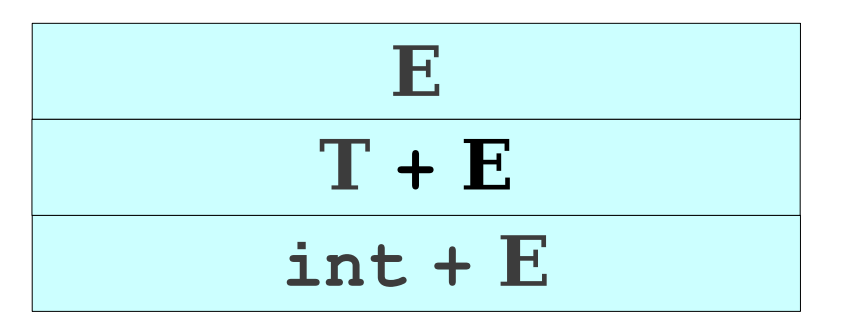

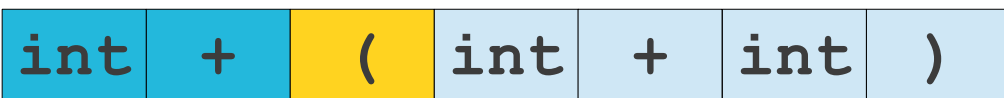

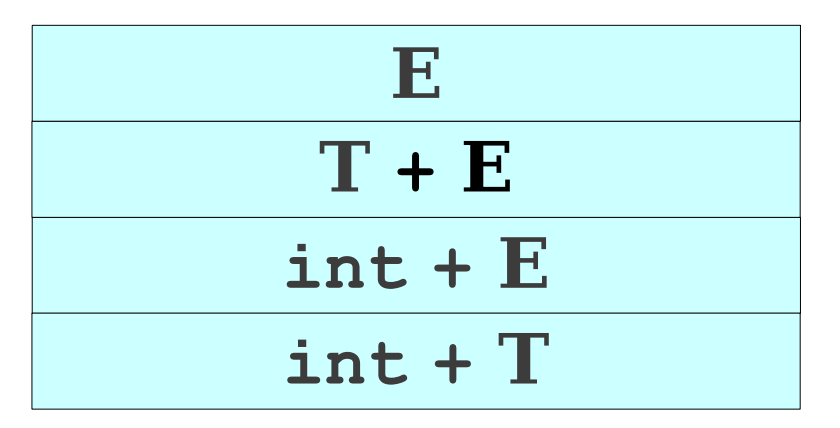

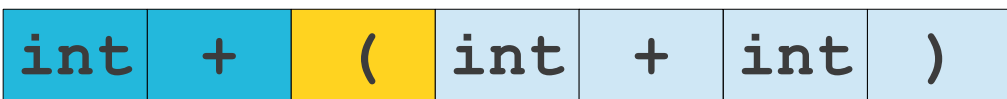

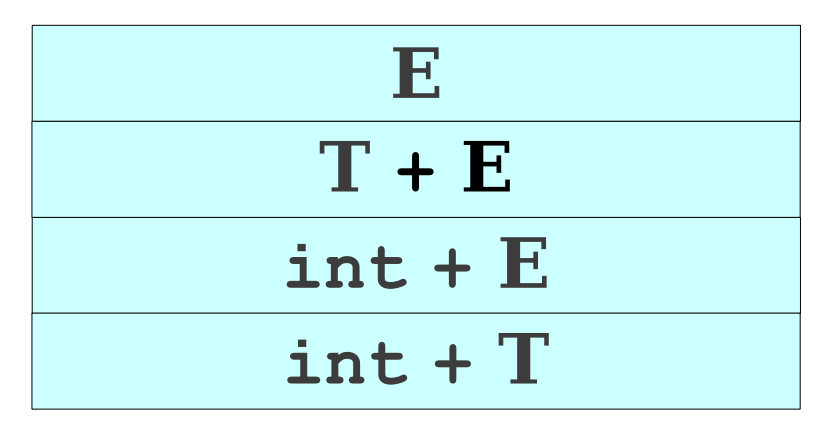

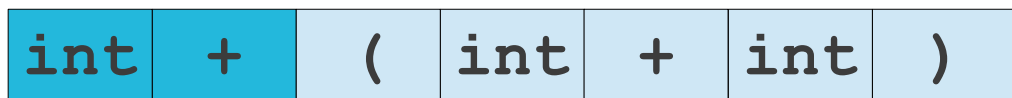

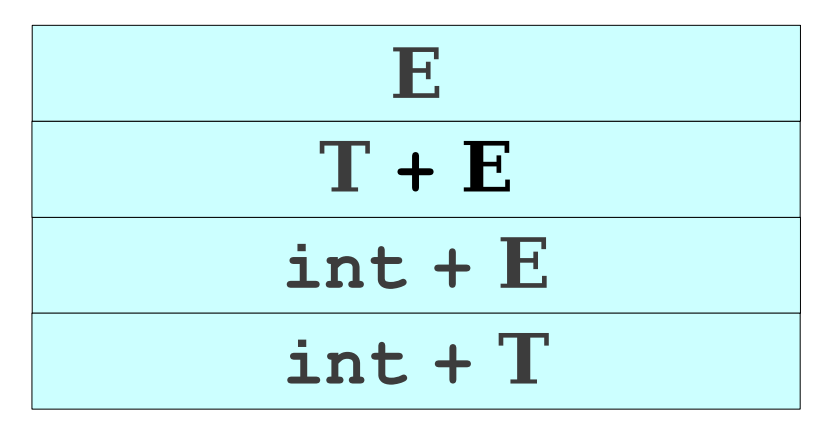

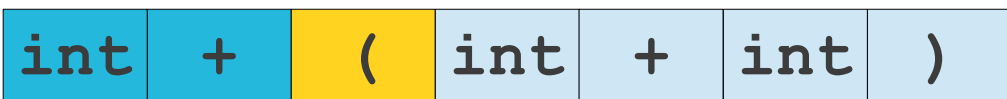

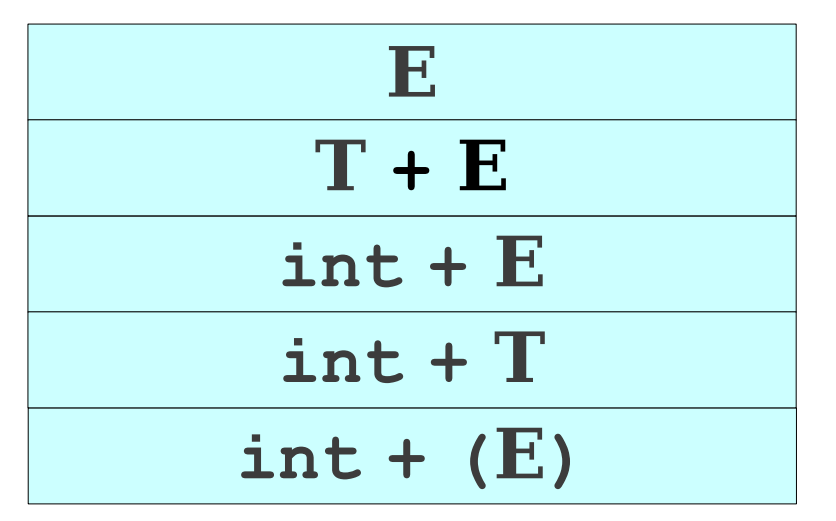

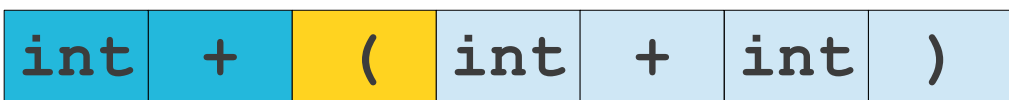

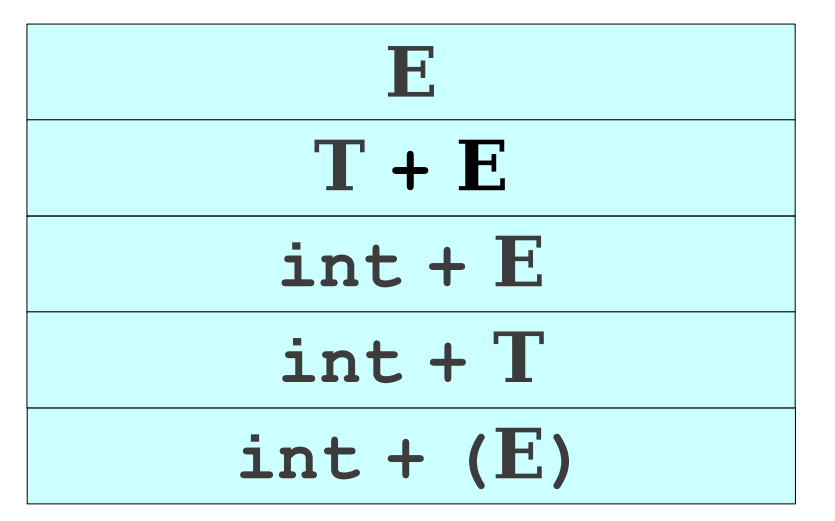

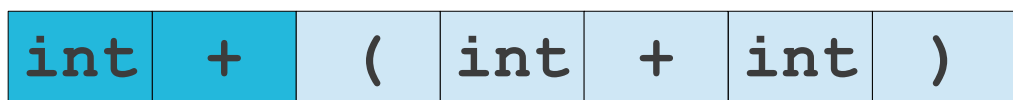
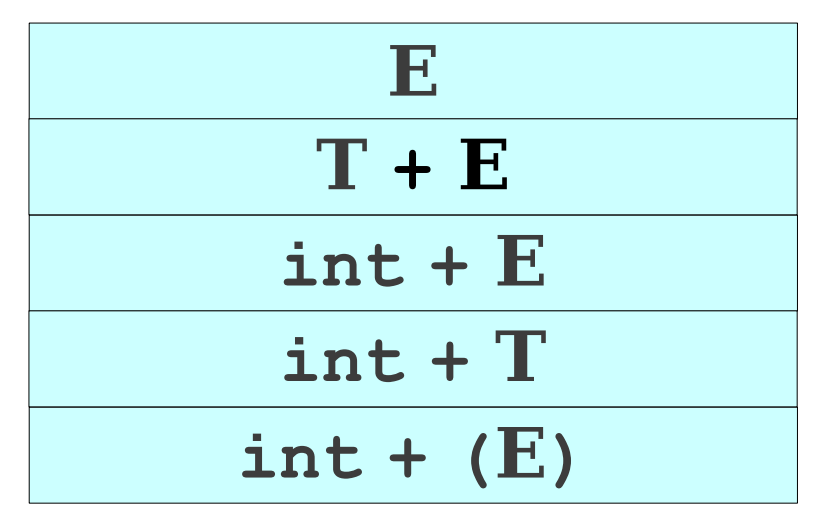

 $E \rightarrow T$  $E \rightarrow T + E$ **T** → **int**  $\mathbf{T} \rightarrow (\mathbf{E})$ 

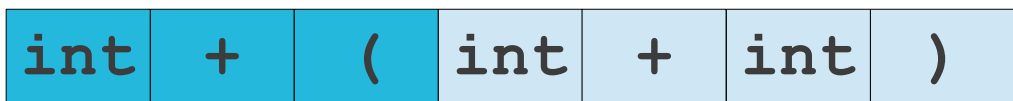

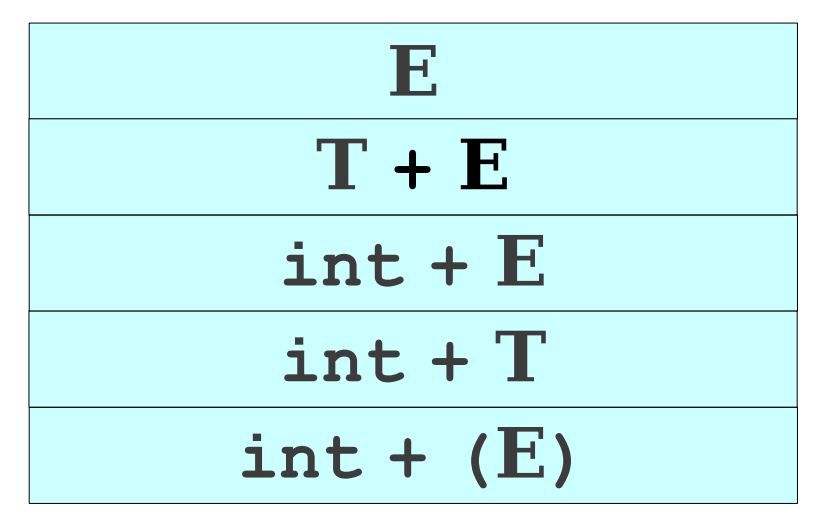

 $E \rightarrow T$  $E \rightarrow T + E$ **T** → **int**  $\mathbf{T} \rightarrow (\mathbf{E})$ 

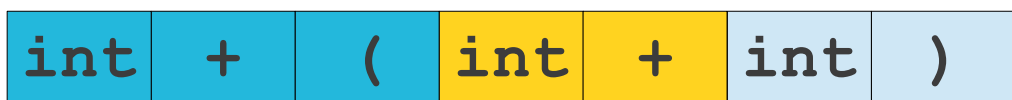

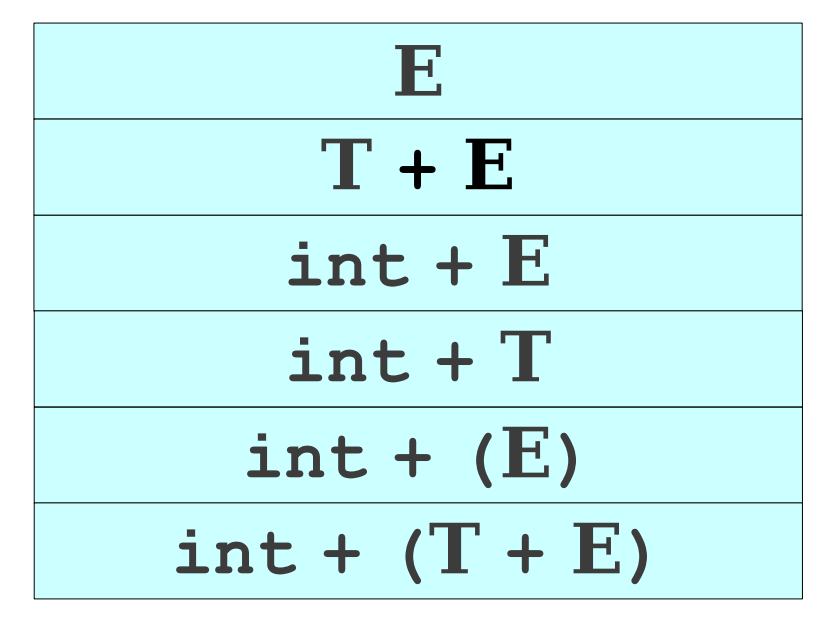

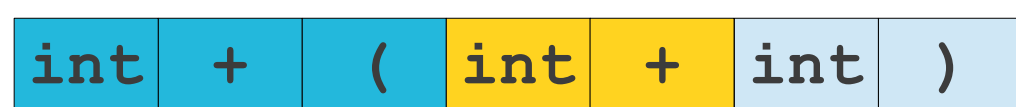

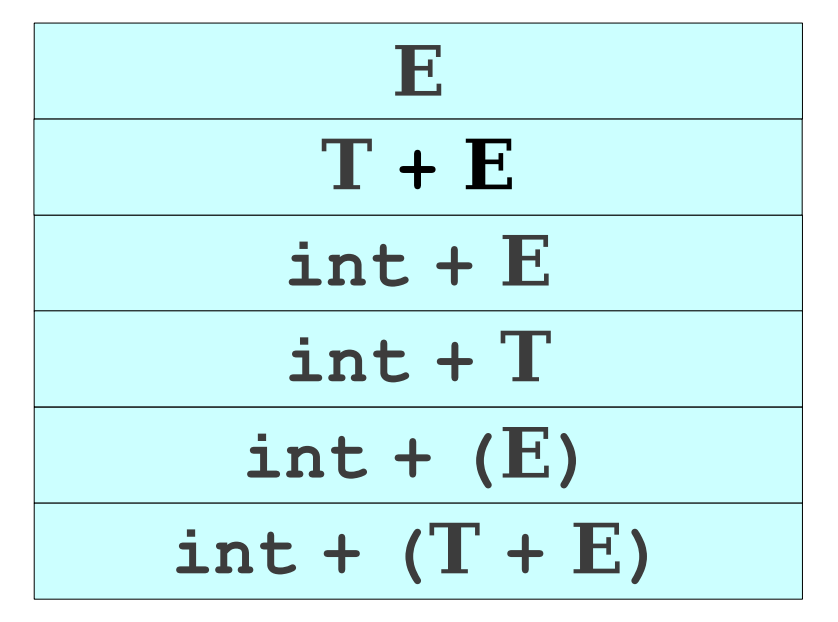

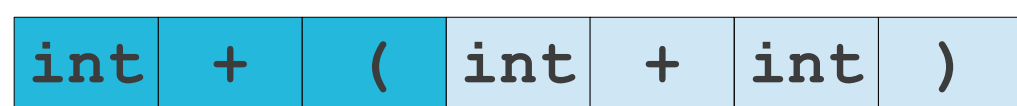

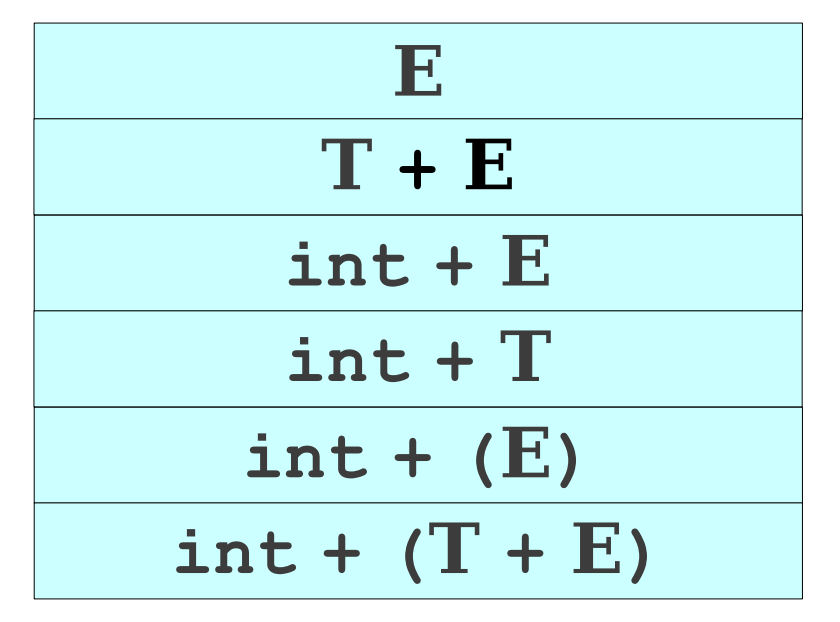

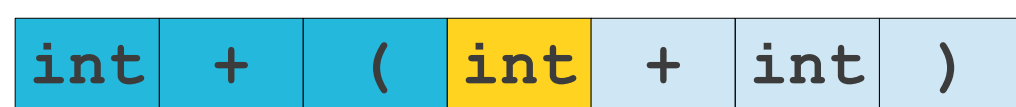

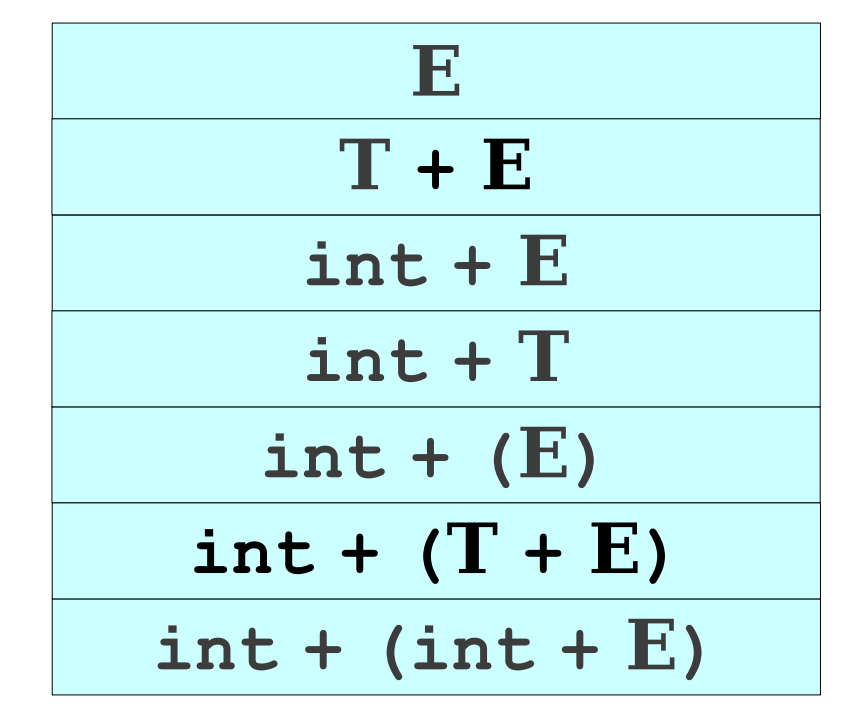

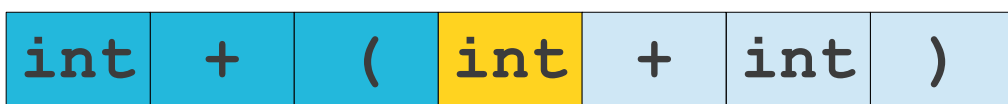

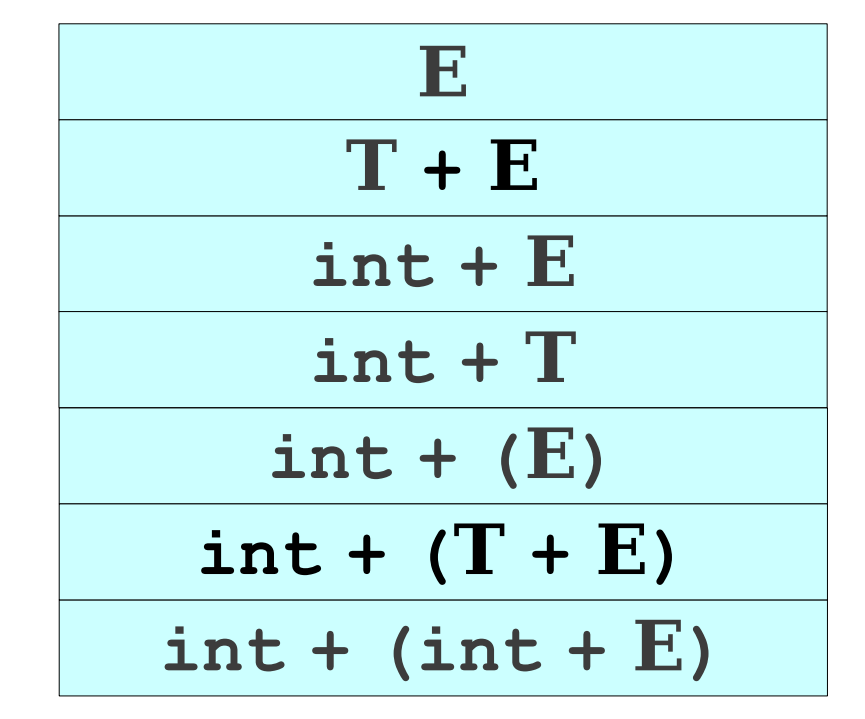

 $E \rightarrow T + E$  $T \rightarrow \text{int}$  $\mathbf{T} \rightarrow (\mathbf{E})$ 

 $E \rightarrow T$ 

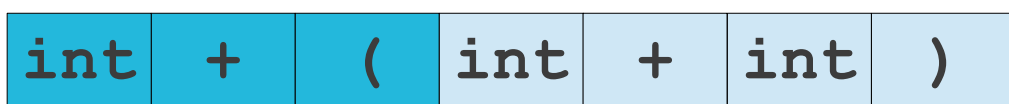

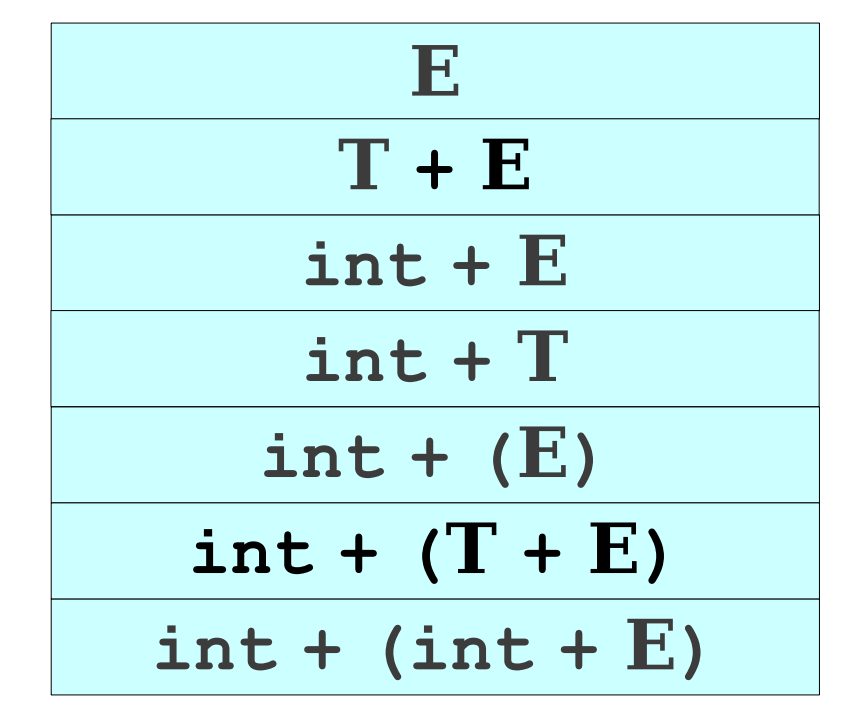

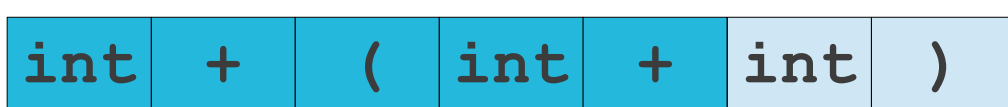

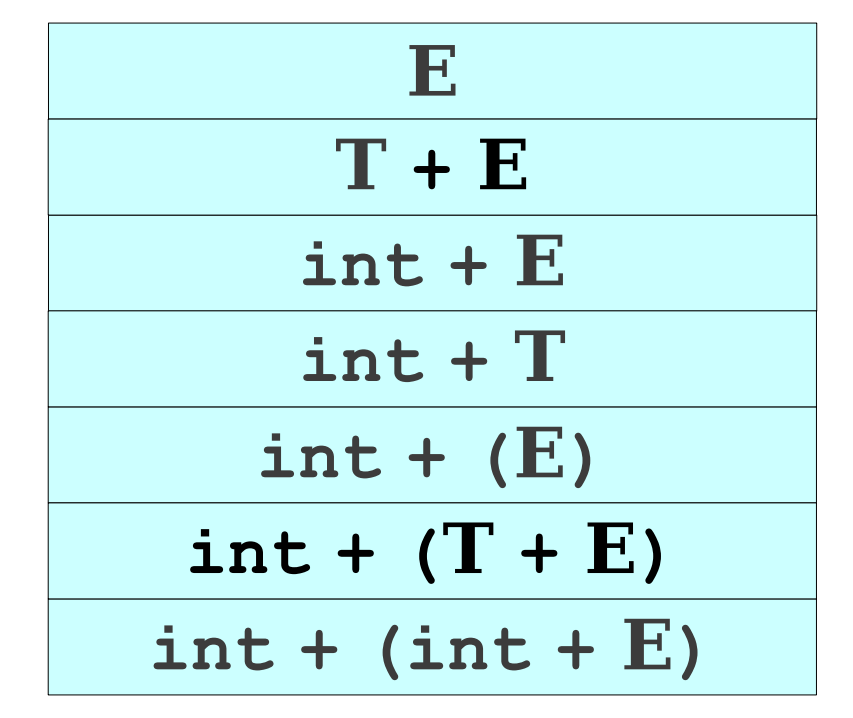

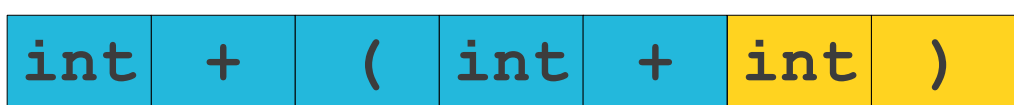

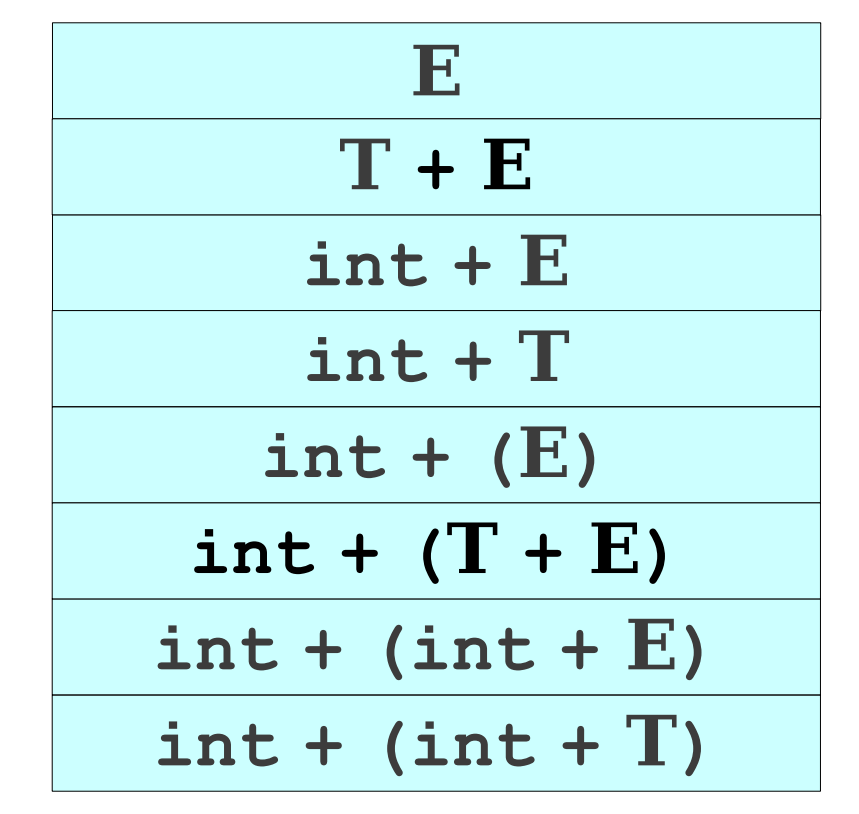

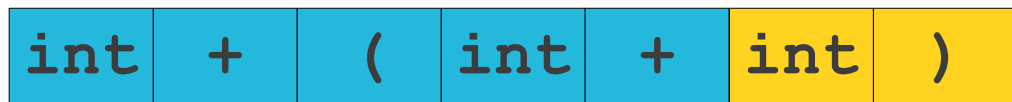

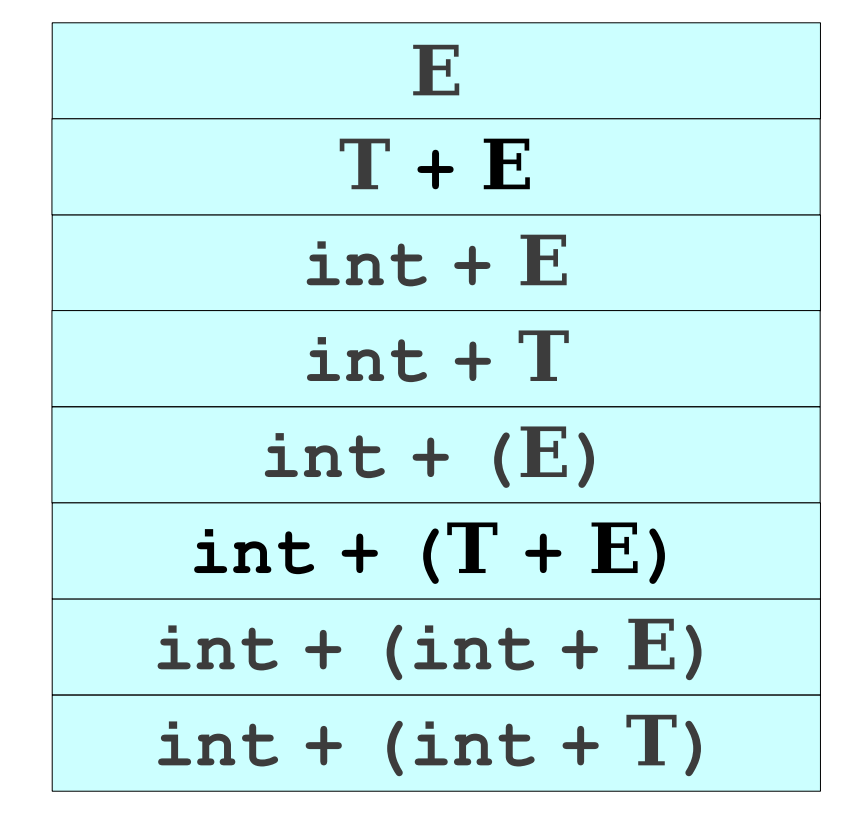

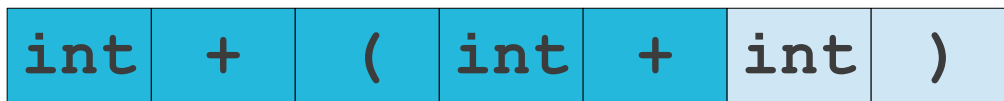

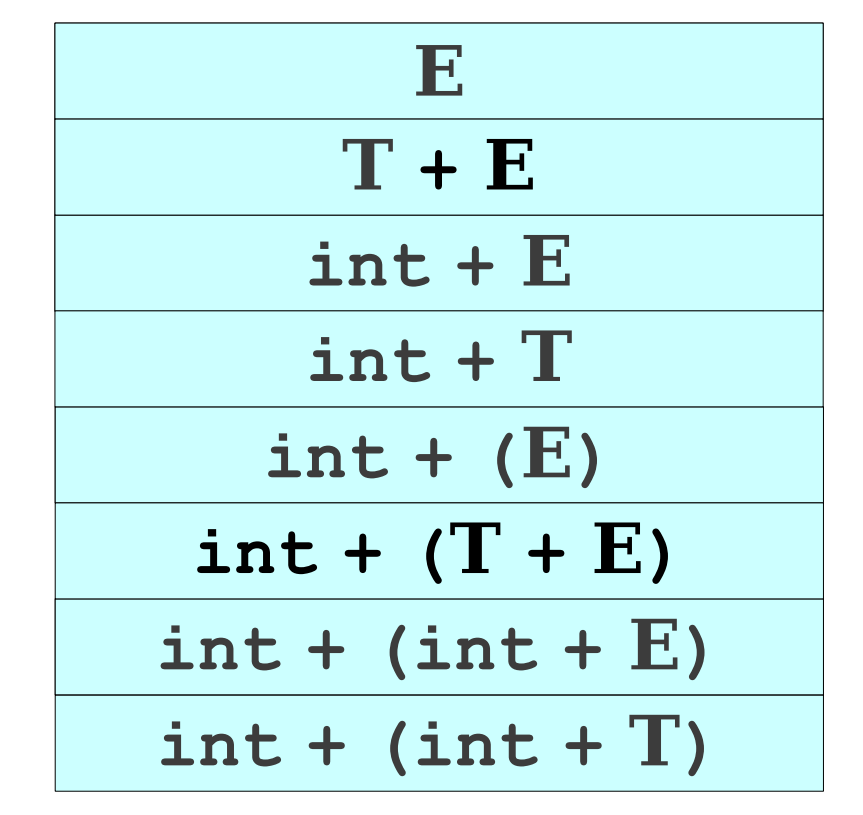

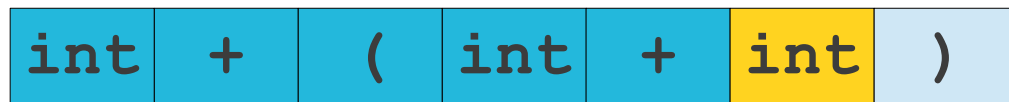

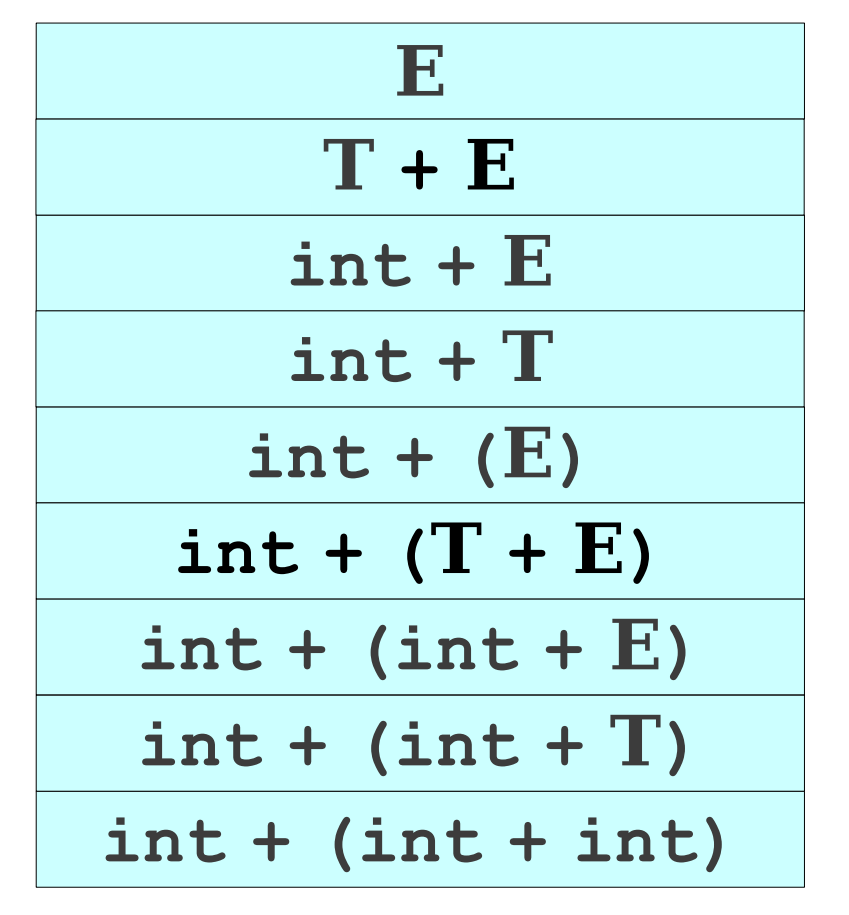

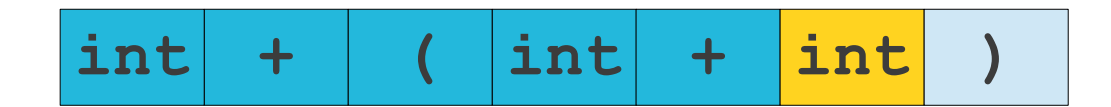

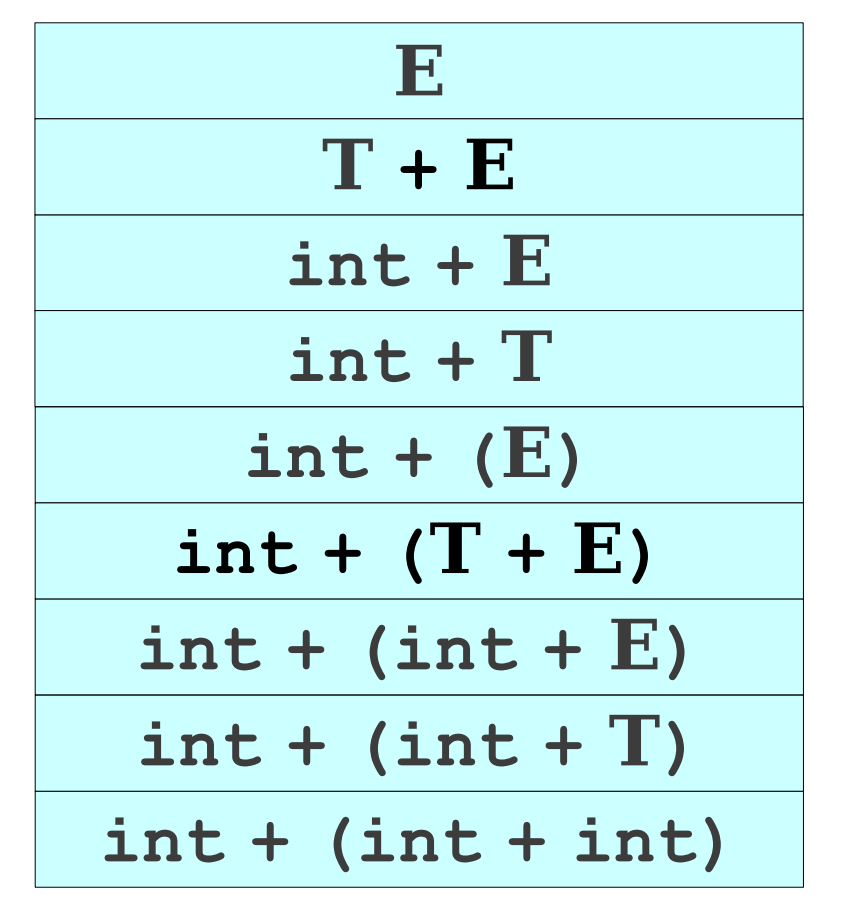

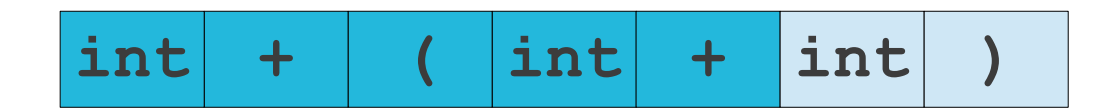

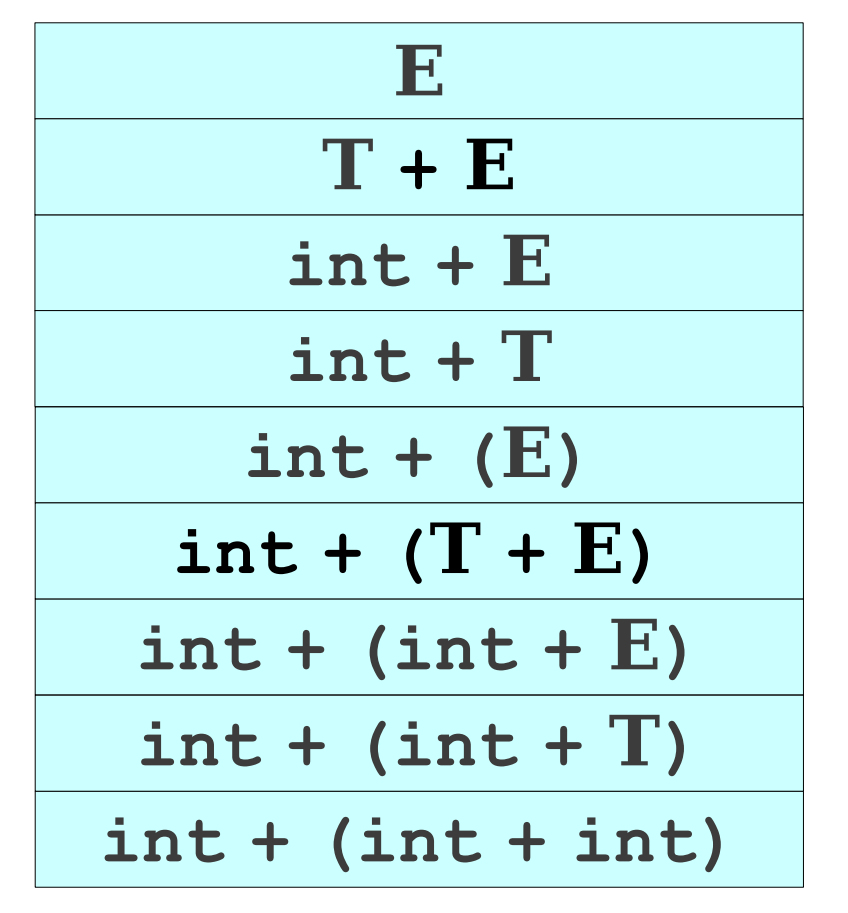

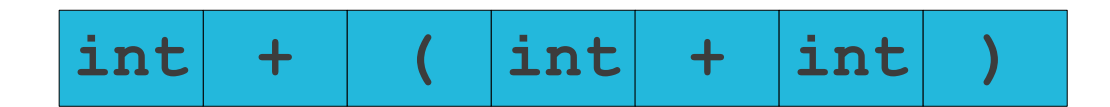

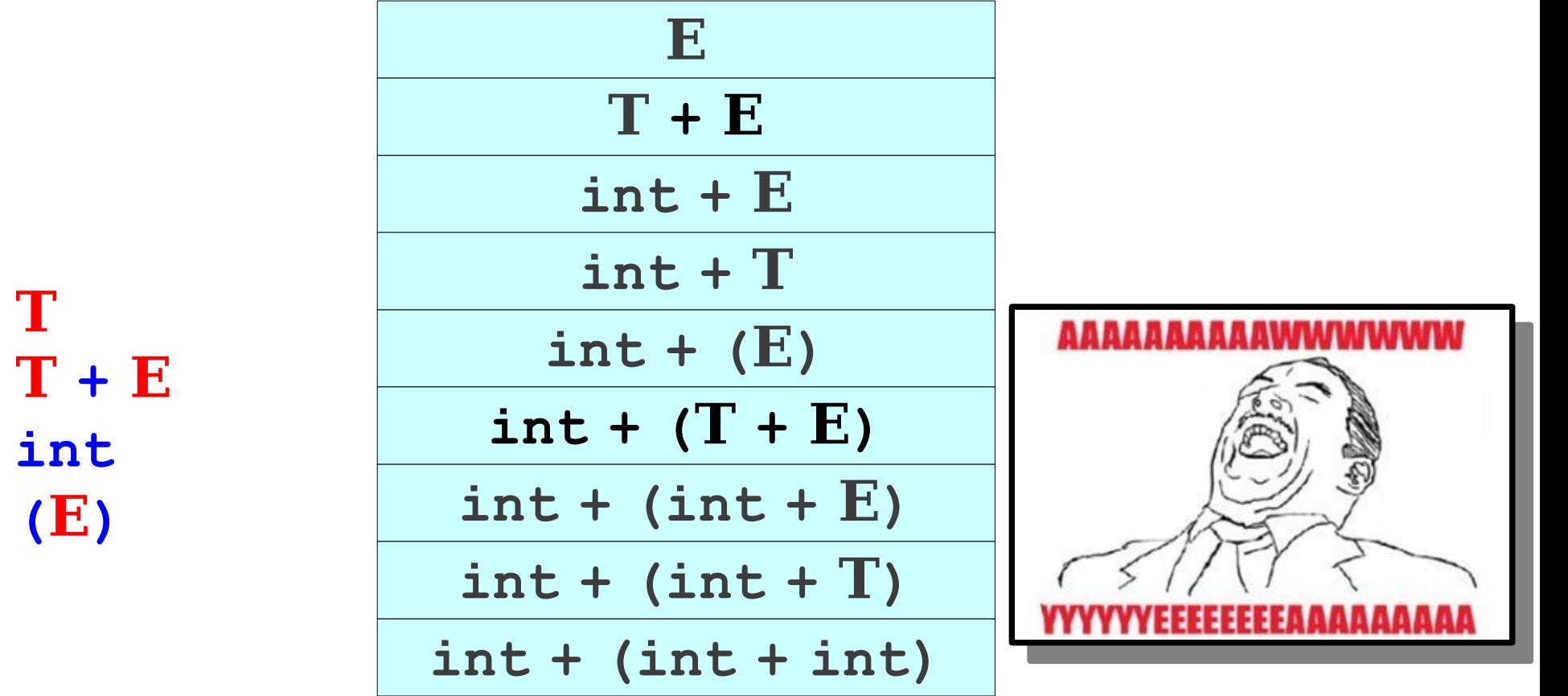

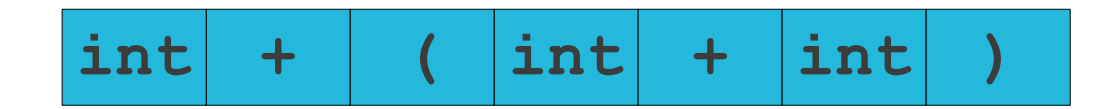

### A Simple Predictive Parser: **LL(1)**

- Top-down, predictive parsing:
	- **L**: Left-to-right scan of the tokens
	- **L**: Leftmost derivation.
	- **(1)**: One token of lookahead
- Construct a leftmost derivation for the sequence of tokens.
- When expanding a nonterminal, we predict the production to use by looking at the next token of the input. **The decision is forced.**

## LL(1) Parse Tables

- -
- -
- - -

#### LL(1) Parse Tables

 $E \rightarrow int$  $E \rightarrow (E \t{Op} E)$  $\mathbf{Op} \rightarrow +$  $\mathbf{Op} \rightarrow \star$ 

### LL(1) Parse Tables

 $E \rightarrow int$  $E \rightarrow (E \t{Op} E)$  $\mathbf{Op} \rightarrow +$  $\mathbf{Op} \rightarrow \star$ 

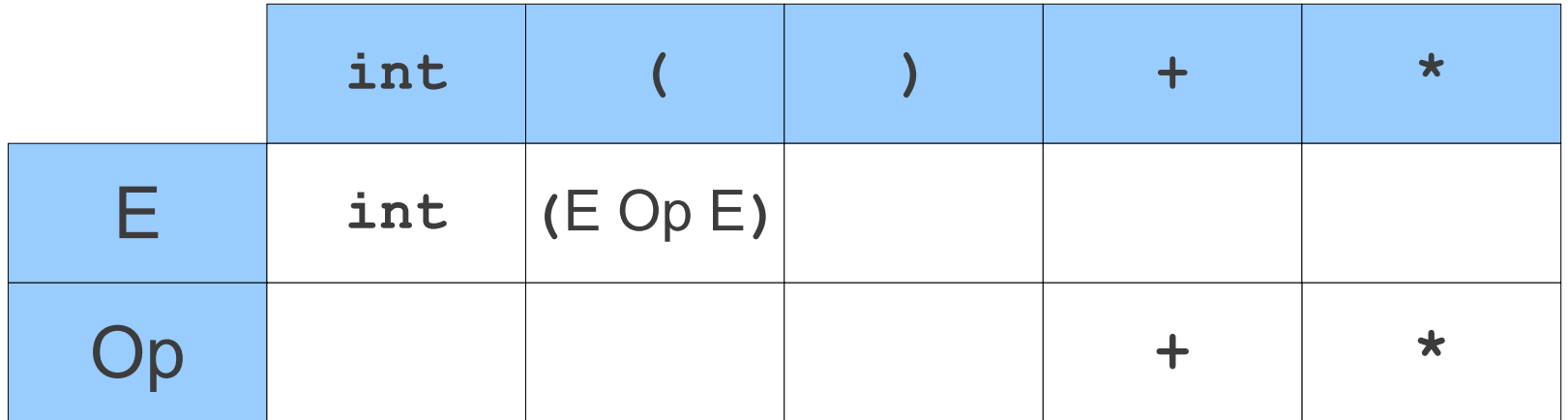

**(int + (int \* int))**

**(1) E** → **int** (2)  $\mathbf{E} \rightarrow (\mathbf{E} \mathbf{Op} \mathbf{E})$ **(3)** Op  $\rightarrow$  + **(4) Op** → **\***

 $E$  (int + (int \* int))

**(1) E** → **int** (2)  $\mathbf{E} \rightarrow (\mathbf{E} \mathbf{Op} \mathbf{E})$ **(3)** Op  $\rightarrow$  + **(4) Op** → **\***

 $E$  (int + (int \* int))

**(1) E** → **int** (2)  $\mathbf{E} \rightarrow (\mathbf{E} \mathbf{Op} \mathbf{E})$ **(3)** Op  $\rightarrow$  + **(4) Op** → **\***

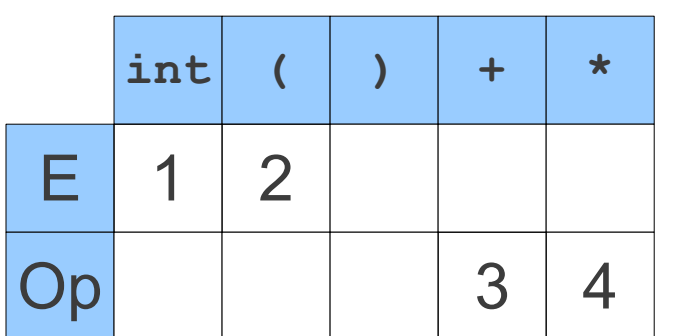

E\$  $(int + (int * int))$ \$

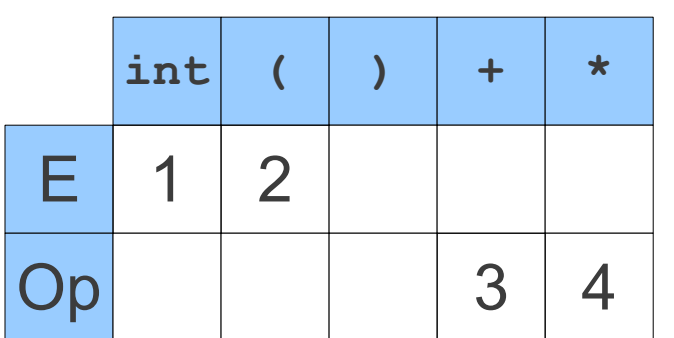

 $ES$  (int + (int \* int)) \$

**(1) E** → **int** (2)  $\mathbf{E} \rightarrow (\mathbf{E} \mathbf{Op} \mathbf{E})$ **(3)** Op  $\rightarrow$  + **(4) Op** → **\***

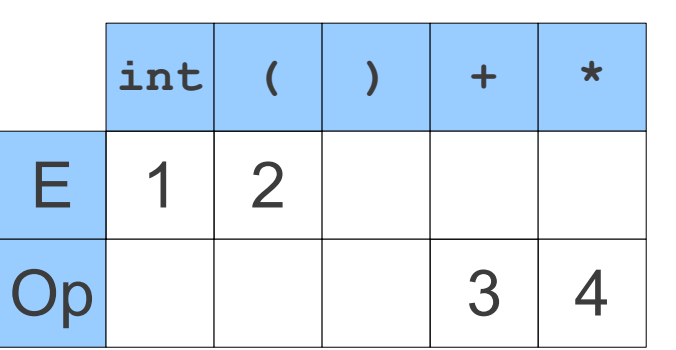

 $T$   $\frac{1}{2}$  symbol is the end-of-input marker and is used by the parser to detect when we have reached  $T$  is end of the input. It is not a part of the grammar. The \$ symbol is the end-ot-input | marker and is used by the parser to detect when we have reached the end of the input. It is not a part ot the grammar.

E\$  $(int + (int * int))$ \$

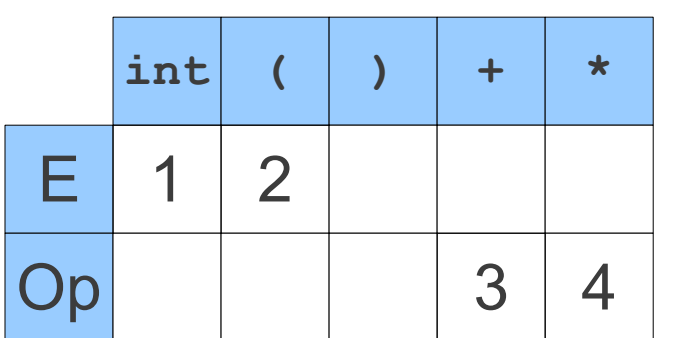

 $ES$  (int + (int \* int))\$

**(1) E** → **int** (2)  $\mathbf{E} \rightarrow (\mathbf{E} \mathbf{Op} \mathbf{E})$ **(3)** Op  $\rightarrow$  + **(4) Op** → **\***

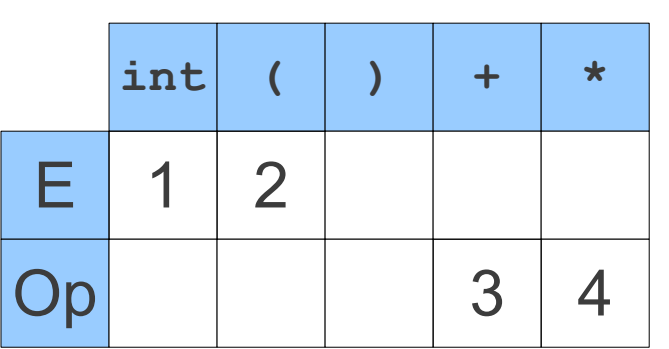

 $T$ nonterminal. We then look at our parsing table to see what production to use. The first symbol of our guess is a nonterminal. We then look at our parsing table to see what production to use.

This is called a **predict** step. This is called a **predict** step.

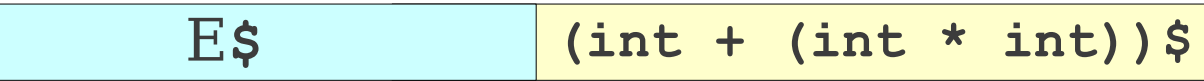

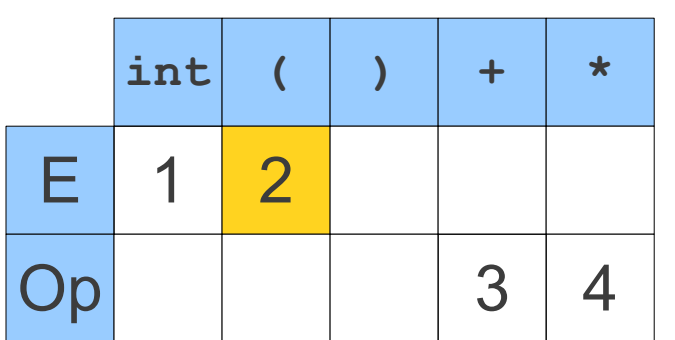

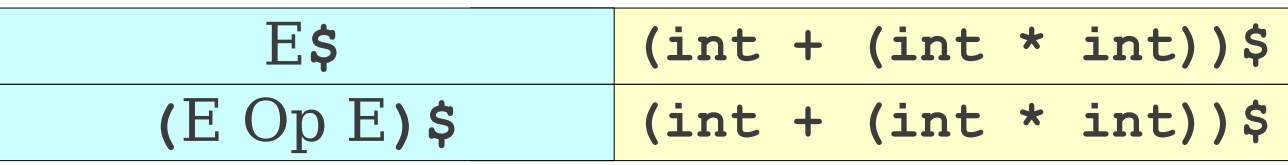

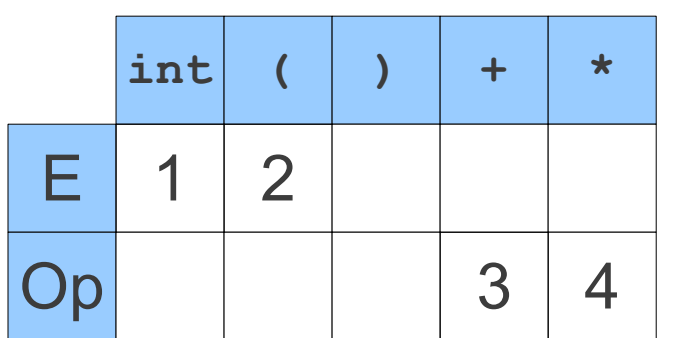

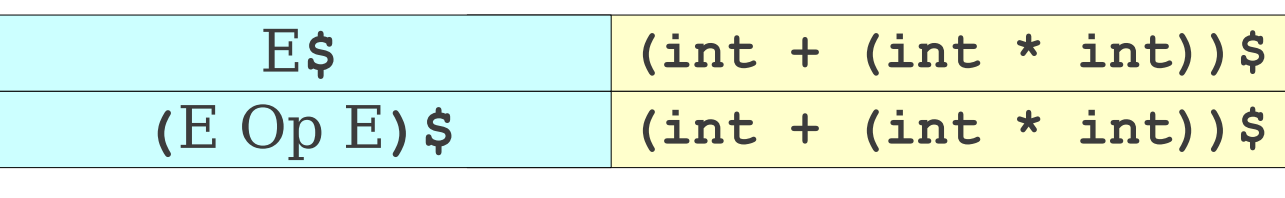

**(1) E** → **int** (2)  $\mathbf{E} \rightarrow (\mathbf{E} \mathbf{Op} \mathbf{E})$ **(3)** Op  $\rightarrow$  + **(4) Op** → **\***

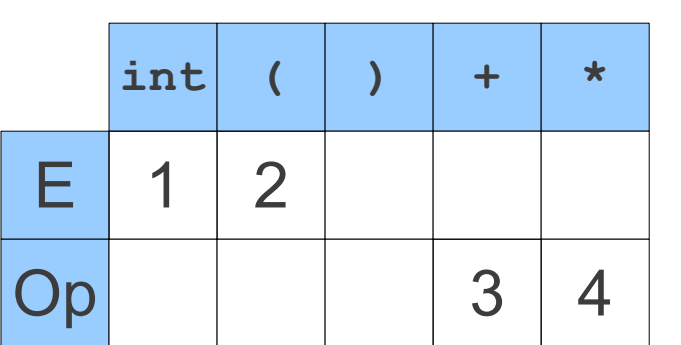

The first symbol of our guess is now a terminal symbol. We thus match it against the first symbol of the string to parse. The first symbol of our guess is now a terminal symbol. We thus match it against the first symbol of the string to parse.

This is called a **match** step. This is called a **match** step.

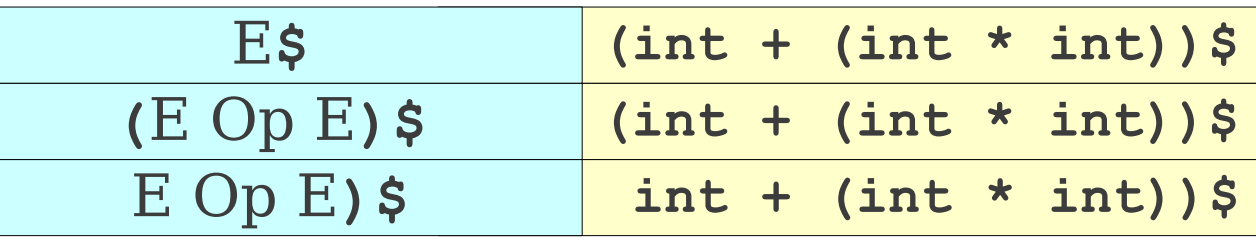

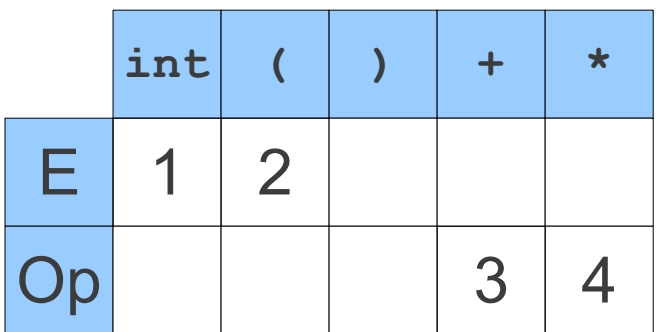

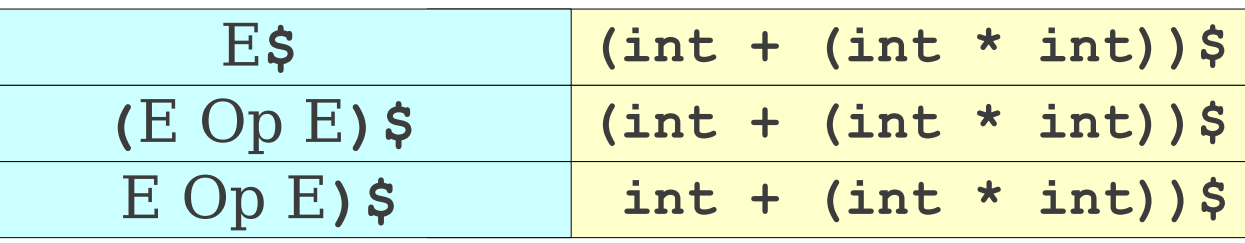

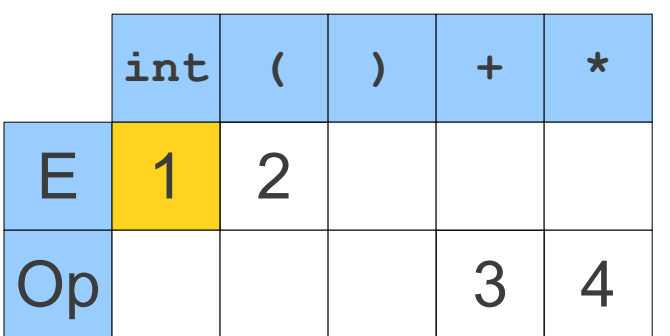

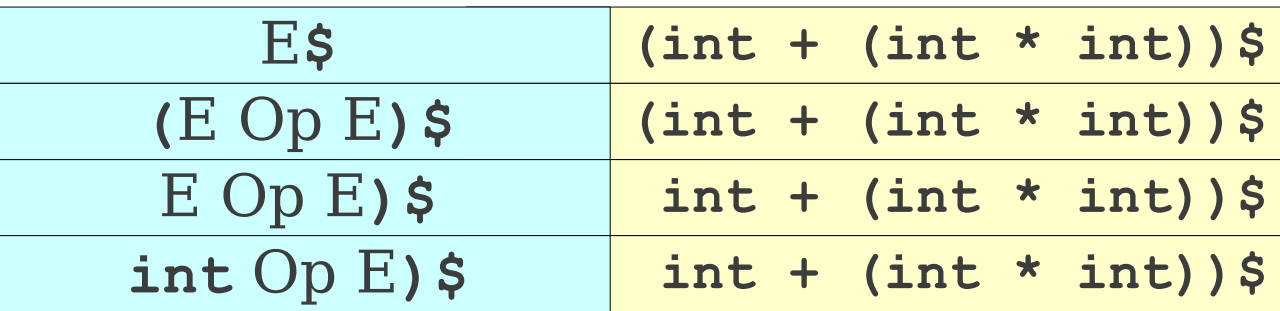

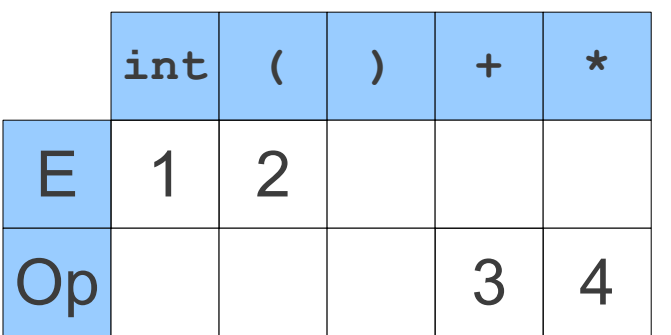

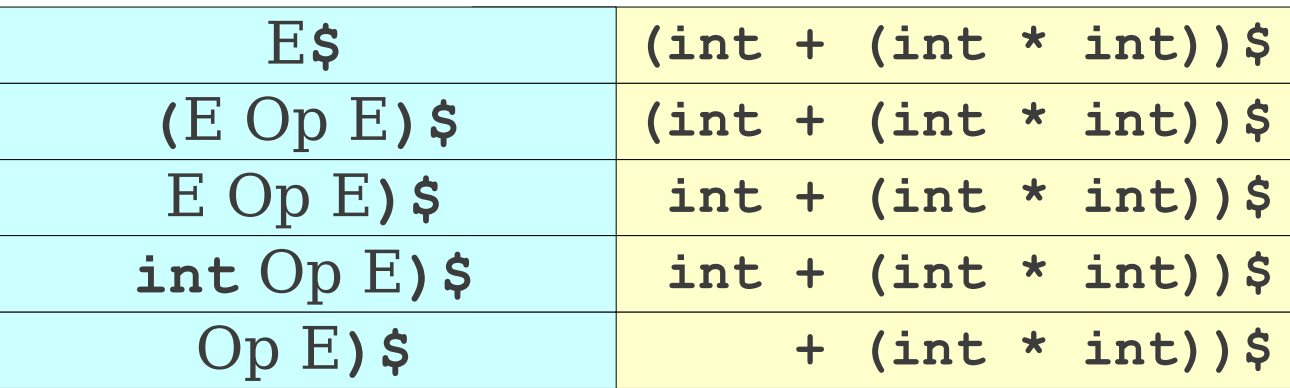

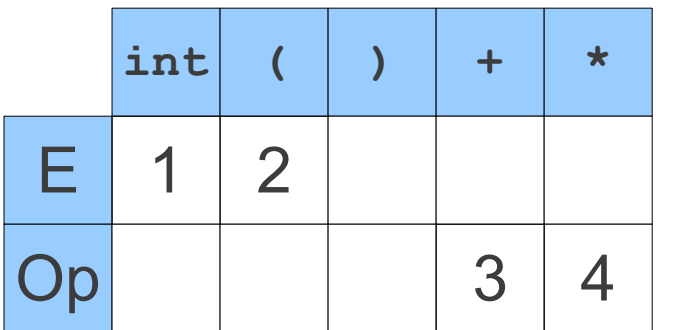

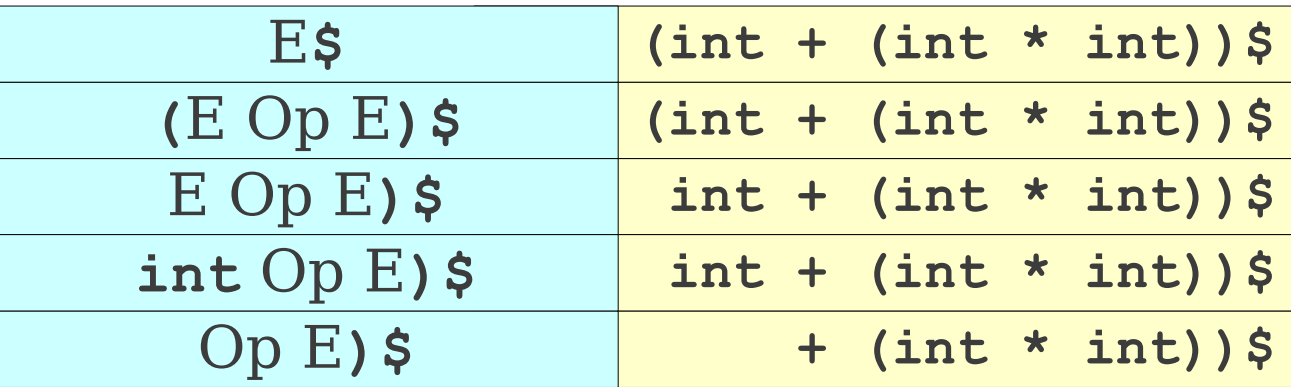

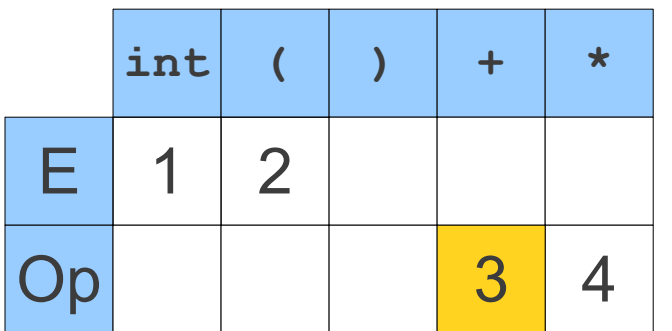

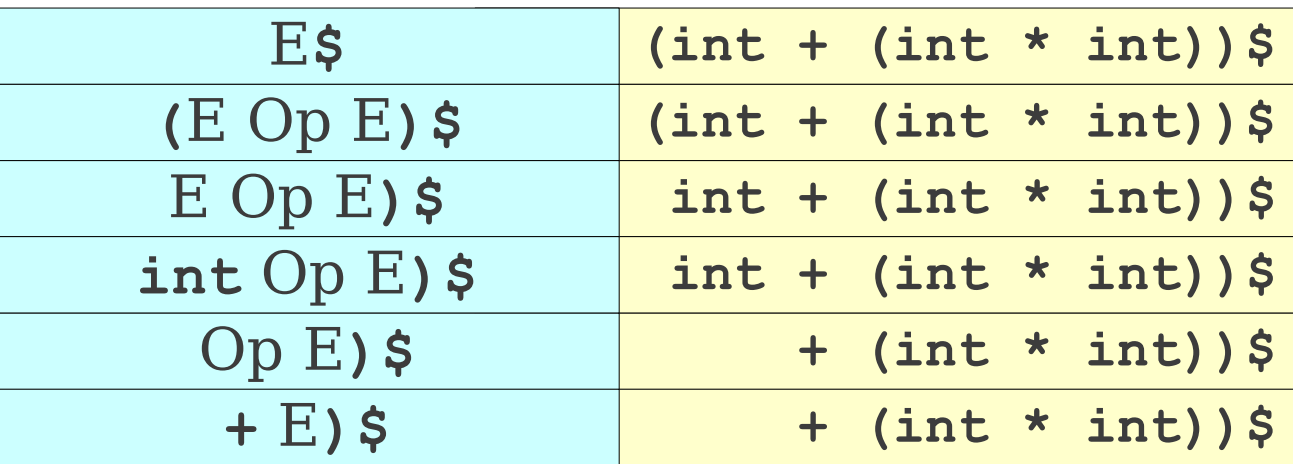

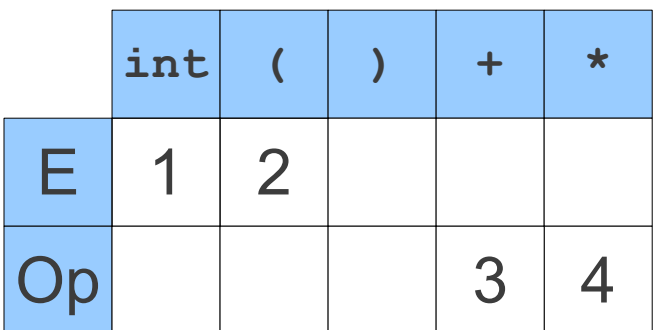
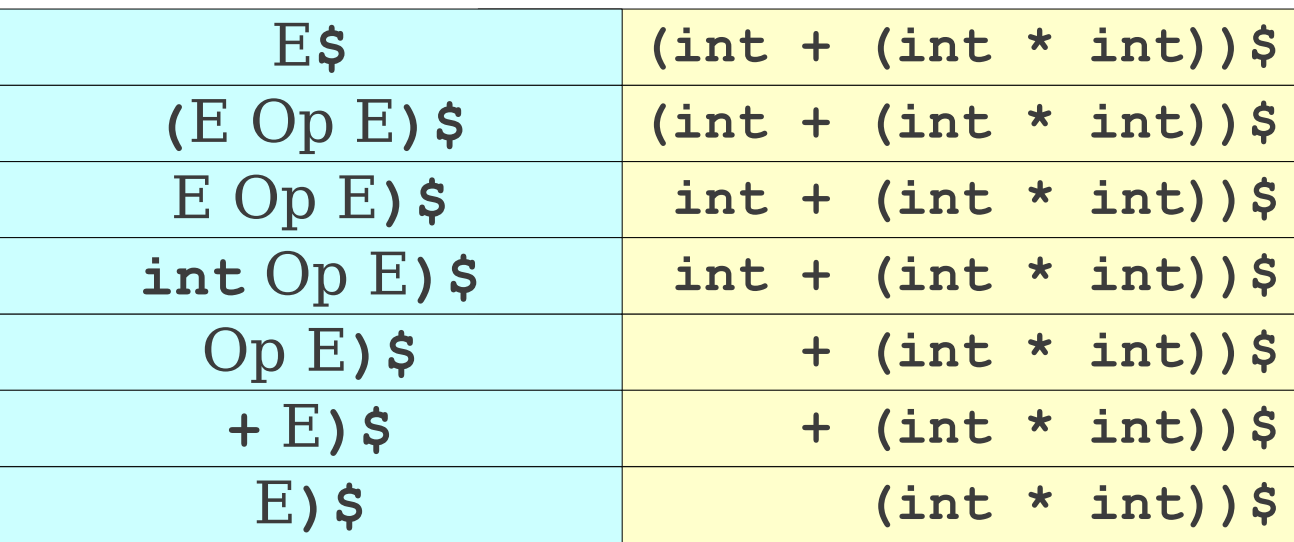

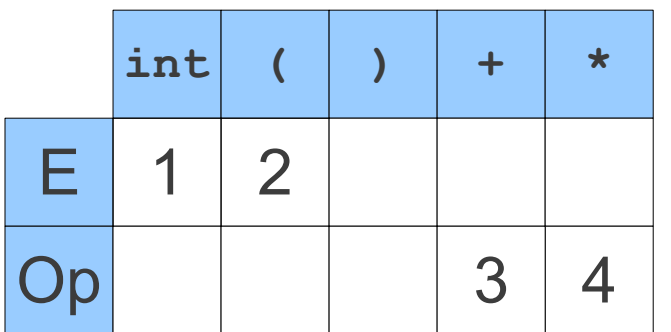

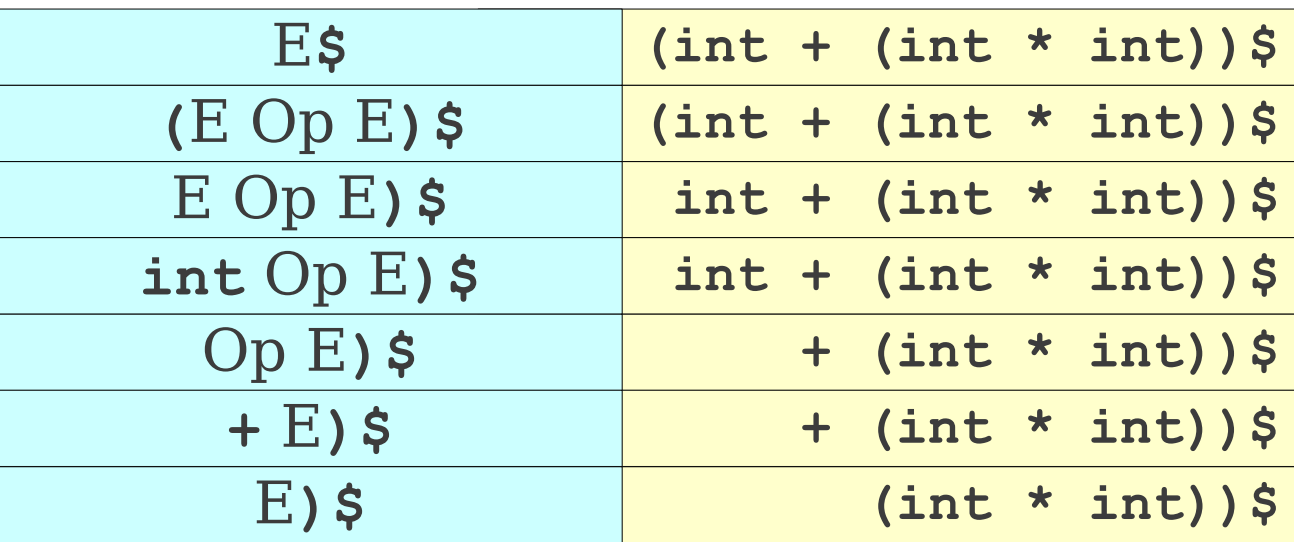

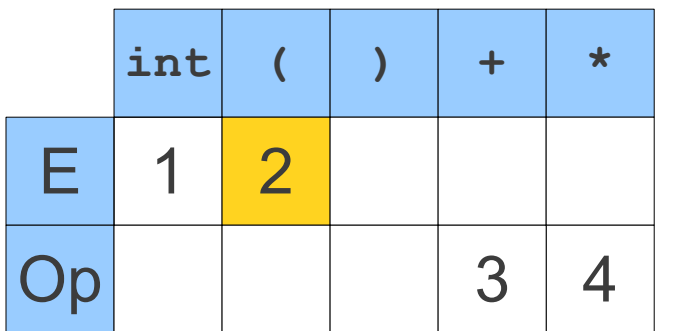

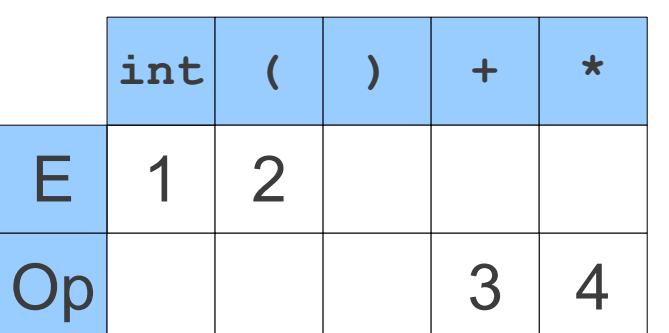

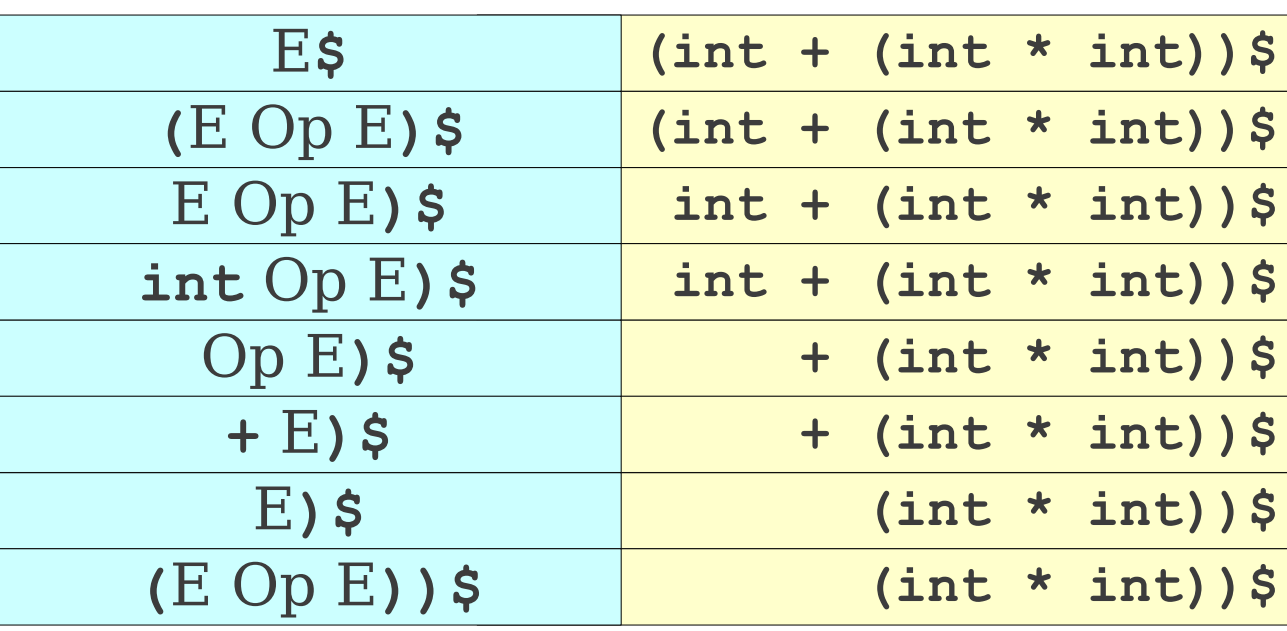

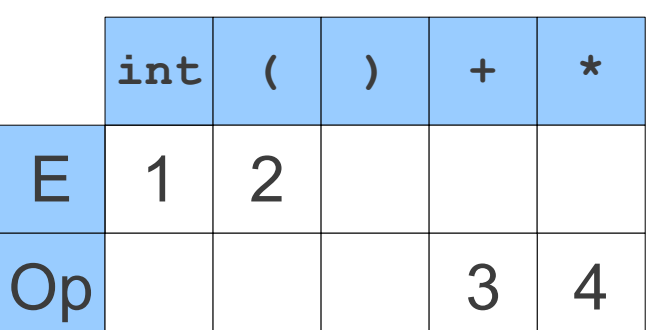

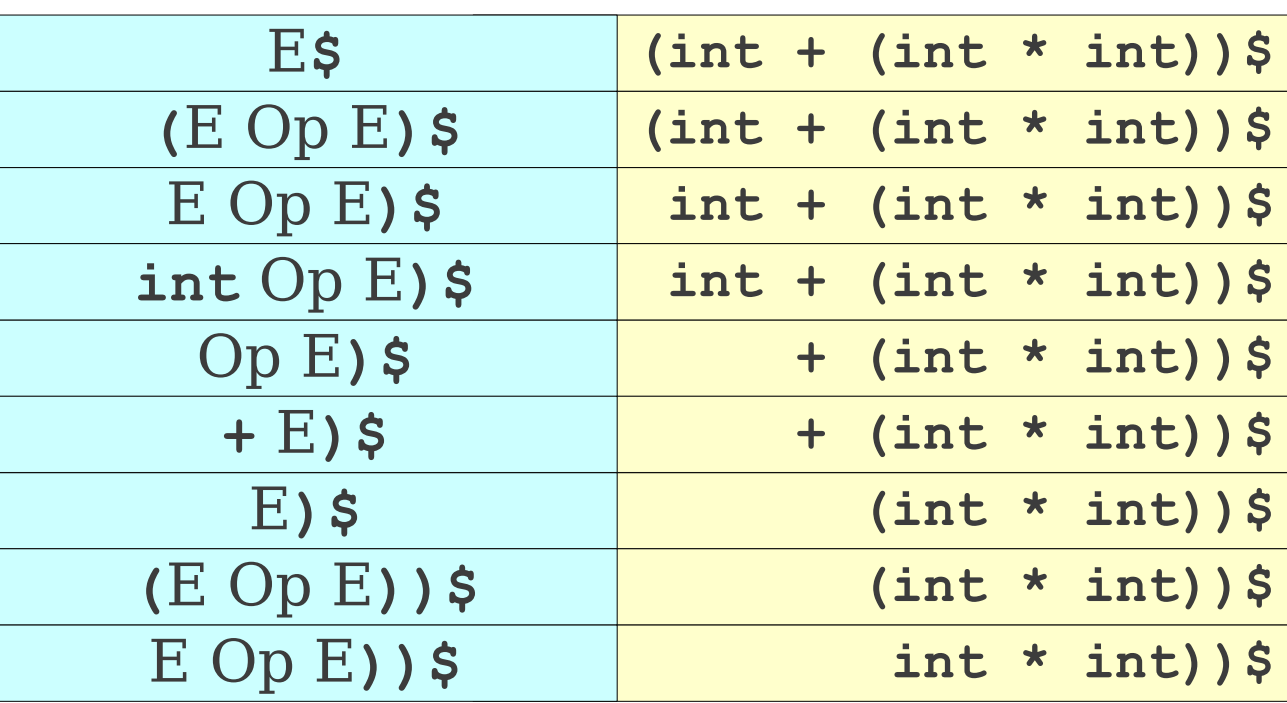

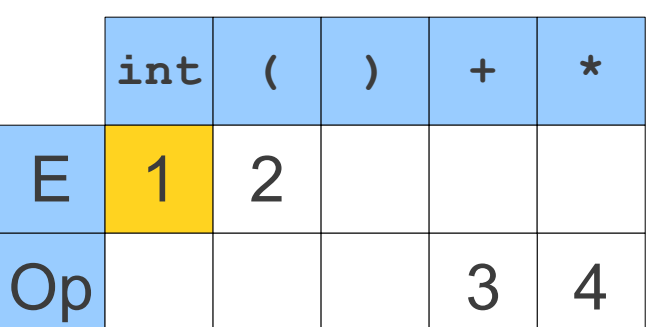

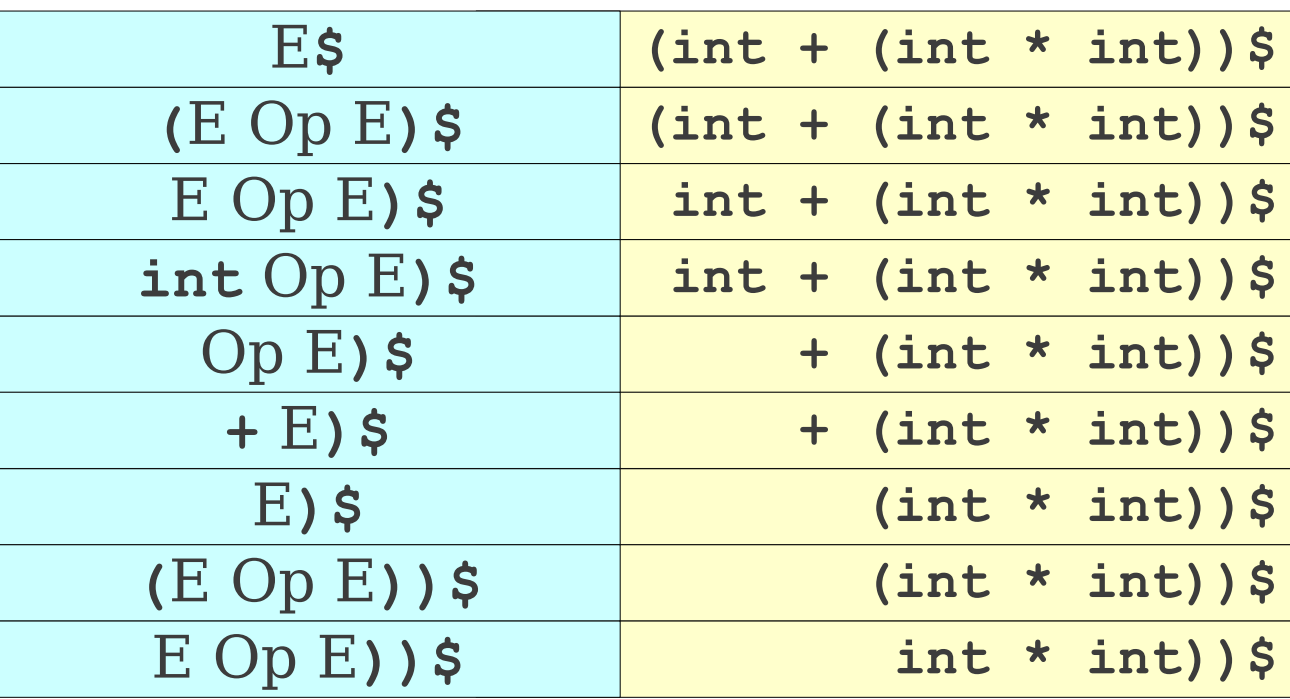

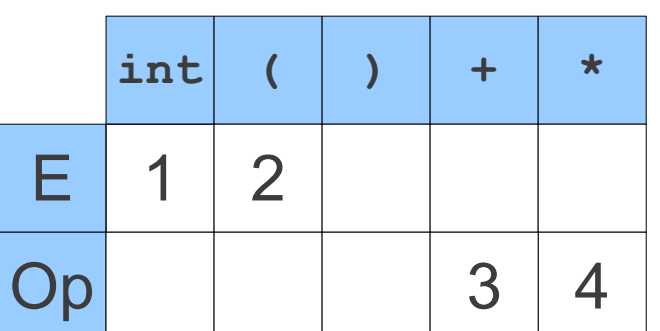

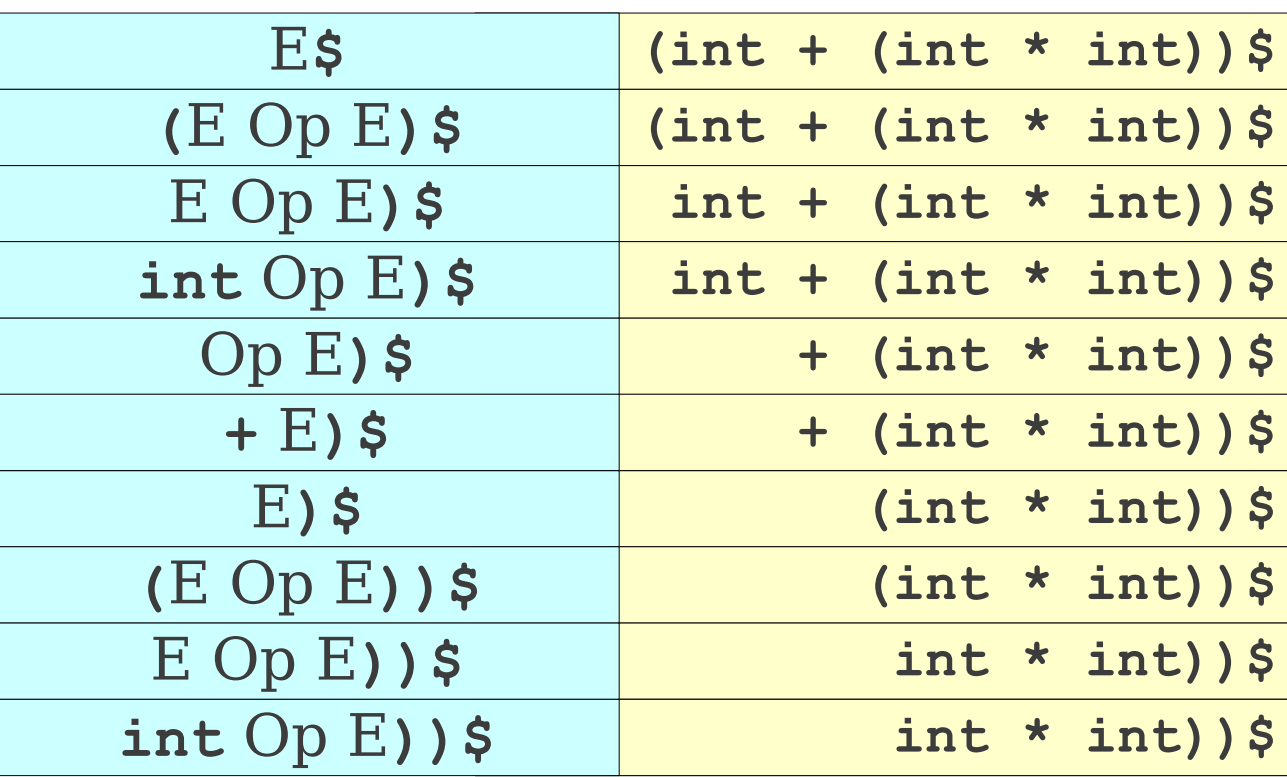

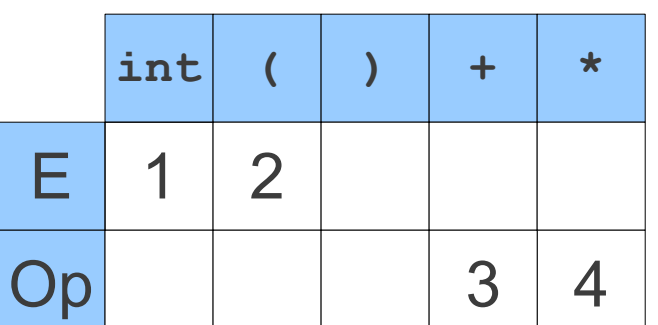

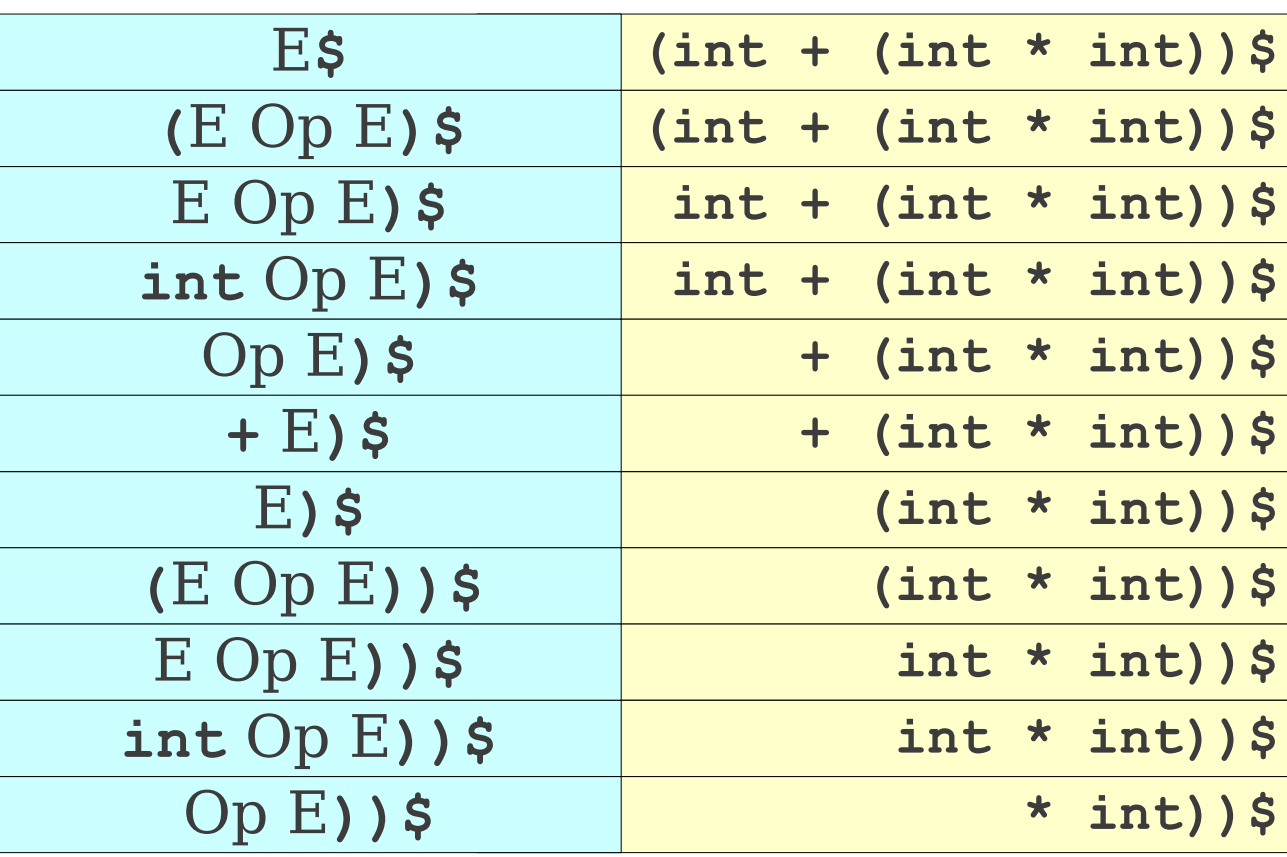

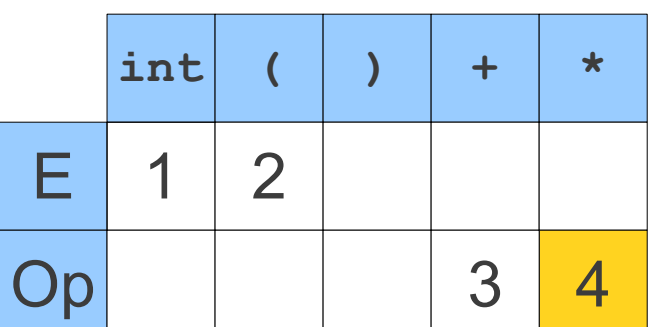

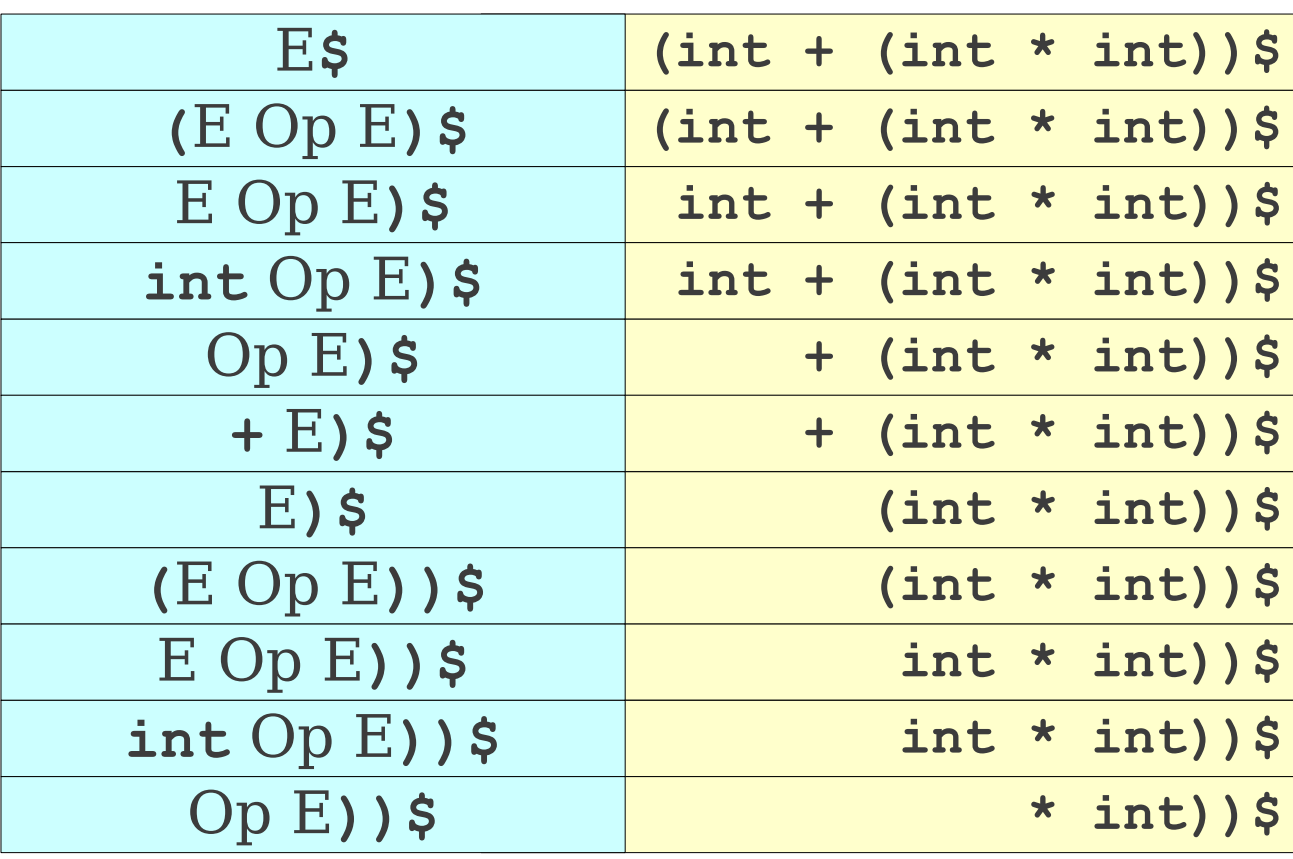

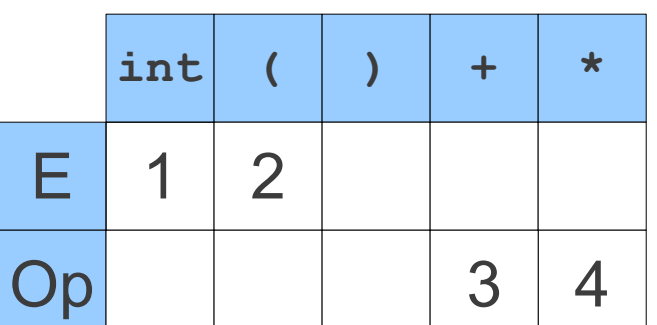

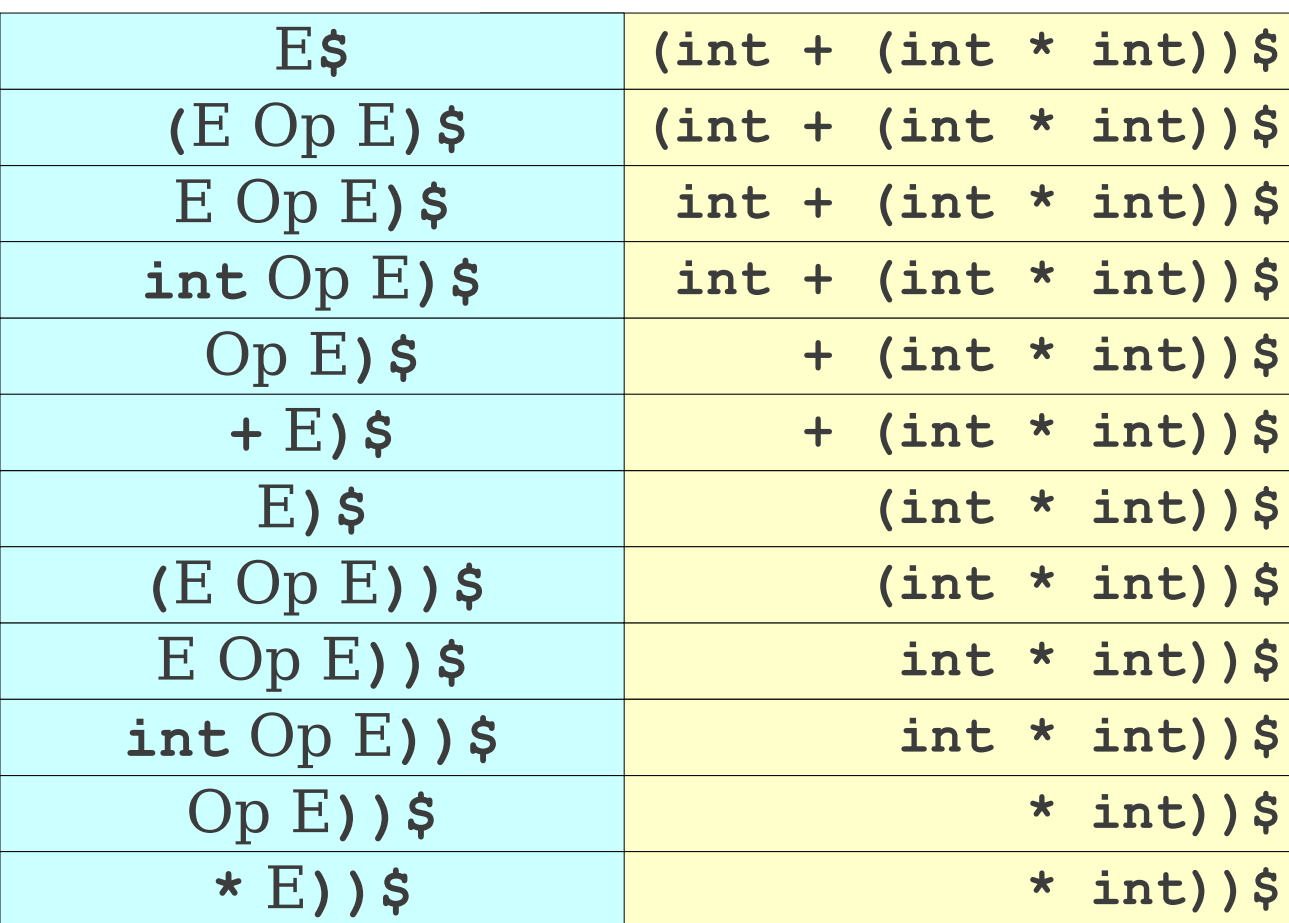

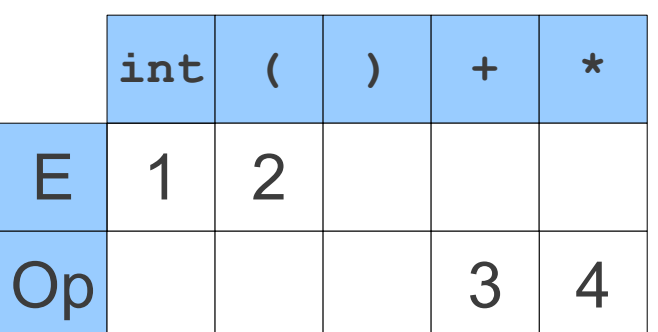

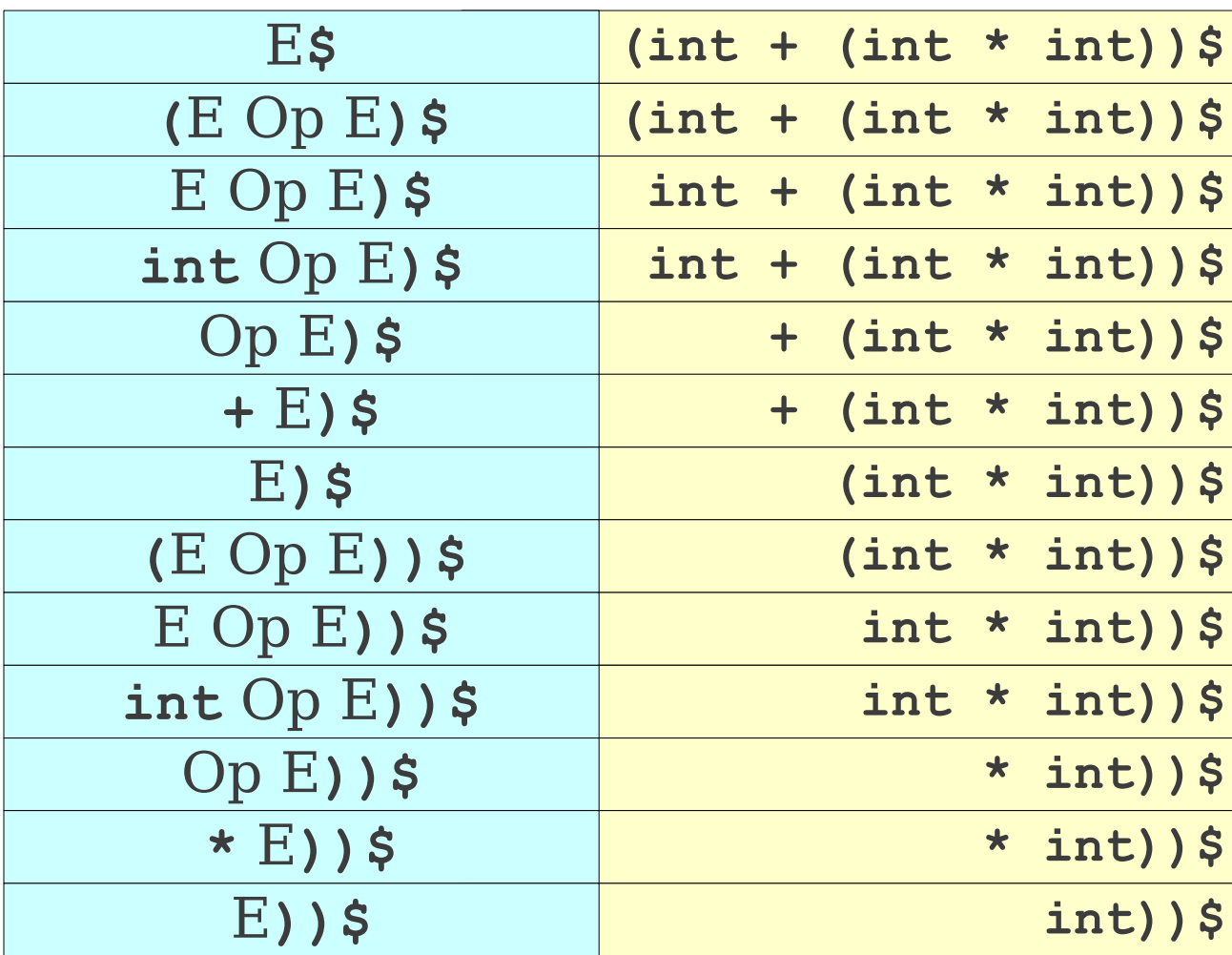

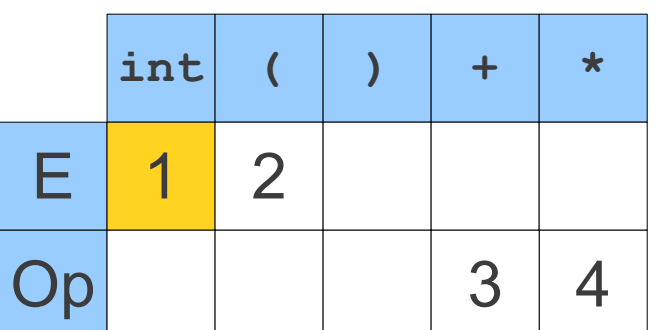

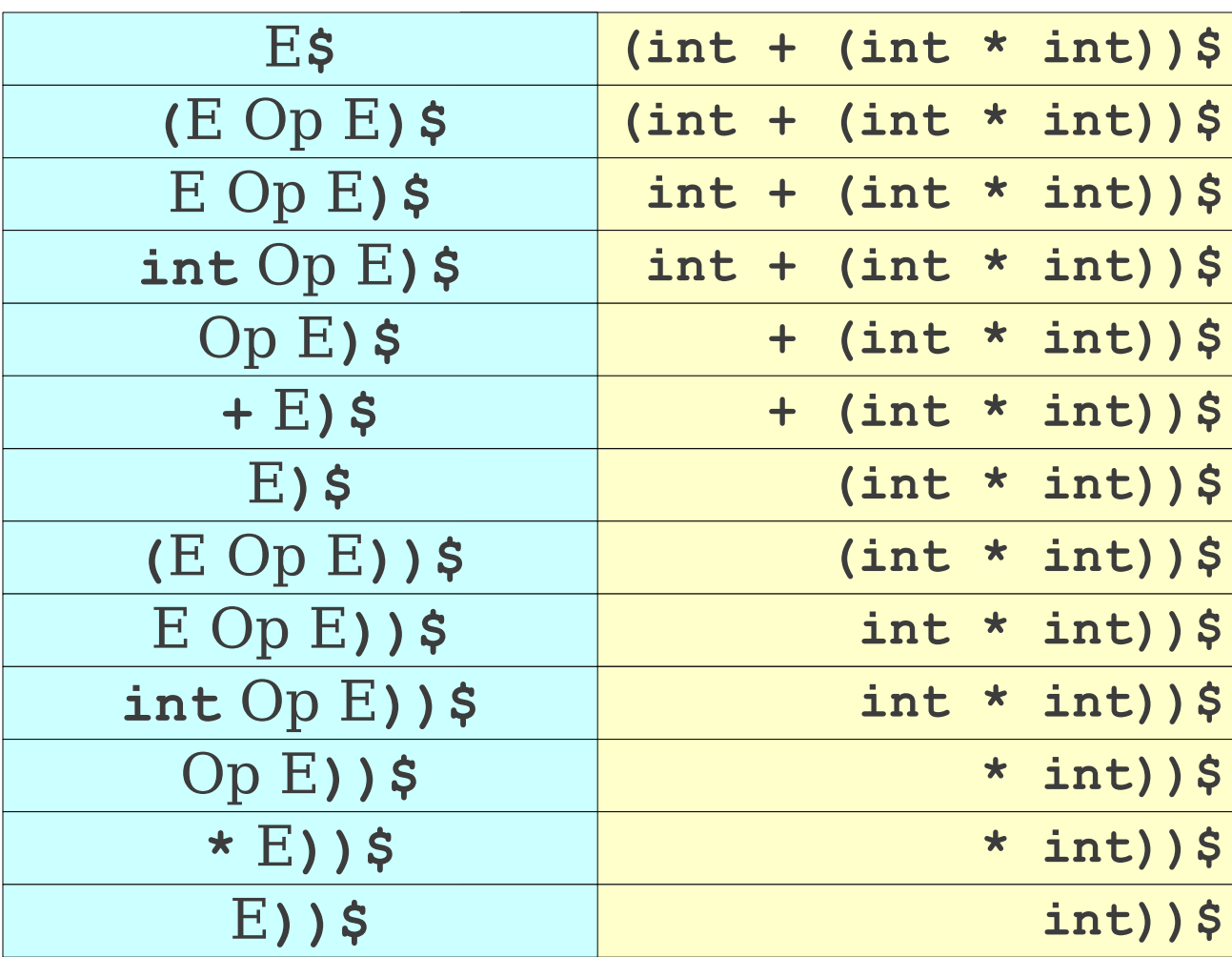

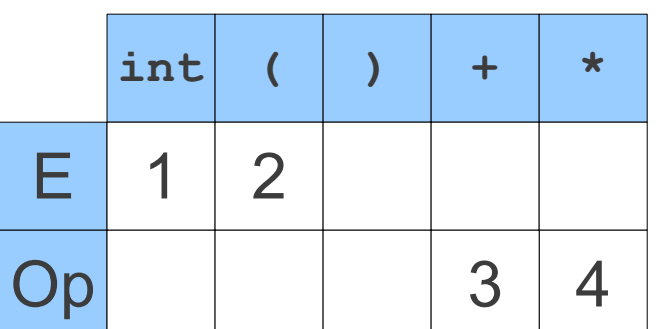

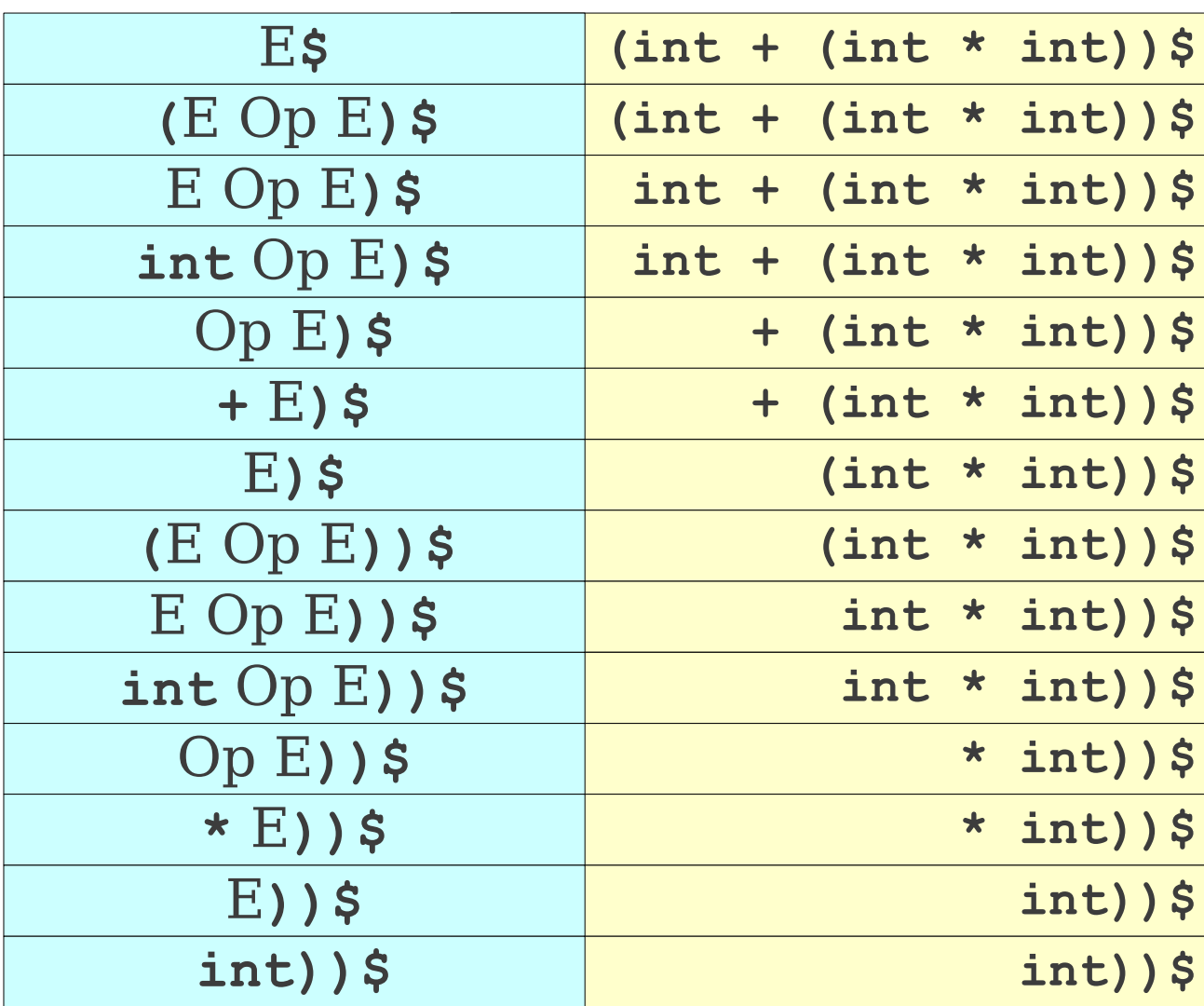

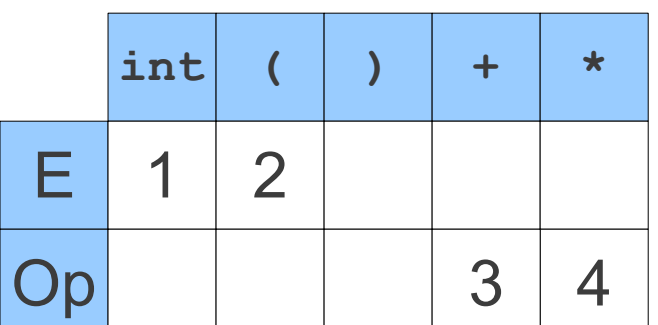

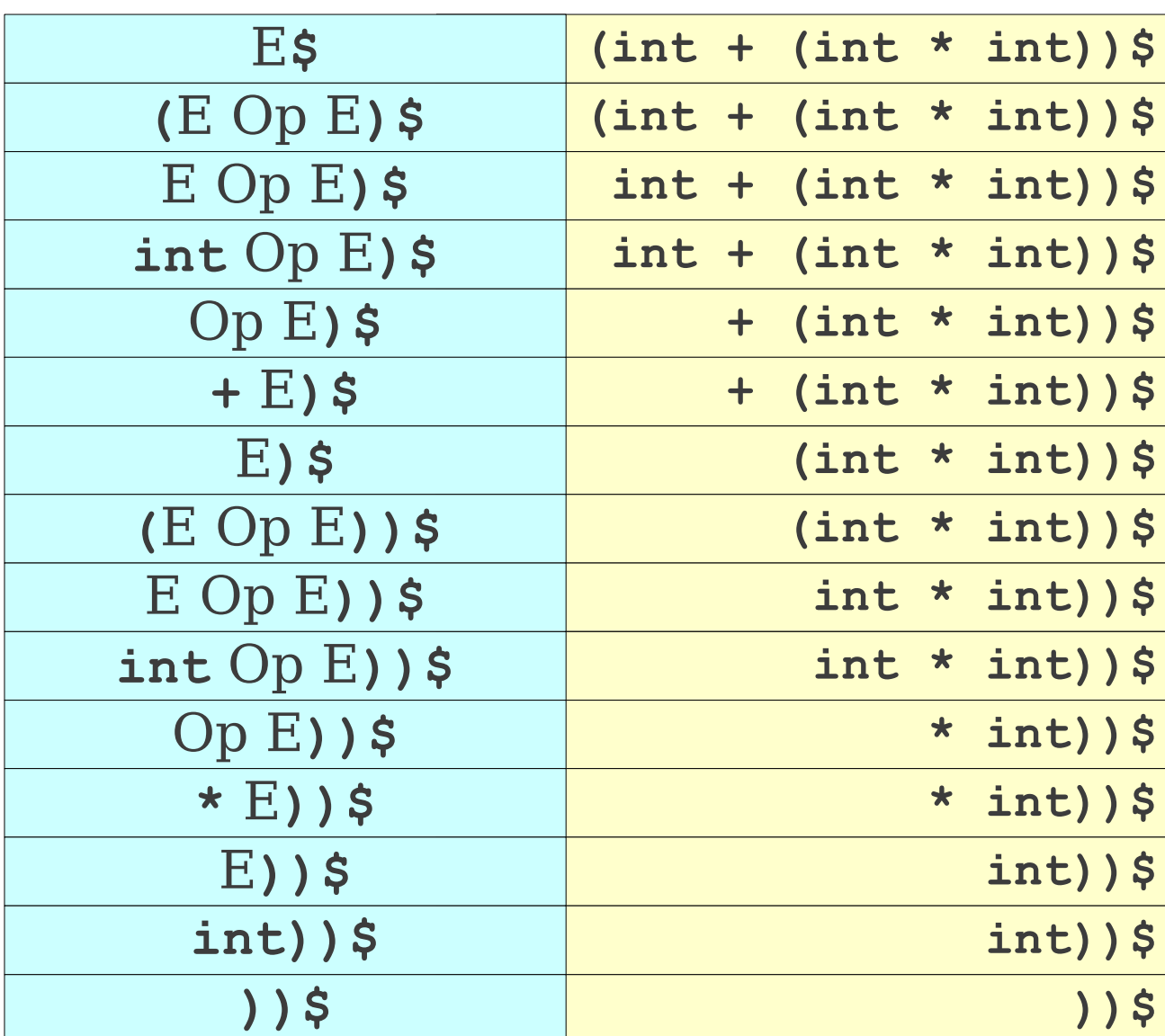

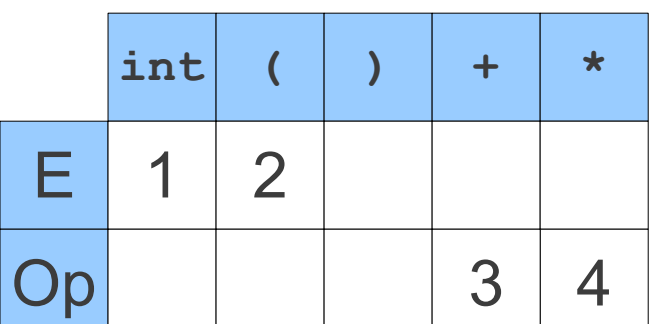

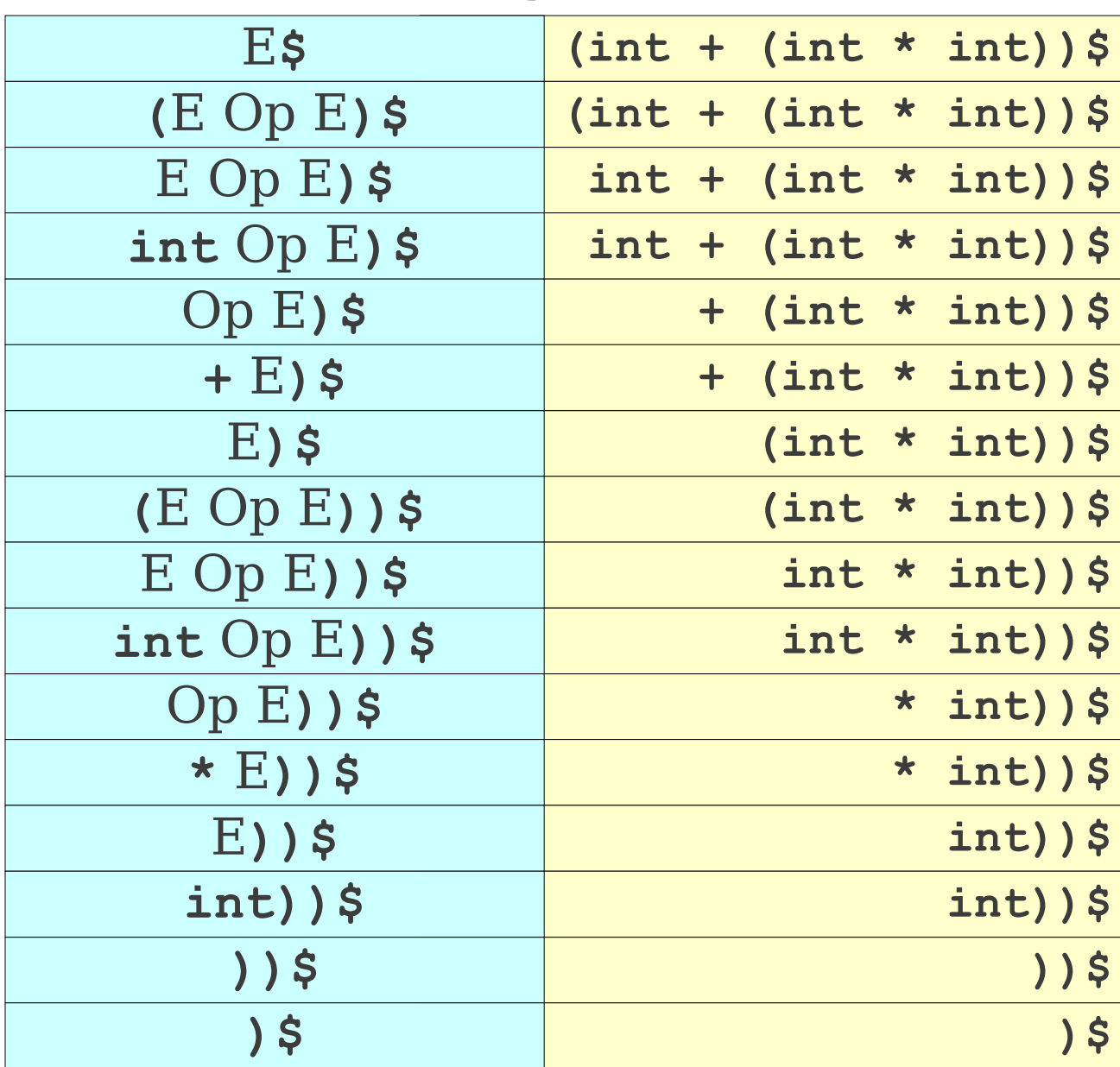

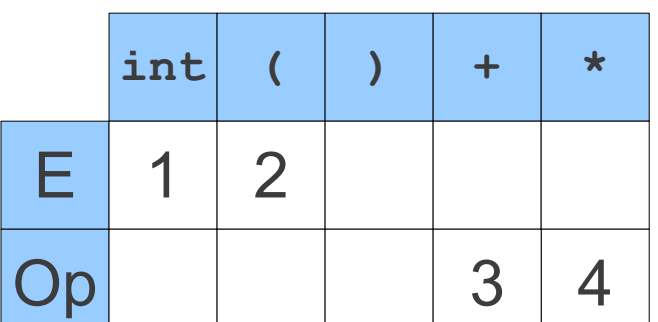

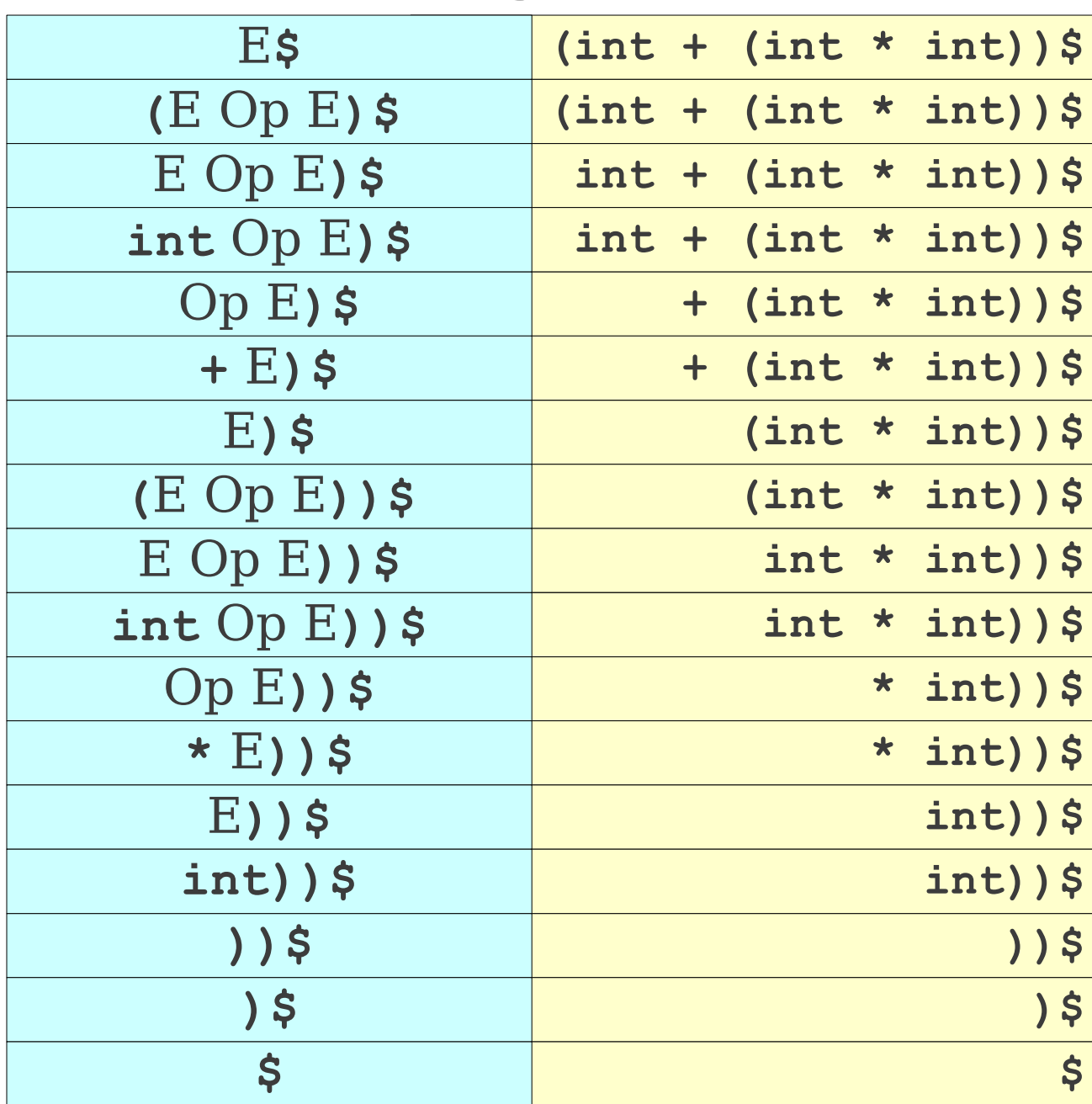

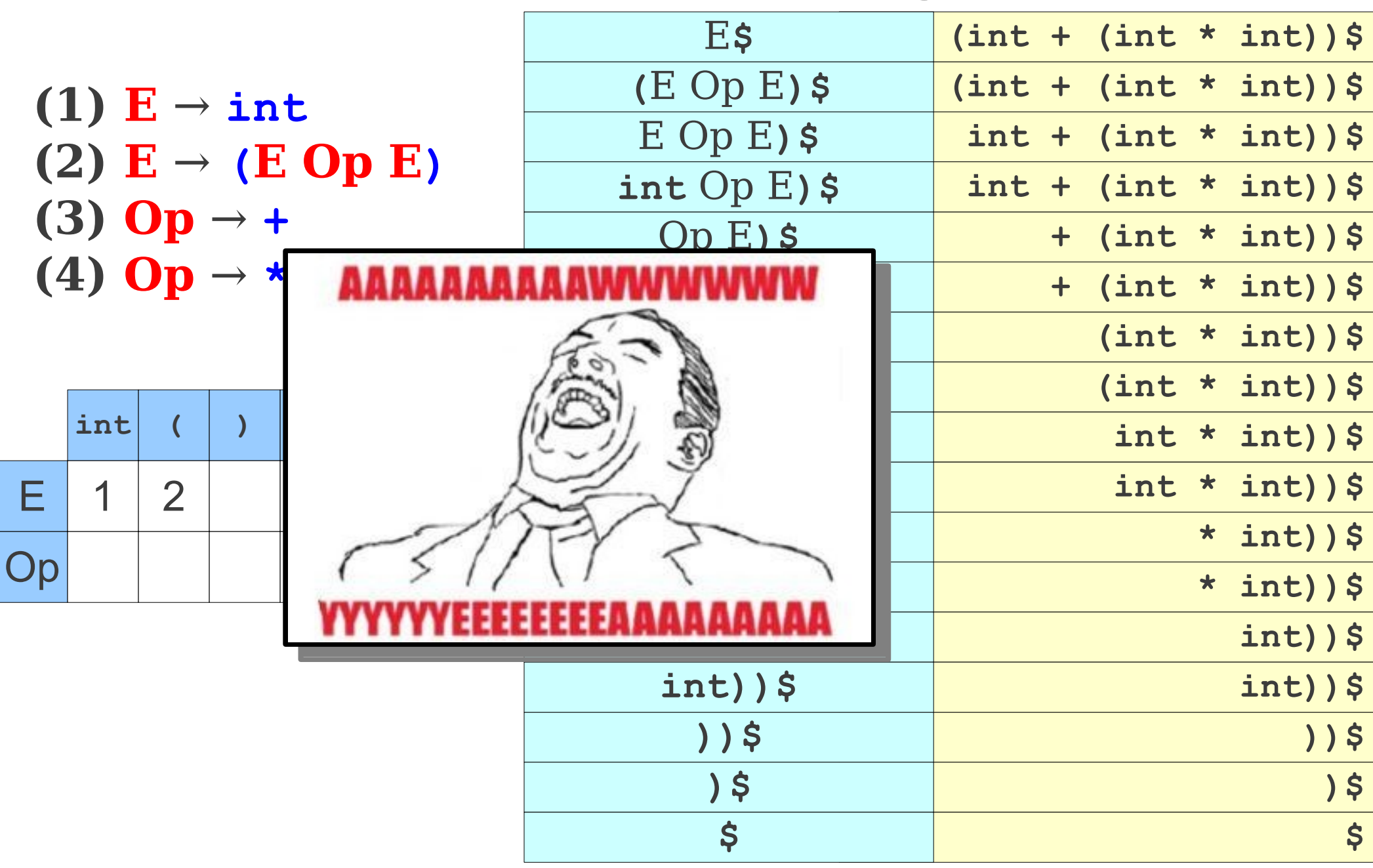

**(1) E** → **int** (2)  $\mathbf{E} \rightarrow (\mathbf{E} \mathbf{Op} \mathbf{E})$ **(3)** Op  $\rightarrow$  + **(4) Op** → **\***

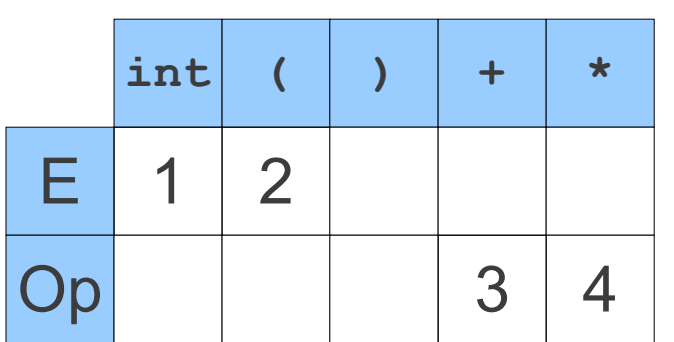

**int + int\$**

**(1) E** → **int** (2)  $\mathbf{E} \rightarrow (\mathbf{E} \mathbf{Op} \mathbf{E})$ **(3)** Op  $\rightarrow$  +  $(4)$  Op  $\rightarrow$  \*

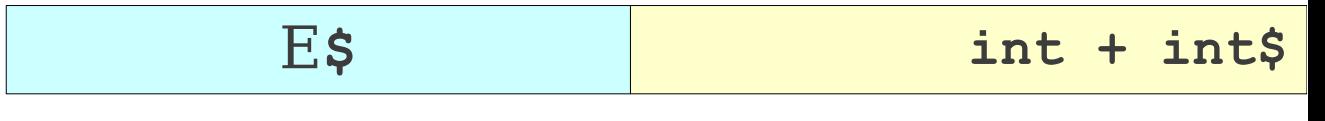

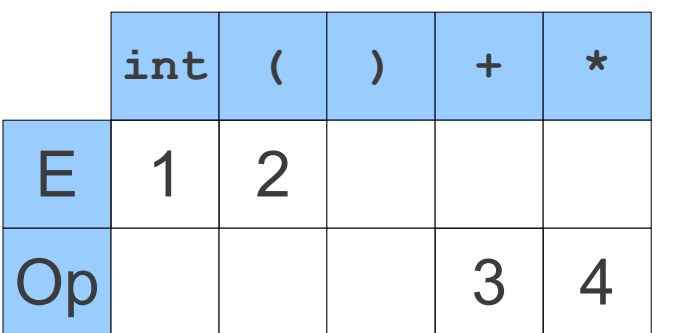

**(1) E** → **int** (2)  $\mathbf{E} \rightarrow (\mathbf{E} \mathbf{Op} \mathbf{E})$ **(3)** Op  $\rightarrow$  +  $(4)$  Op  $\rightarrow$  \*

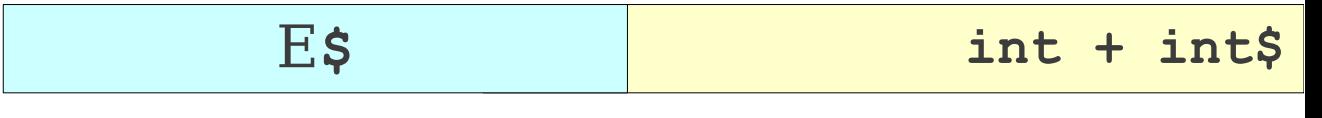

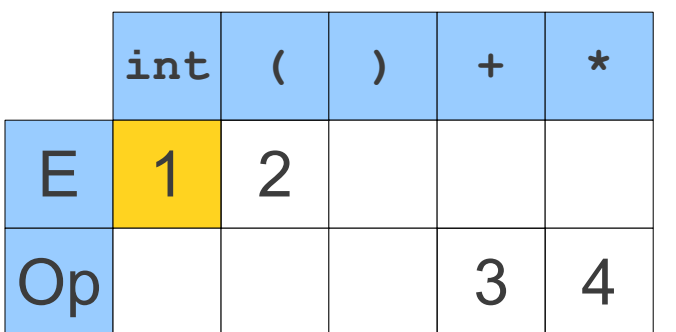

**(1) E** → **int** (2)  $E \rightarrow (E \text{ Op } E)$ **(3)** Op  $\rightarrow$  + **(4) Op** → **\***

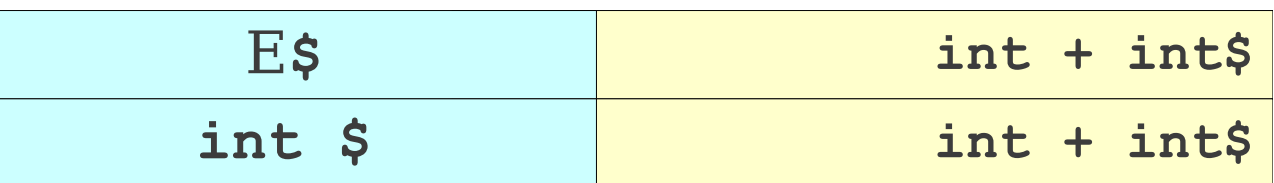

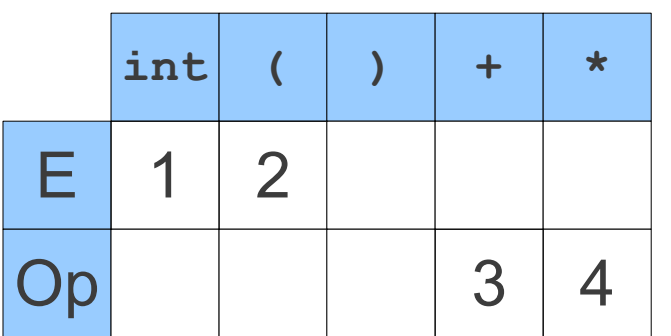

**(1) E** → **int** (2)  $E \rightarrow (E \text{ Op } E)$ **(3)** Op  $\rightarrow$  + **(4) Op** → **\***

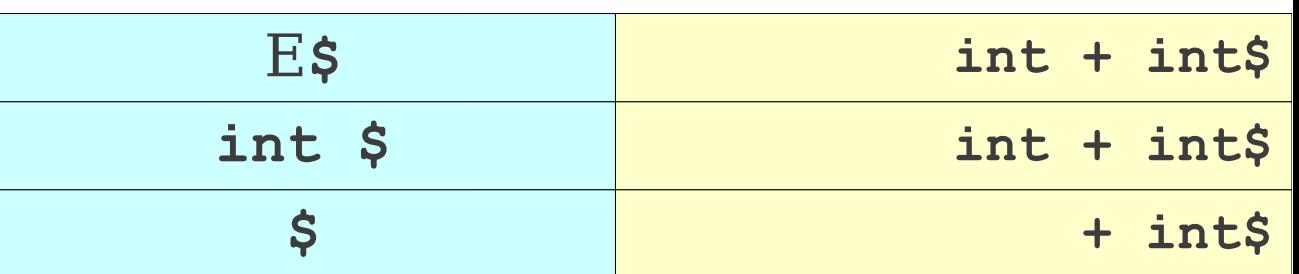

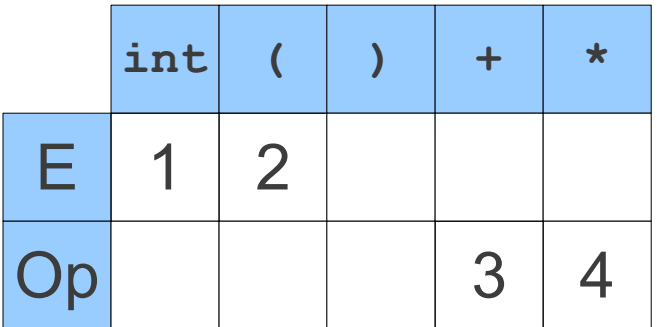

**(1) E** → **int** (2)  $\mathbf{E} \rightarrow (\mathbf{E} \mathbf{Op} \mathbf{E})$ **(3)** Op  $\rightarrow$  +  $(4)$  Op  $\rightarrow$  \*

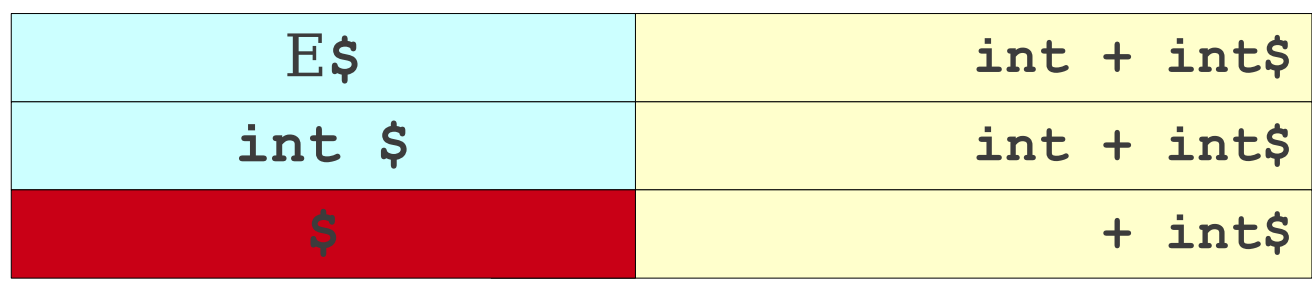

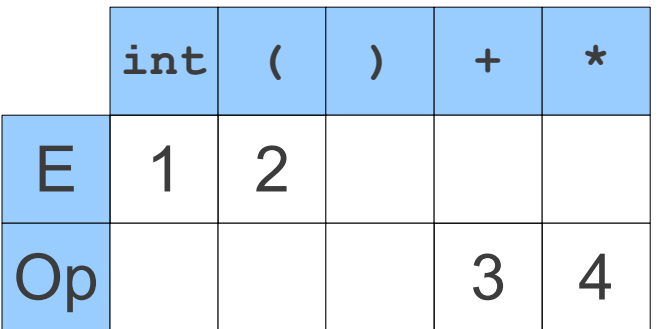

**(1) E** → **int (2) E** → **(E Op E) (3)** Op  $\rightarrow$  + **(4) Op** → **\***

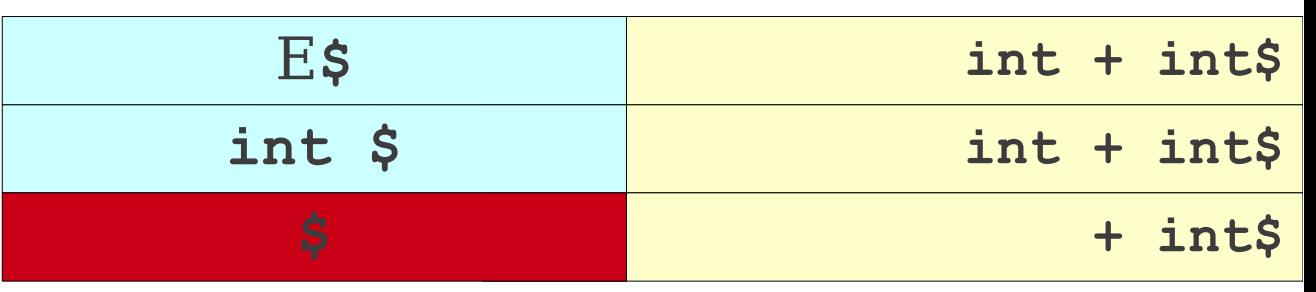

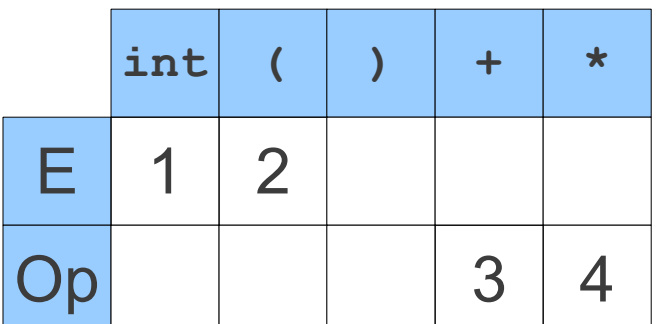

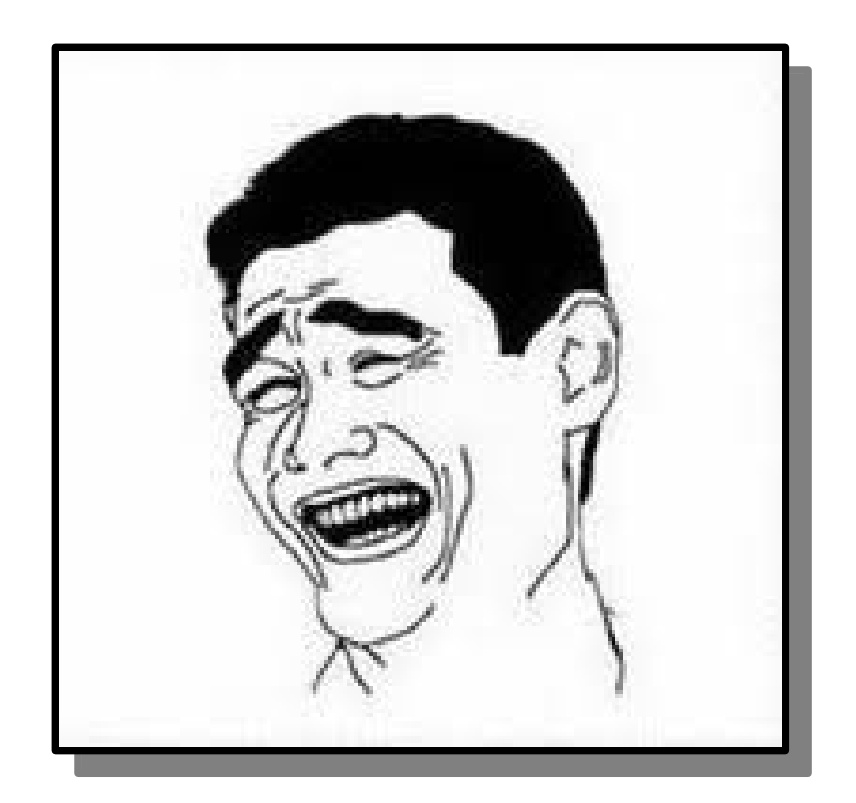

**(1) E** → **int** (2)  $\mathbf{E} \rightarrow (\mathbf{E} \mathbf{Op} \mathbf{E})$ **(3)** Op  $\rightarrow$  + **(4) Op** → **\***

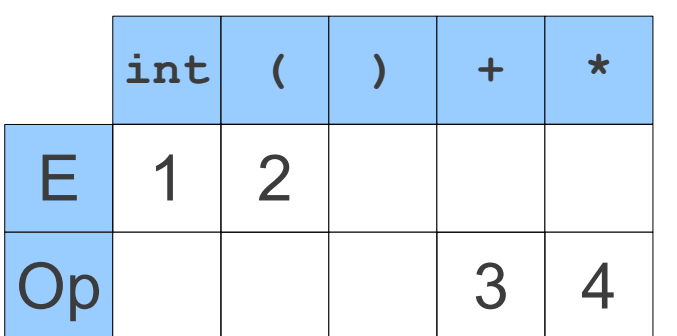

**(int (int))\$**

**(1) E** → **int** (2)  $\mathbf{E} \rightarrow (\mathbf{E} \mathbf{Op} \mathbf{E})$ **(3)** Op  $\rightarrow$  + **(4) Op** → **\***

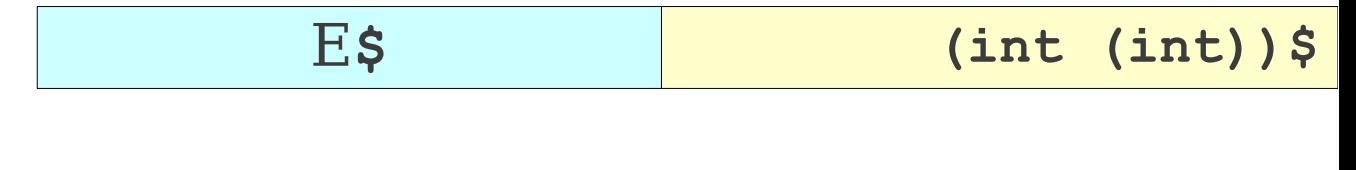

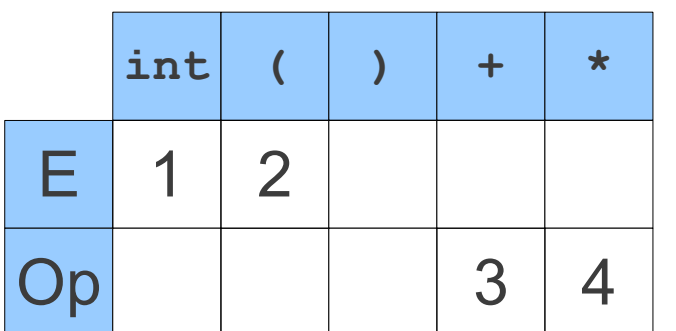

**(1) E** → **int** (2)  $\mathbf{E} \rightarrow (\mathbf{E} \mathbf{Op} \mathbf{E})$ **(3)** Op  $\rightarrow$  + **(4) Op** → **\***

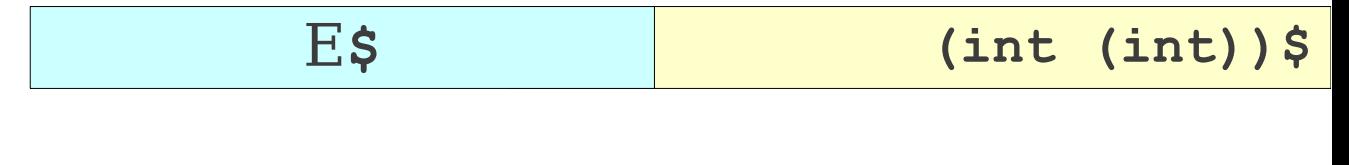

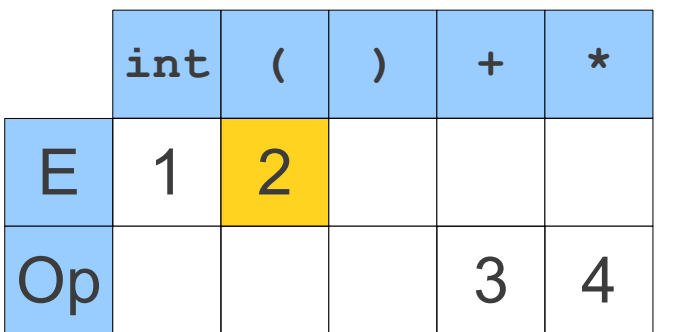

**(1) E** → **int** (2)  $E \rightarrow (E \text{ Op } E)$ **(3)** Op  $\rightarrow$  + **(4) Op** → **\***

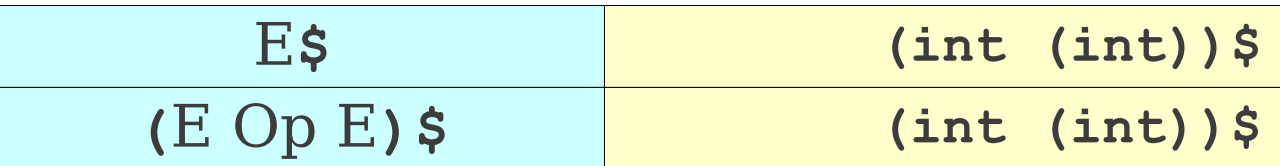

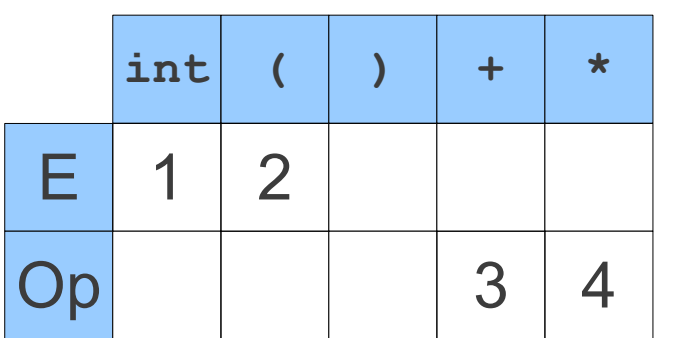

**(1) E** → **int (2) E** → **(E Op E) (3)** Op  $\rightarrow$  + **(4) Op** → **\***

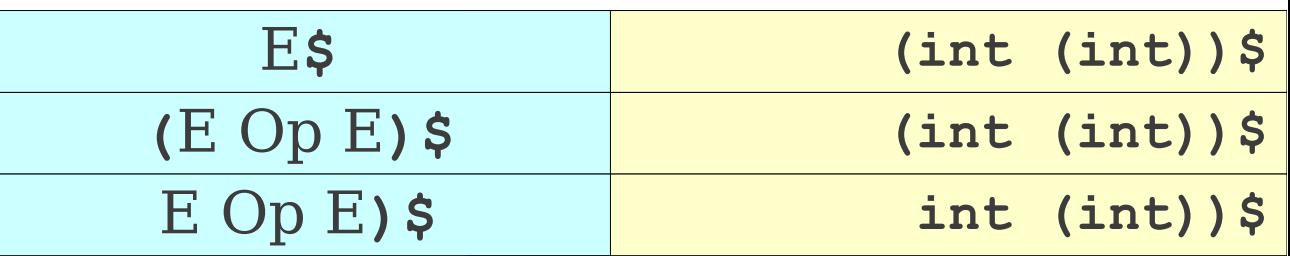

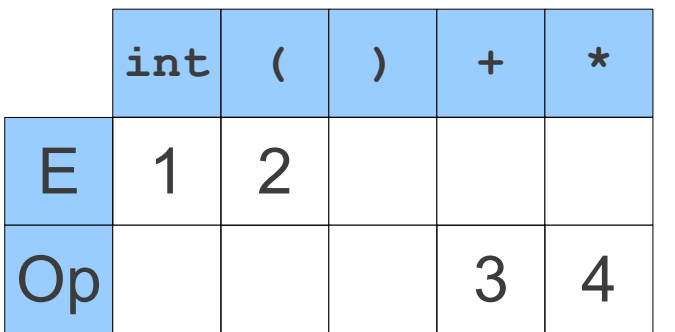

**(1) E** → **int (2) E** → **(E Op E) (3)** Op  $\rightarrow$  + **(4) Op** → **\***

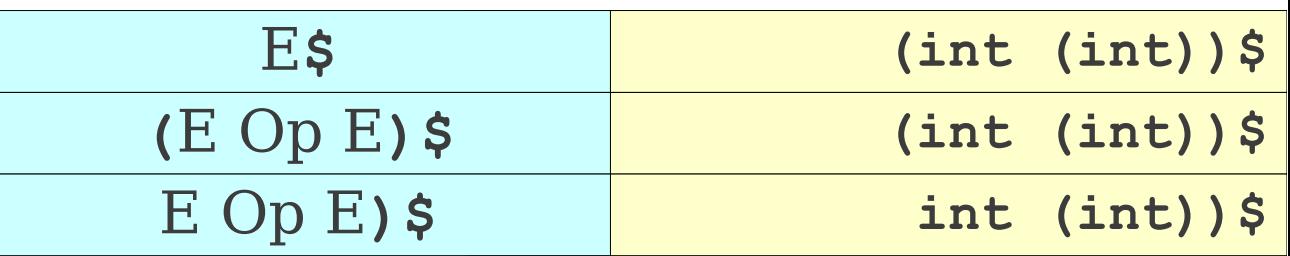

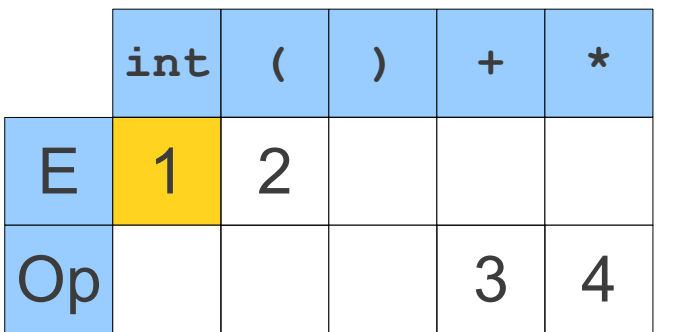

**(1) E** → **int** (2)  $\mathbf{E} \rightarrow (\mathbf{E} \mathbf{Op} \mathbf{E})$ **(3)** Op  $\rightarrow$  + **(4) Op** → **\***

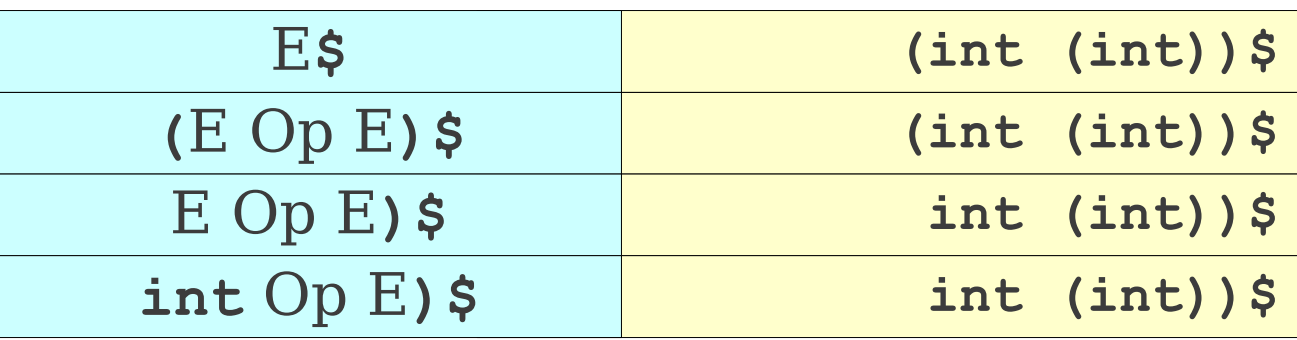

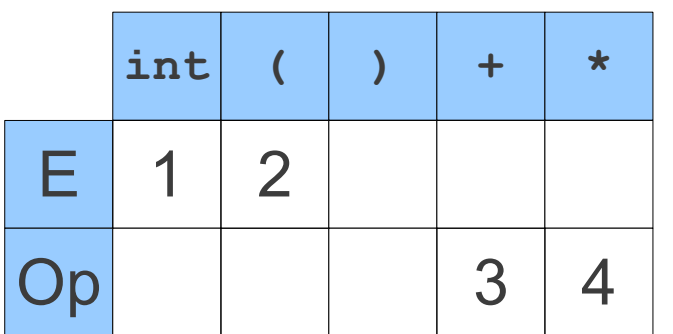

**(1) E** → **int** (2)  $E \rightarrow (E \text{ Op } E)$ **(3)** Op  $\rightarrow$  + **(4) Op** → **\***

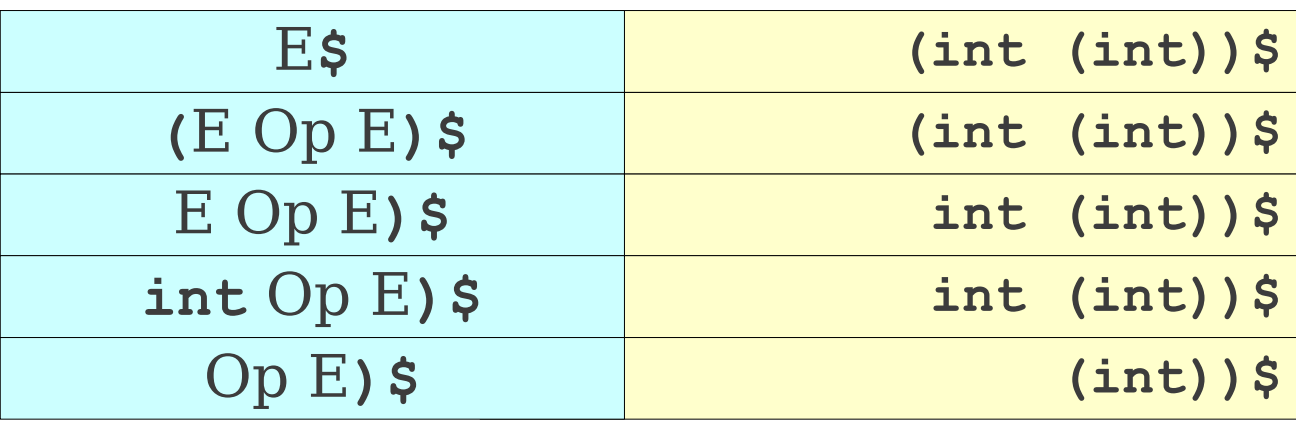

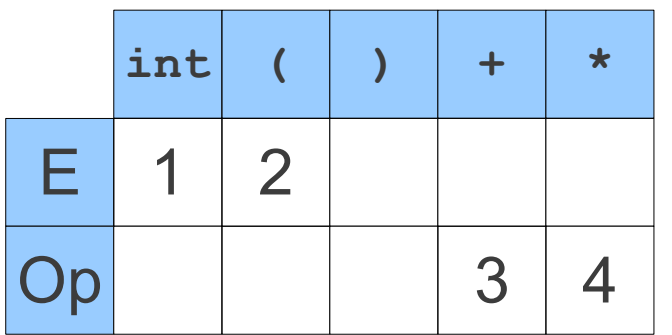

**(1) E** → **int** (2)  $\mathbf{E} \rightarrow (\mathbf{E} \mathbf{Op} \mathbf{E})$ **(3)** Op  $\rightarrow$  + **(4) Op** → **\***

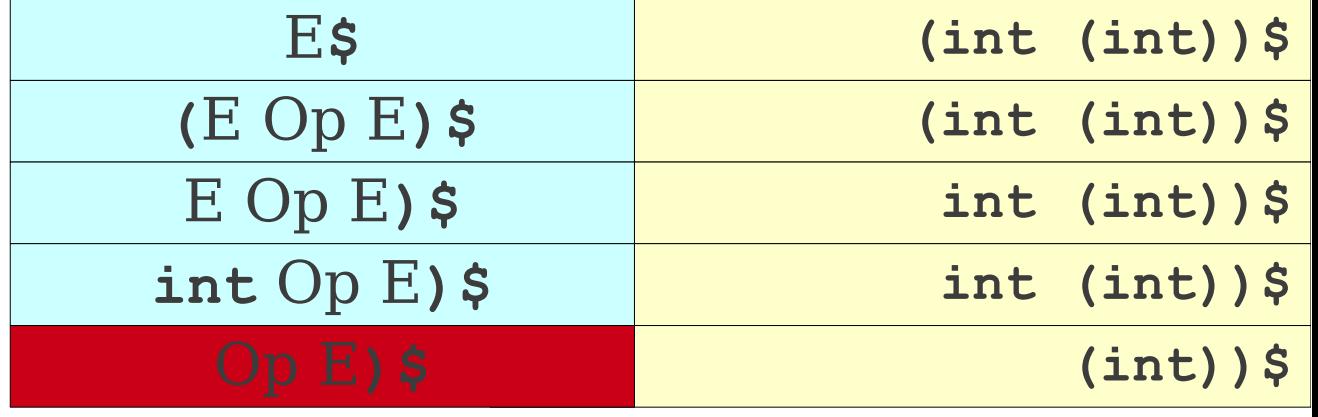

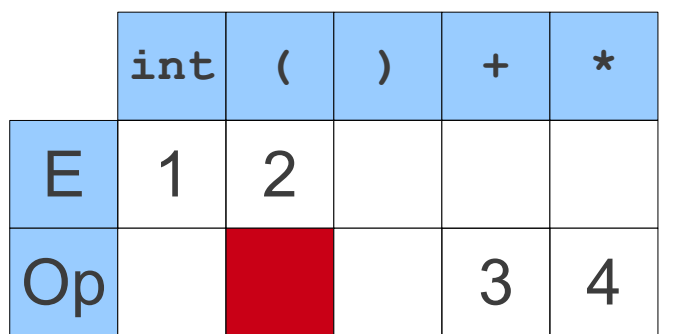

**(1) E** → **int** (2)  $\mathbf{E} \rightarrow (\mathbf{E} \mathbf{Op} \mathbf{E})$ **(3)** Op  $\rightarrow$  + **(4) Op** → **\***

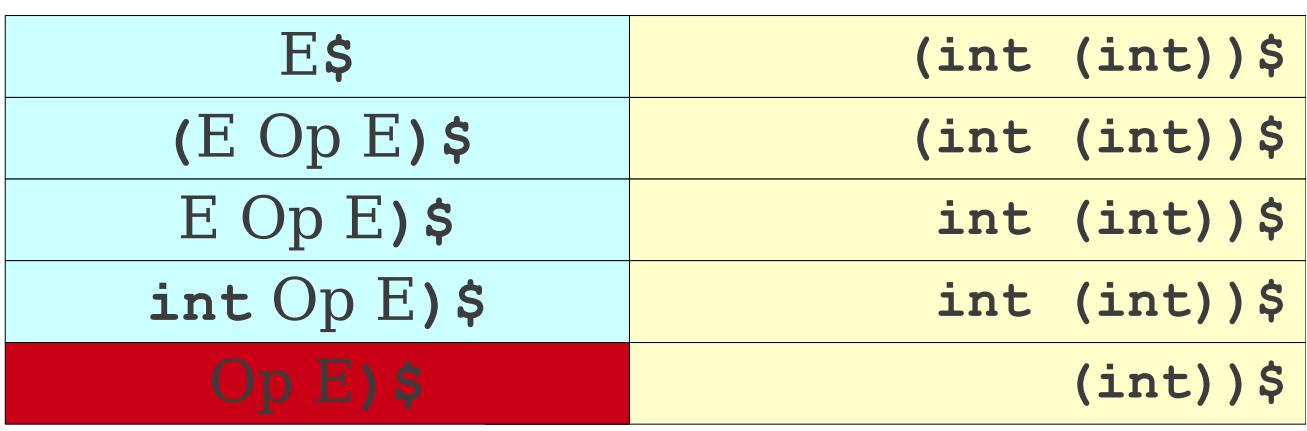

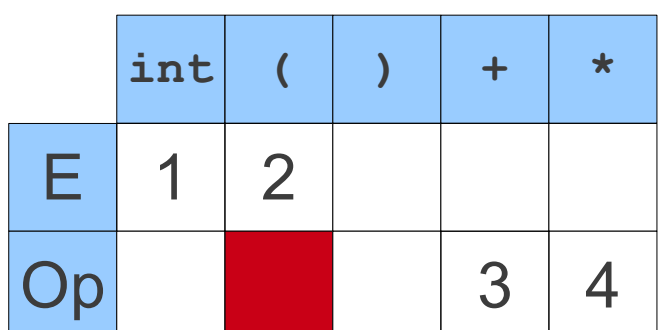

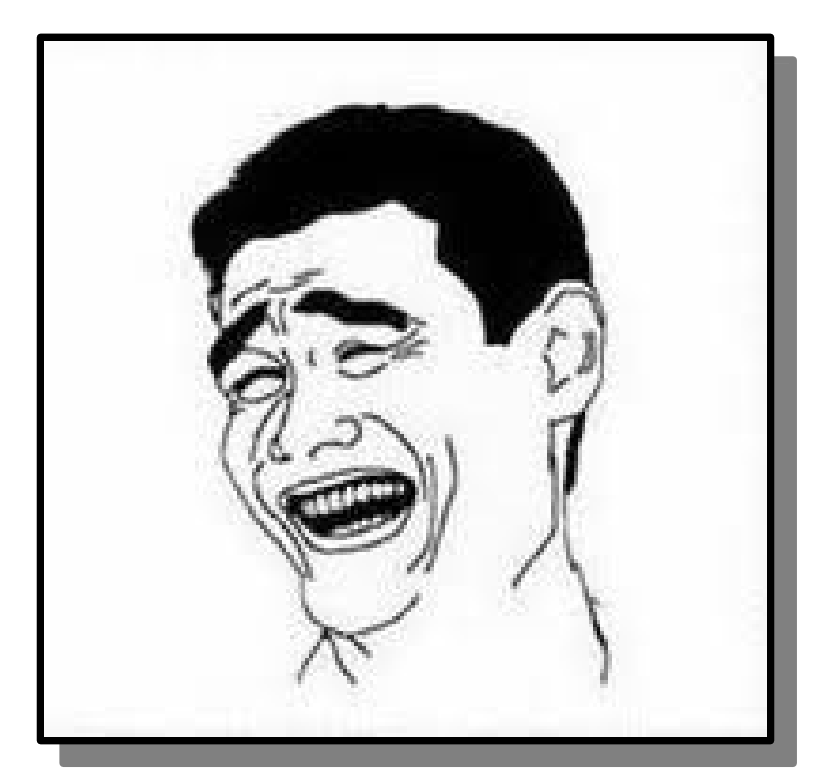

# The LL(1) Algorithm

- Suppose a grammar has start symbol **S** and LL(1) parsing table T. We want to parse string *ω*
- Initialize a stack containing **S\$**.
- Repeat until the stack is empty:
	- Let the next character of *ω* be **t**.
	- If the top of the stack is a terminal **r**:
		- If **r** and **t** don't match, report an error.
		- Otherwise consume the character **t** and pop **r** from the stack.
	- Otherwise, the top of the stack is a nonterminal **A**:
		- If T[**A**, **t**] is undefined, report an error.
		- Replace the top of the stack with T[**A**, **t**].

# A Simple LL(1) Grammar

- **STMT** → **if EXPR then STMT** | **while EXPR do STMT** | **EXPR ;**
- $\mathbf{EXPR} \rightarrow \mathbf{TERM} \rightarrow \mathbf{id}$  | **zero? TERM** | **not EXPR** | **++ id**
	- | **-- id**
- **TERM** → **id** | **constant**

# A Simple LL(1) Grammar

- **STMT** → **if EXPR then STMT** | **while EXPR do STMT** | **EXPR ;**
- **id -> id; while not zero? id do --id; if not zero? id then**  $\mathbf{EXPR} \rightarrow \mathbf{TERM} \rightarrow \mathbf{id}$  | **zero? TERM** | **not EXPR** | **++ id** | **-- id**
- **TERM** → **id** | **constant**

 **if not zero? id then constant -> id;**
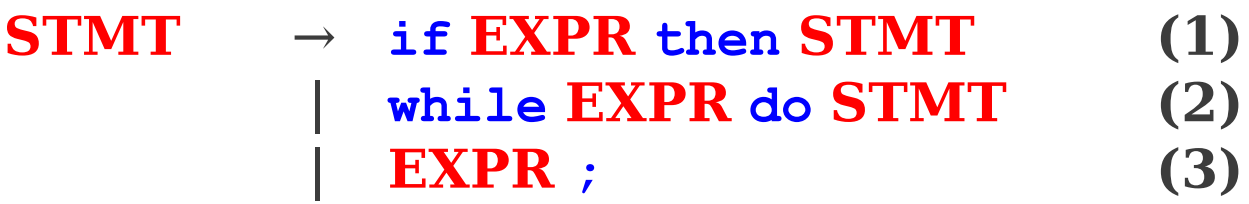

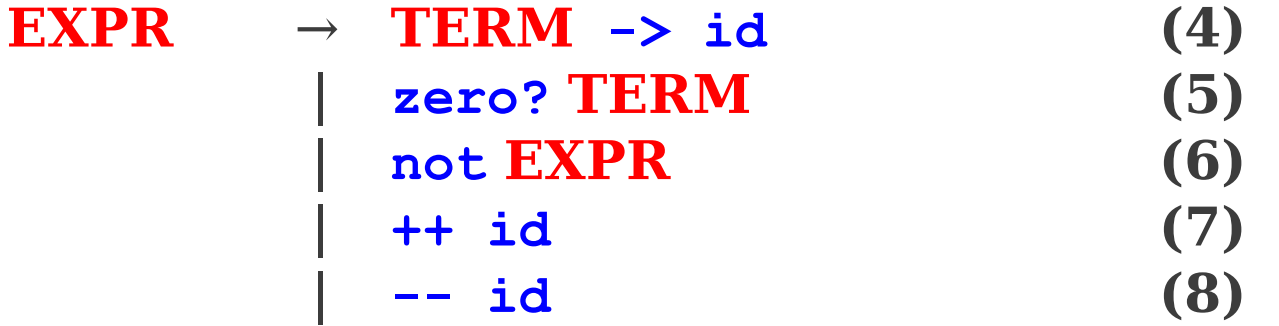

 $\text{TERM} \rightarrow \text{id}$  (9) | **constant (10)**

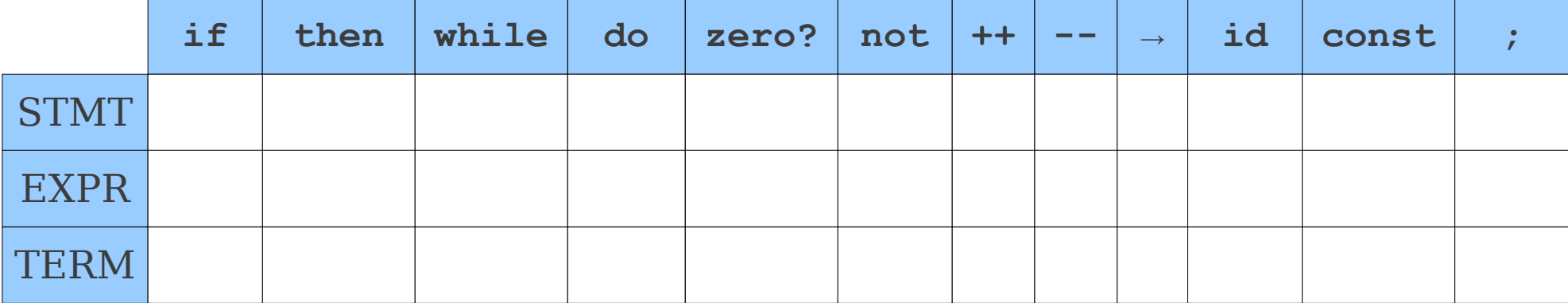

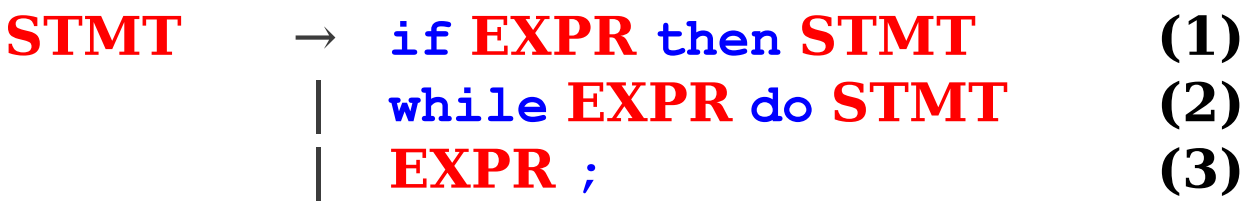

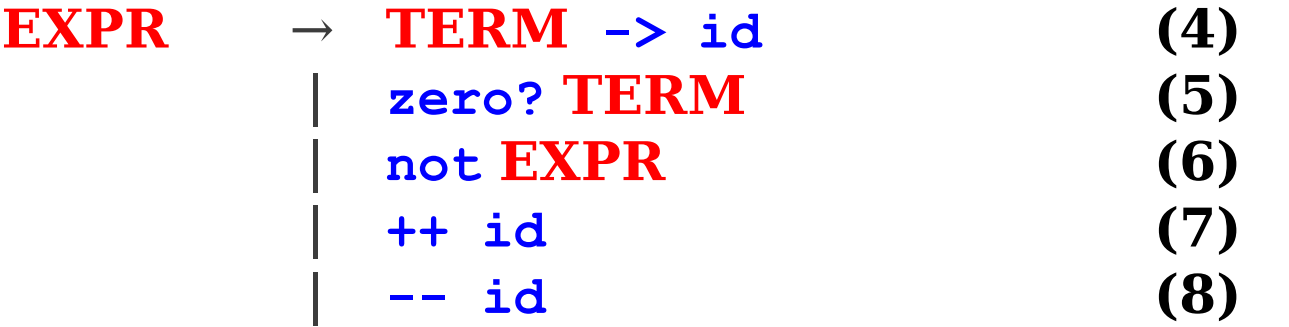

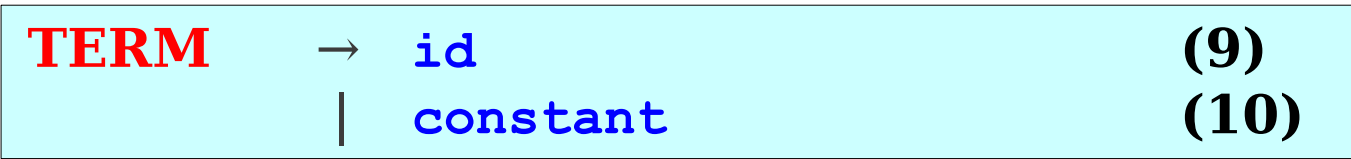

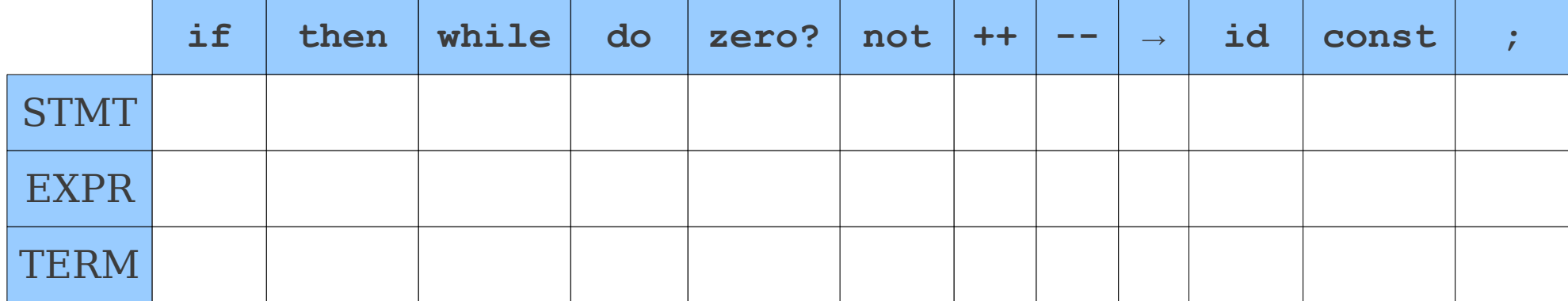

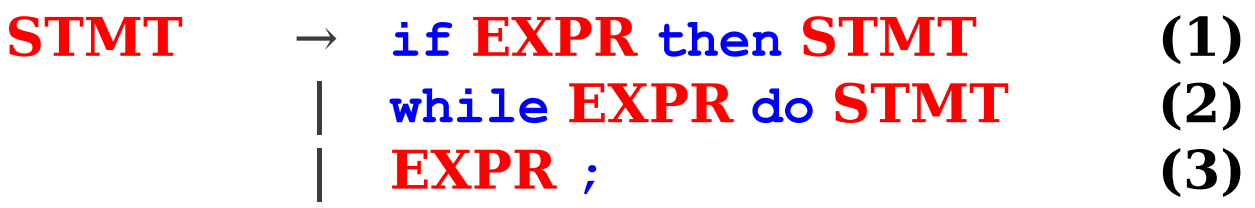

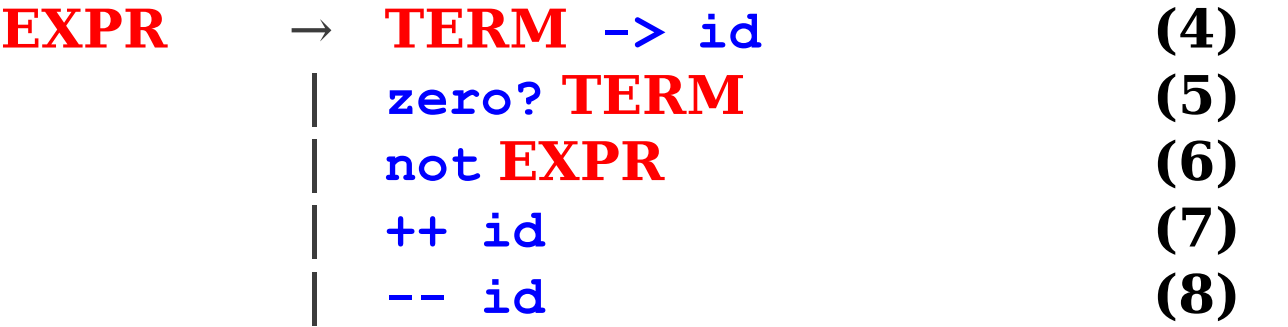

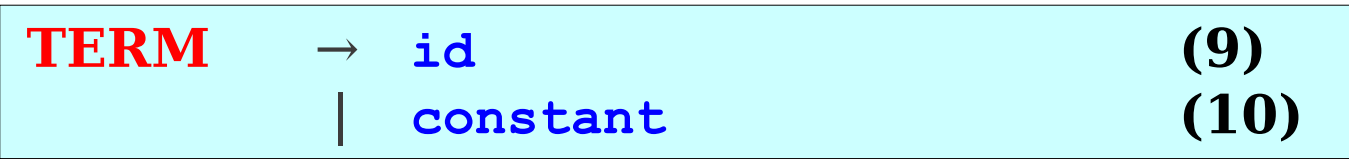

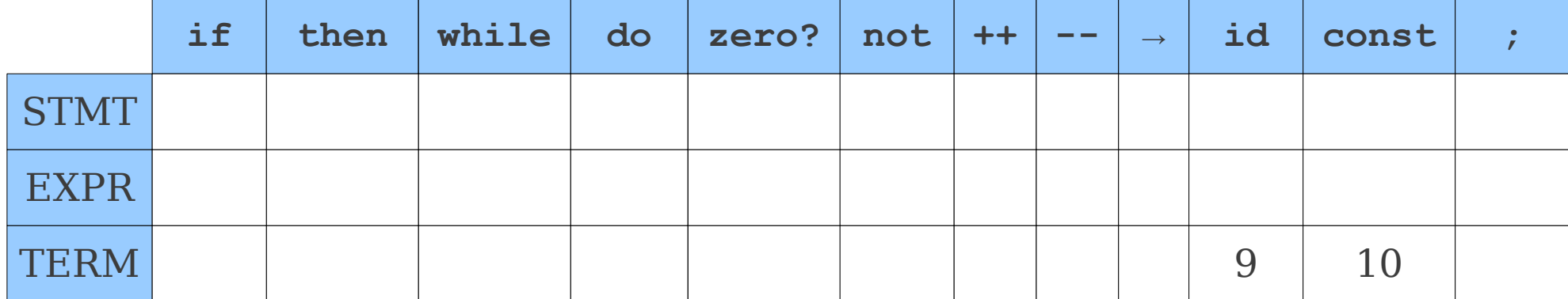

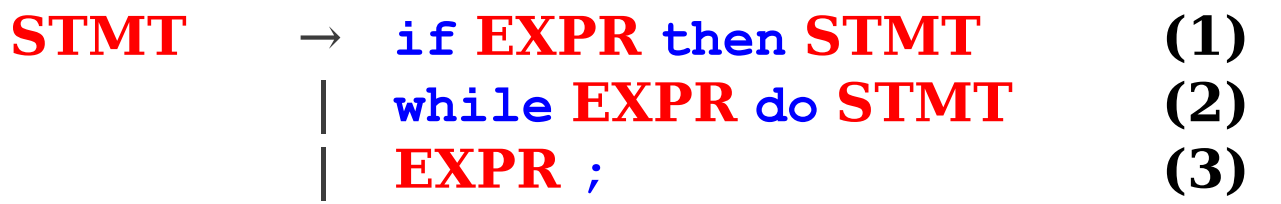

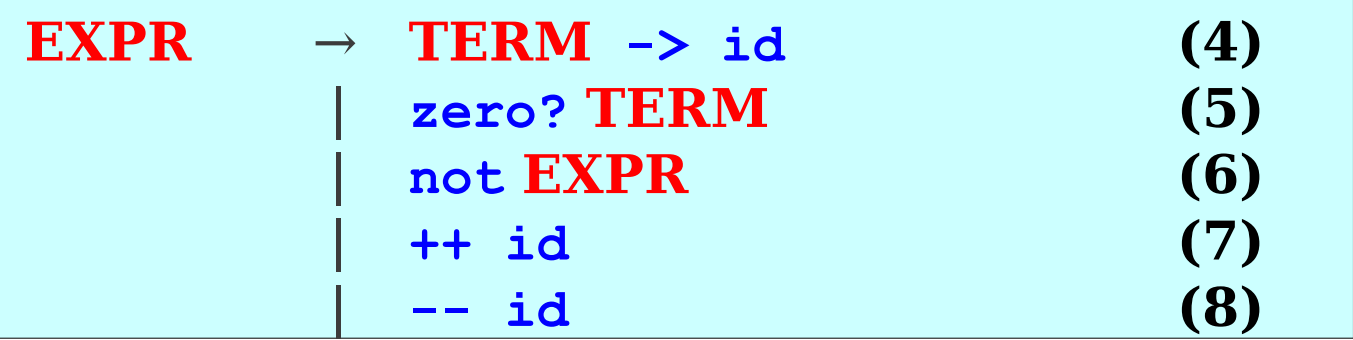

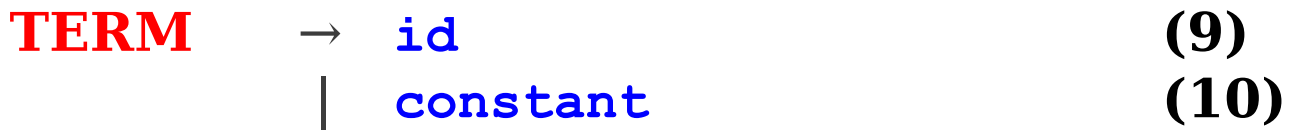

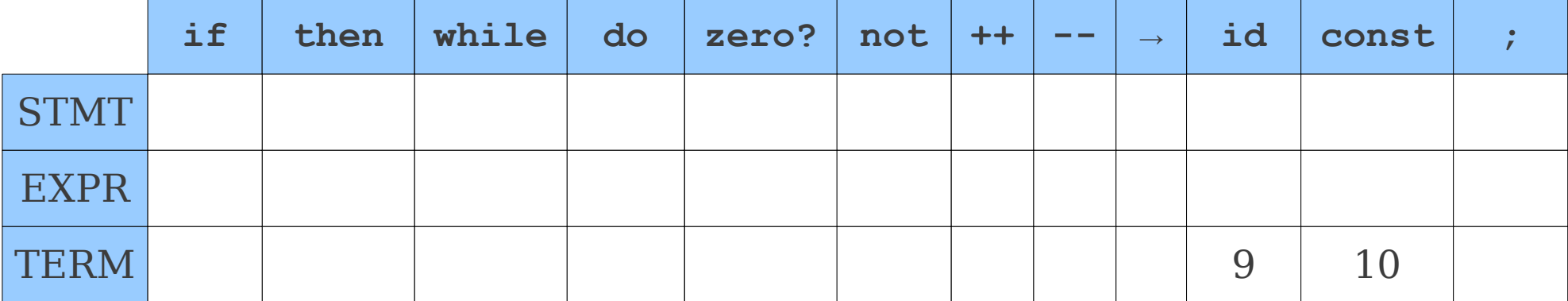

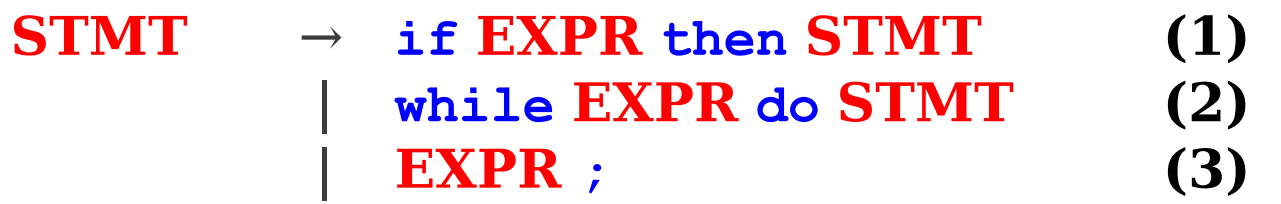

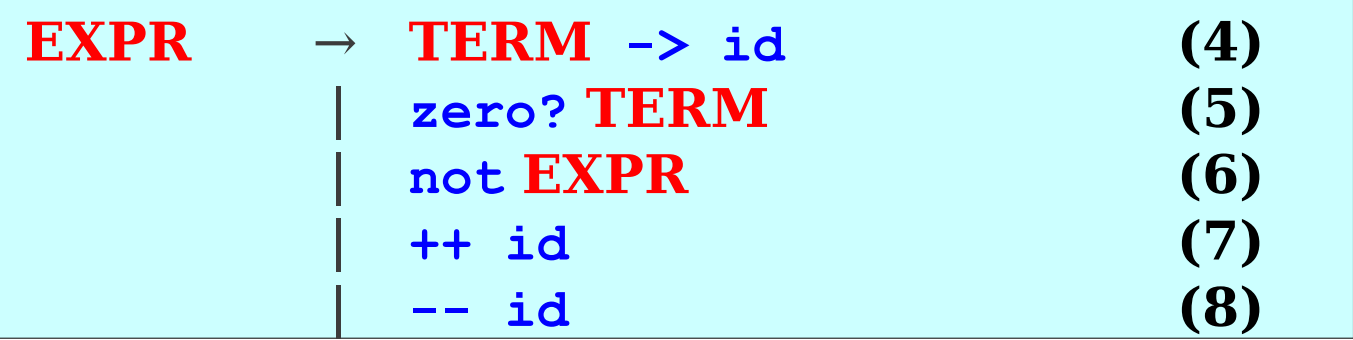

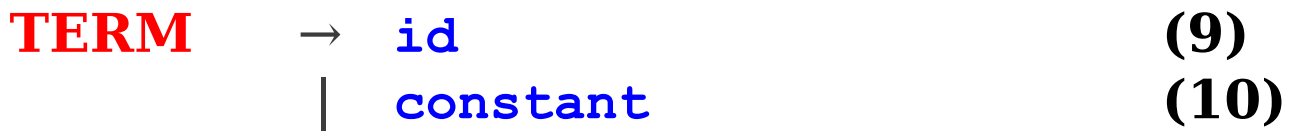

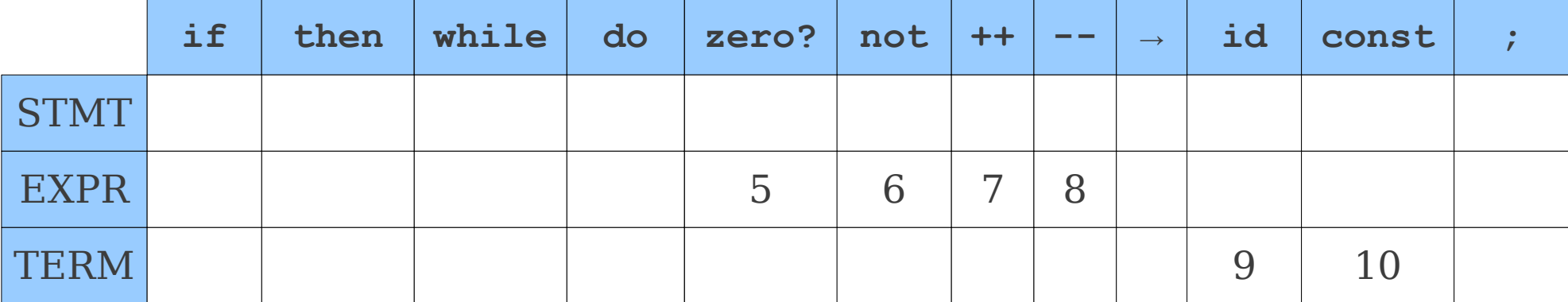

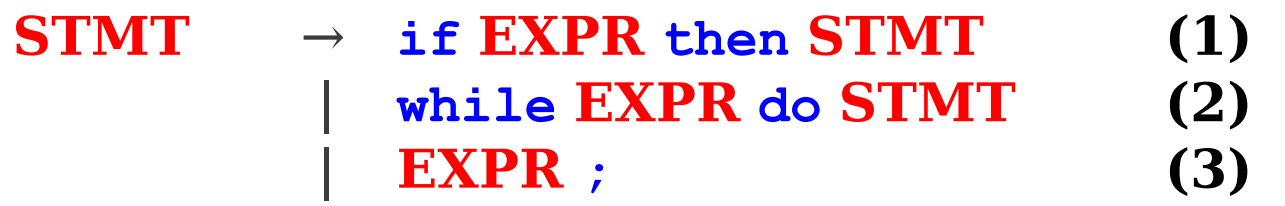

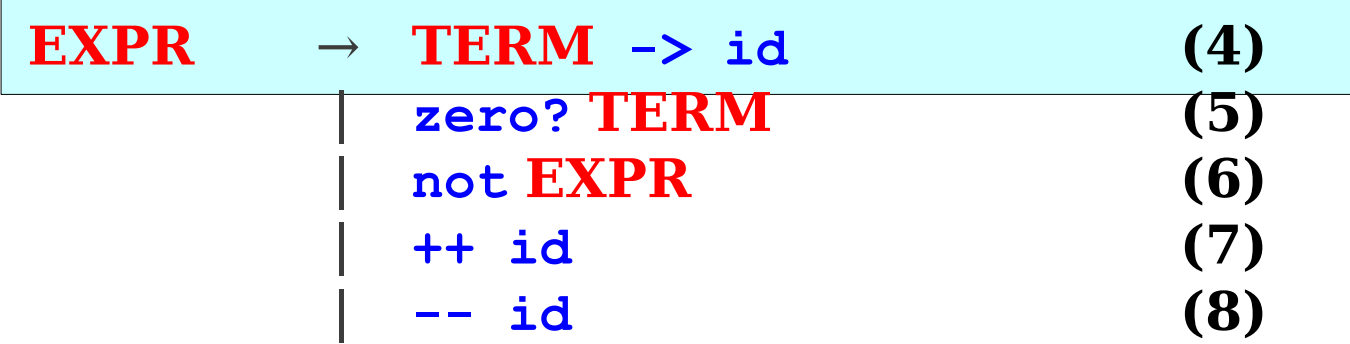

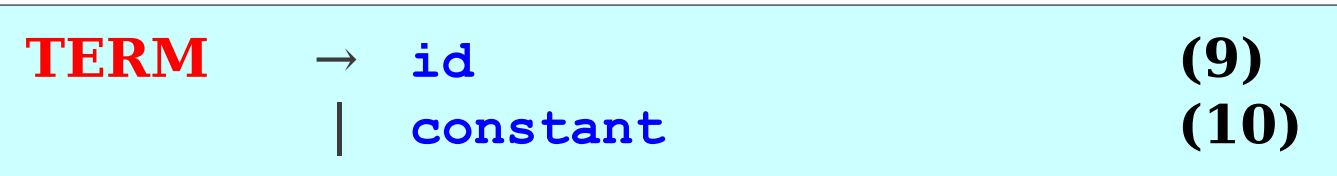

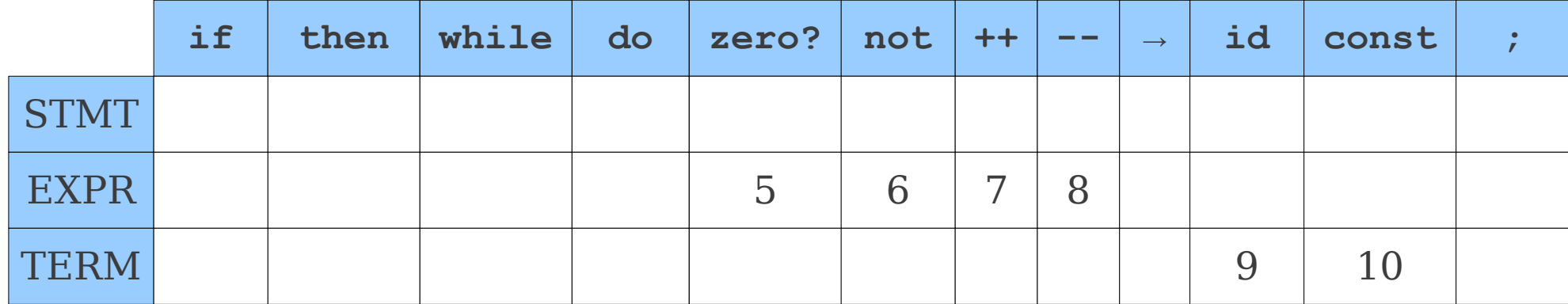

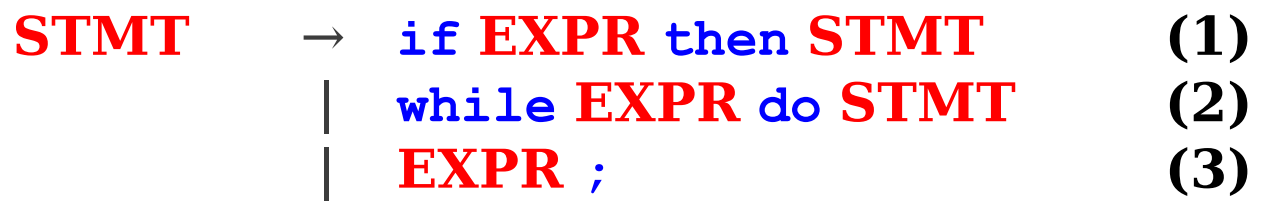

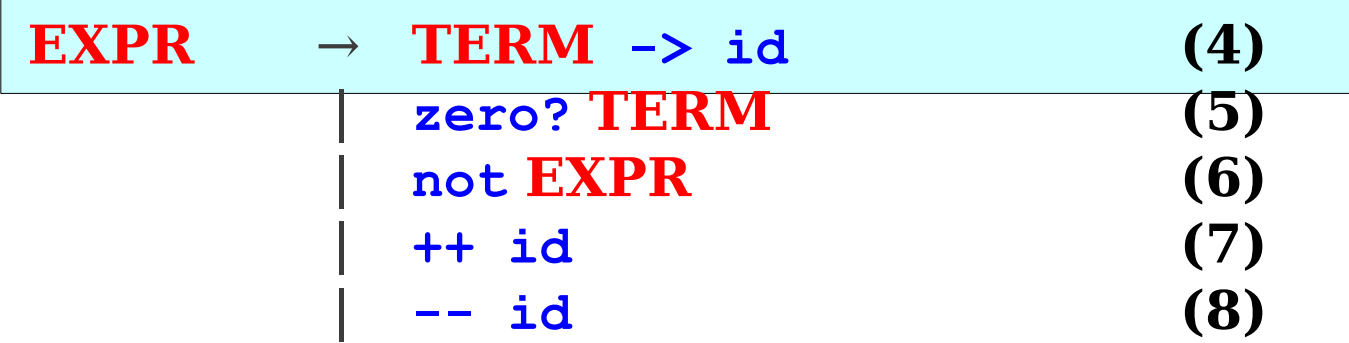

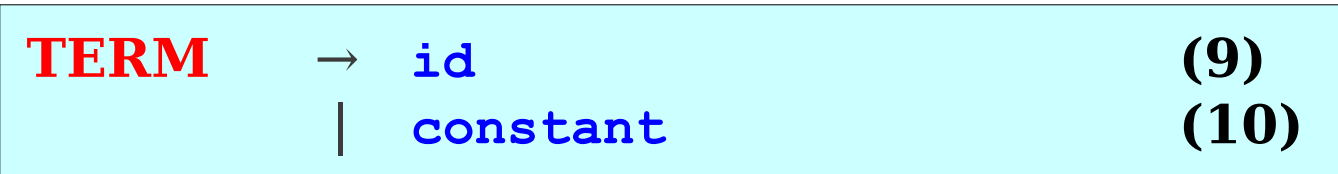

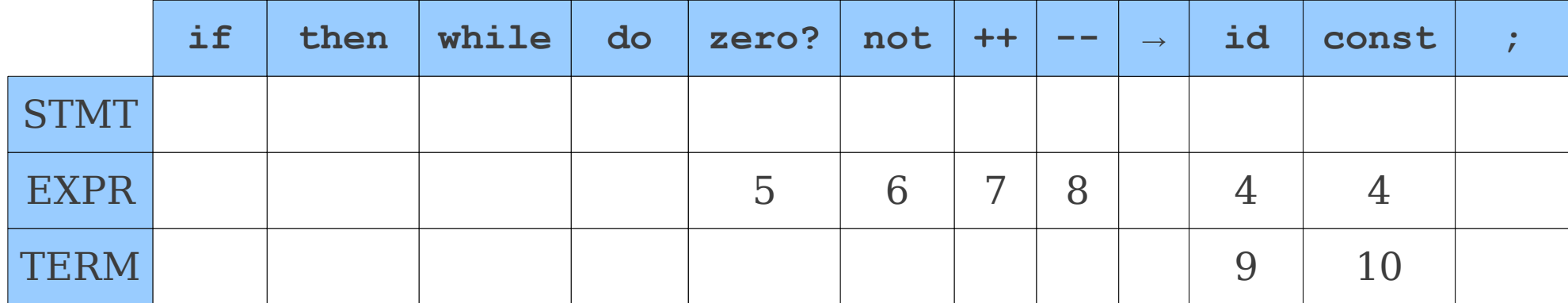

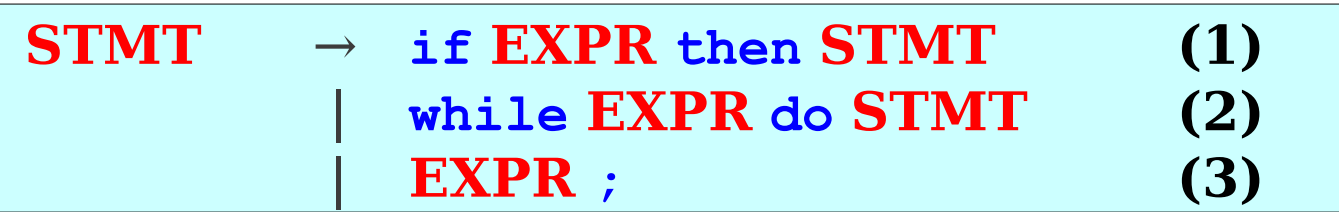

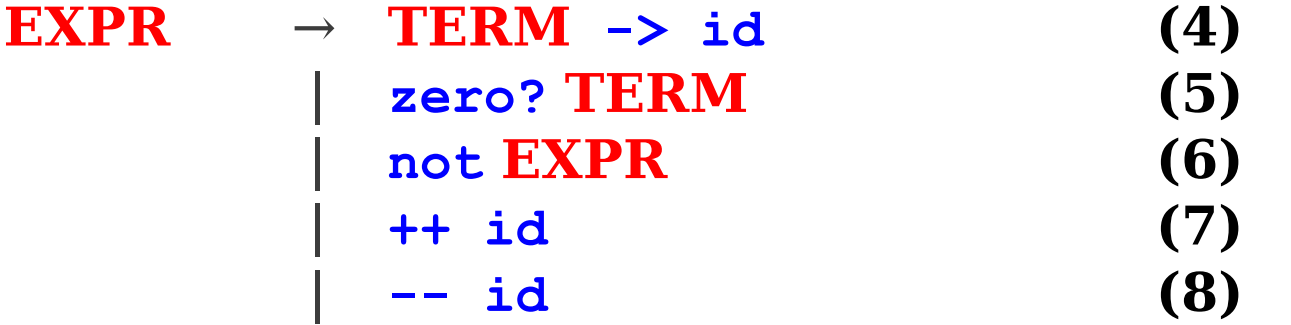

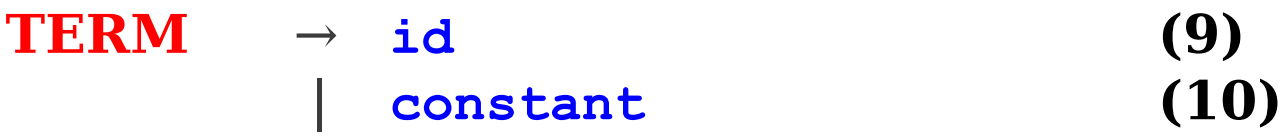

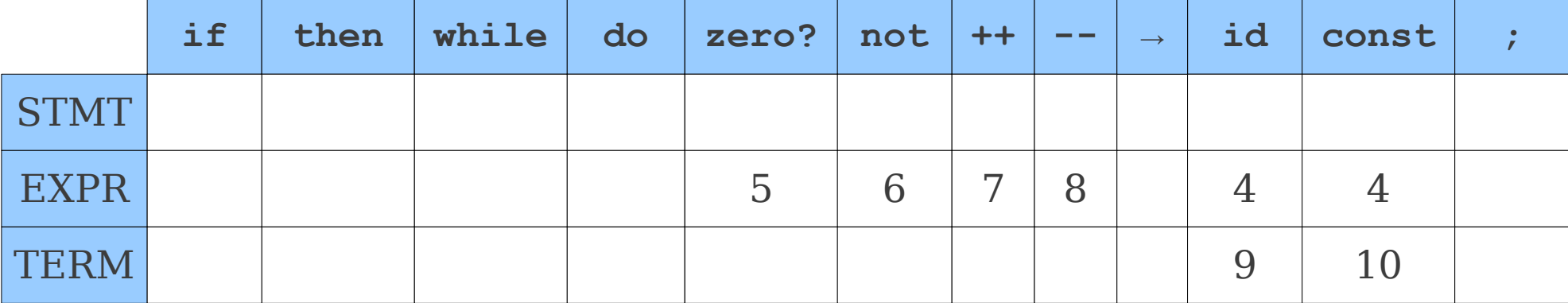

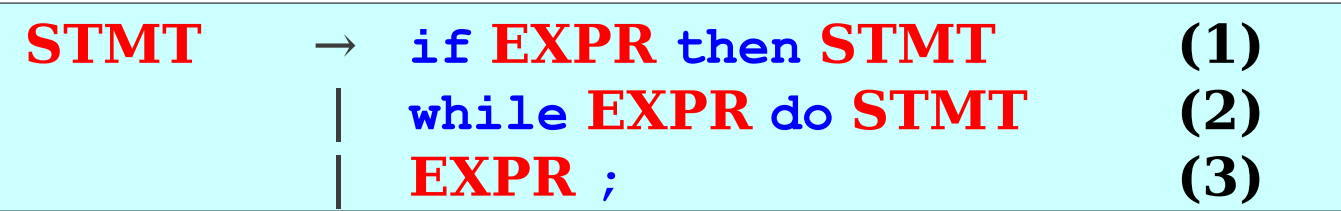

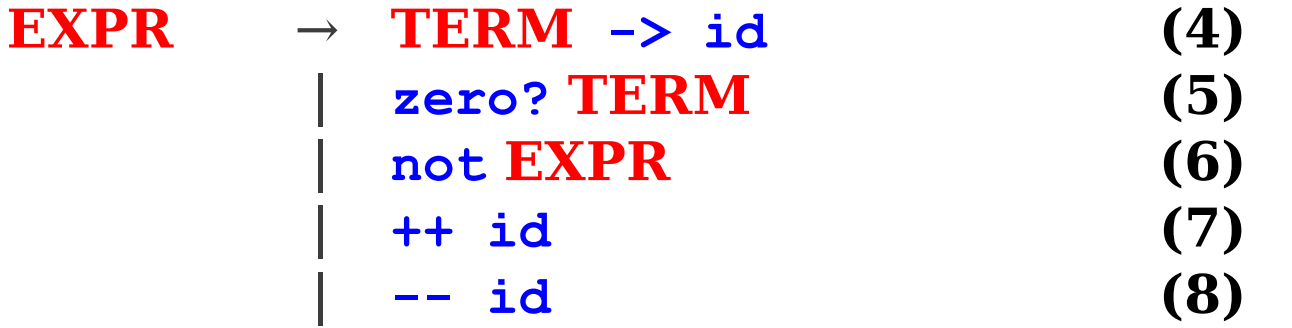

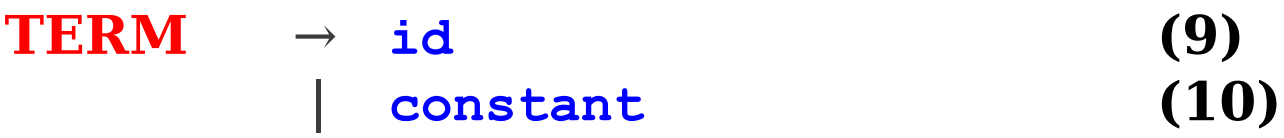

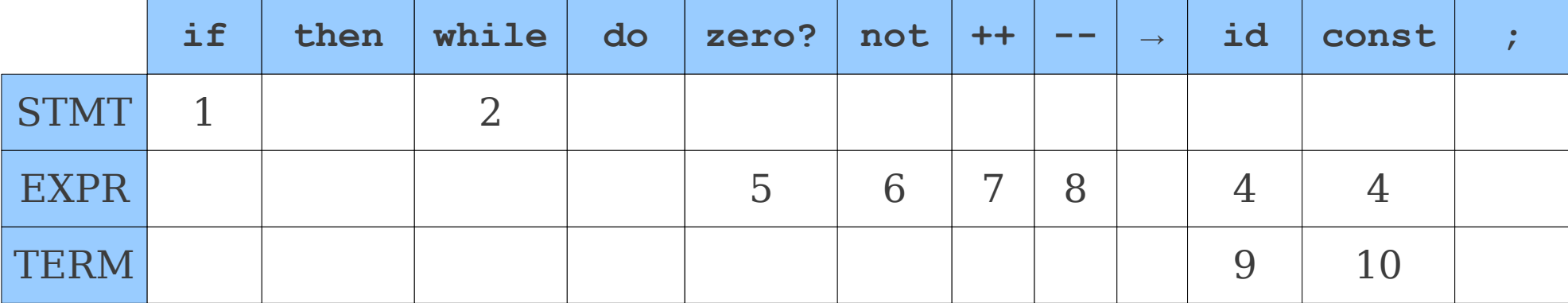

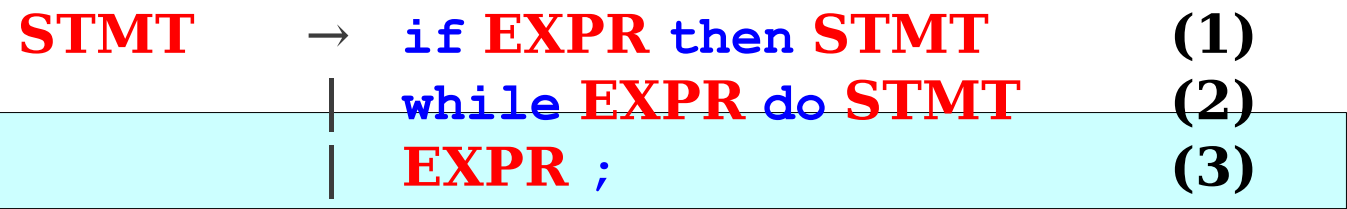

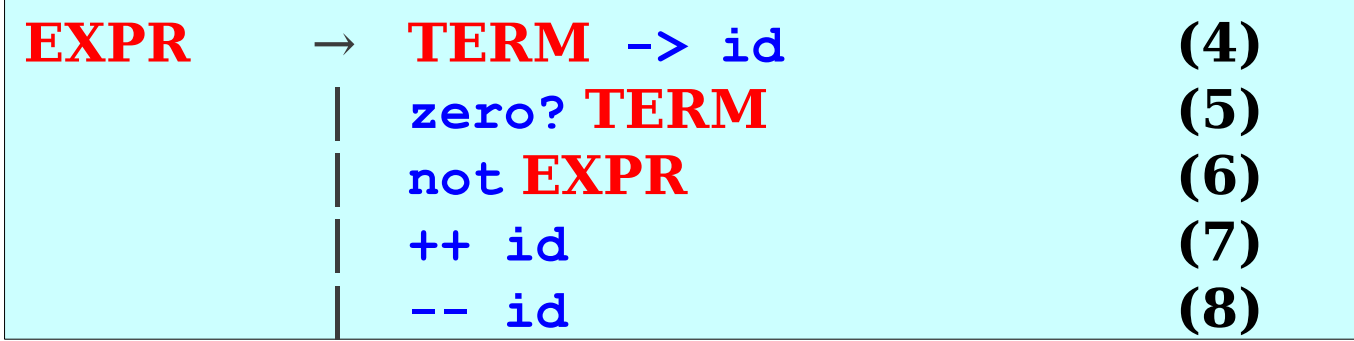

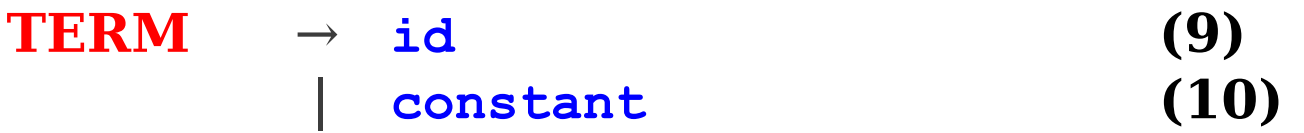

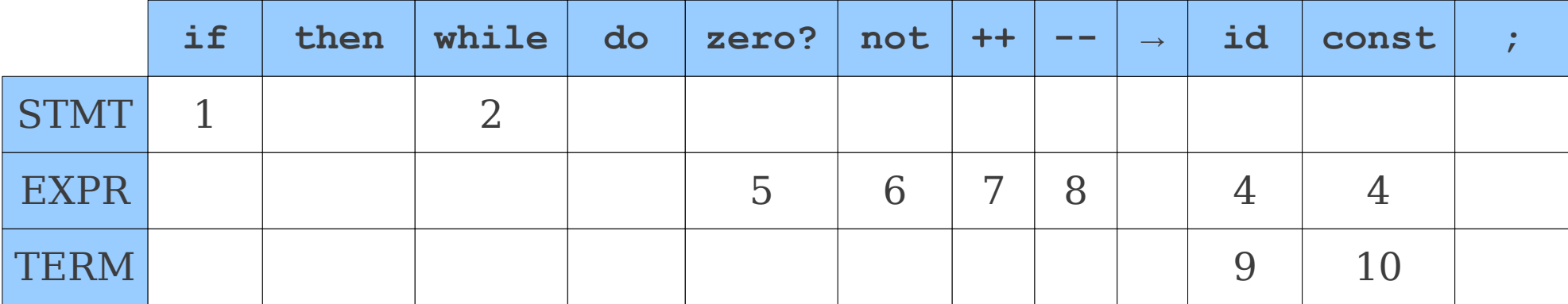

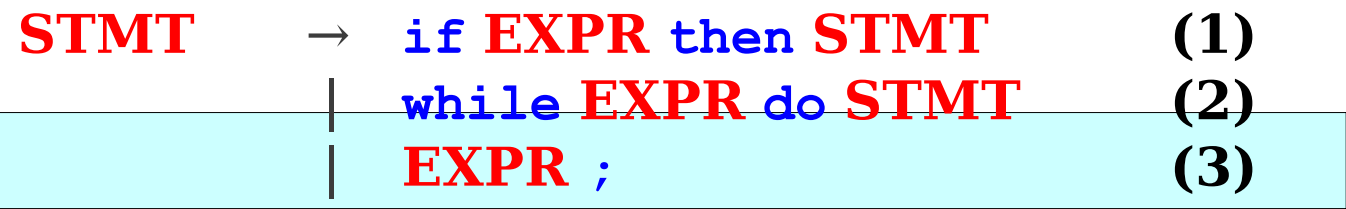

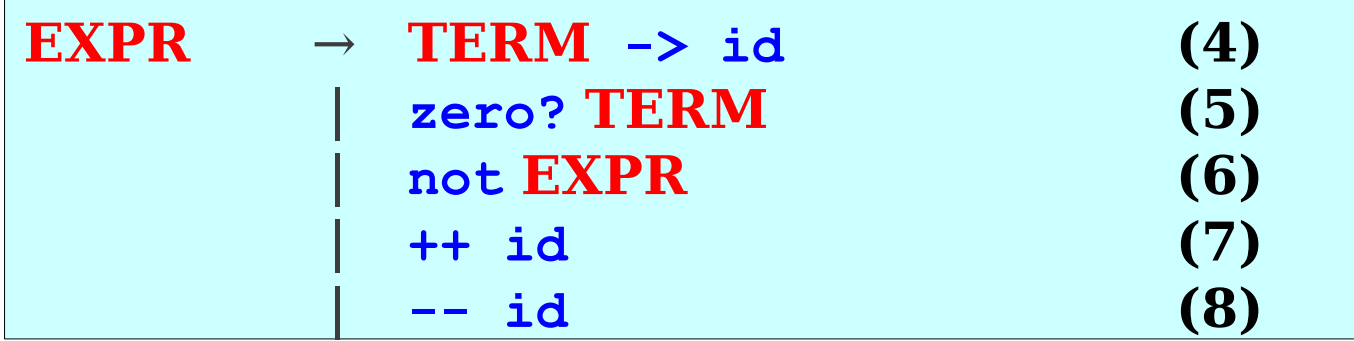

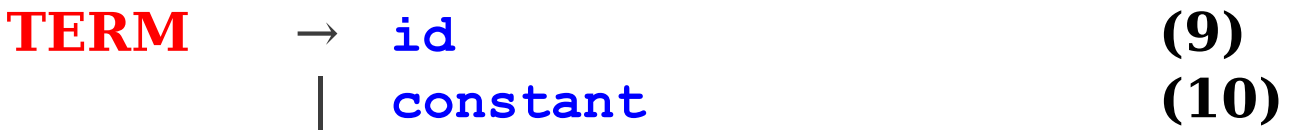

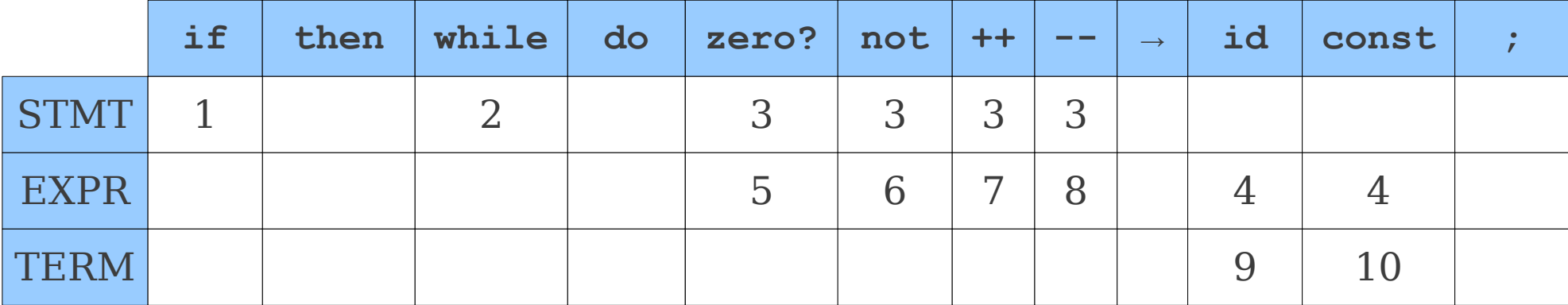

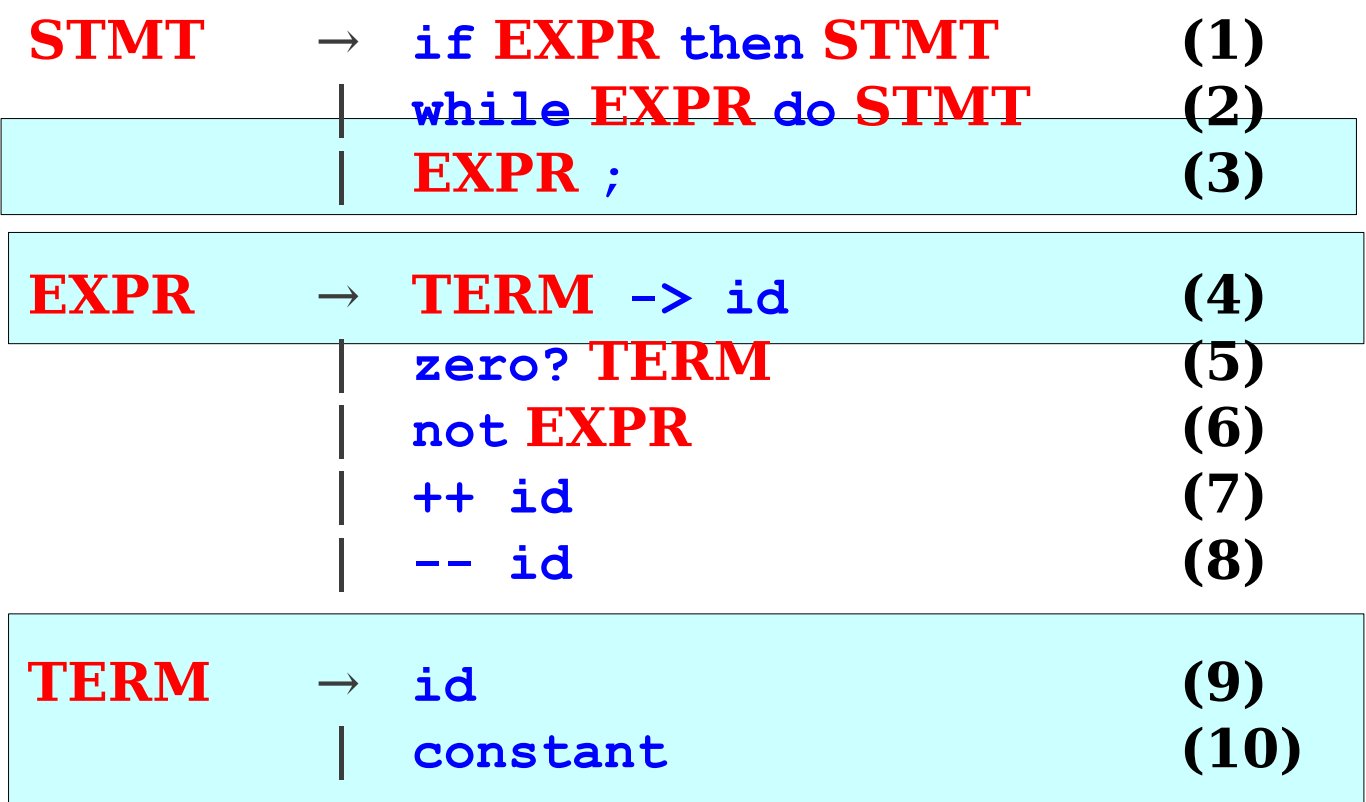

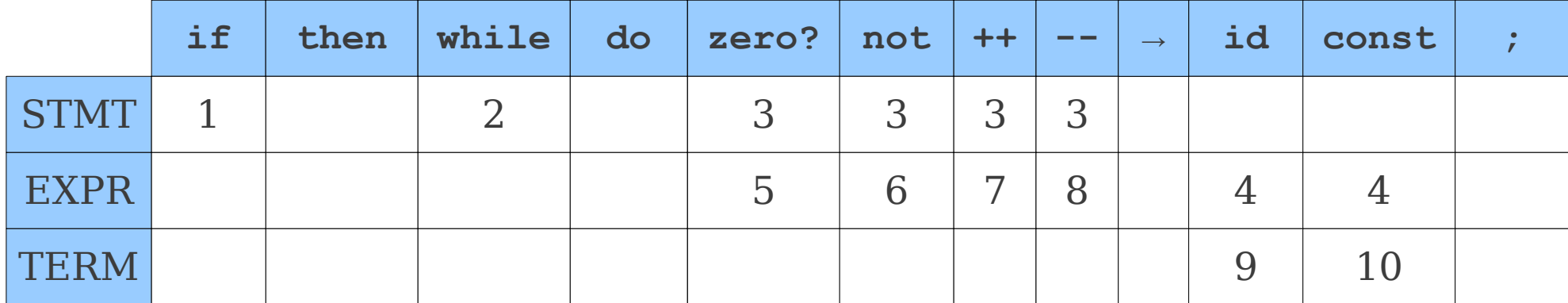

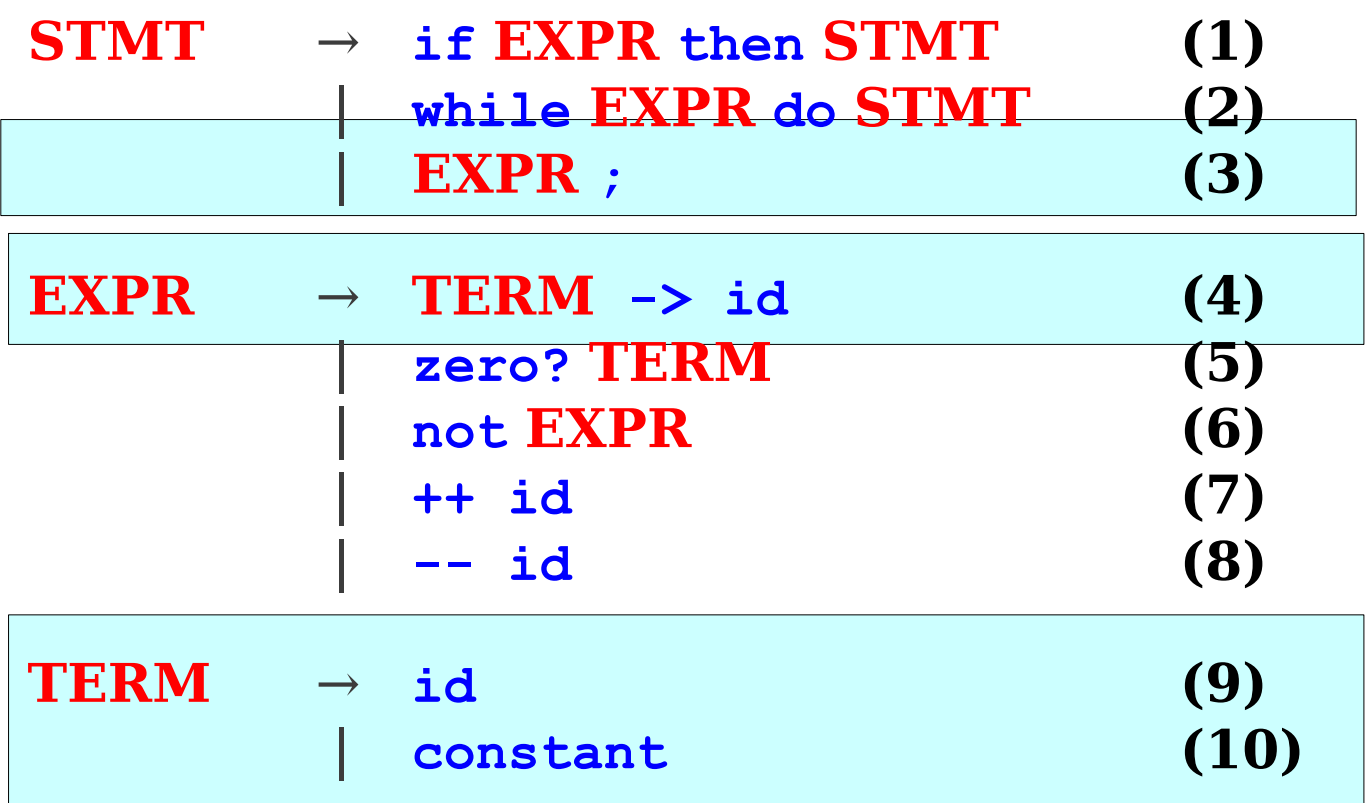

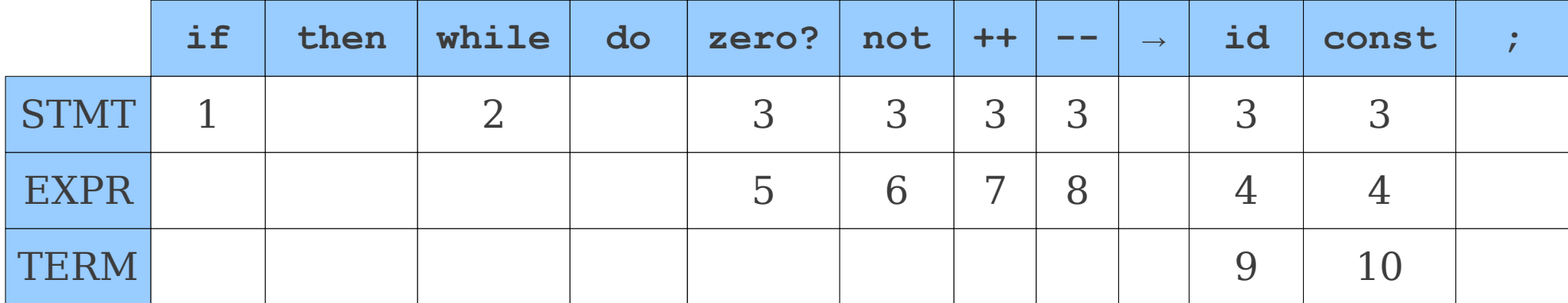

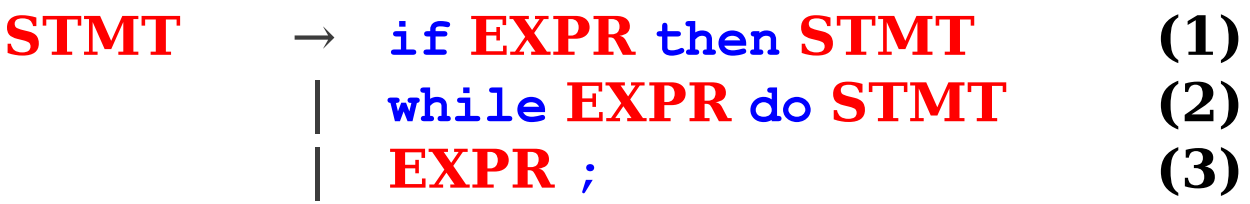

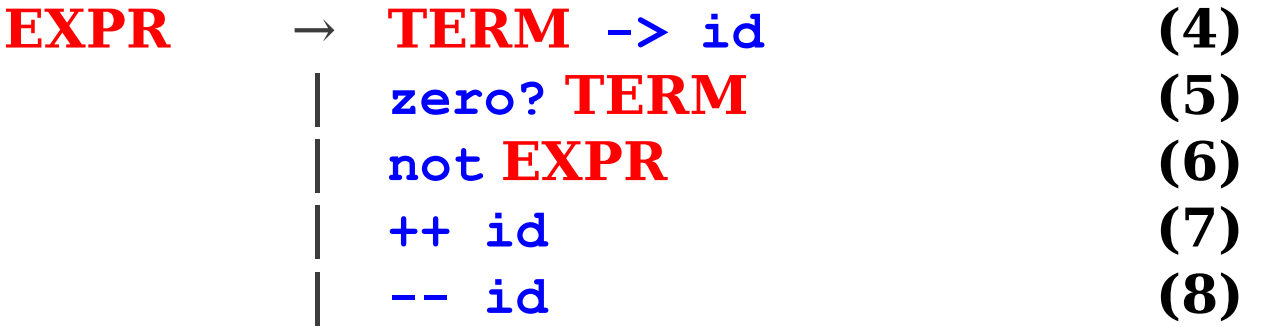

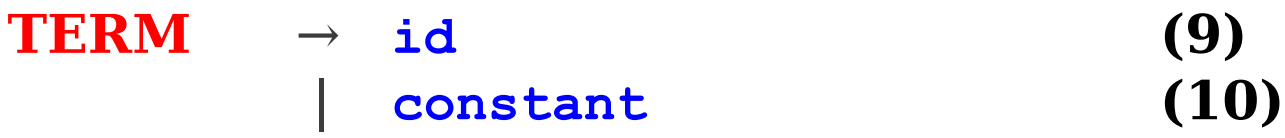

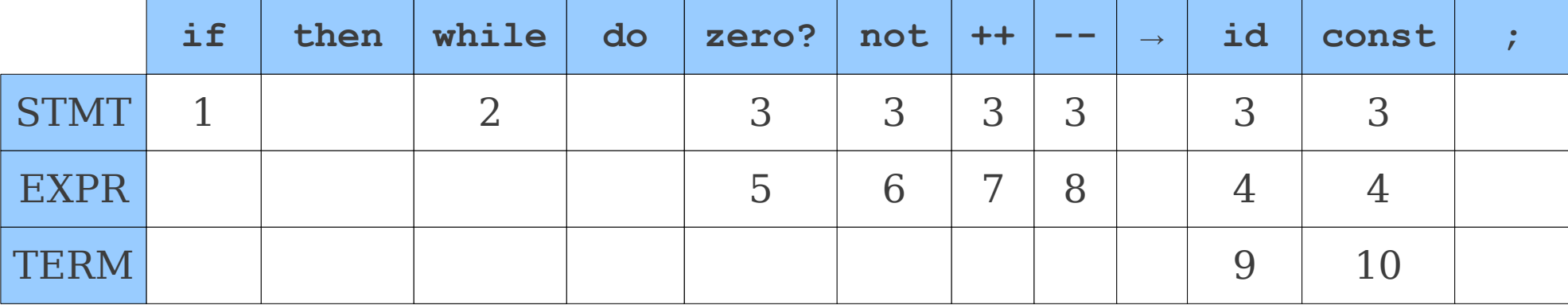

Can we find an algorithm for constructing LL(1) parse tables?

# Filling in Table Entries

- Intuition: The next character should uniquely identify a production, so we should pick a production that ultimately starts with that character.
- T[ $\bf{A}$ , **t**] should be a production  $\bf{A} \rightarrow \omega$  iff *ω* derives something starting with **t**.
- More rigorously:

 $T[A, t] = B\omega$  iff  $A \rightarrow \omega$  and  $\omega \Rightarrow^* t\omega'$ 

In what follows, assume that our grammar does not contain any ε-productions.

(We'll relax this restiction later.)

### FIRST Sets

- We want to tell if a particular nonterminal **A** derives a string starting with a particular nonterminal **t**.
- We can formalize this with **FIRST sets**.

 $FIRST(A) = \{ t | A \Rightarrow^* t\omega \text{ for some } \omega \}$ 

- Intuitively, FIRST(A) is the set of terminals that can be at the start of a string produced by **A**.
- If we can compute FIRST sets for all nonterminals in a grammar, we can efficiently construct the LL(1) parsing table. Details soon.

# Computing FIRST Sets

- Initially, for all nonterminals **A**, set  $FIRST(A) = \{ t | A \rightarrow t\omega \text{ for some } \omega \}$
- Then, repeat the following until no changes occur: For each nonterminal **A**, for each production  $\mathbf{A} \rightarrow \mathbf{B}\boldsymbol{\omega}$ , set

 $FIRST(A) = FIRST(A) \cup FIRST(B)$ 

● This is known a **fixed-point iteration** or a **transitive closure algorithm**.

 $STMT \rightarrow$  **if**  $EXPR$  **then**  $STMT$  | **while EXPR do STMT** | **EXPR ;**

 $EXPR \rightarrow \text{TERM} \rightarrow \text{id}$  | **zero? TERM** | **not EXPR** | **++ id** | **-- id**

**TERM** → **id** | **constant**

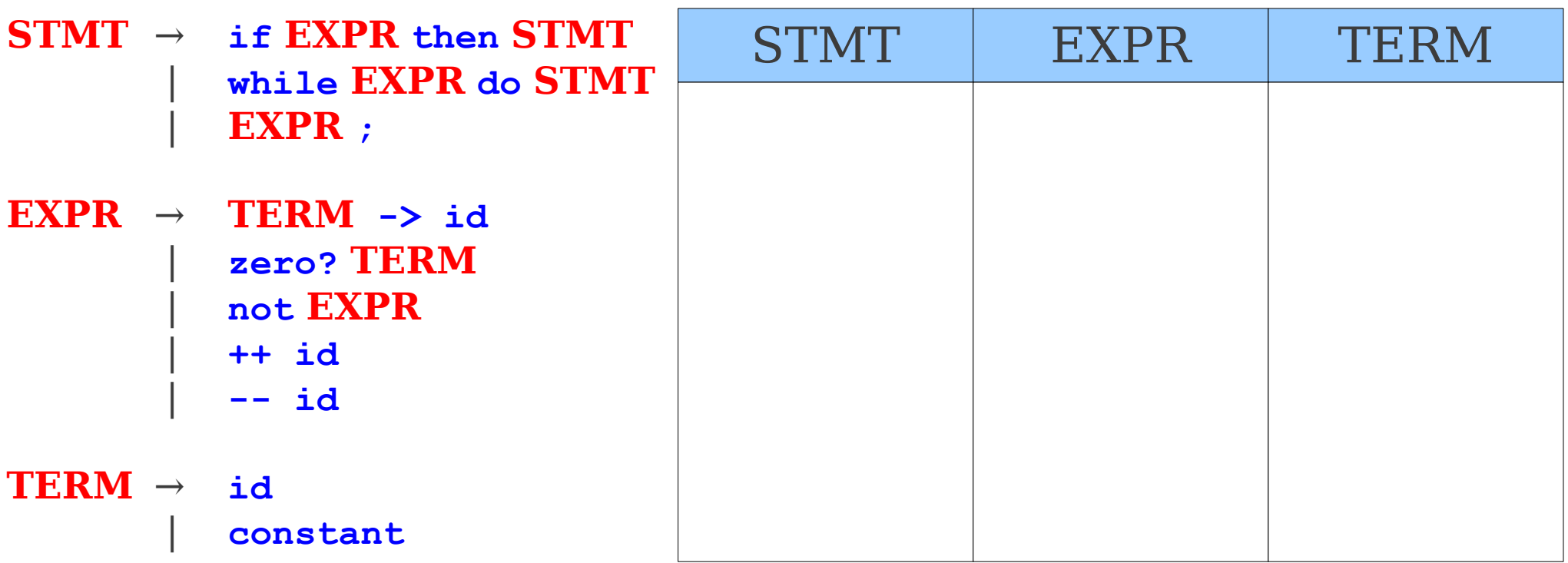

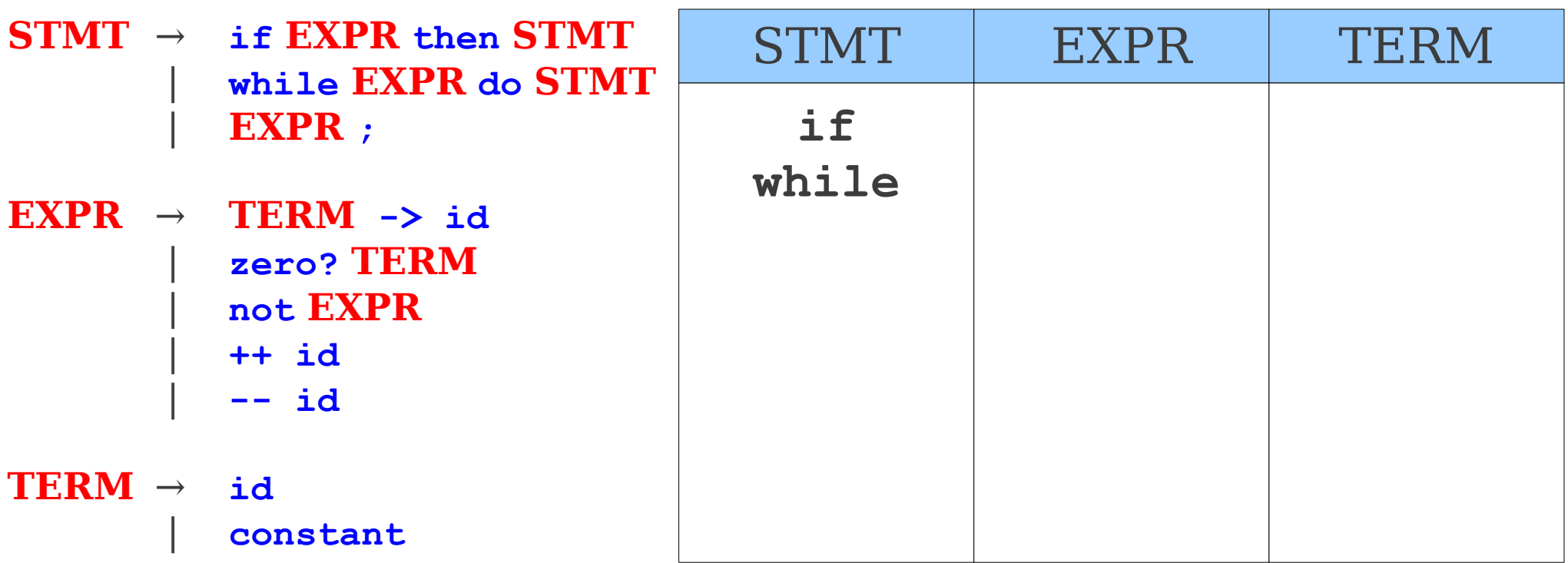

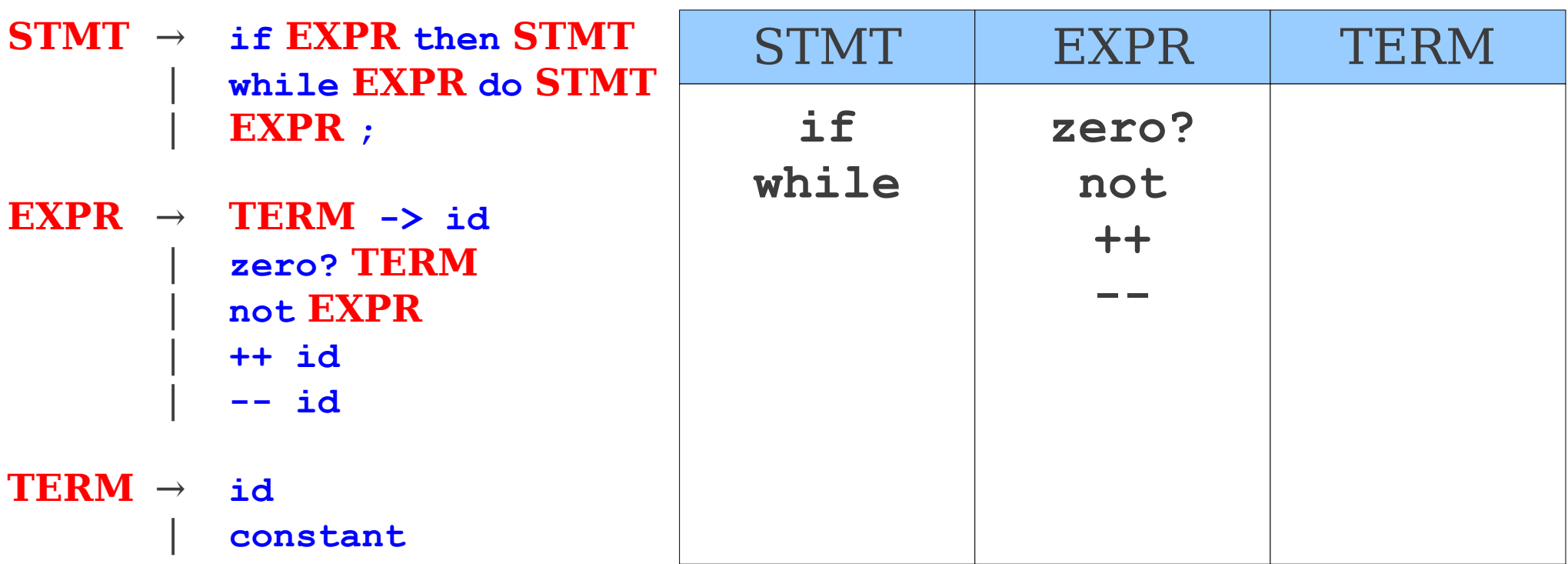

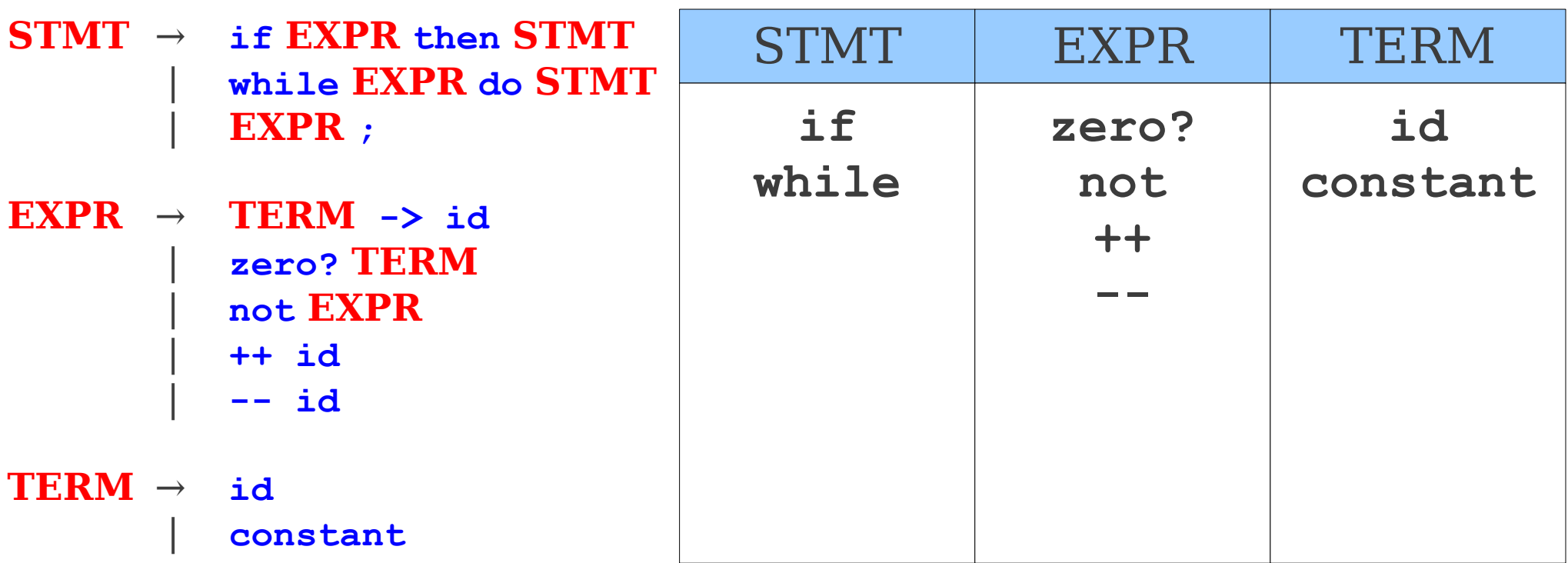

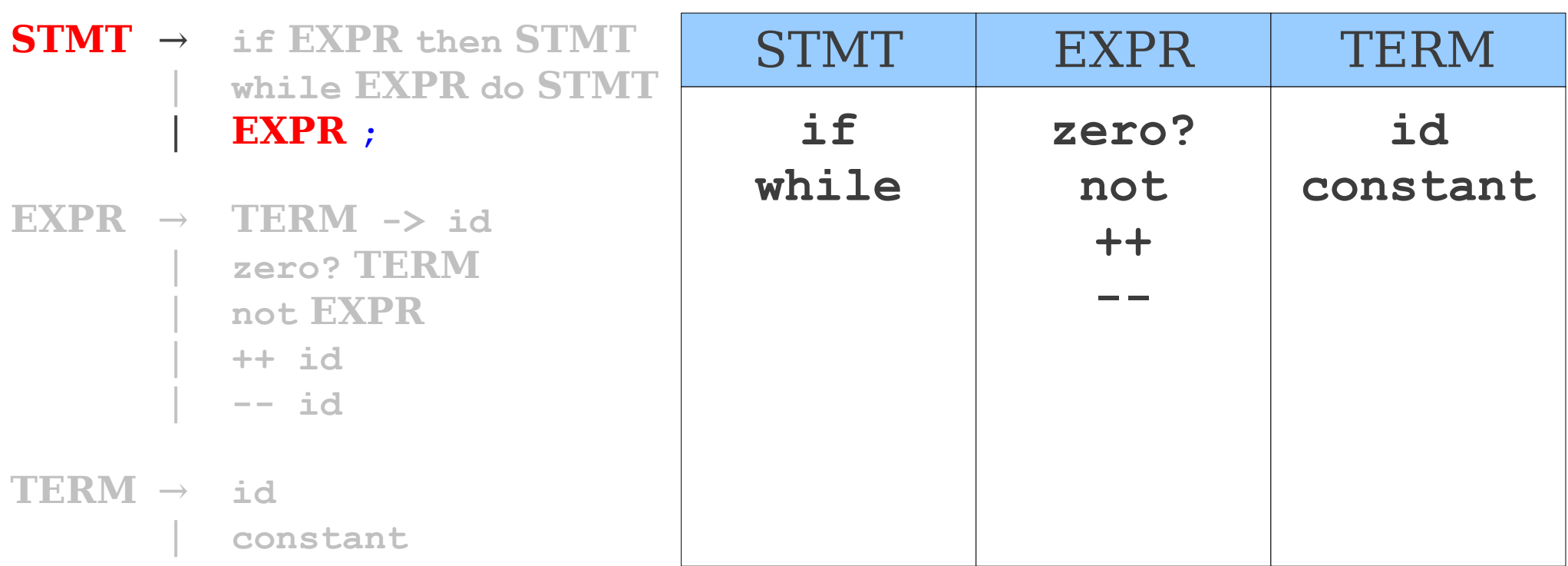

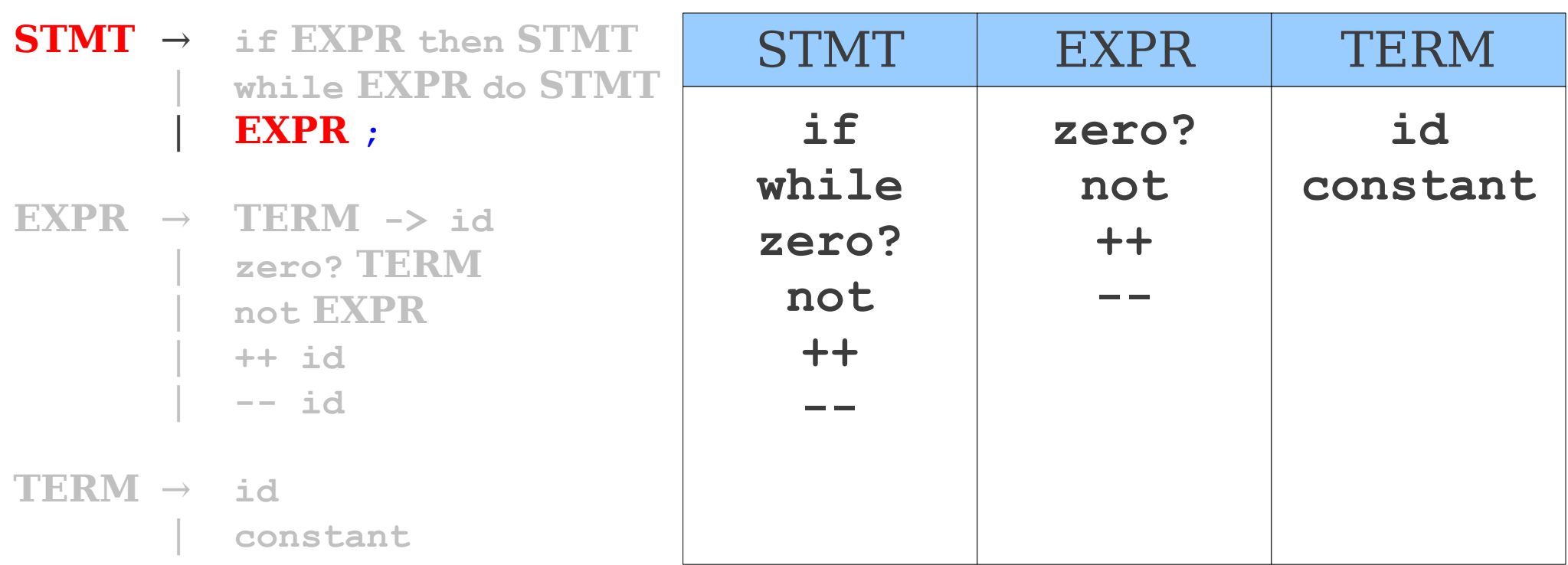

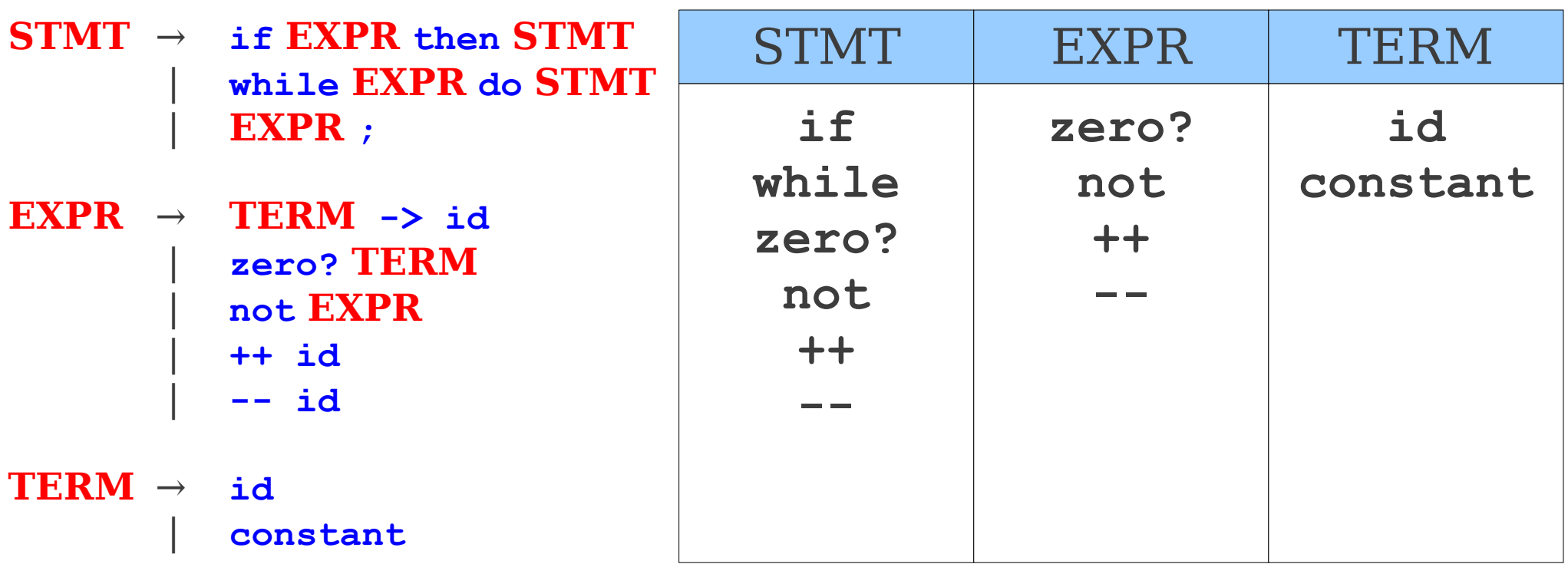

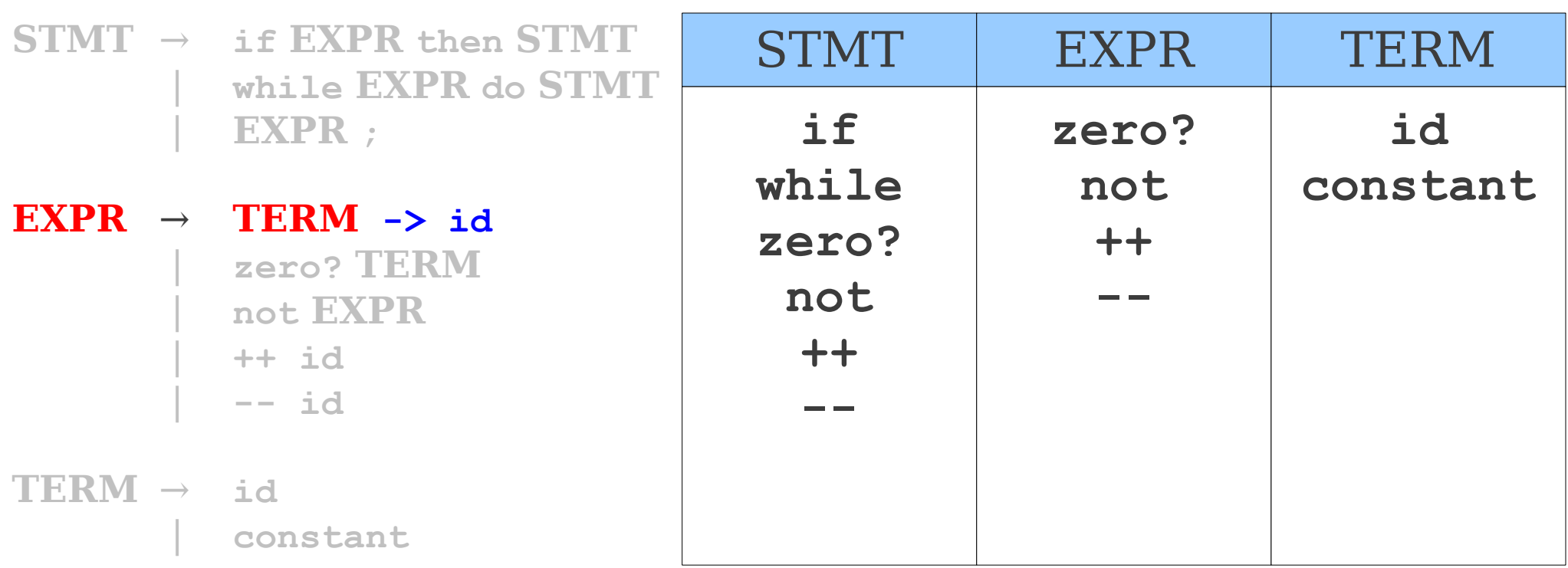

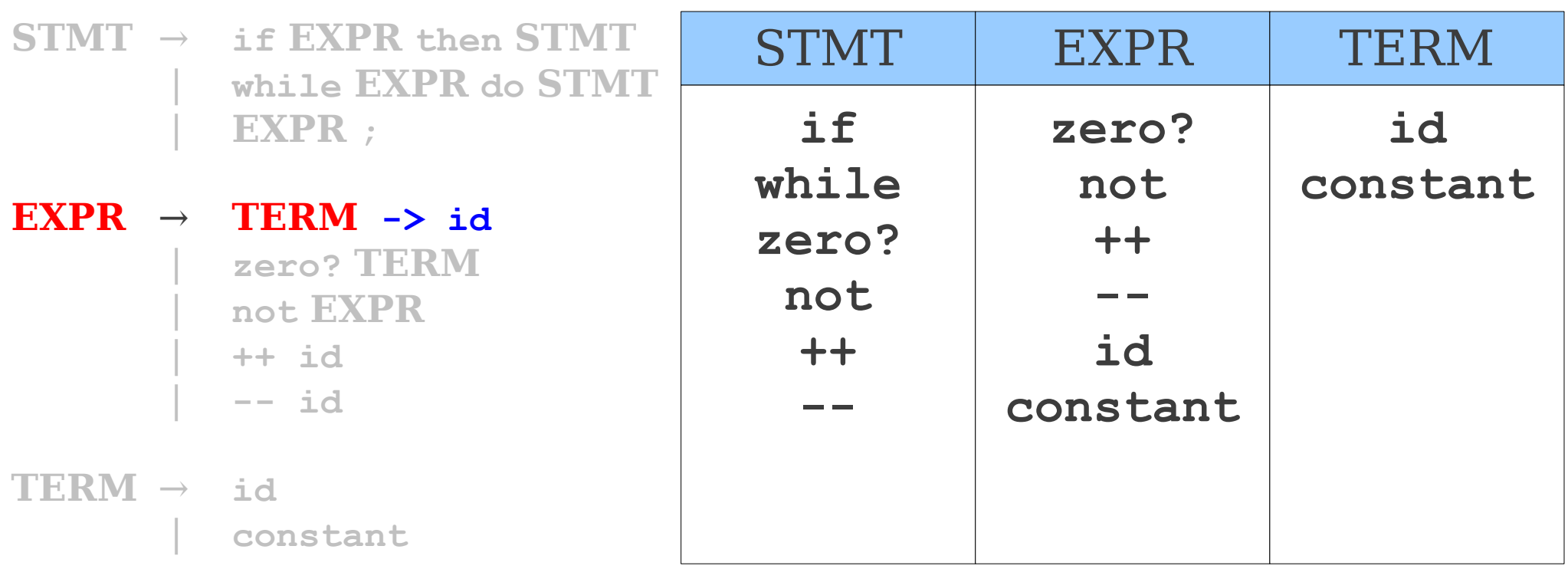

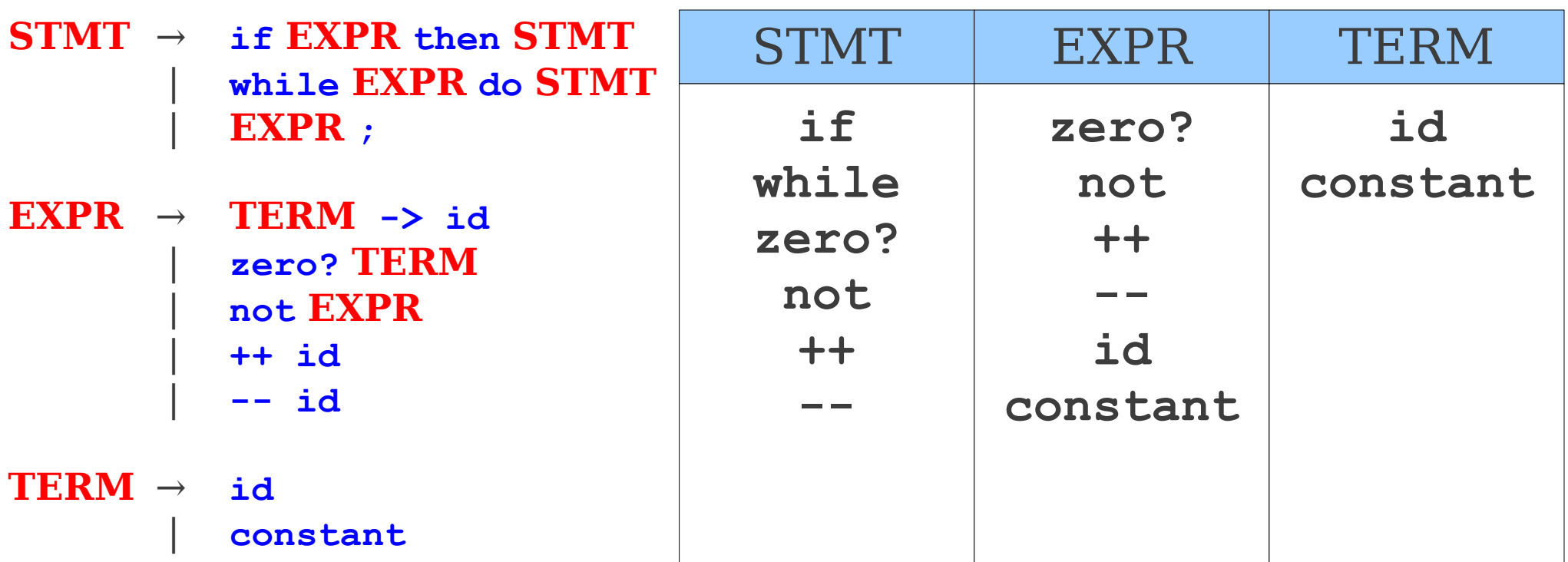

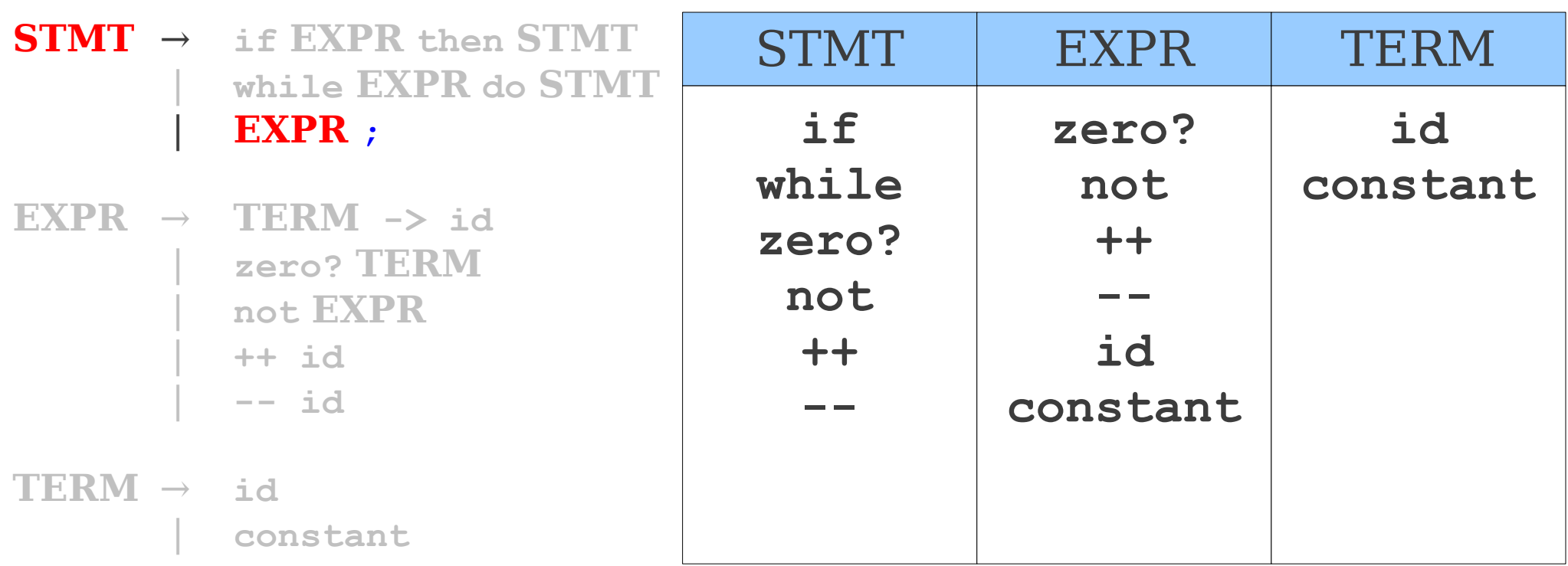

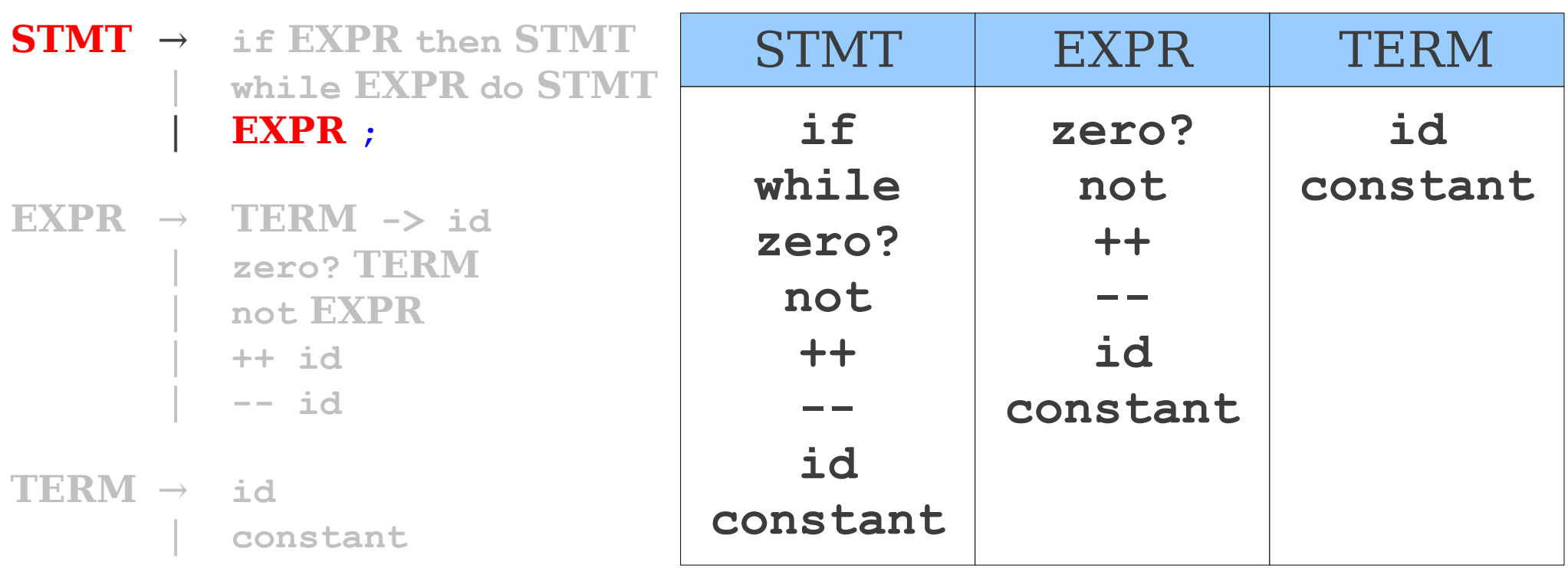

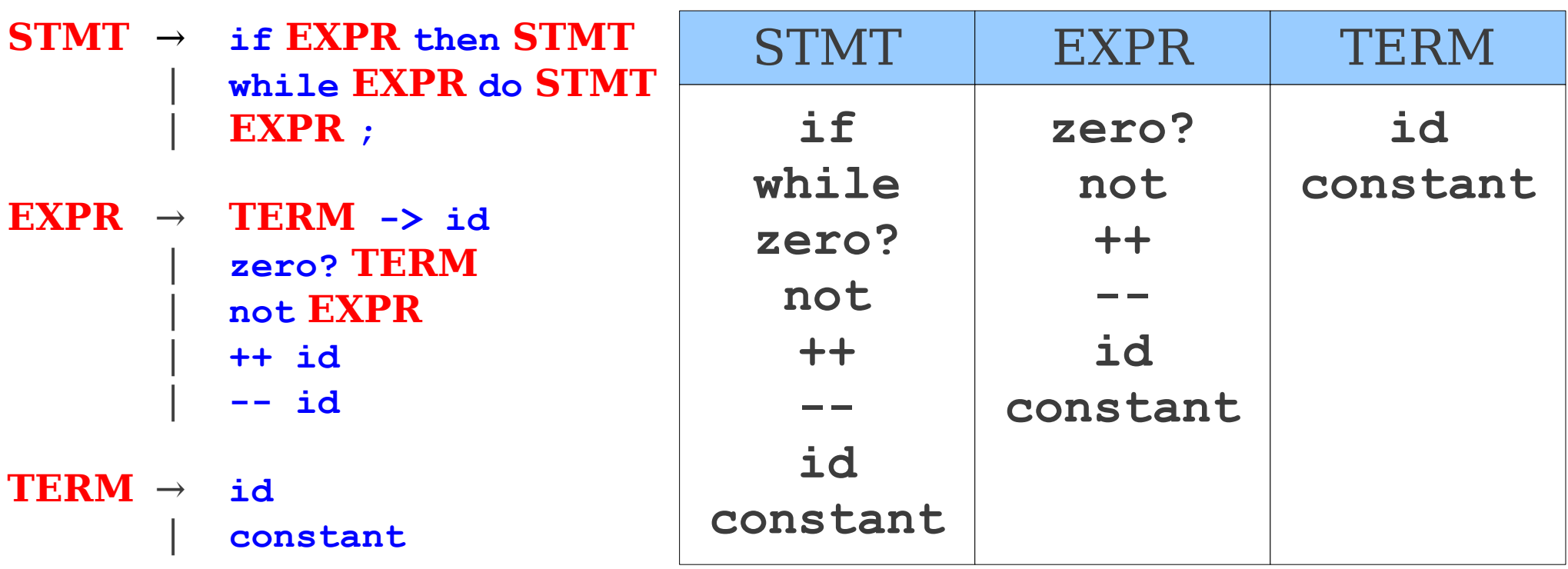

#### From FIRST Sets to LL(1) Tables

#### From FIRST Sets to LL(1) Tables

 $S T M T \rightarrow i f$  **EXPR** then **STMT** (1) | **while EXPR do STMT (2)** | **EXPR ; (3)**

 $\textbf{EXPR} \rightarrow \textbf{TERM} \rightarrow \textbf{id}$  (4) | **zero? TERM (5)** | **not EXPR (6)** | **++ id (7)** | **-- id (8)**

 **(9)** | **constant (10)**

#### From FIRST Sets to LL(1) Tables

 $S T M T \rightarrow i f$  **EXPR** then **STMT** (1) | **while EXPR do STMT (2)** | **EXPR ; (3)**

 $\textbf{EXPR} \rightarrow \textbf{TERM} \rightarrow \textbf{id}$  (4) | **zero? TERM (5)** | **not EXPR (6)** | **++ id (7)** | **-- id (8)**

 **(9)** | **constant (10)**

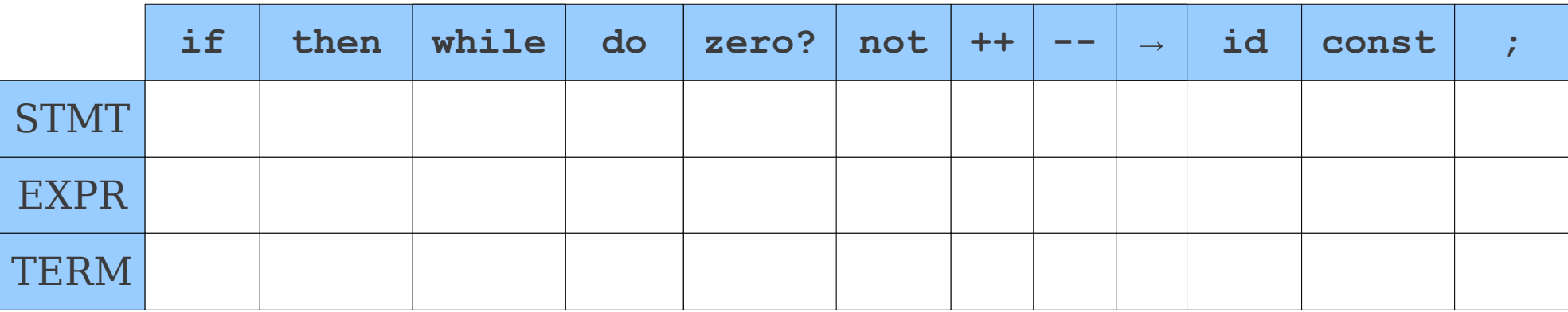
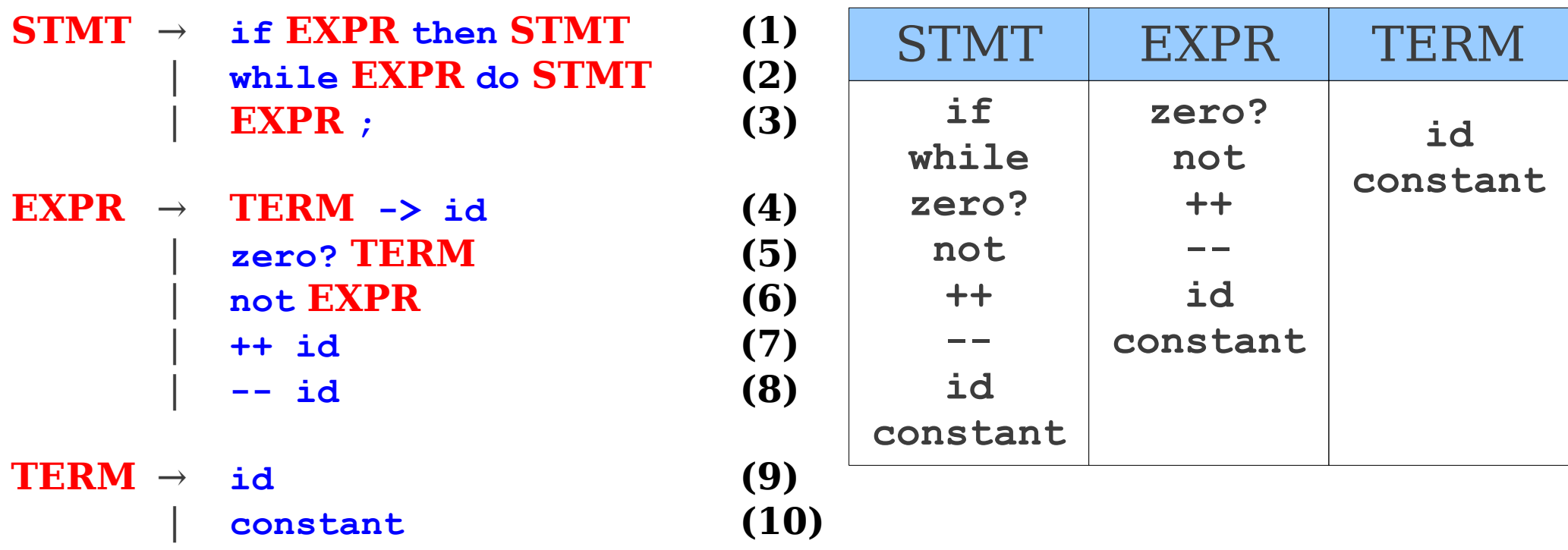

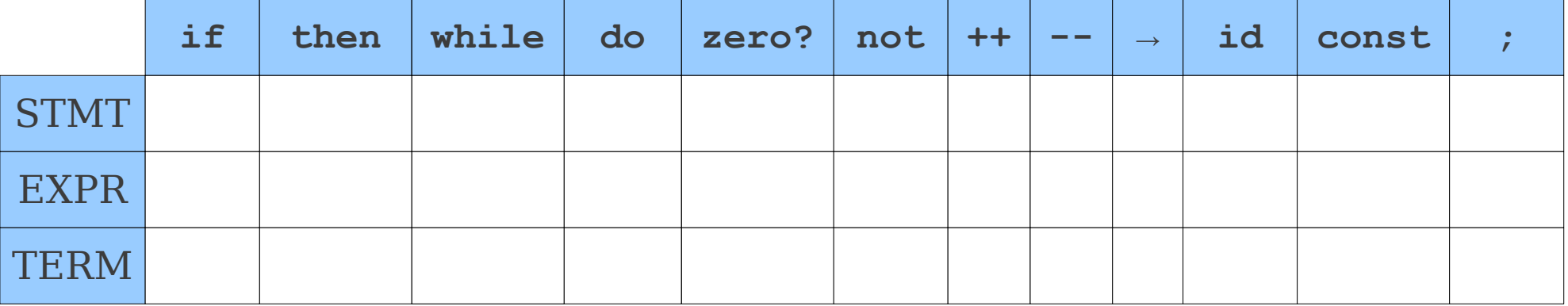

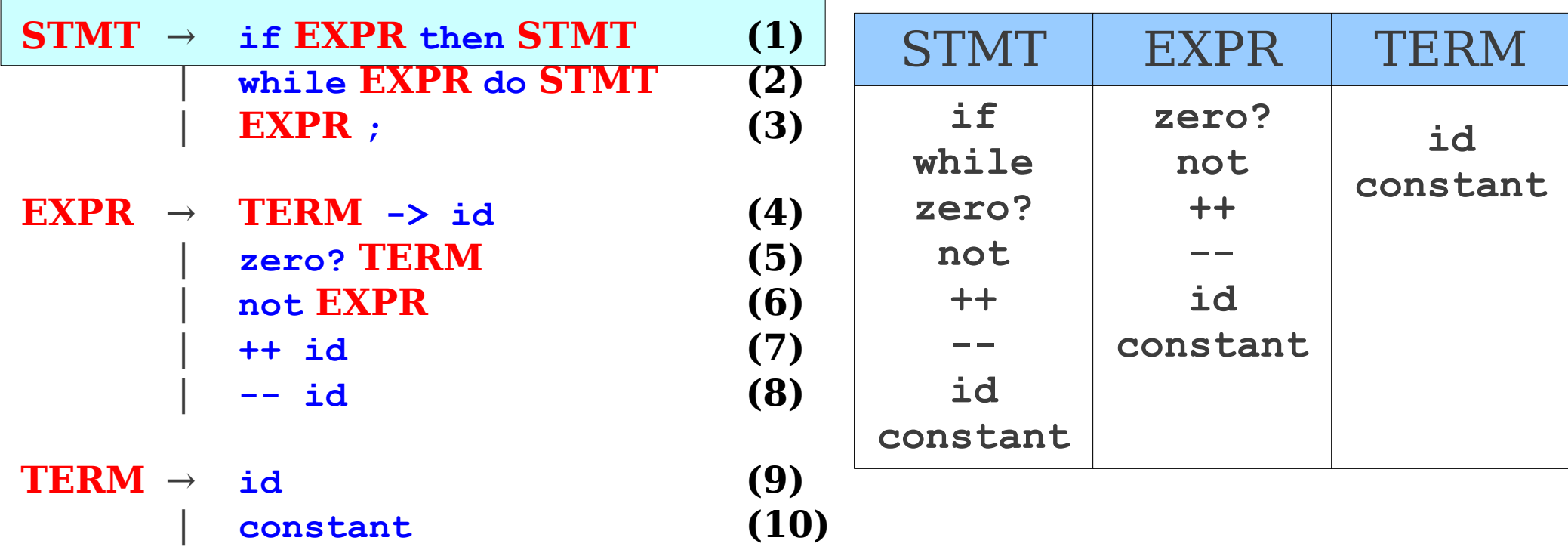

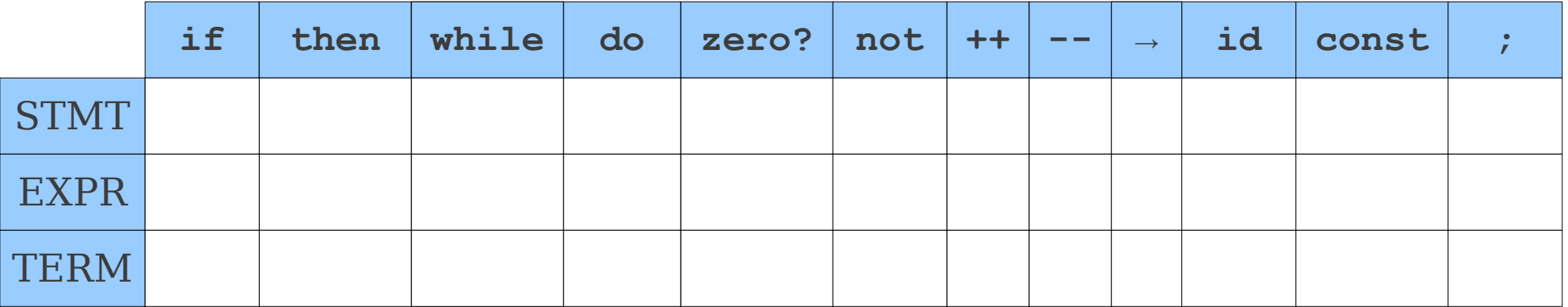

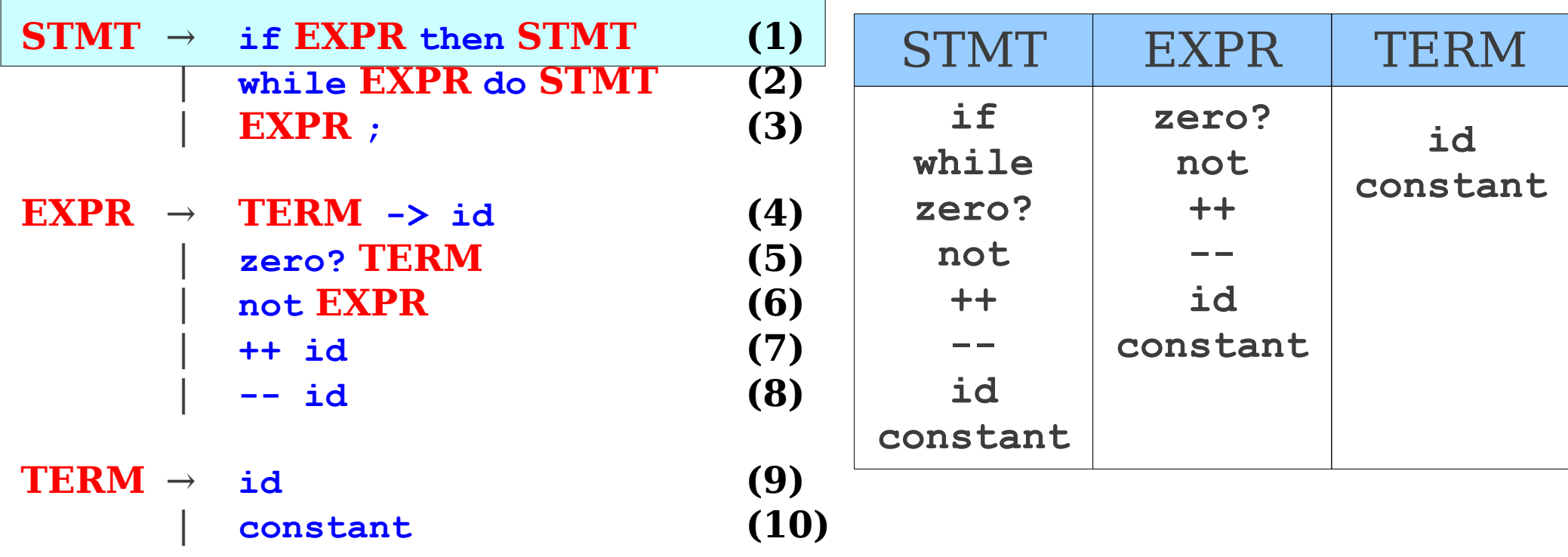

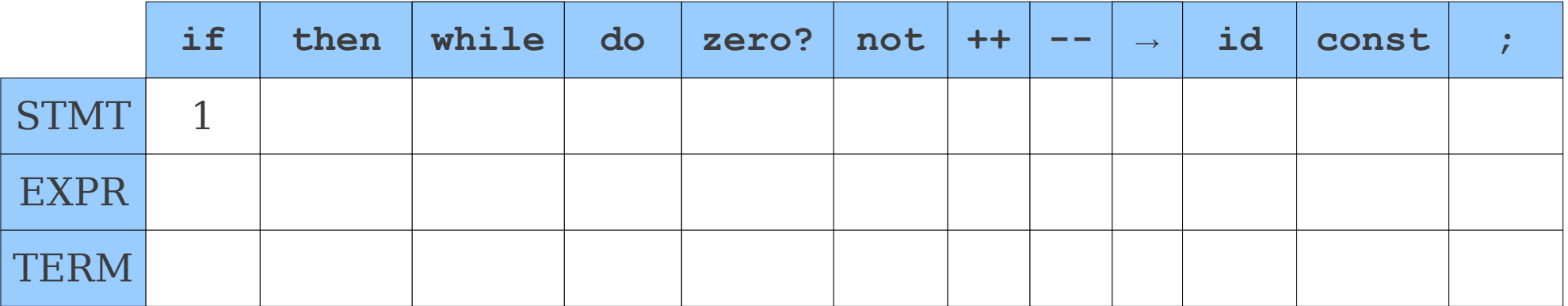

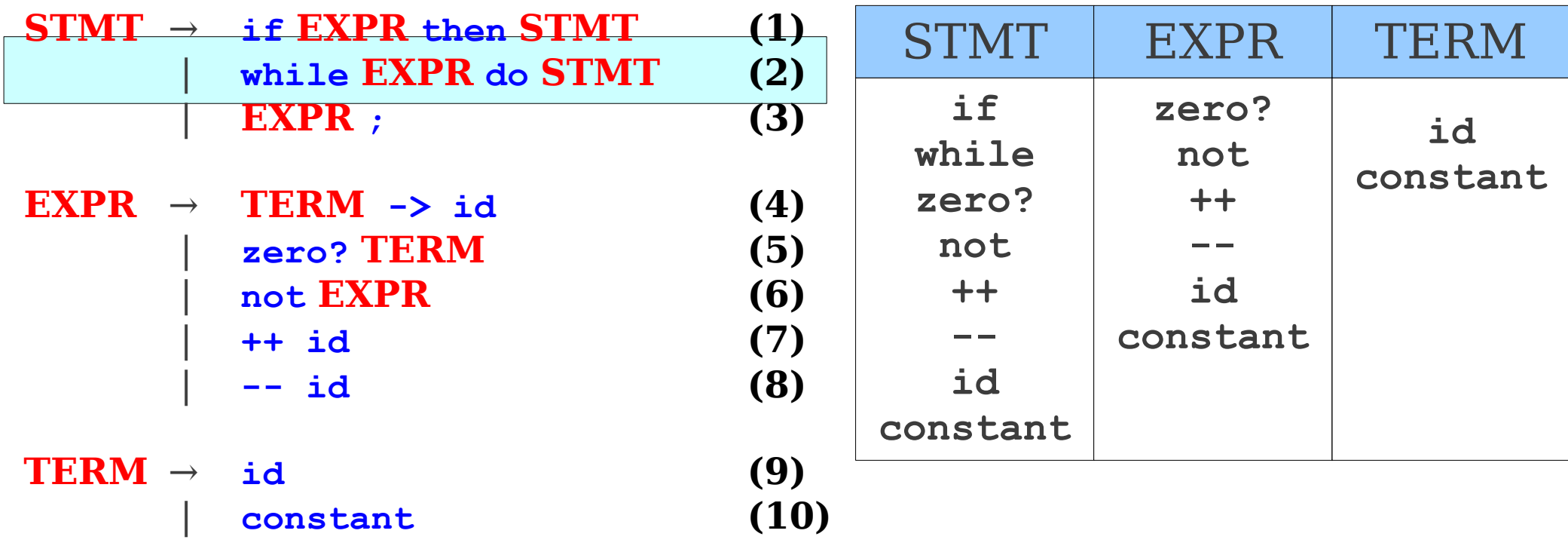

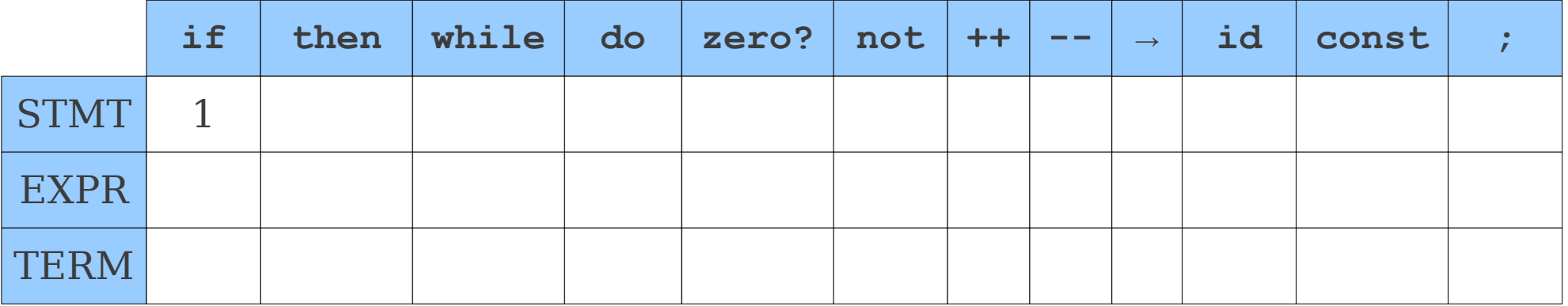

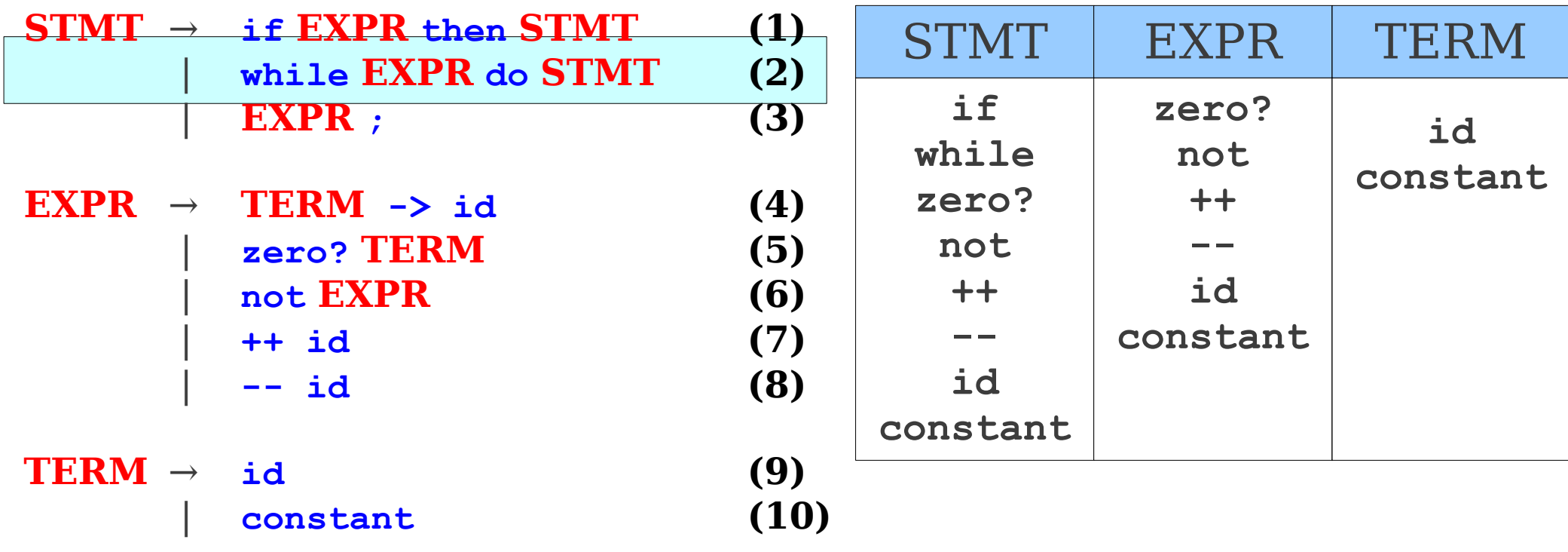

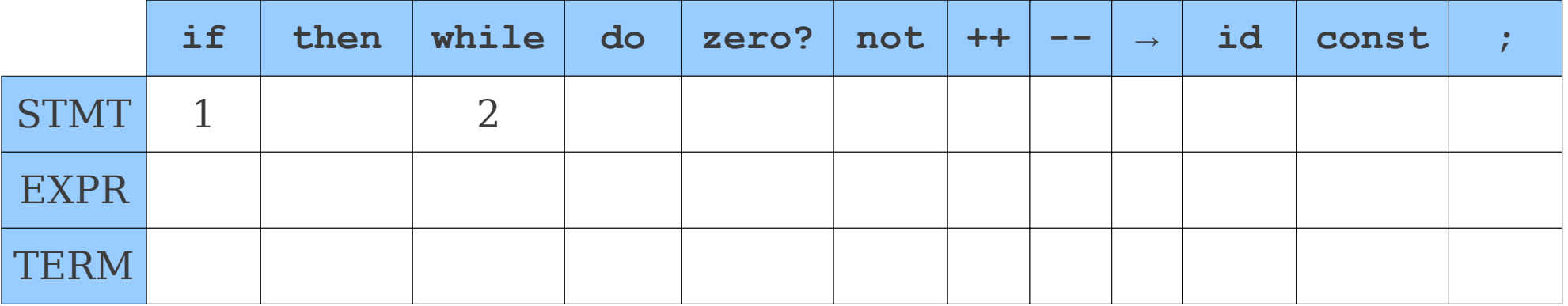

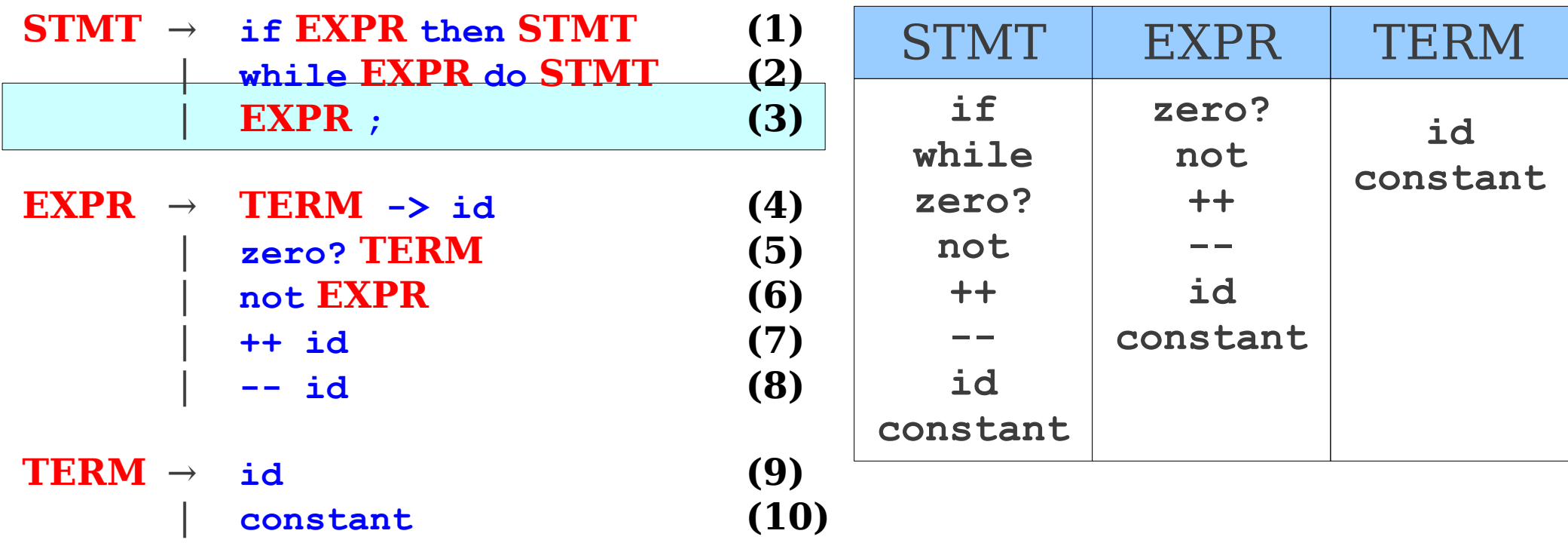

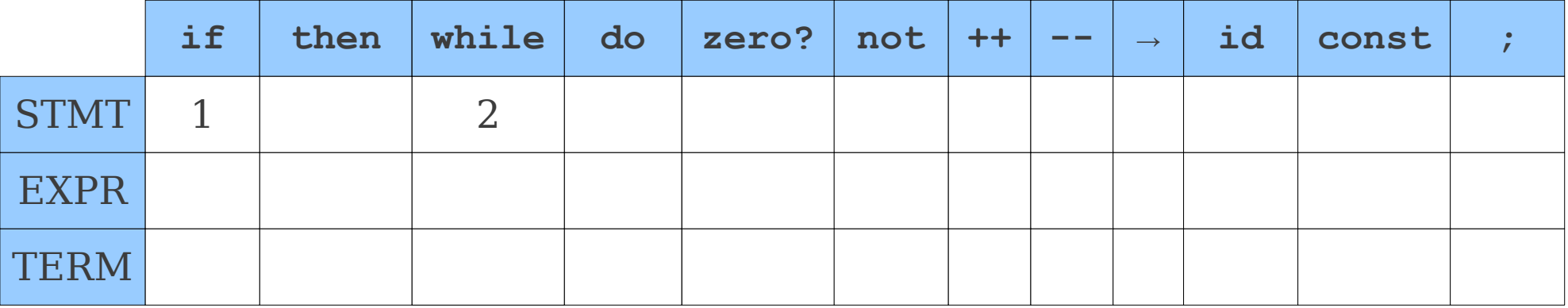

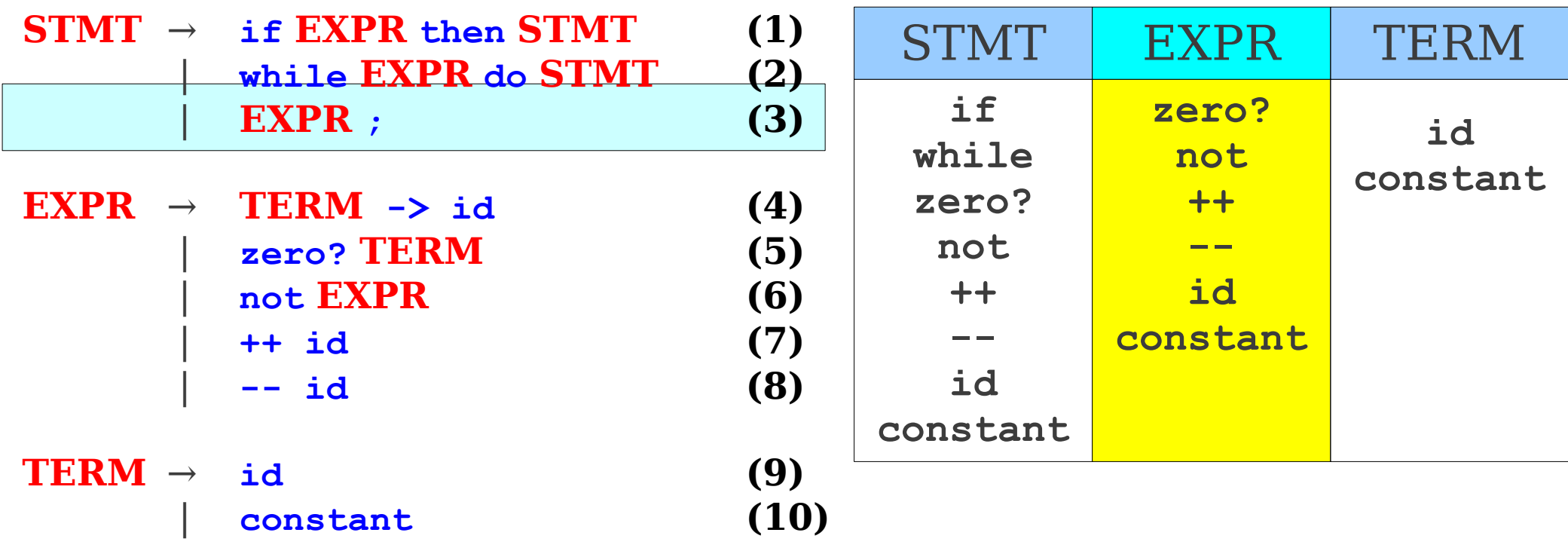

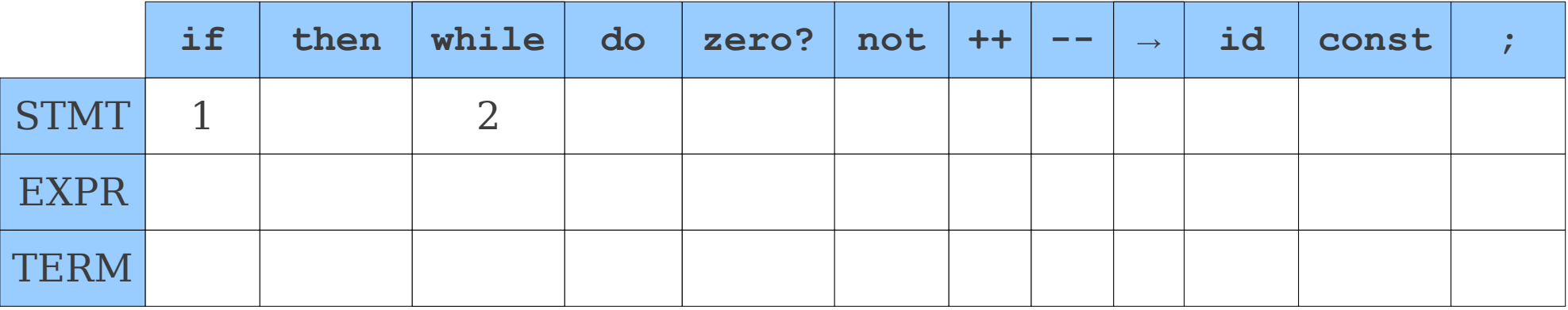

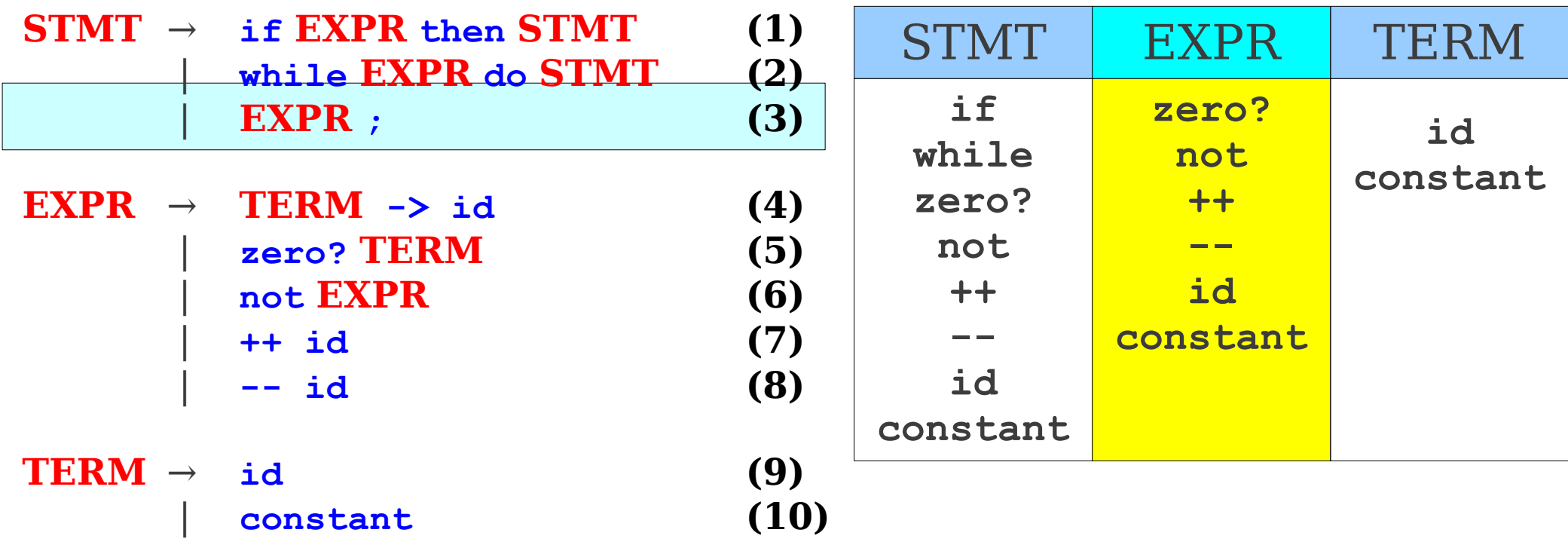

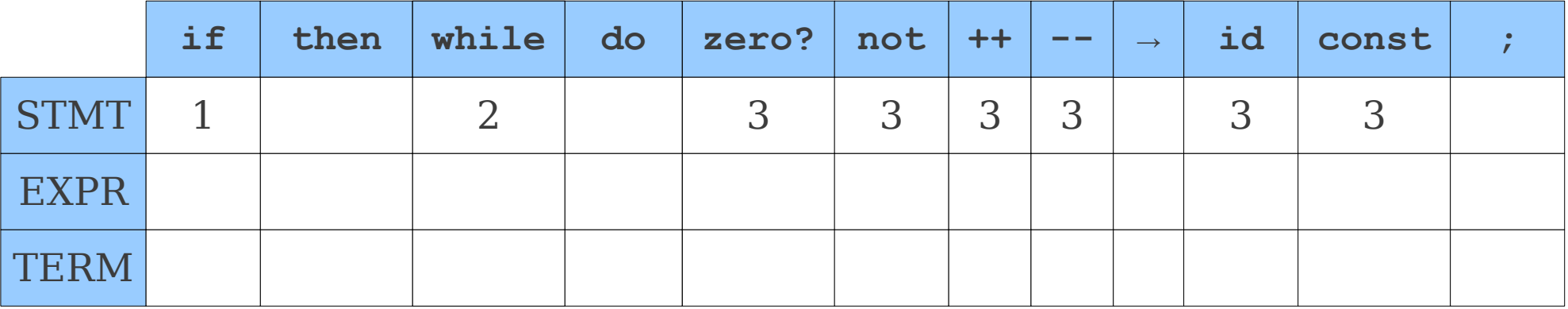

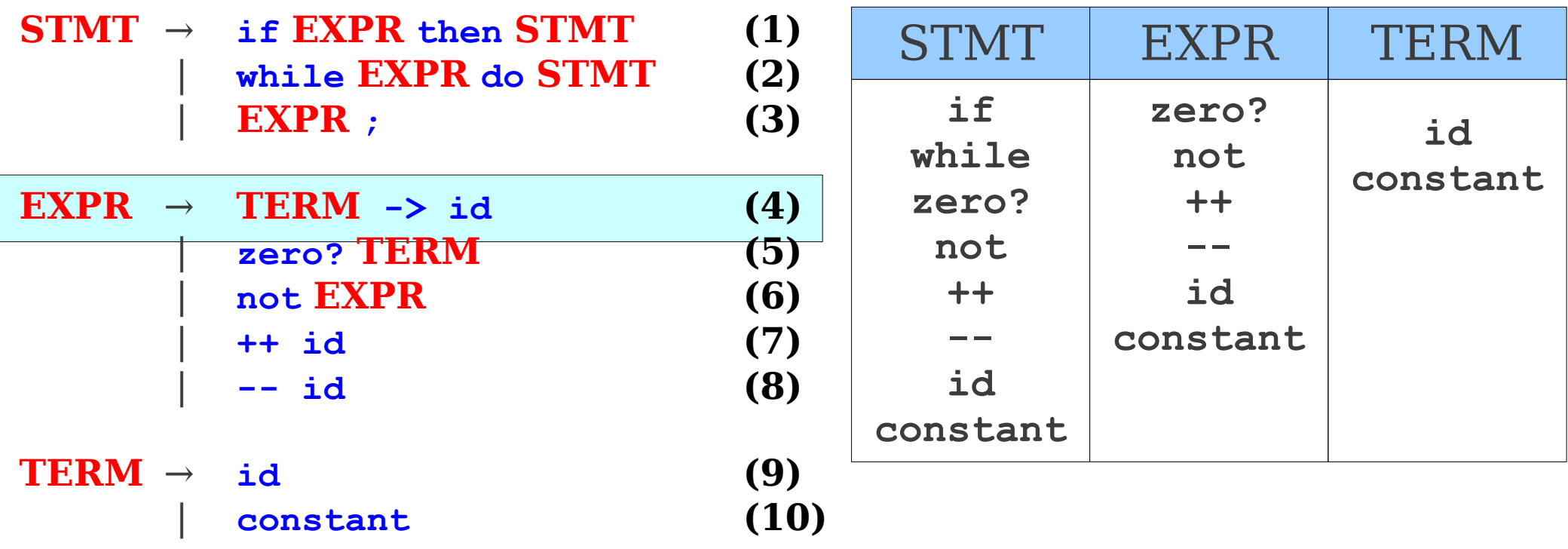

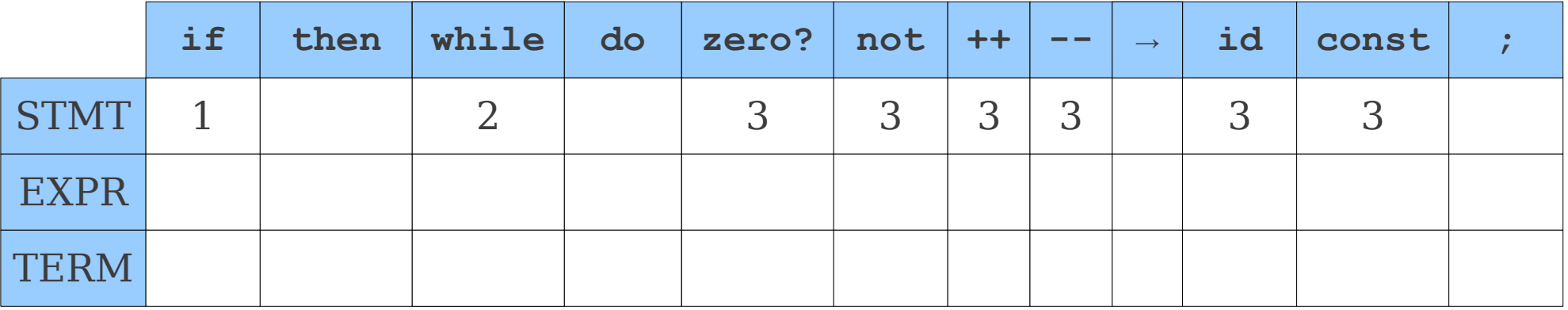

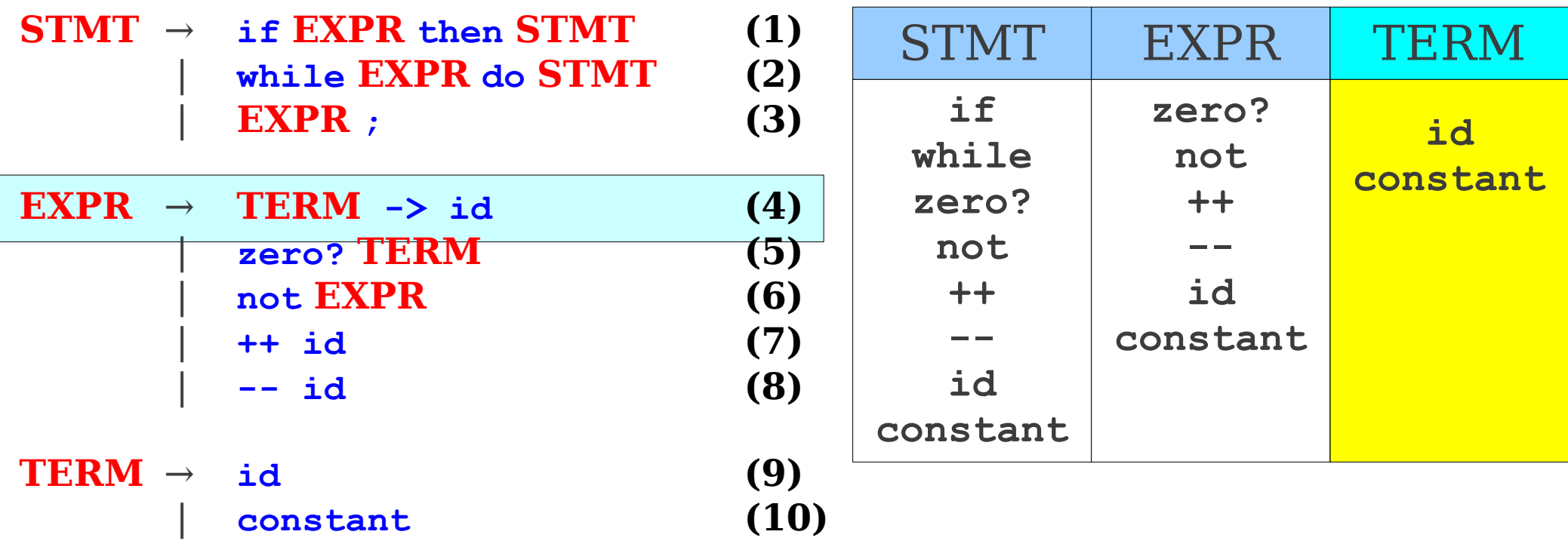

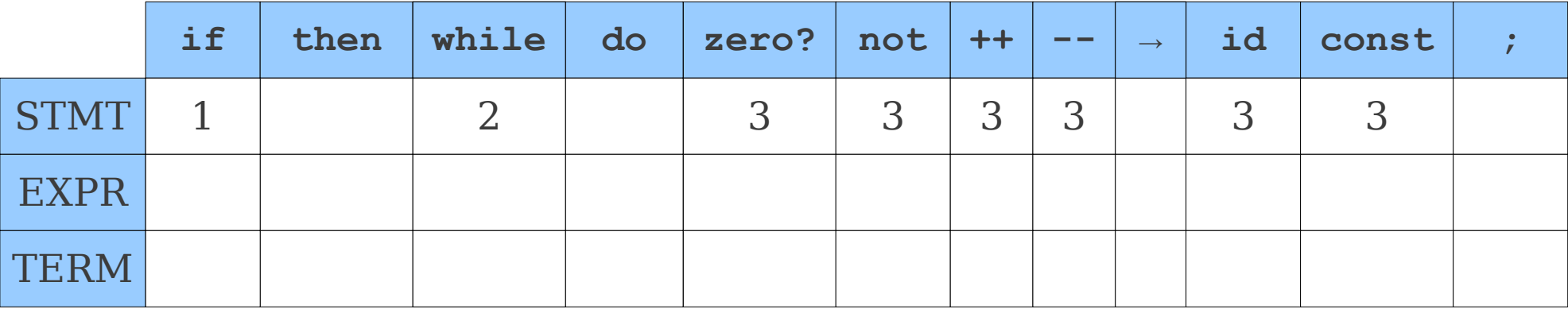

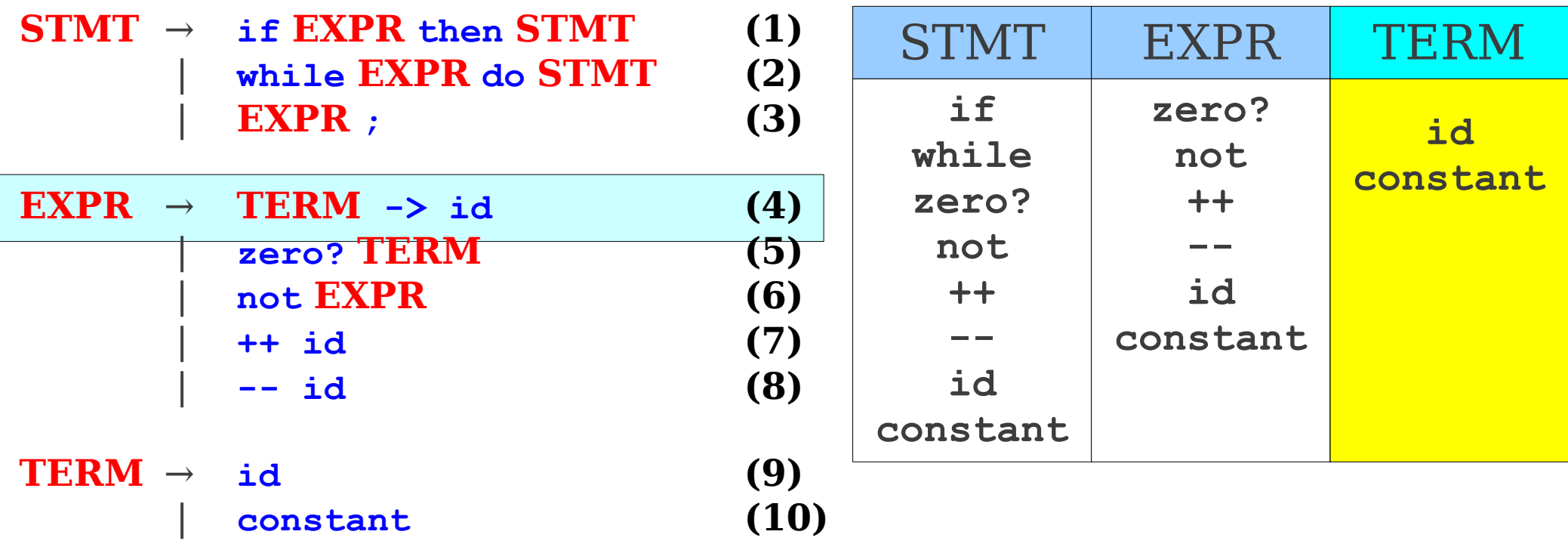

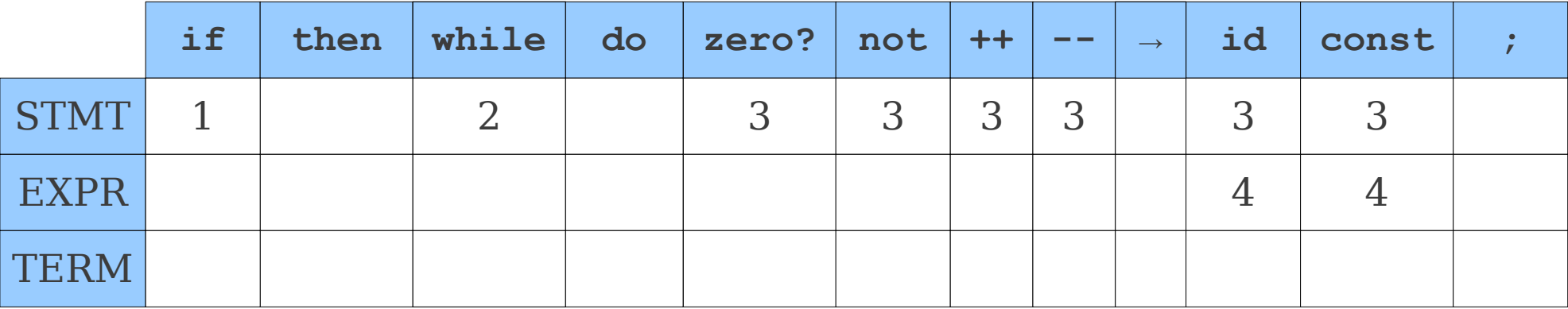

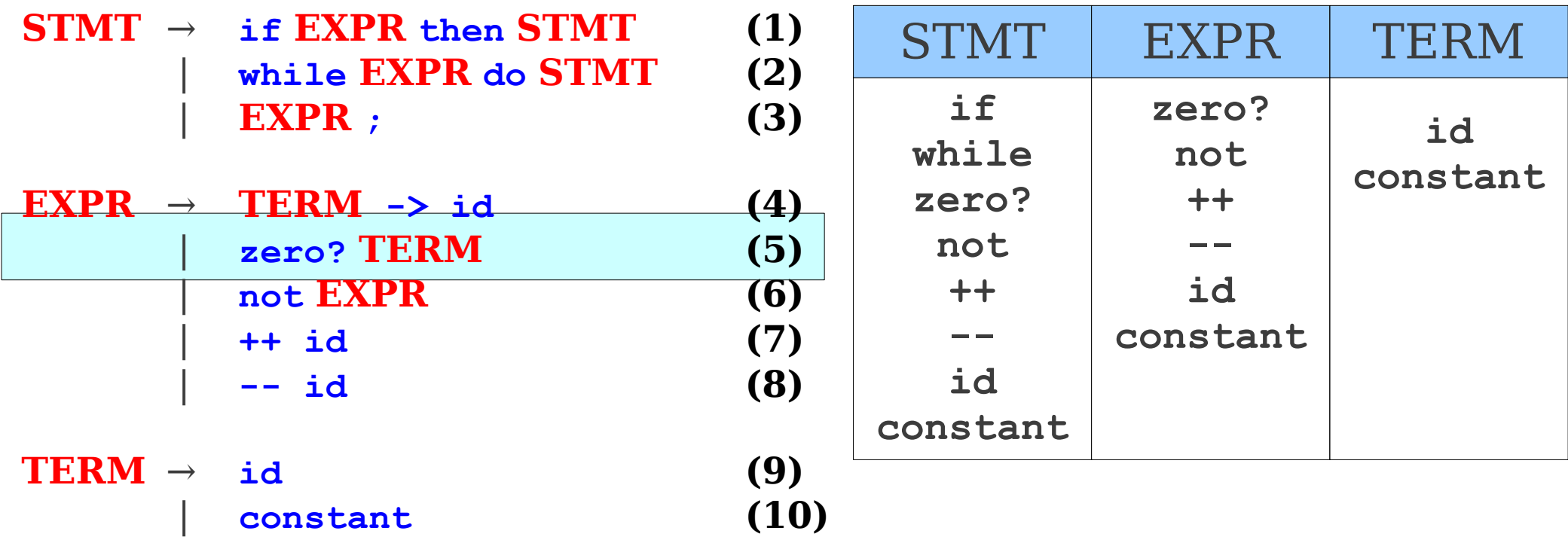

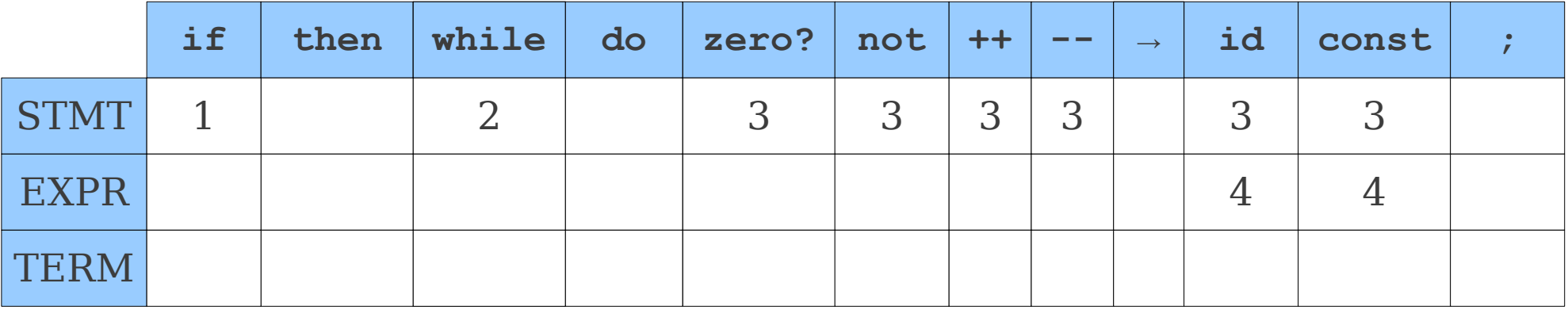

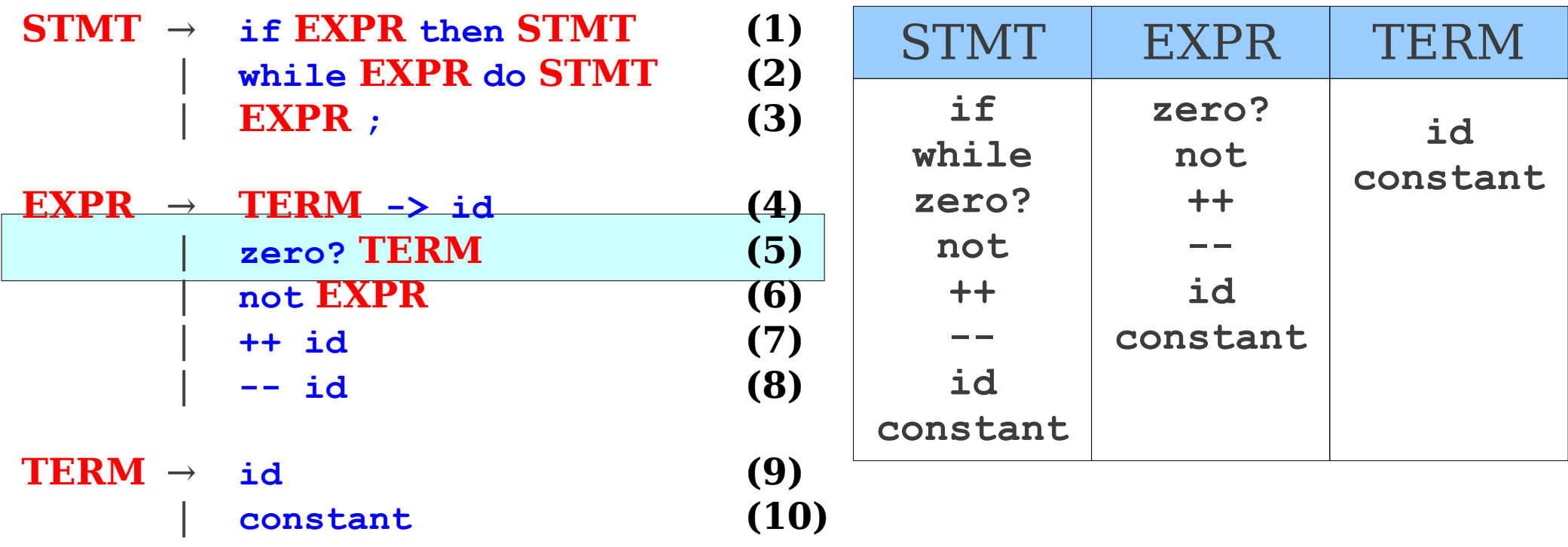

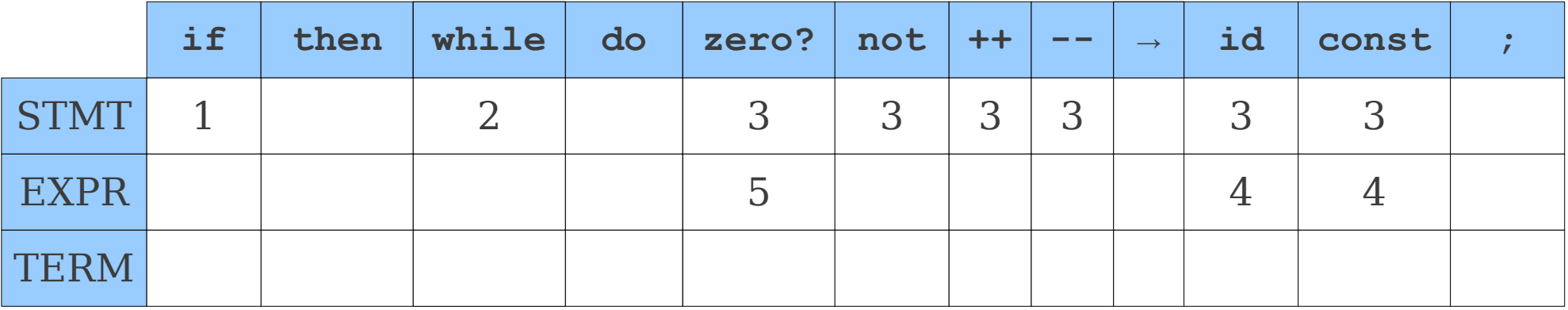

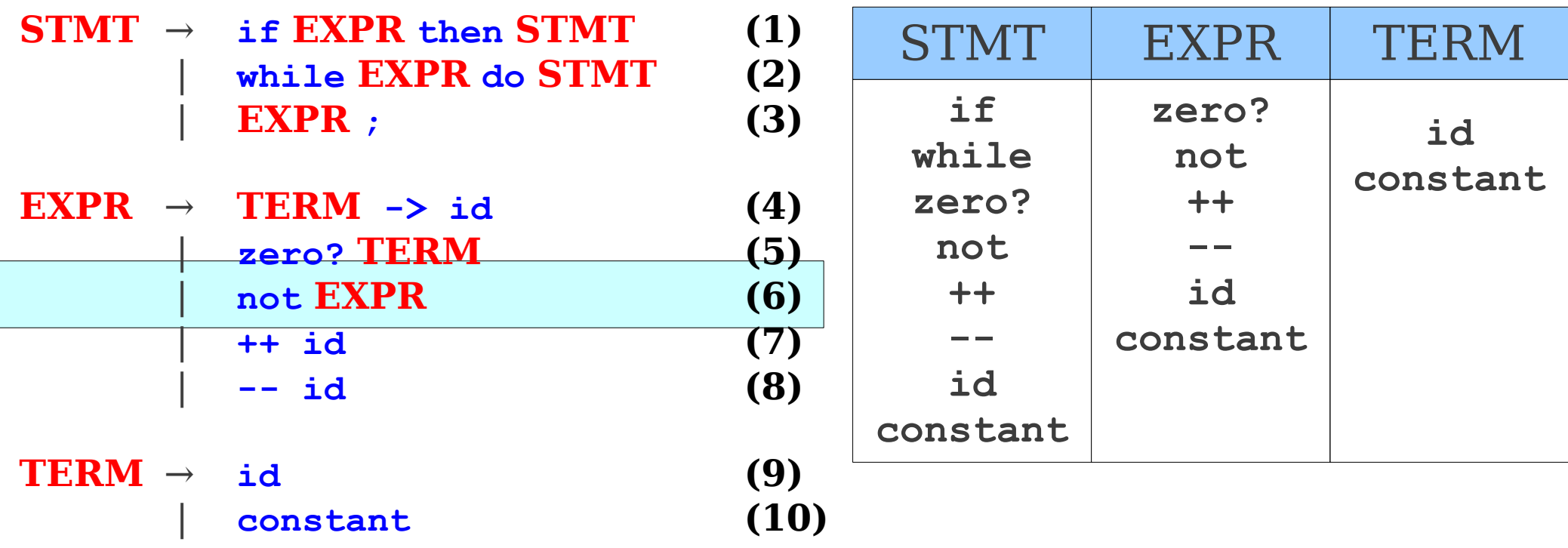

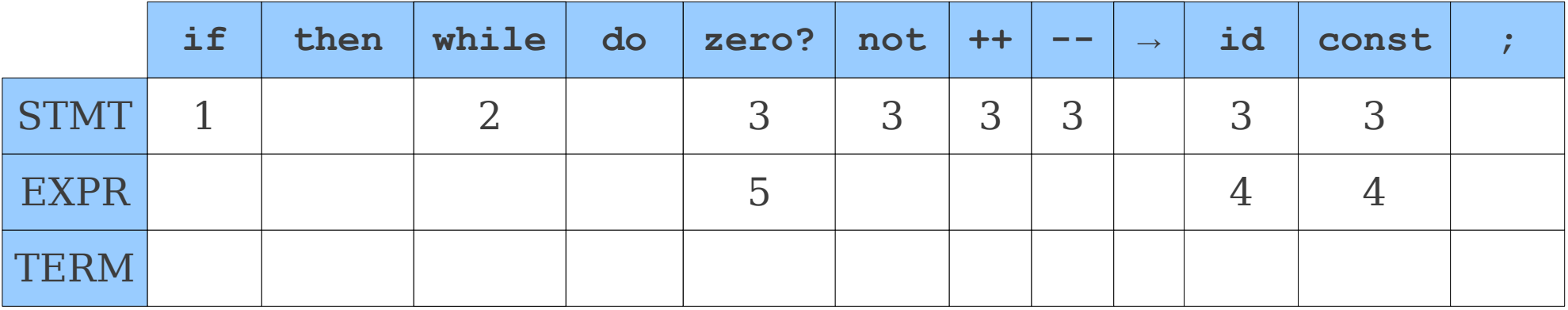

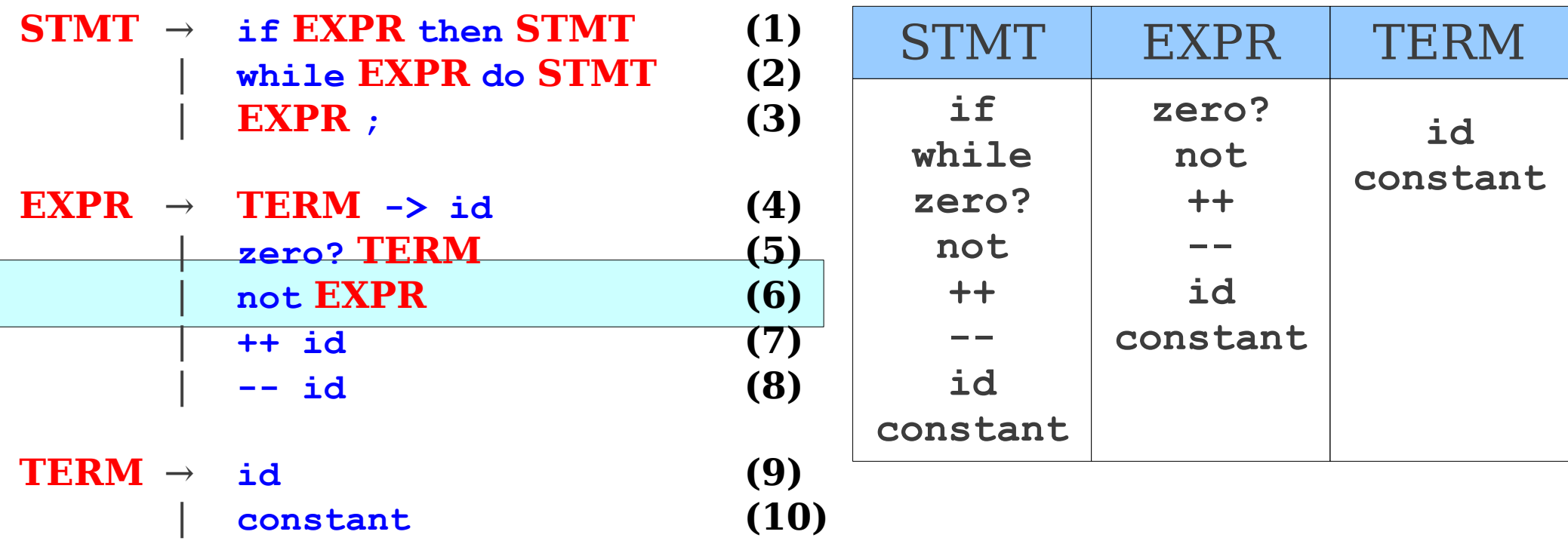

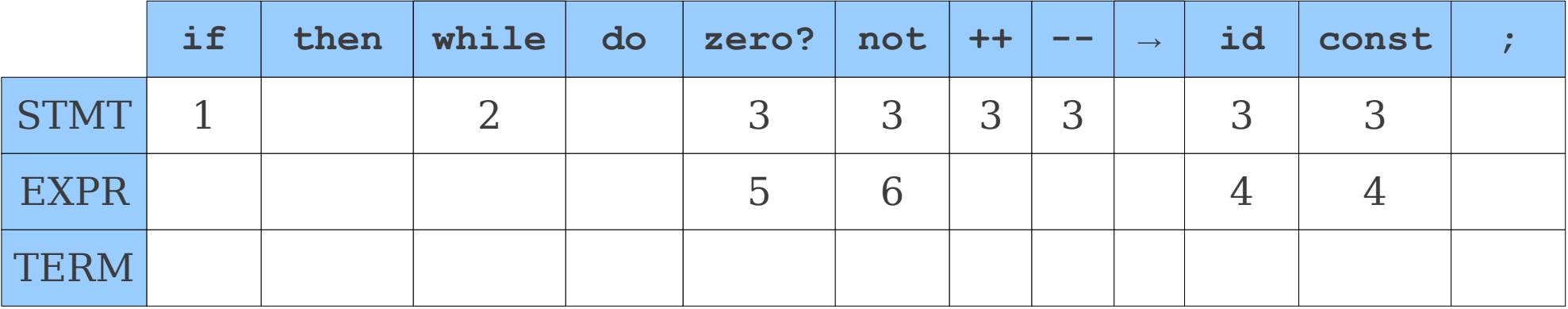

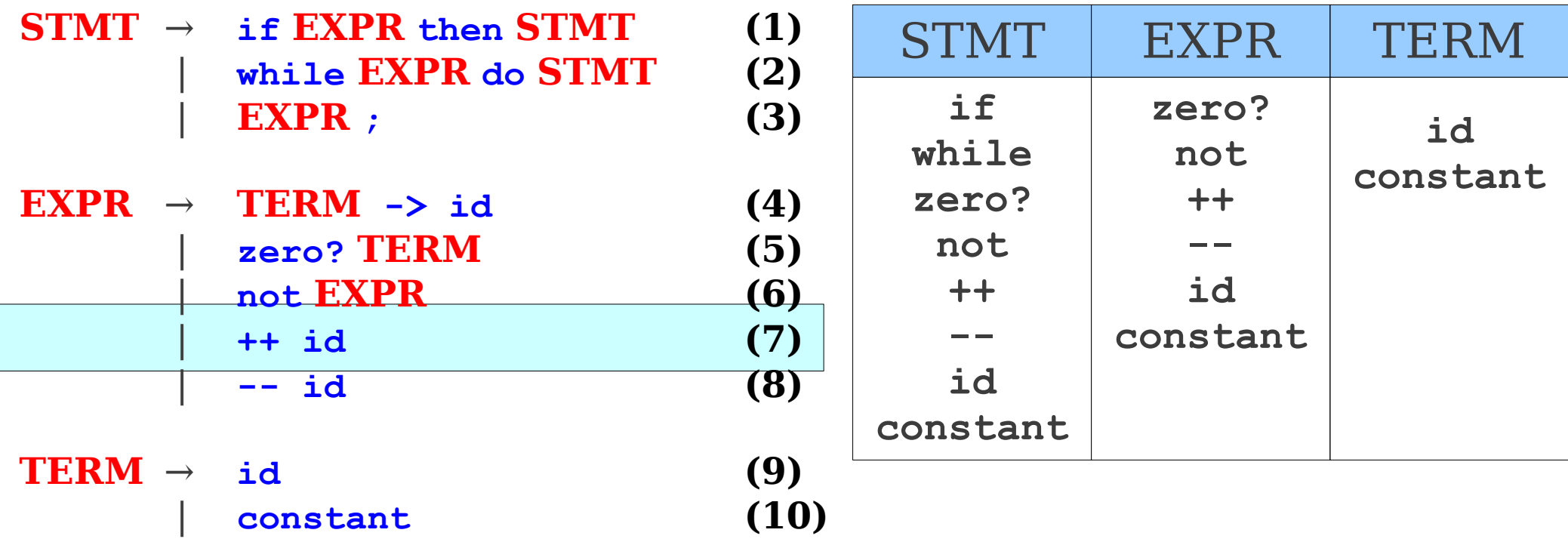

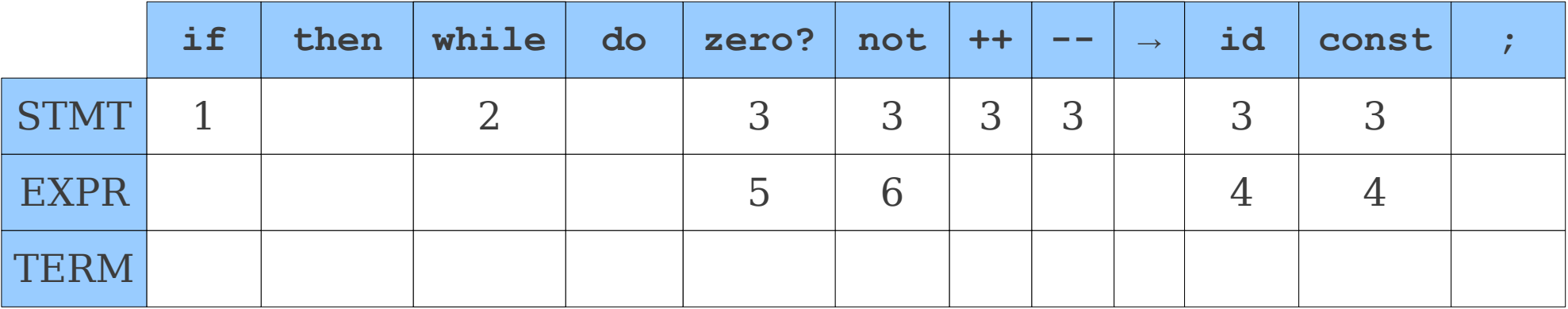

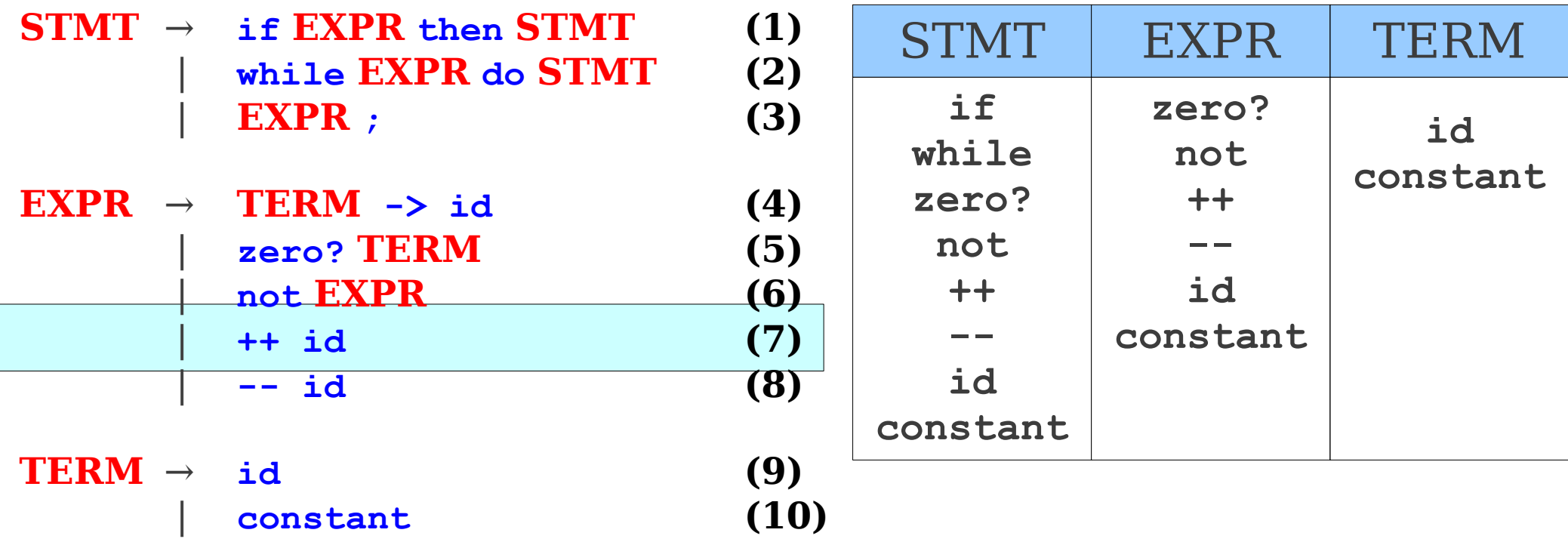

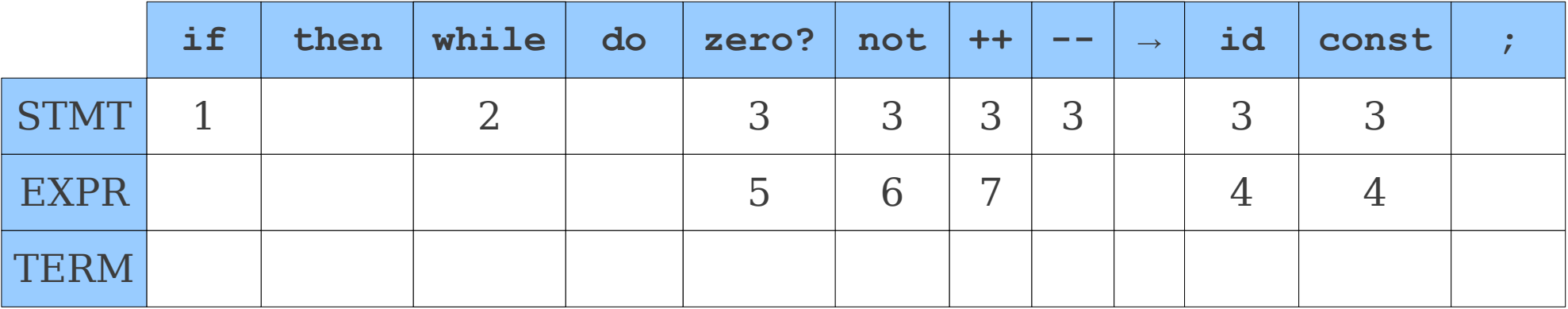

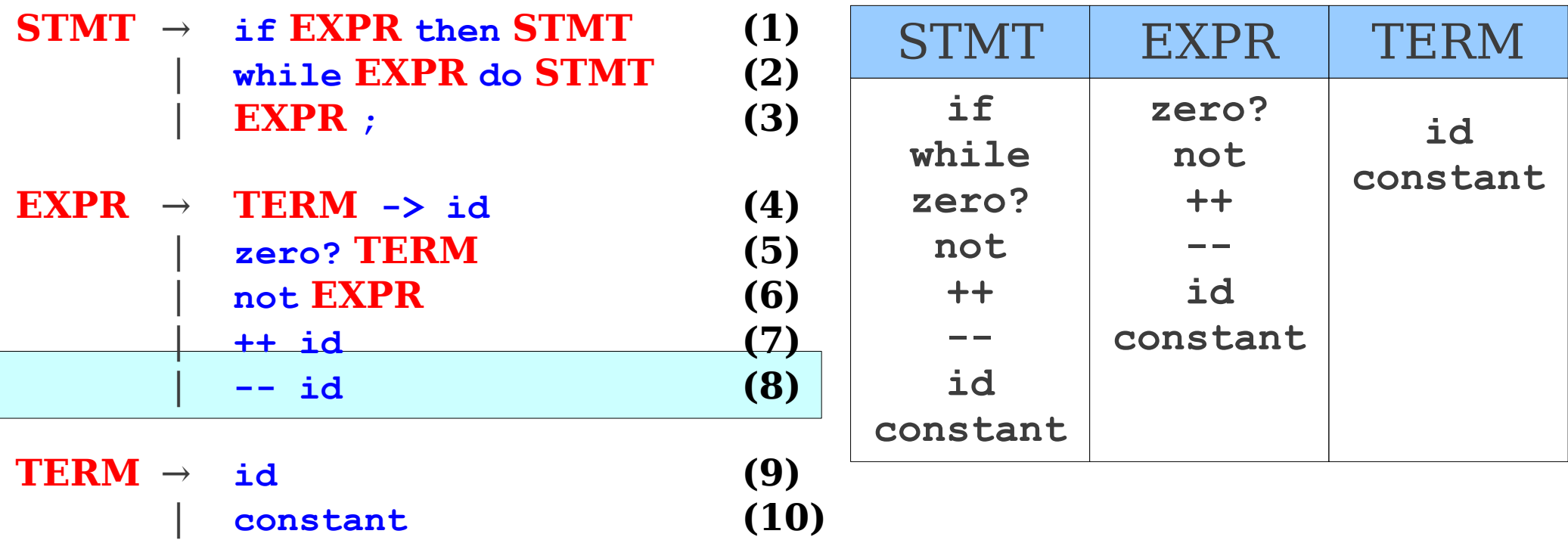

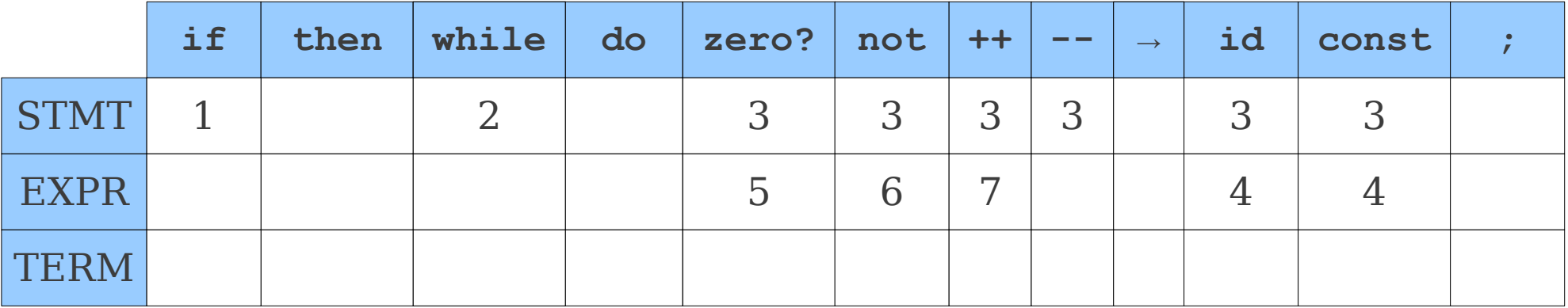

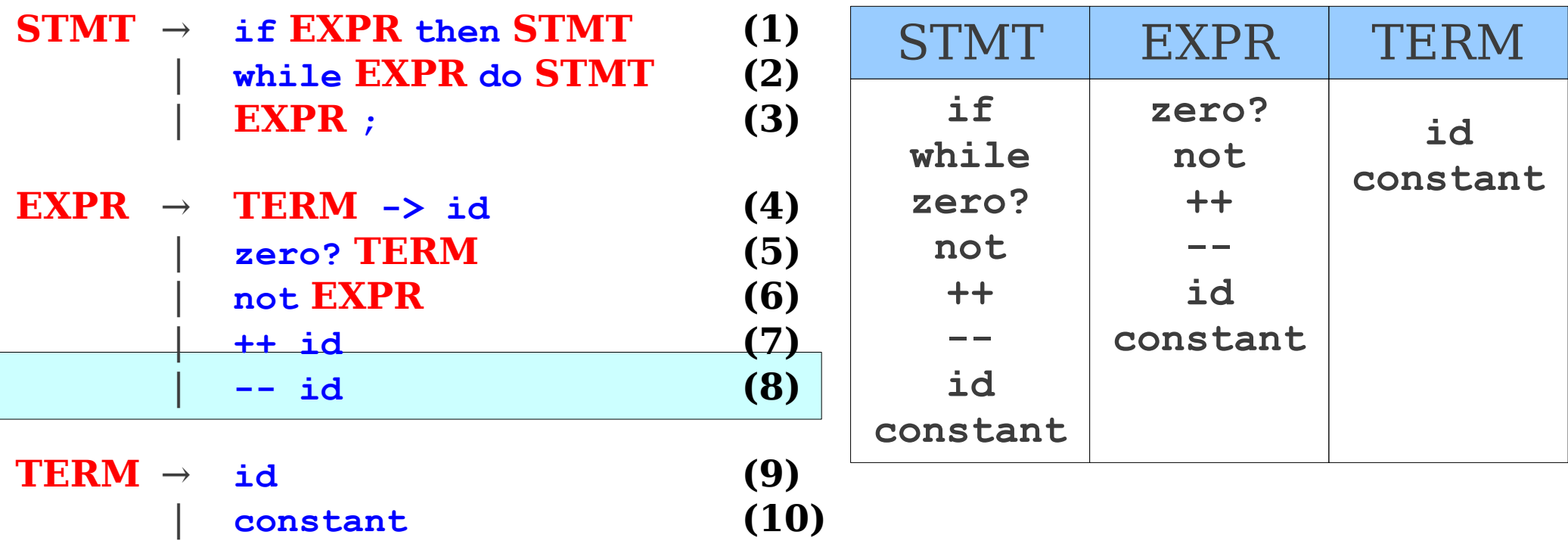

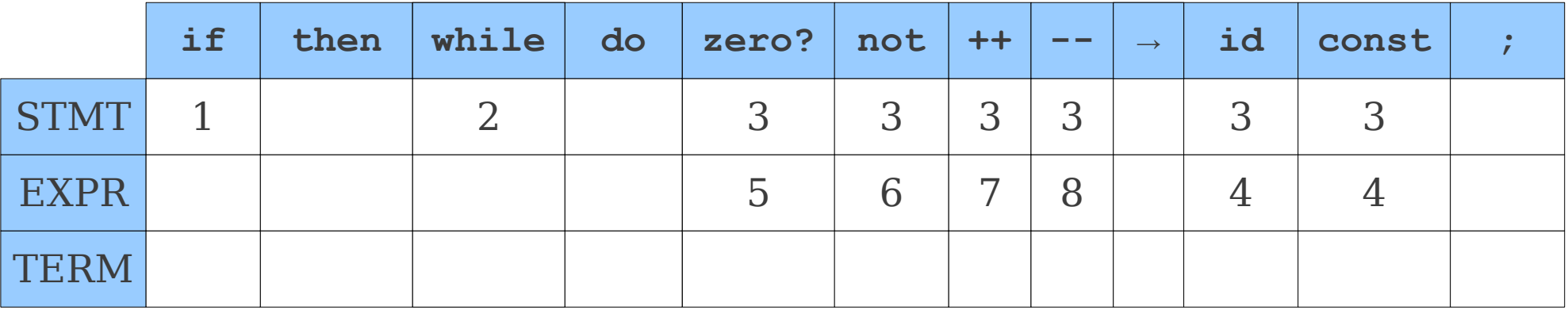

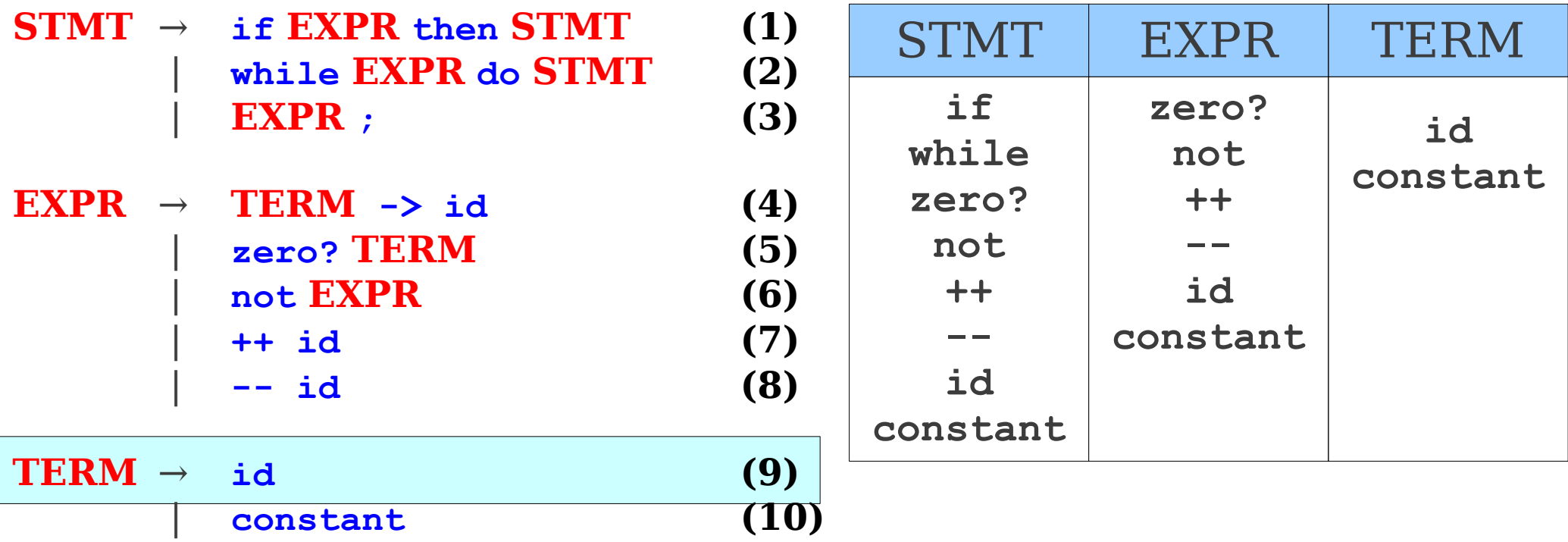

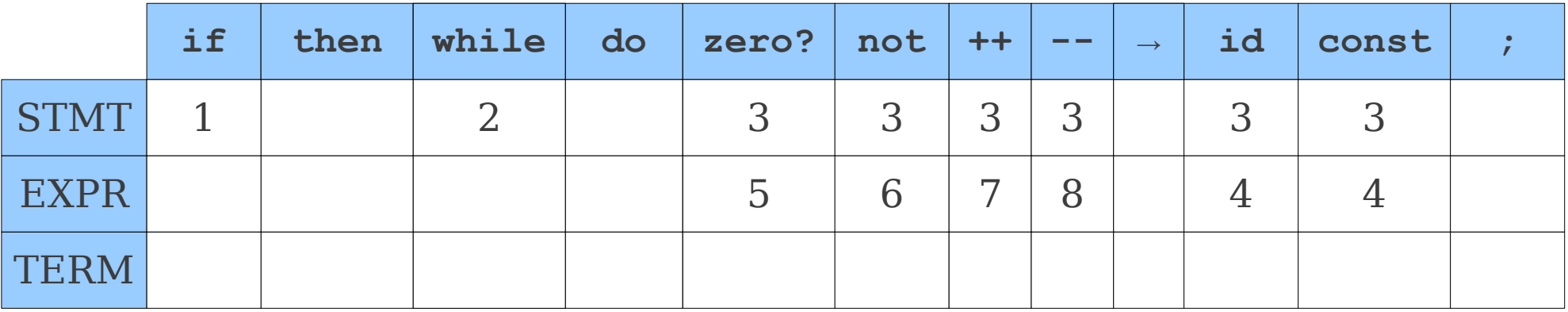

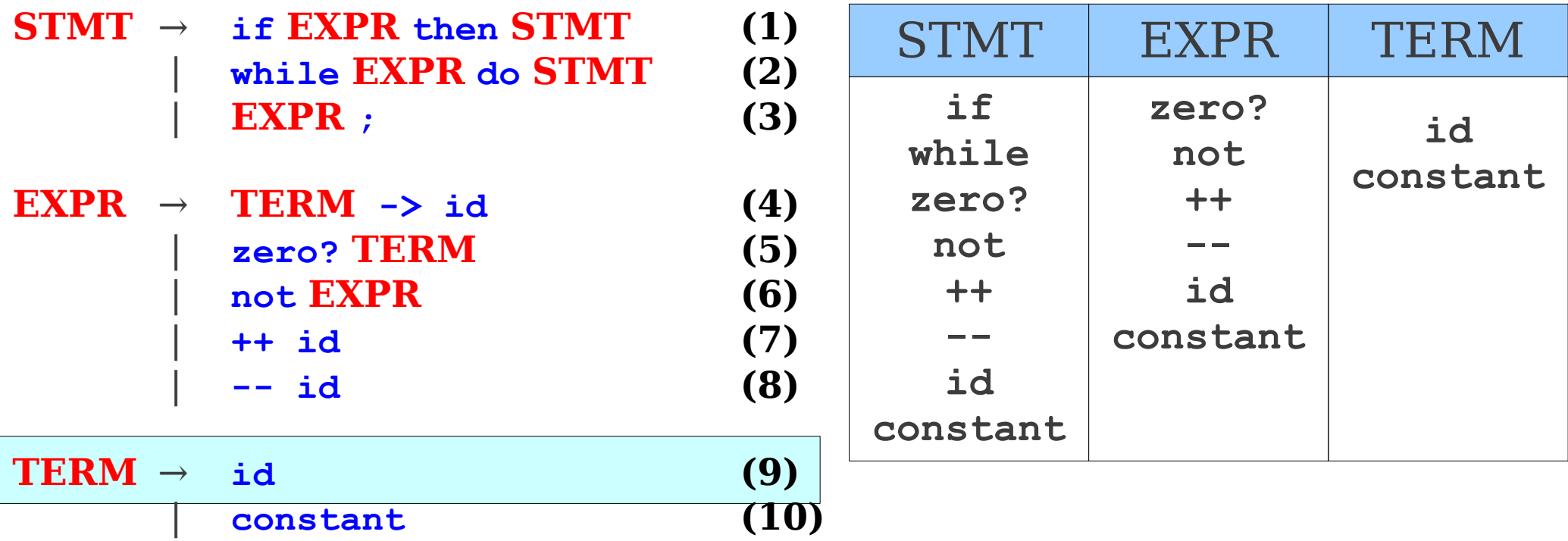

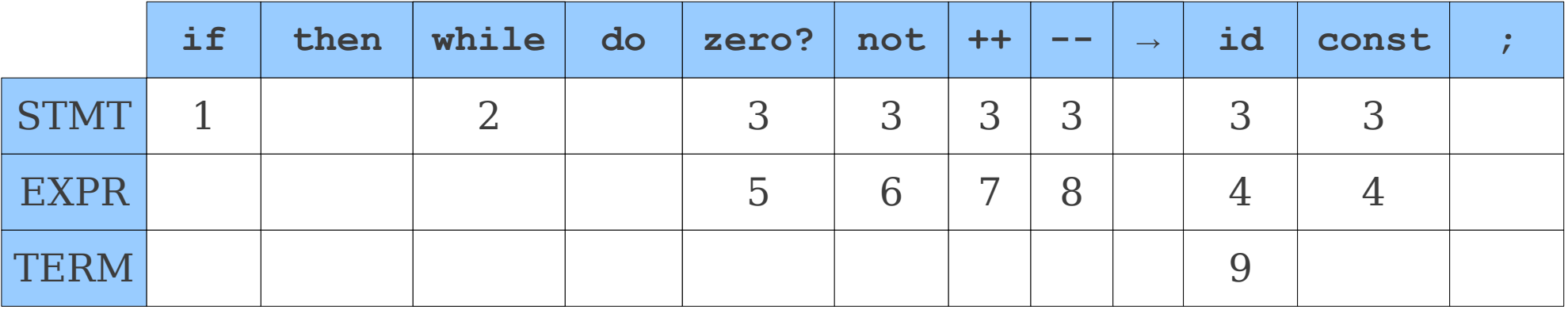

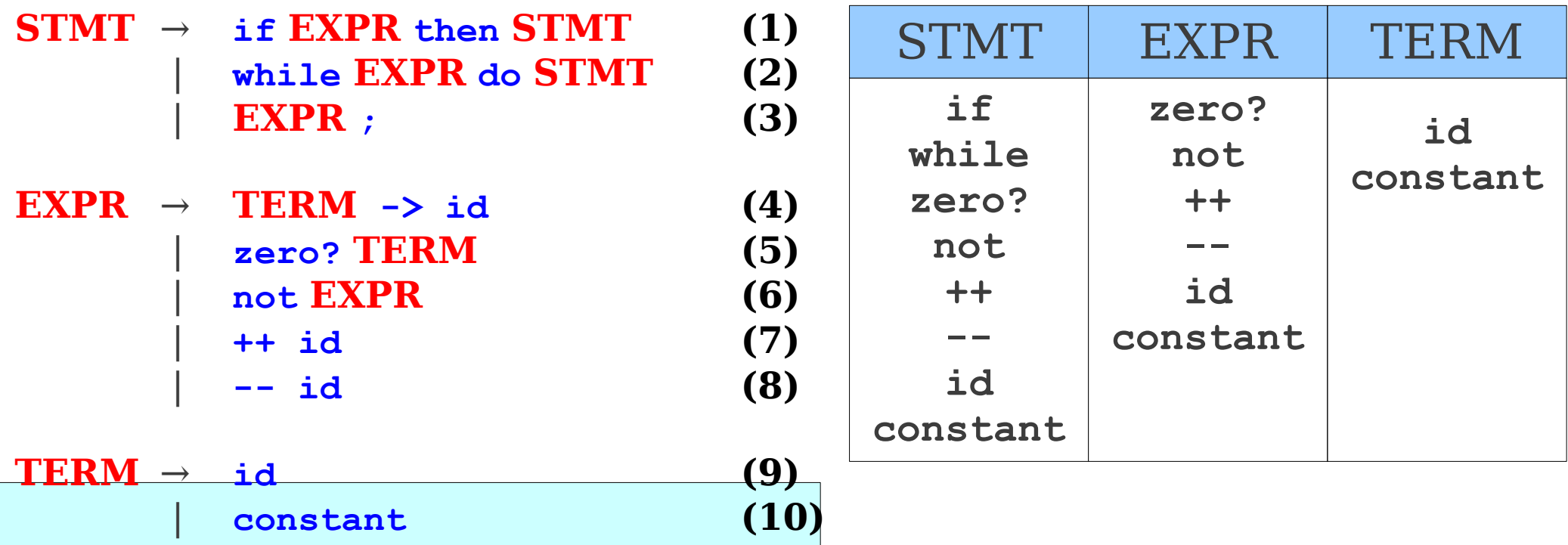

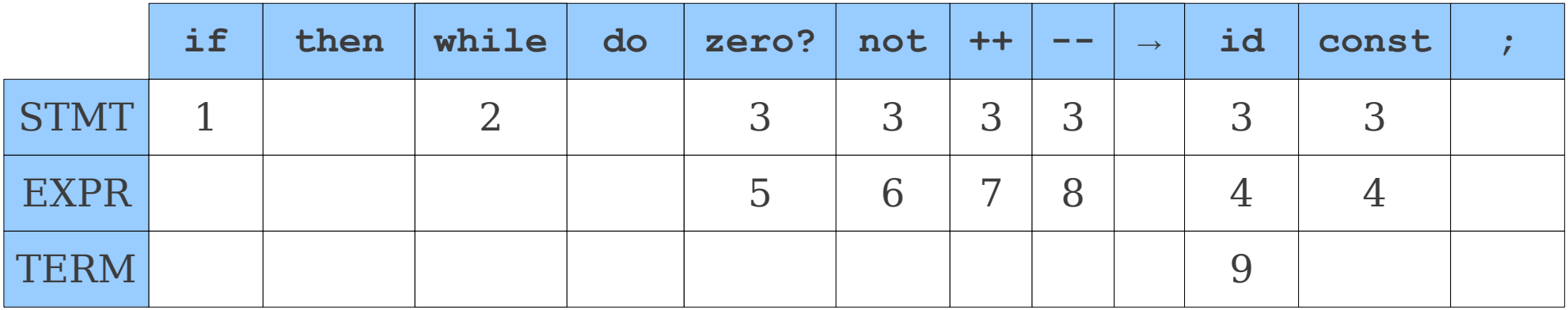

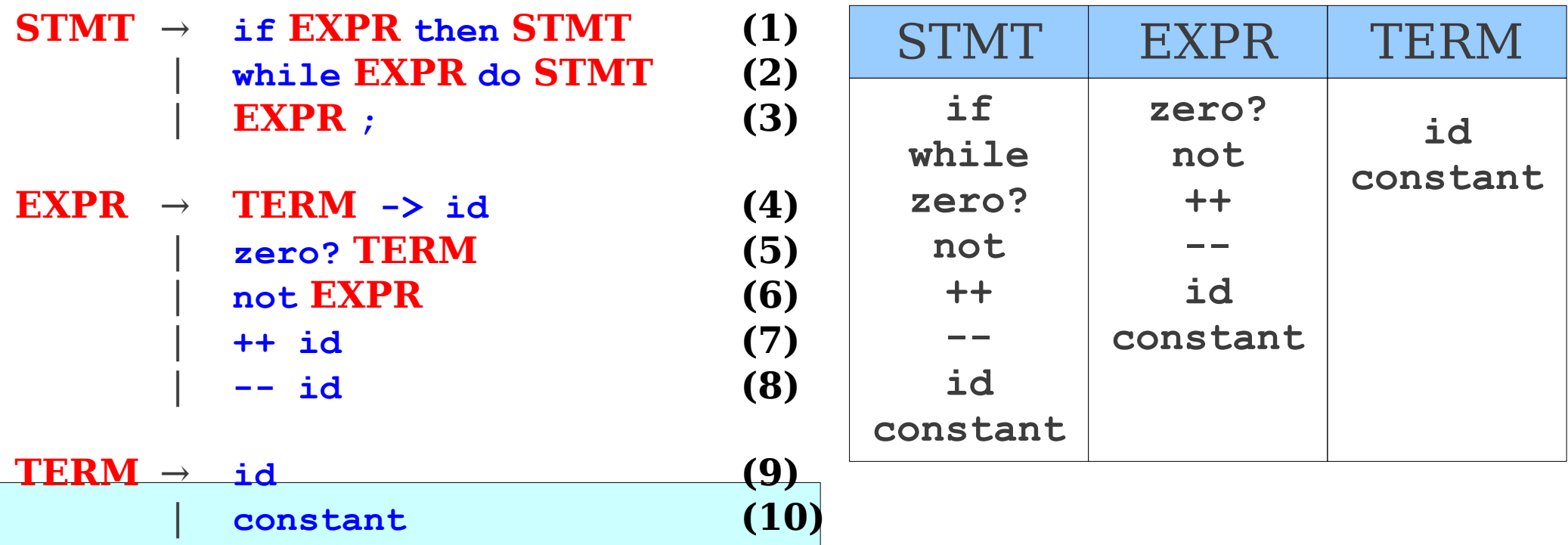

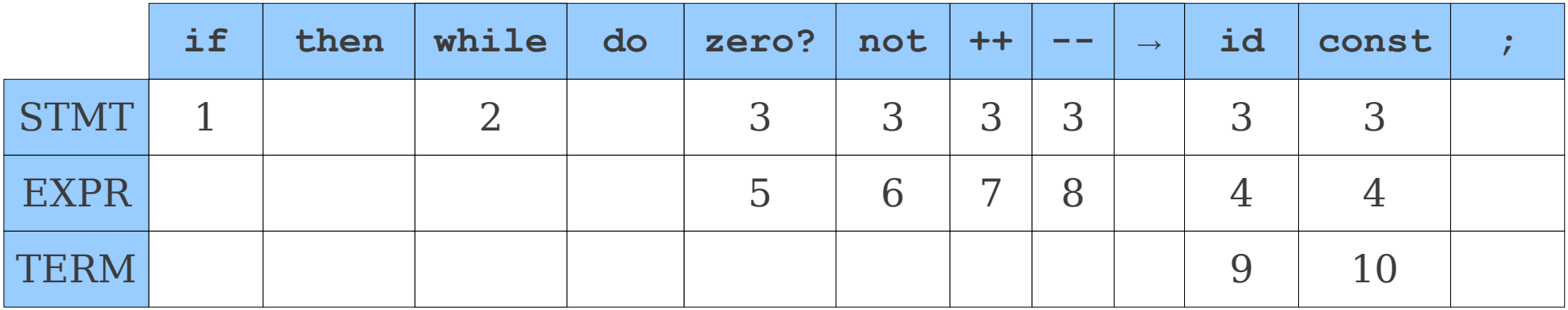

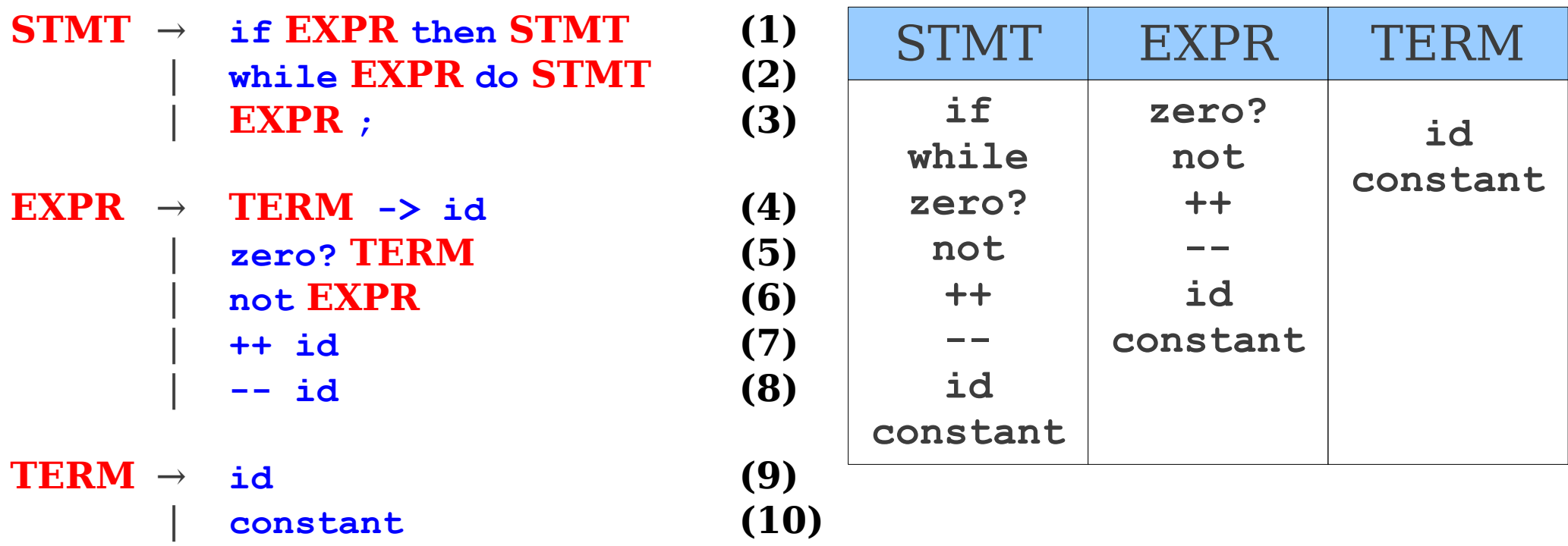

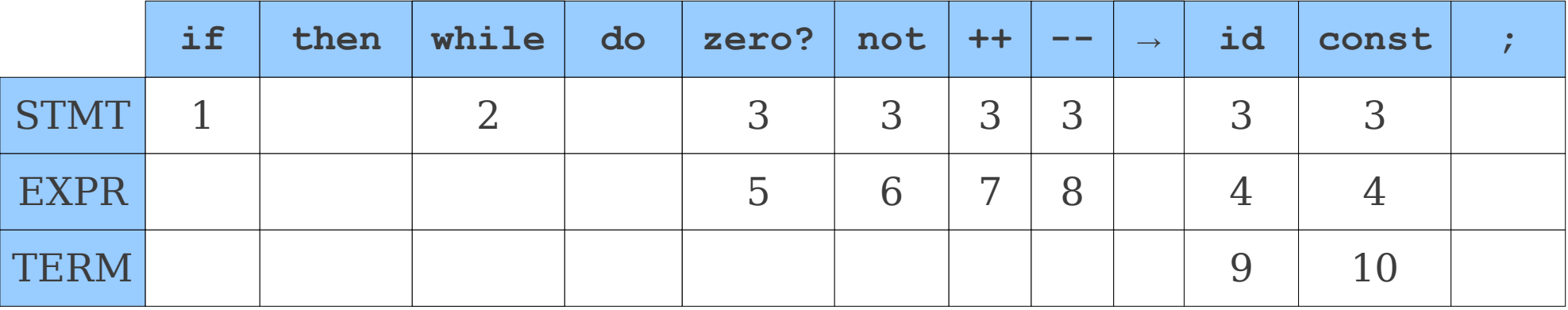

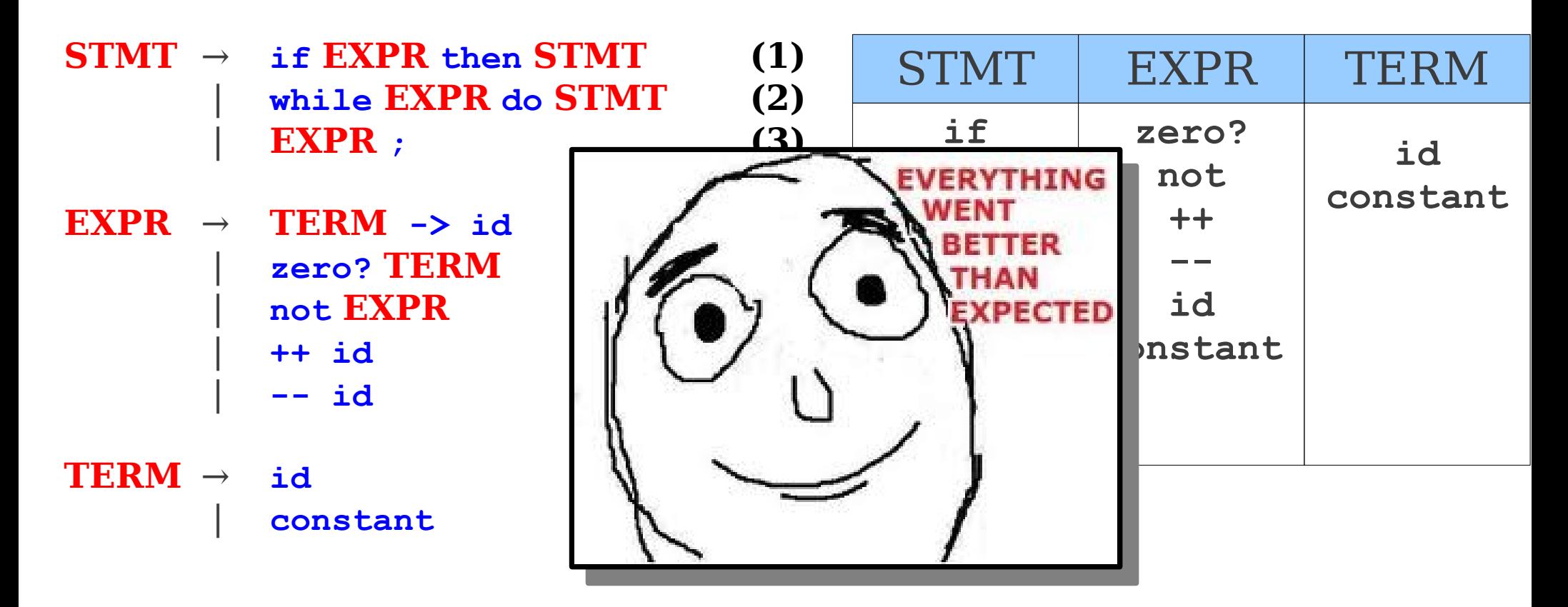

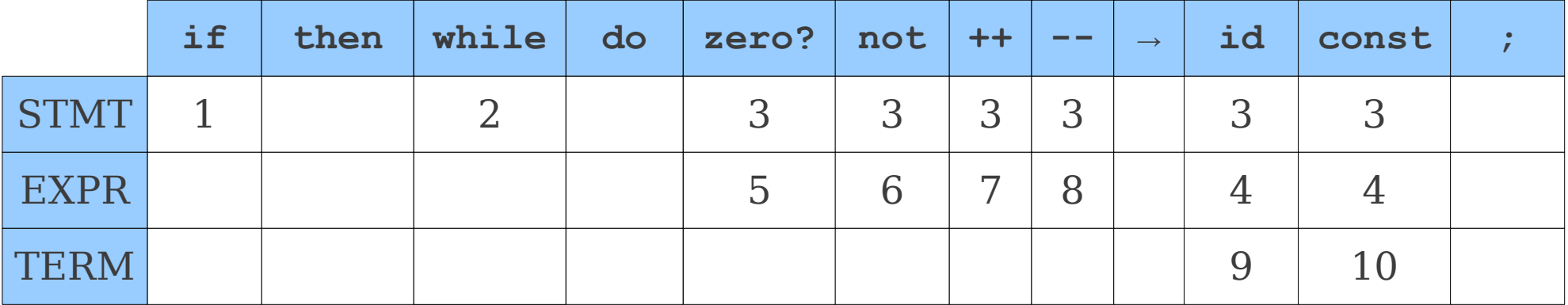

# ε-Free LL(1) Parse Tables

- The following algorithm constructs an  $LL(1)$ parse table for a grammar with no ε-productions.
- Compute the FIRST sets for all nonterminals in the grammar.
- For each production  $\mathbf{A} \rightarrow \mathbf{t}\boldsymbol{\omega}$ , set  $T[\mathbf{A}, \mathbf{t}] = \mathbf{t}\boldsymbol{\omega}$ .
- For each production  $\mathbf{A} \rightarrow \mathbf{B}\boldsymbol{\omega}$ , set  $T[\mathbf{A}, \mathbf{t}] = \mathbf{B}\boldsymbol{\omega}$ for each  $t \in$  FIRST( $\bf{B}$ ).

 **<b>if <b>then**  $$  | **while EXPR do STMT (2)** | **EXPR ; (3)**

 $\textbf{EXPR} \rightarrow \textbf{TERM} \rightarrow \textbf{id}$  (4) | **zero? TERM (5)** | **not EXPR (6)** | **++ id (7)** | **-- id (8)**

 **(9)** | **constant (10)**

```
(1) id \rightarrow id;
  while not zero? id do --id;
   if not zero? id then
       if not zero? id then
 constant → id;
```
 **<b>if <b>then**  $$  | **while EXPR do STMT (2)** | **EXPR ; (3)**

 $\textbf{EXPR} \rightarrow \textbf{TERM} \rightarrow \textbf{id}$  (4) | **zero? TERM (5)** | **not EXPR (6)** | **++ id (7)** | **-- id (8)**

- **(9)** | **constant (10)**
- **BLOCK**→ **STMT (11)** | **{ STMTS } (12)**

**STMTS**→ **STMT STMTS (13)** | **ε (14)**

```
id → id;
  while not zero? id do --id;
  if not zero? id then
      if not zero? id then
 constant → id;
```
 **<b>EXPR** then **BLOCK**  | **while EXPR do BLOCK (2)** | **EXPR ; (3)**

 $\textbf{EXPR} \rightarrow \textbf{TERM} \rightarrow \textbf{id}$  (4) | **zero? TERM (5)** | **not EXPR (6)** | **++ id (7)** | **-- id (8)**

- **(9)** | **constant (10)**
- **BLOCK**→ **STMT (11)** | **{ STMTS } (12)**

```
STMTS→ STMT STMTS (13)
 | ε (14)
```

```
id → id;
  while not zero? id do --id;
  if not zero? id then
      if not zero? id then
 constant → id;
```
 **<b>EXPR** then **BLOCK**  | **while EXPR do BLOCK (2)** | **EXPR ; (3)**

 $\textbf{EXPR} \rightarrow \textbf{TERM} \rightarrow \textbf{id}$  (4) | **zero? TERM (5)** | **not EXPR (6)** | **++ id (7)** | **-- id (8)**

- $$ | **constant (10)**
- **BLOCK**→ **STMT (11)** | **{ STMTS } (12)**

```
STMTS→ STMT STMTS (13)
 | ε (14)
```

```
(1) id \rightarrow id;
    while not zero? id do --id;
    if not zero? id then
          if not zero? id then
             constant → id;
if zero? id then
(9) while zero? id do {<br>(9) acceptant id:
(3) \cos \tan t \rightarrow \text{id};<br>(10) \cos \tan t \rightarrow \text{id}; constant → id;
     }
```
# LL(1) with ε-Productions

- Computation of FIRST is different.
	- What if the first nonterminal in a production can produce ε?
- Building the table is different.
	- What action do you take if the correct production produces the empty string?

- **Num** → **Sign Digits**
- $Sign \rightarrow + | | \epsilon$
- **Digits** → **Digit More**
- **More** → **Digits** | **ε**
- $\textbf{Digit} \rightarrow 0$  | **1** | **2** | ... | **9**

**Num** → **Sign Digits**  $Sign \rightarrow + | - | \epsilon$ **Digits** → **Digit More More** → **Digits** | **ε**  $\textbf{Digit} \rightarrow 0$  | **1** | **2** | ... | **9** 

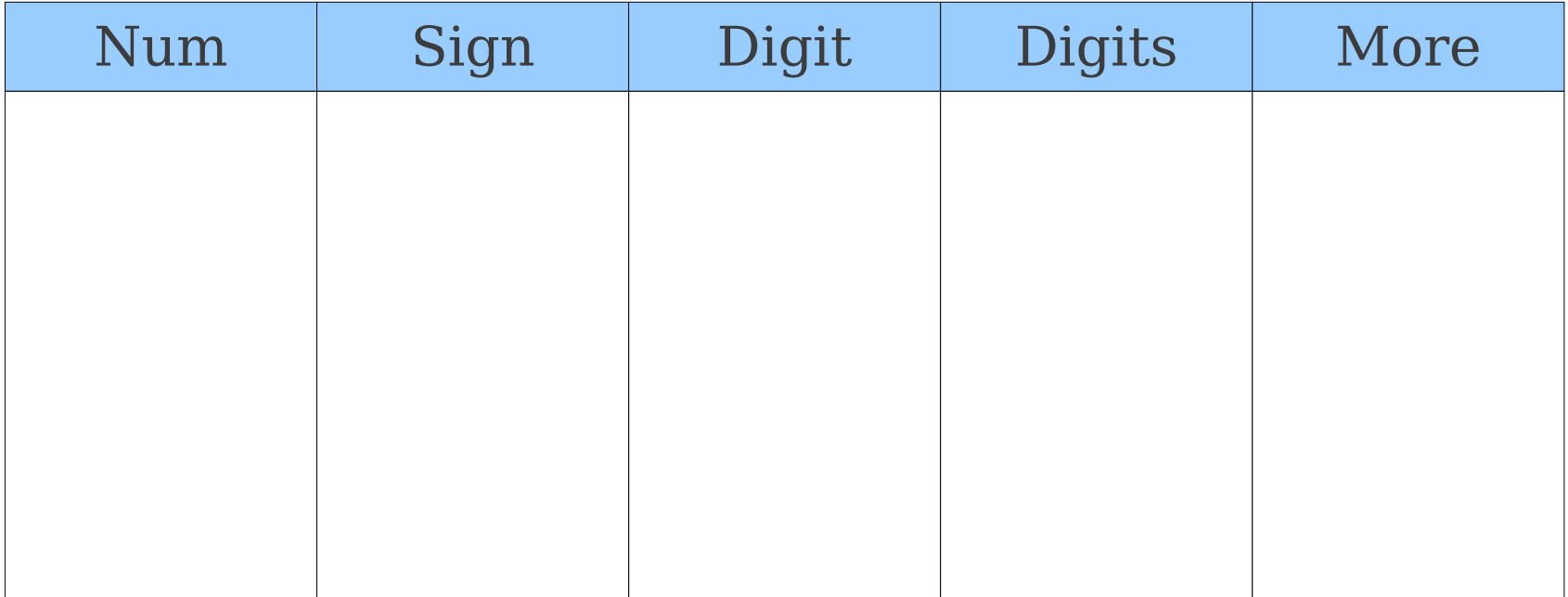

**Num** → **Sign Digits**  $Sign \rightarrow + | - | \epsilon$ **Digits** → **Digit More More** → **Digits** | **ε**  $\textbf{Digit} \rightarrow 0$  | **1** | **2** | ... | **9** 

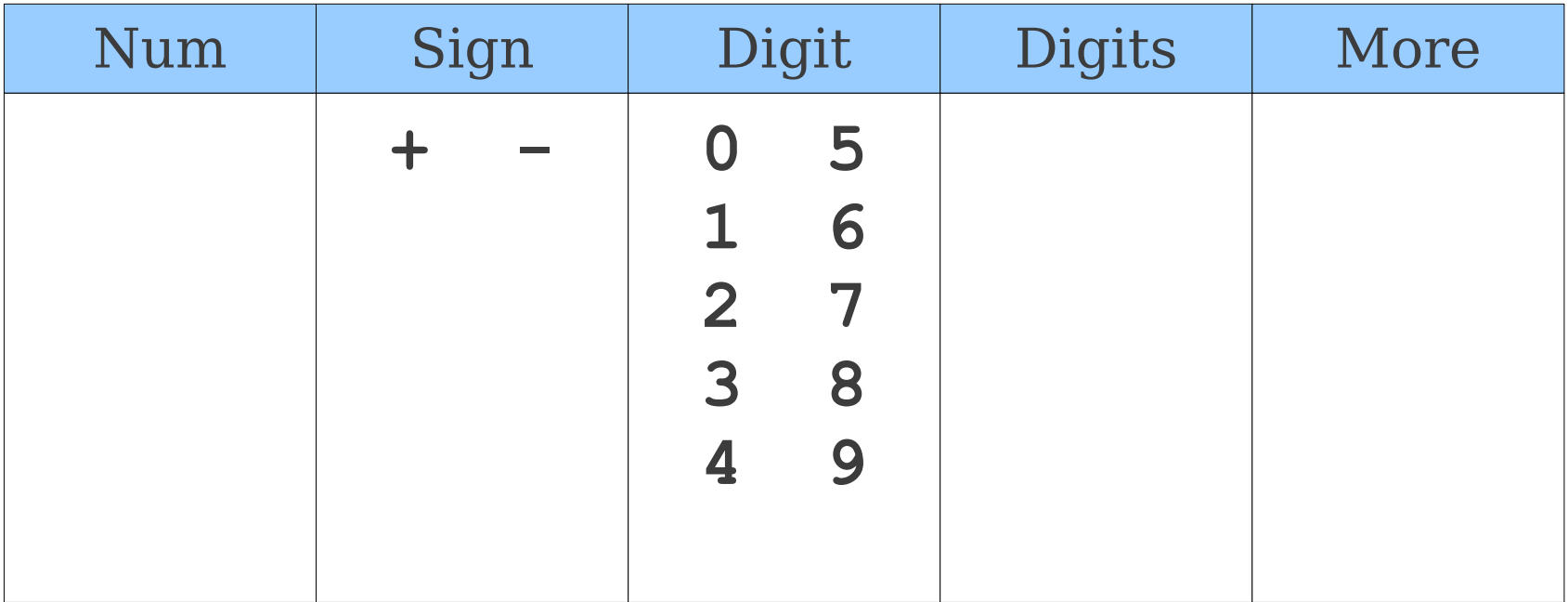

#### **Num** → **Sign Digits**

**Sign**  $\rightarrow + | - | \varepsilon$ **Digits** → **Digit More More** → **Digits** | **ε Digit** → **0** | **1** | **2** | … | **9**

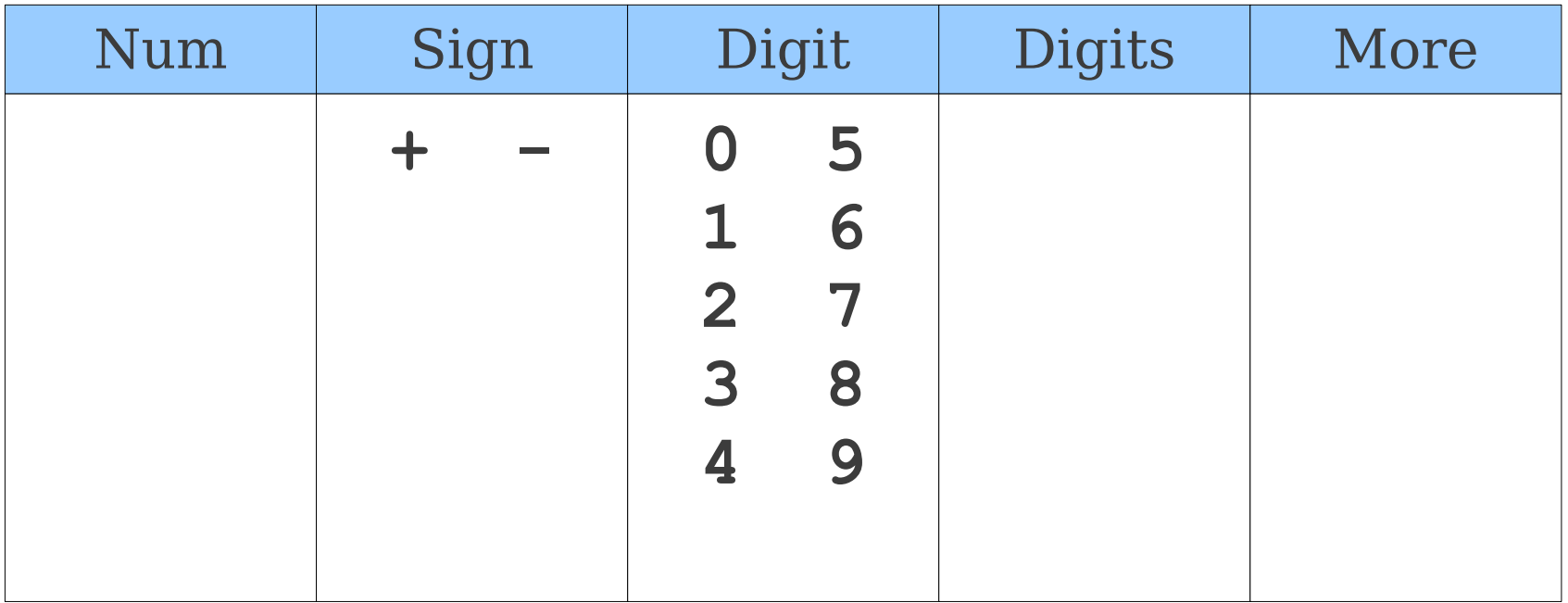
#### **Num** → **Sign Digits**

**Sign**  $\rightarrow + | - | \varepsilon$ **Digits** → **Digit More More** → **Digits** | **ε Digit** → **0** | **1** | **2** | … | **9**

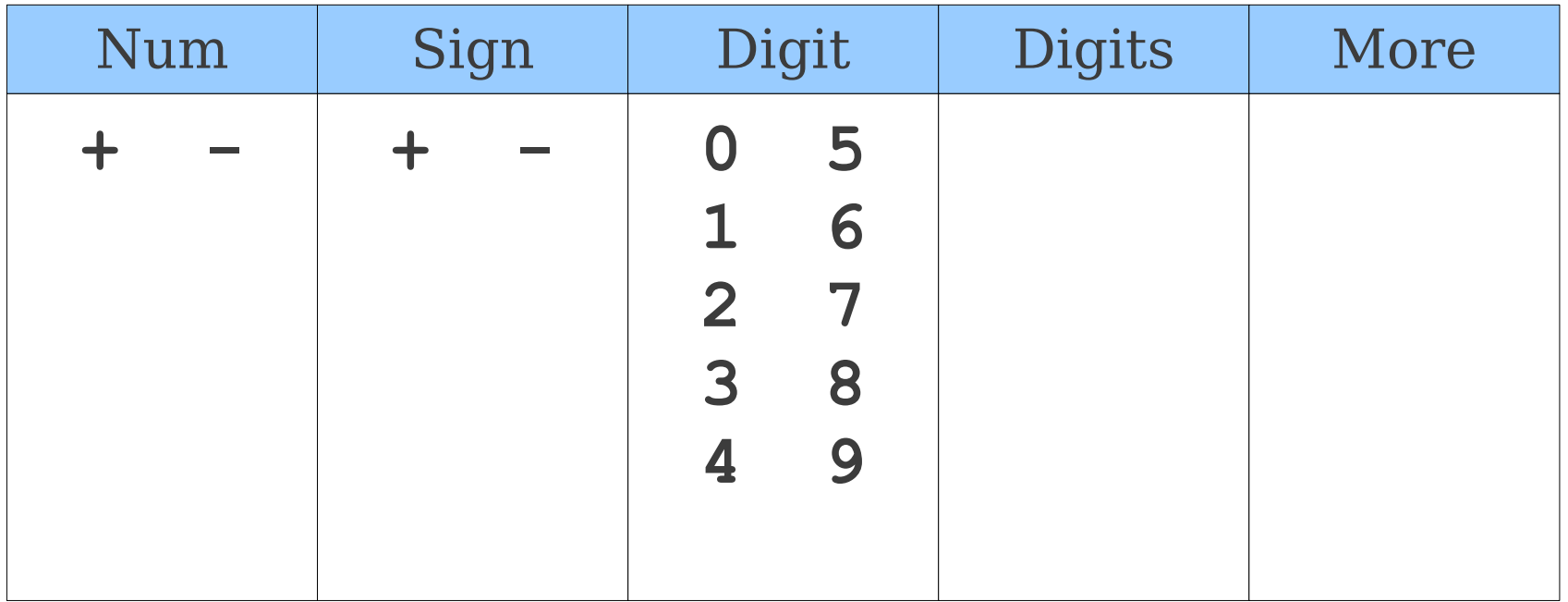

**Num** → **Sign Digits**  $Sign \rightarrow + | - | \epsilon$ **Digits** → **Digit More More** → **Digits** | **ε**  $\textbf{Digit} \rightarrow 0$  | **1** | **2** | ... | **9** 

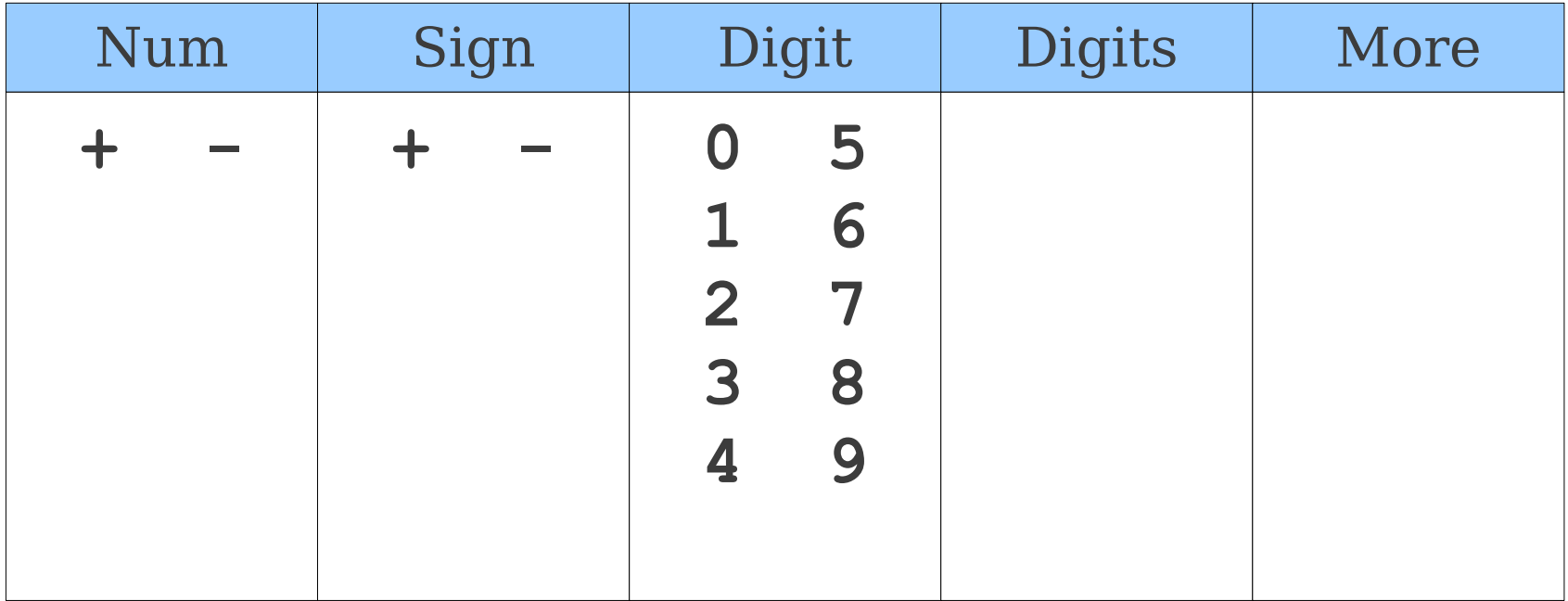

**Num** → **Sign Digits**

**Sign**  $\rightarrow + \mid - \mid \varepsilon$ 

**Digits** → **Digit More**

**More** → **Digits** | **ε Digit** → **0** | **1** | **2** | … | **9**

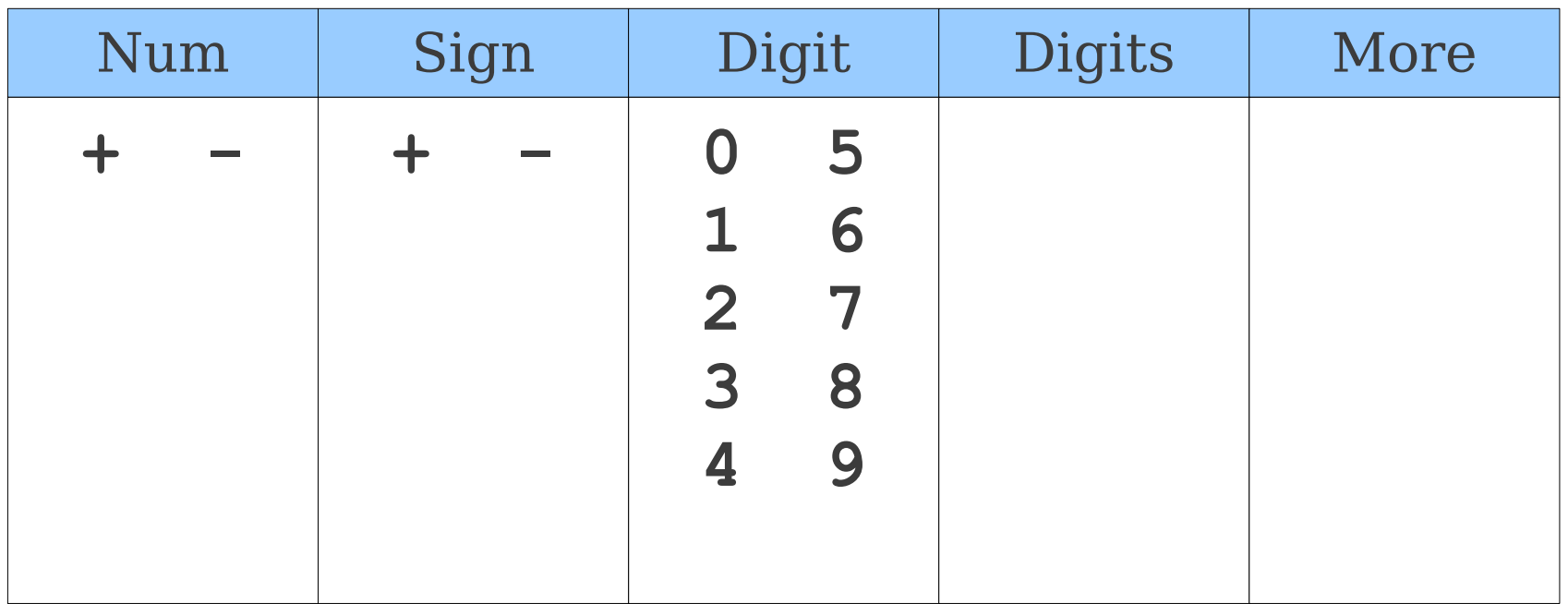

**Num** → **Sign Digits**

**Sign**  $\rightarrow + \mid - \mid \varepsilon$ 

**Digits** → **Digit More**

**More** → **Digits** | **ε Digit** → **0** | **1** | **2** | … | **9**

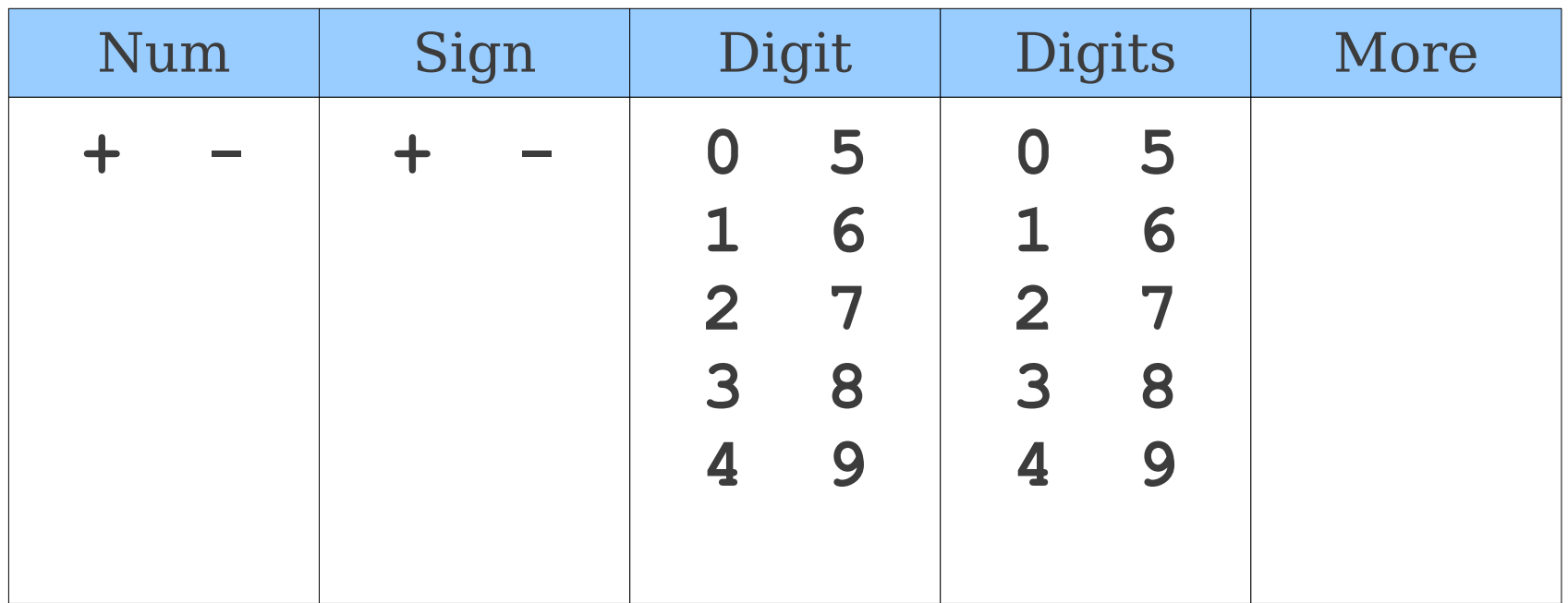

**Num** → **Sign Digits**  $Sign \rightarrow + | - | \epsilon$ **Digits** → **Digit More More** → **Digits** | **ε**  $\textbf{Digit} \rightarrow 0$  | **1** | **2** | ... | **9** 

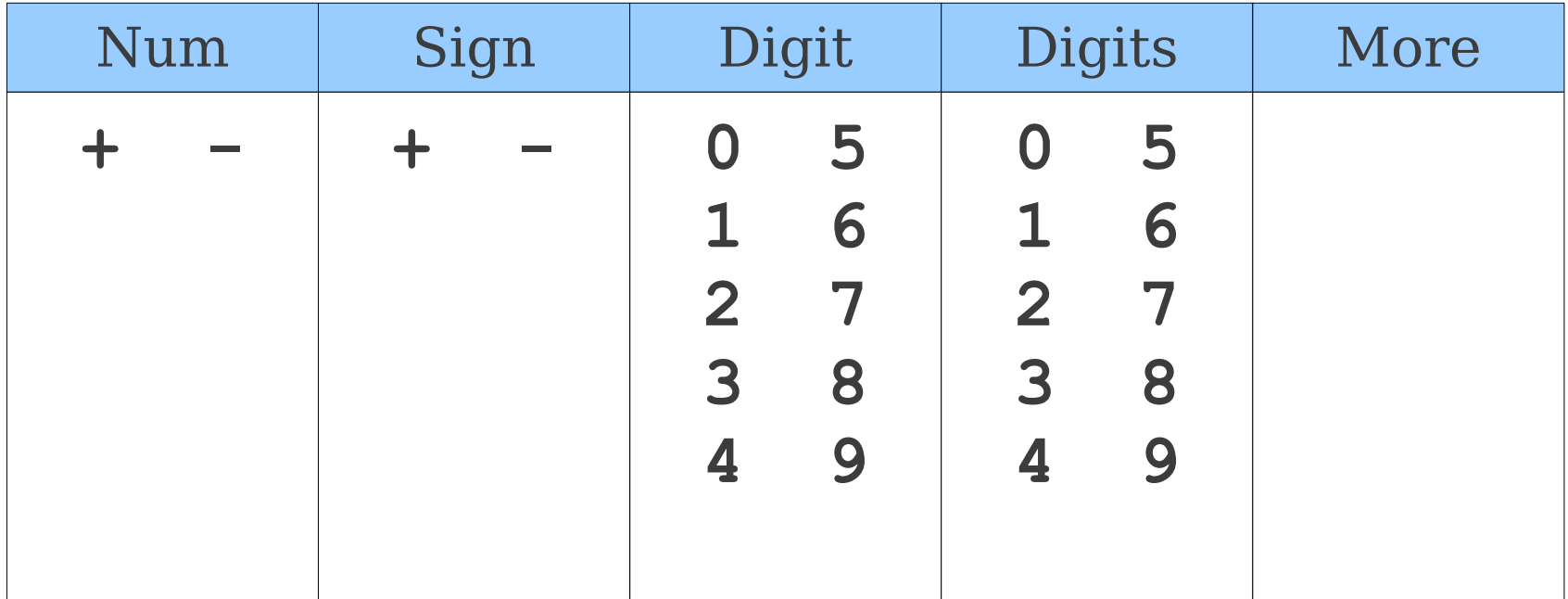

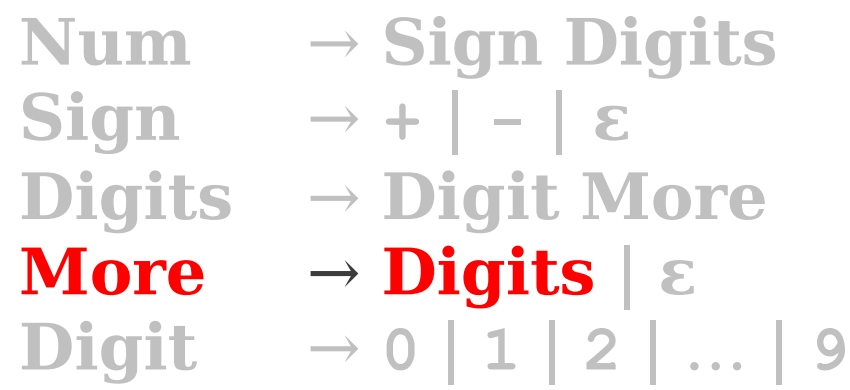

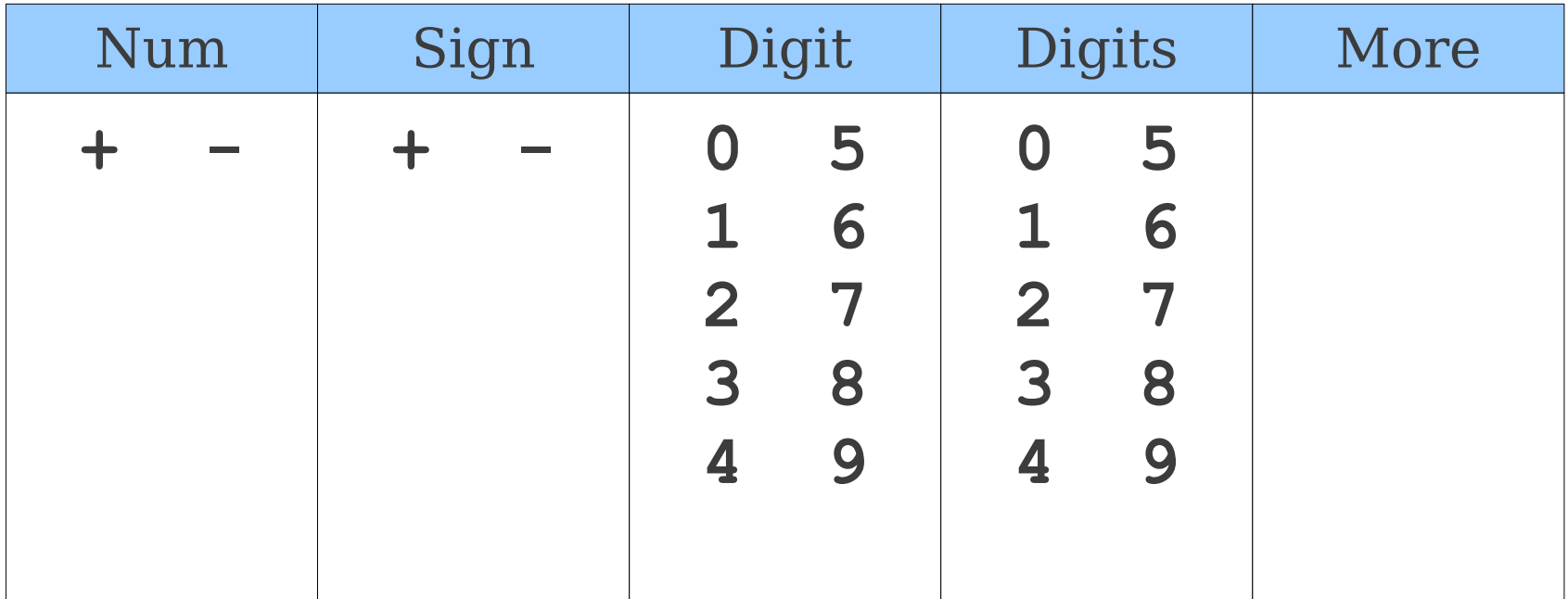

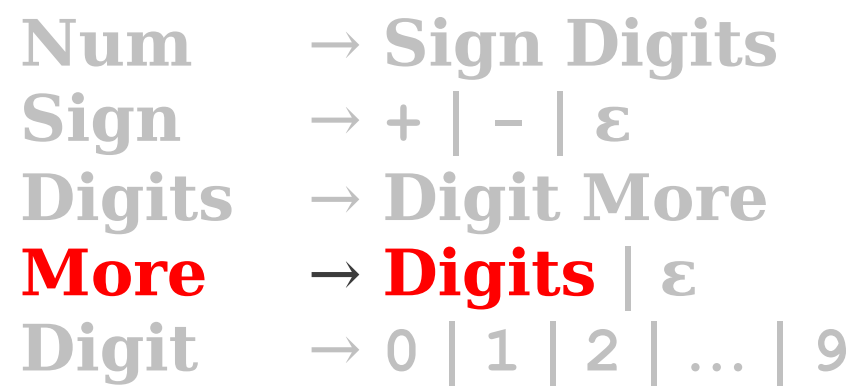

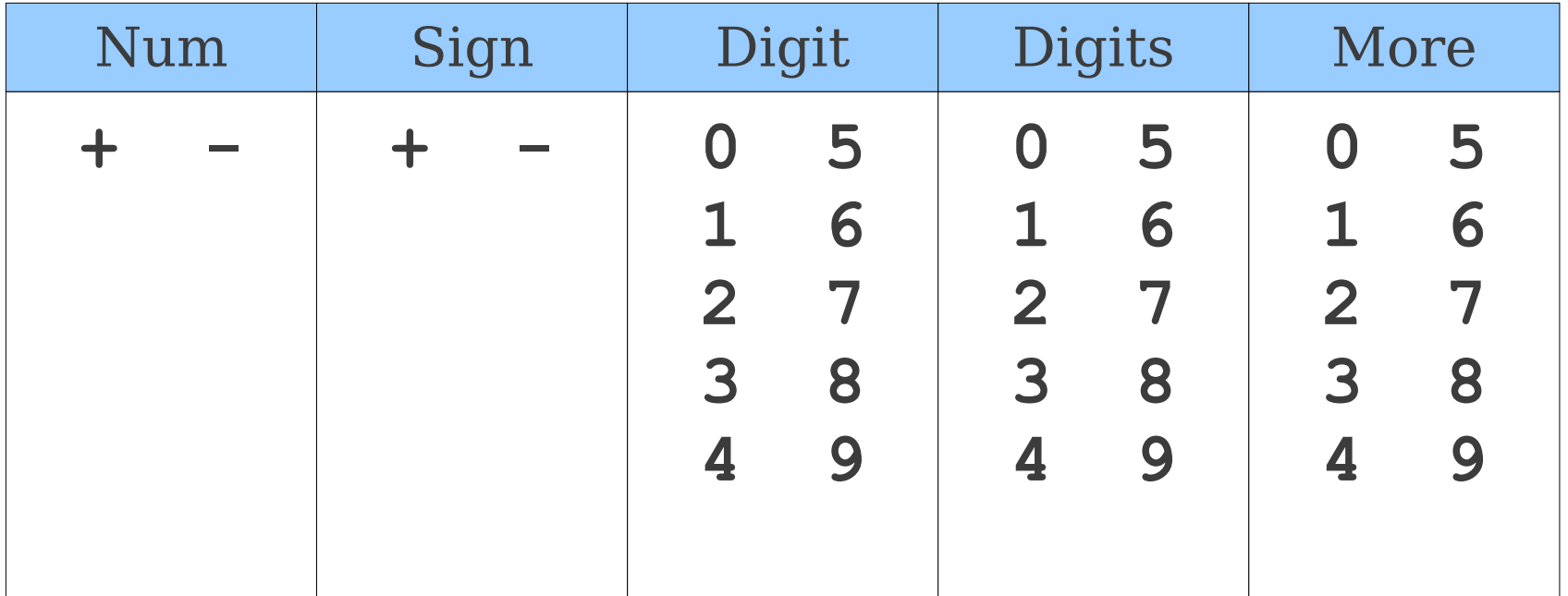

**Num** → **Sign Digits**  $Sign \rightarrow + | - | \epsilon$ **Digits** → **Digit More More** → **Digits** | **ε**  $\textbf{Digit} \rightarrow 0$  | **1** | **2** | ... | **9** 

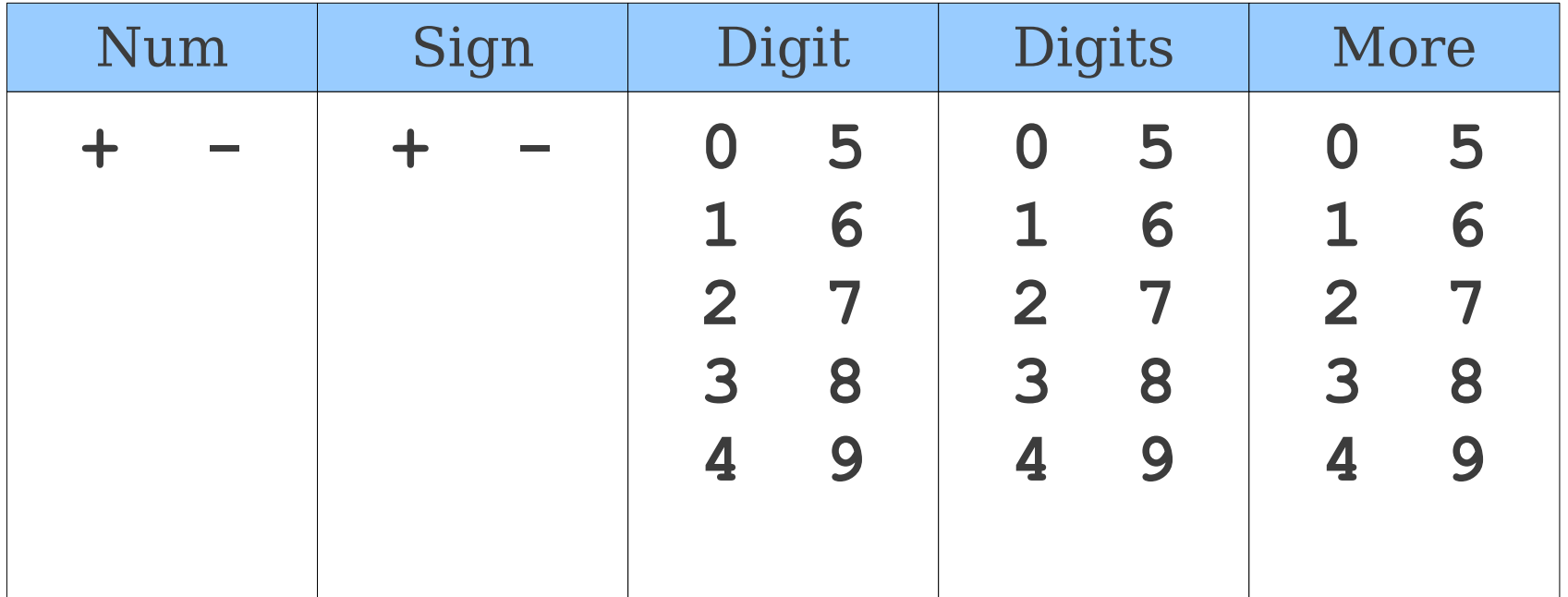

**Num** → **Sign Digits**  $Sign \rightarrow + | - | \epsilon$ **Digits** → **Digit More More** → **Digits** | **ε**  $\textbf{Digit} \rightarrow 0$  | **1** | **2** | ... | **9** 

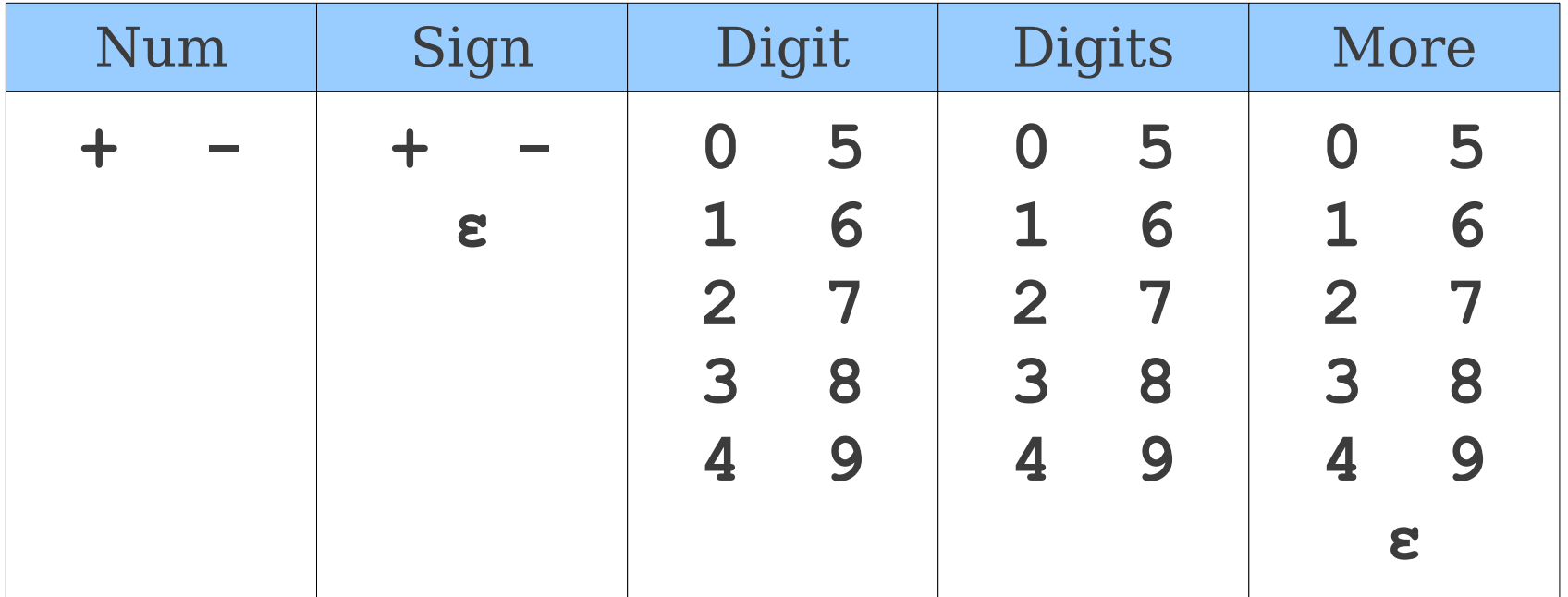

#### **Num** → **Sign Digits**

**Sign**  $\rightarrow + | - | \varepsilon$ **Digits** → **Digit More More** → **Digits** | **ε Digit** → **0** | **1** | **2** | … | **9**

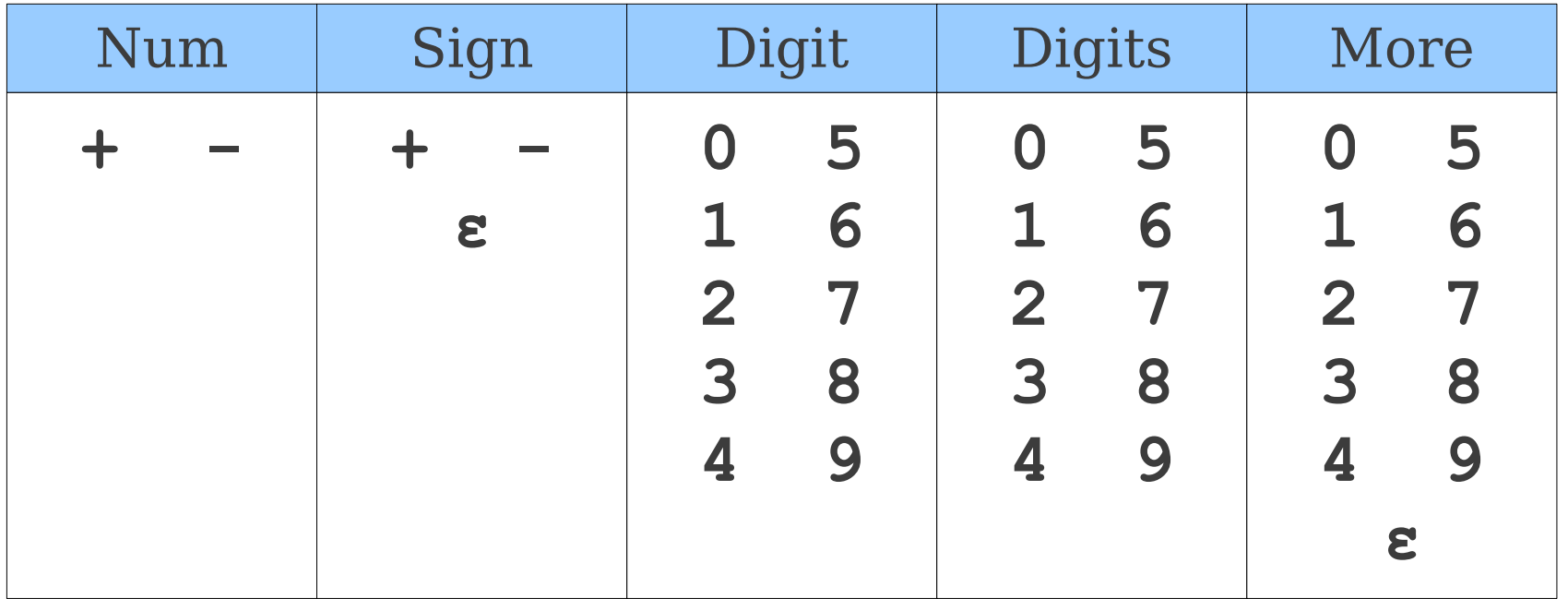

#### **Num** → **Sign Digits**

**Sign**  $\rightarrow + | - | \varepsilon$ **Digits** → **Digit More More** → **Digits** | **ε Digit** → **0** | **1** | **2** | … | **9**

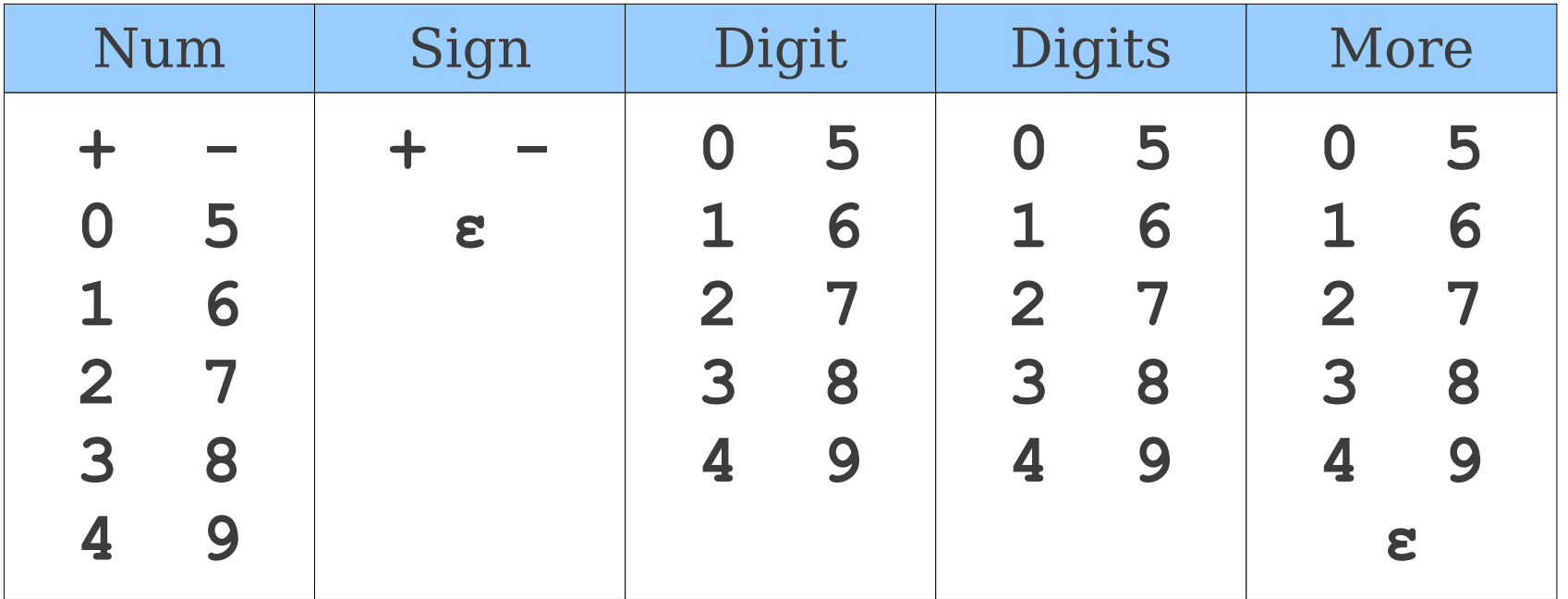

**Num** → **Sign Digits**  $Sign \rightarrow + | - | \epsilon$ **Digits** → **Digit More More** → **Digits** | **ε**  $\textbf{Digit} \rightarrow 0$  | **1** | **2** | ... | **9** 

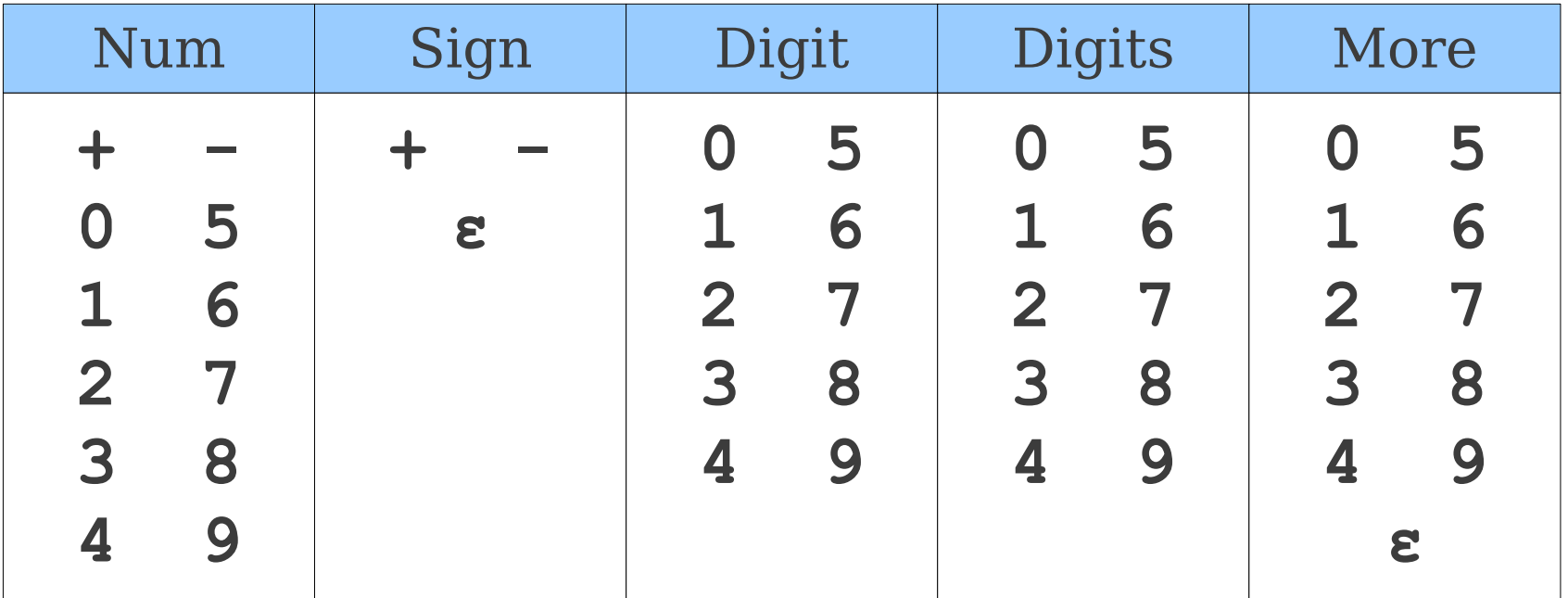

#### FIRST and ε

- When computing FIRST sets in a grammar with ε-productions, we often have to "look through" nonterminals.
- Rationale: Might have a derivation like this:

#### $A \Rightarrow B$ **t**  $\Rightarrow$  **t**

 $\cdot$  So  $\mathbf{t} \in$  FIRST(**A**).

## FIRST Computation with ε

• Initially, for all nonterminals **A**, set

 $FIRST(A) = \{ t | A \rightarrow t\omega \text{ for some } \omega \}$ 

- For all nonterminals **A** where  $A \rightarrow \epsilon$  is a production, add  $\epsilon$ to FIRST(**A**).
- Repeat the following until no changes occur:
	- For each production  $\mathbf{A} \to \boldsymbol{\alpha}$ , where  $\boldsymbol{\alpha}$  is a string of nonterminals whose FIRST sets contain **ε**, set FIRST(**A**) = FIRST(**A**)  $\cup$  { **ε** }.
	- For each production  $\mathbf{A} \rightarrow \boldsymbol{\alpha} \boldsymbol{\in} \omega$ , where  $\boldsymbol{\alpha}$  is a string of nonterminals whose FIRST sets contain **ε**, set  $FIRST(A) = FIRST(A) \cup \{ t \}$
	- For each production  $\mathbf{A} \rightarrow \alpha \mathbf{B} \omega$ , where  $\alpha$  is string of nonterminals whose FIRST sets contain **ε**, set  $FIRST(A) = FIRST(A) \cup (FIRST(B) - \{ \epsilon \}).$

## A Notational Diversion

- Once we have computed the correct FIRST sets for each nonterminal, we can generalize our definition of FIRST sets to strings.
- Define FIRST<sup>\*</sup>(ω) as follows:
	- $\cdot$  FIRST\* $(\epsilon) = {\epsilon}$
	- FIRST\* $(t\omega) = \{ t \}$
	- $\cdot$  If  $\epsilon \notin$  FIRST(**A**):
		- $-FIRST*(**A***ω*) = FIRST(**A**)$
	- $\cdot$  If  $\epsilon \in$  FIRST(**A**):

– FIRST\*(**A***ω*) = (FIRST(**A**) - { **ε** }) ∪ FIRST\*(*ω*)

## FIRST Computation with ε

- Initially, for all nonterminals **A**, set  $FIRST(A) = \{ t | A \rightarrow t\omega \text{ for some } \omega \}$
- For all nonterminals  $\bf{A}$  where  $\bf{A} \rightarrow \bf{\epsilon}$  is a production, add **ε** to FIRST(**A**).
- Repeat the following until no changes occur:
	- For each production  $A \rightarrow \alpha$ , set  $FIRST(A) = FIRST(A) \cup FIRST^*(\alpha)$

- **Msg** → **Hi End**
- **Hi** → **hello** | **heya** | **yo**
- **End** → **world!** | **ε**

- **Msg** → **Hi End**
- **Hi** → **hello** | **heya** | **yo**
- **End** → **world!** | **ε**

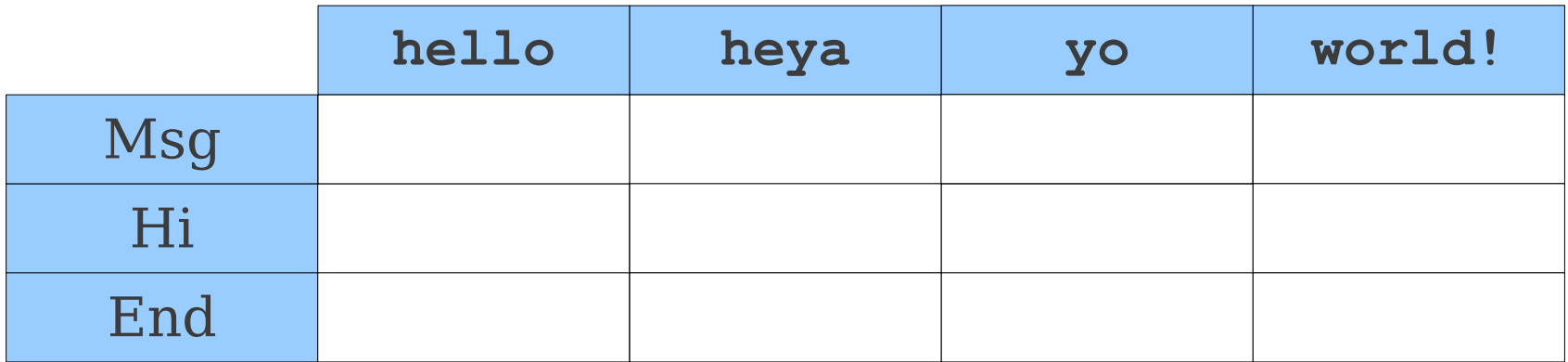

**Msg** → **Hi End Hi** → **hello** | **heya** | **yo**  $\textbf{End} \rightarrow \textbf{world!} \mid \epsilon$ 

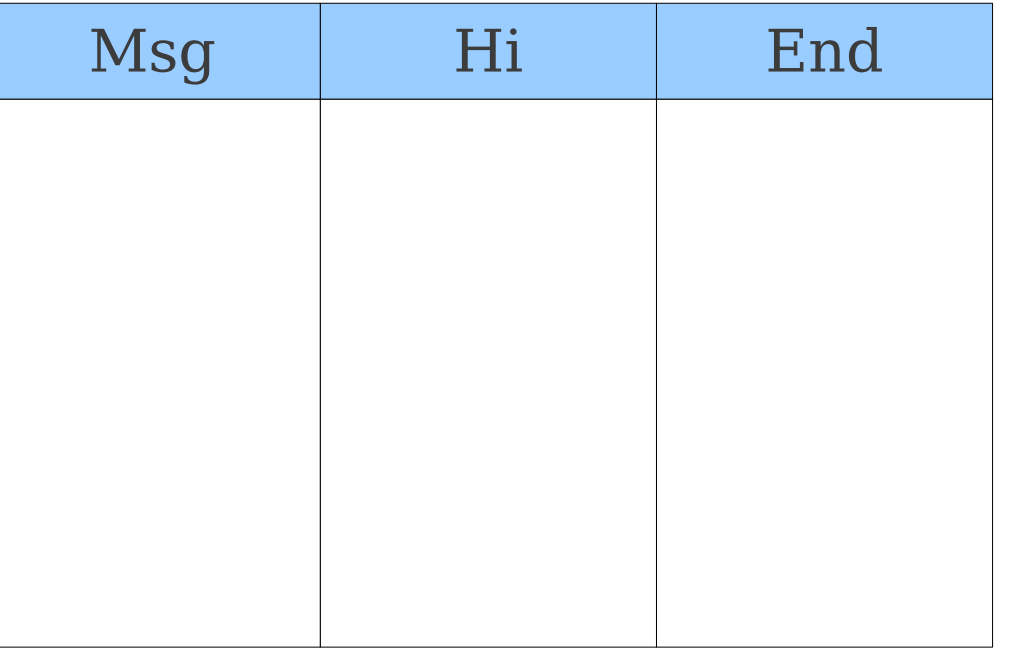

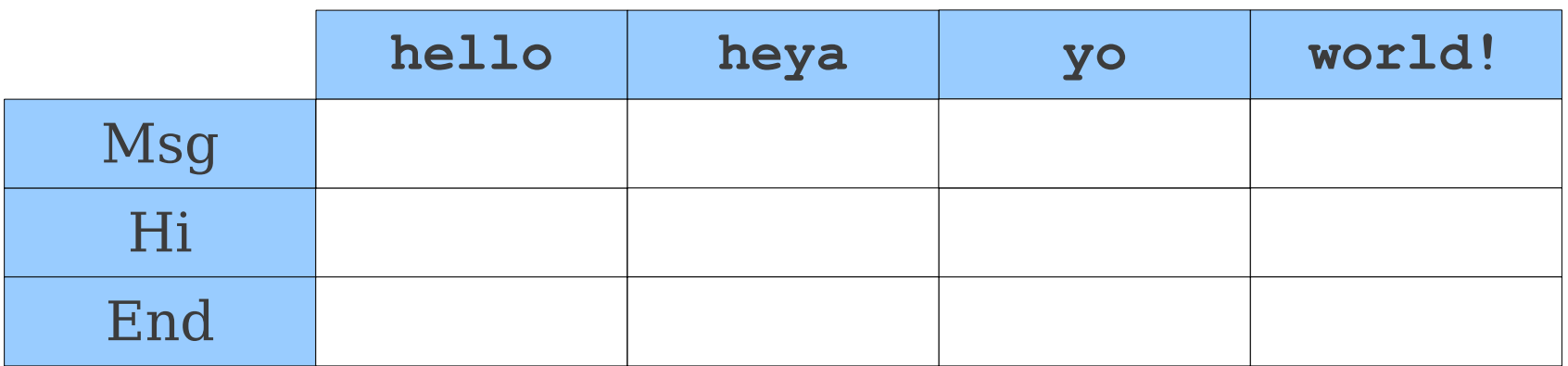

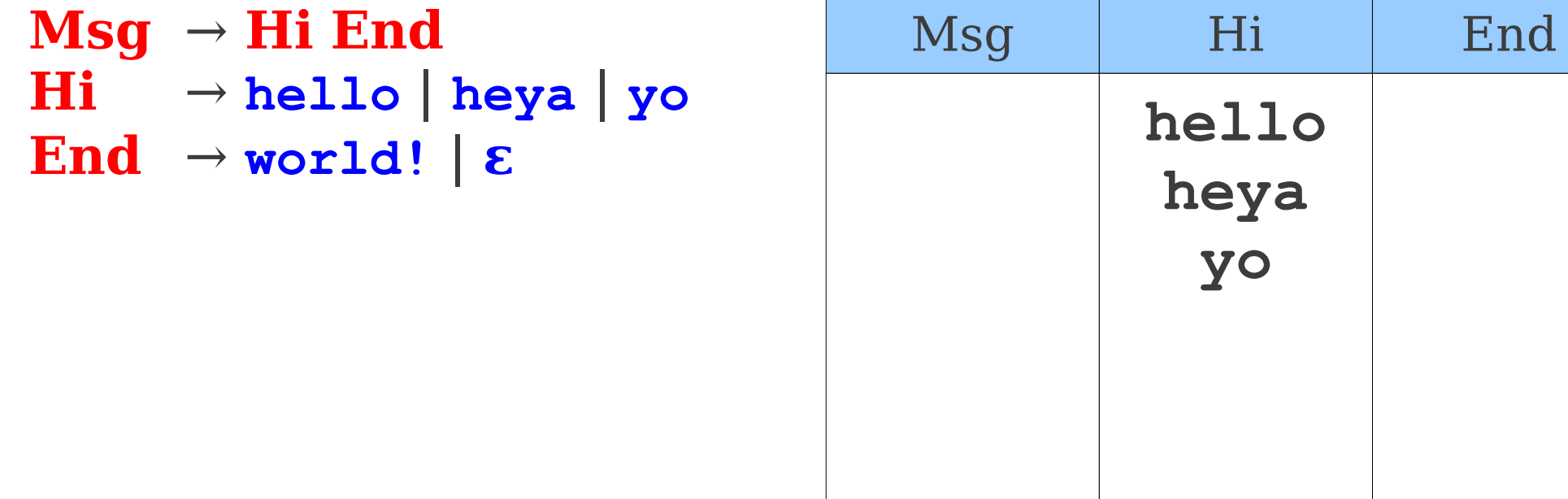

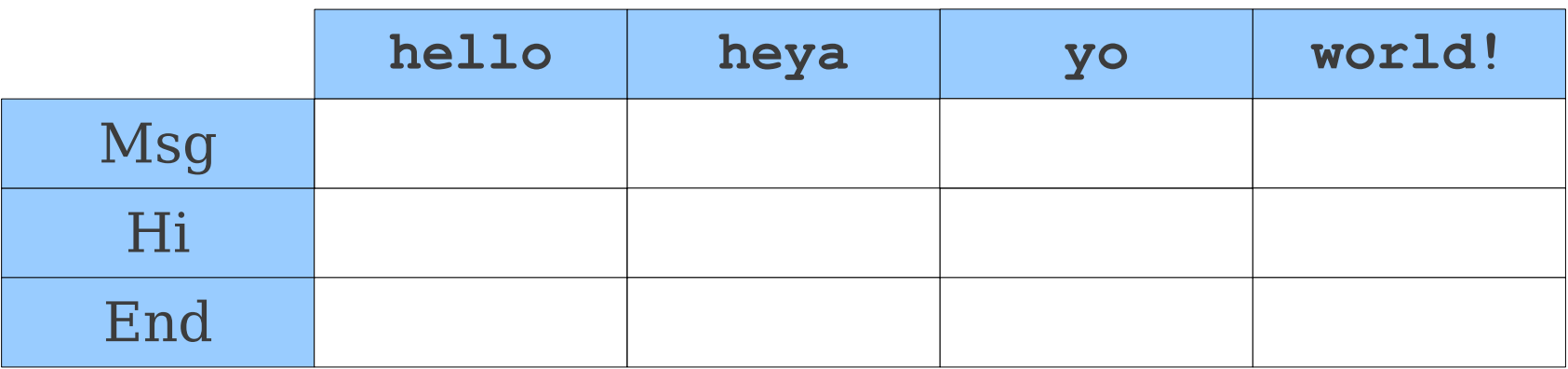

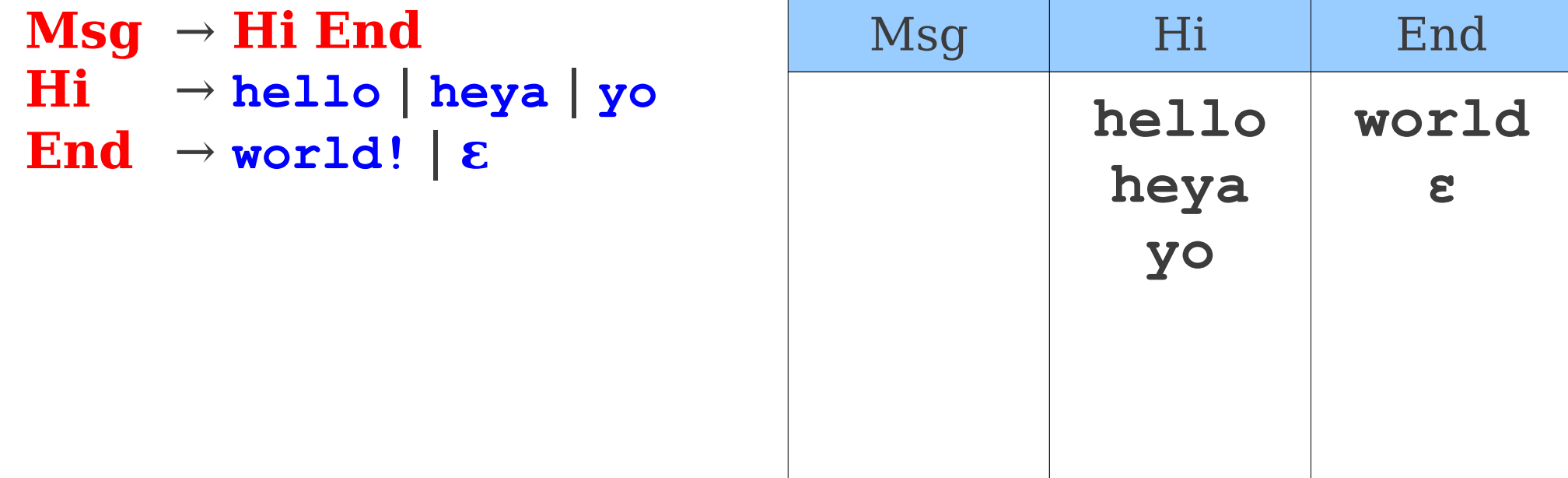

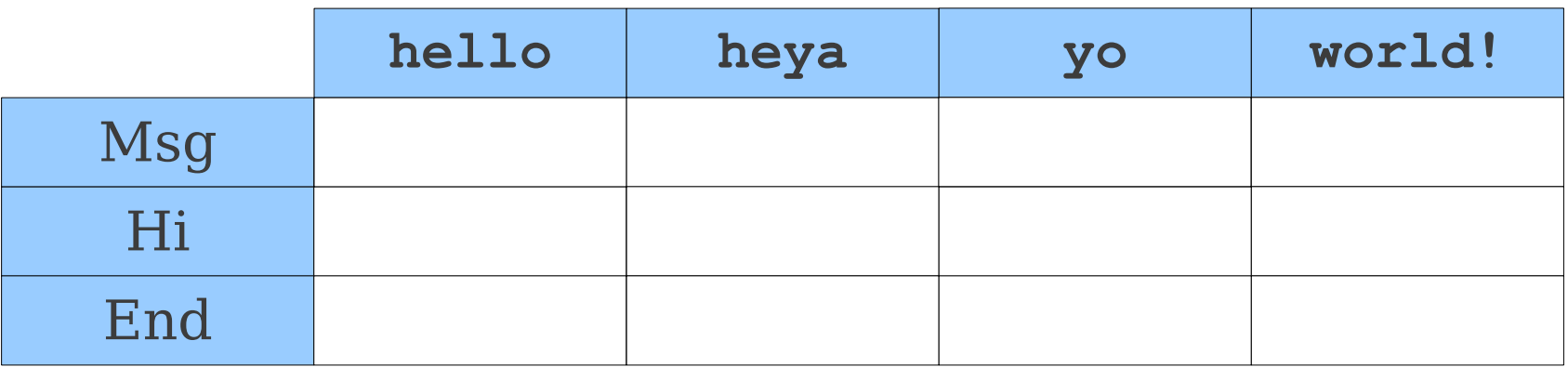

#### **Msg** → **Hi End**

**Hi** → **hello** | **heya** | **yo End**  $\rightarrow$  **world!** | **ε** 

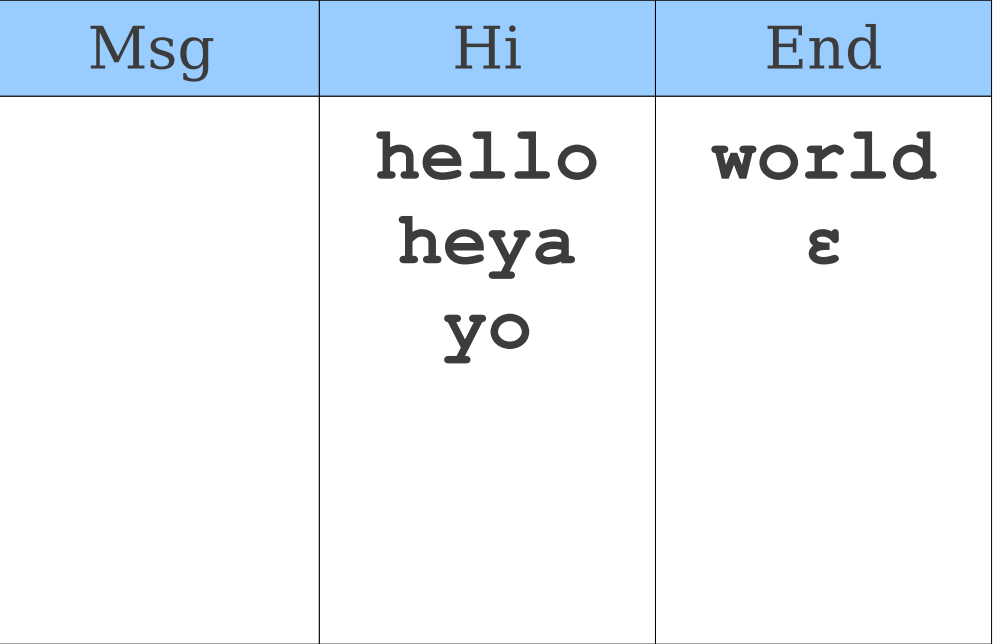

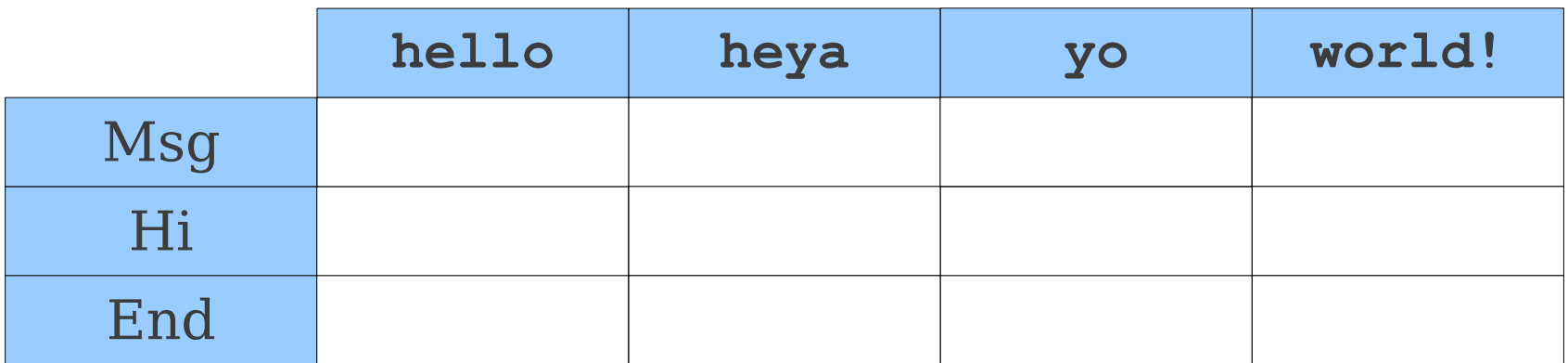

#### **Msg** → **Hi End**

- **Hi** → **hello** | **heya** | **yo**
- **End**  $\rightarrow$  **world!** | **ε**

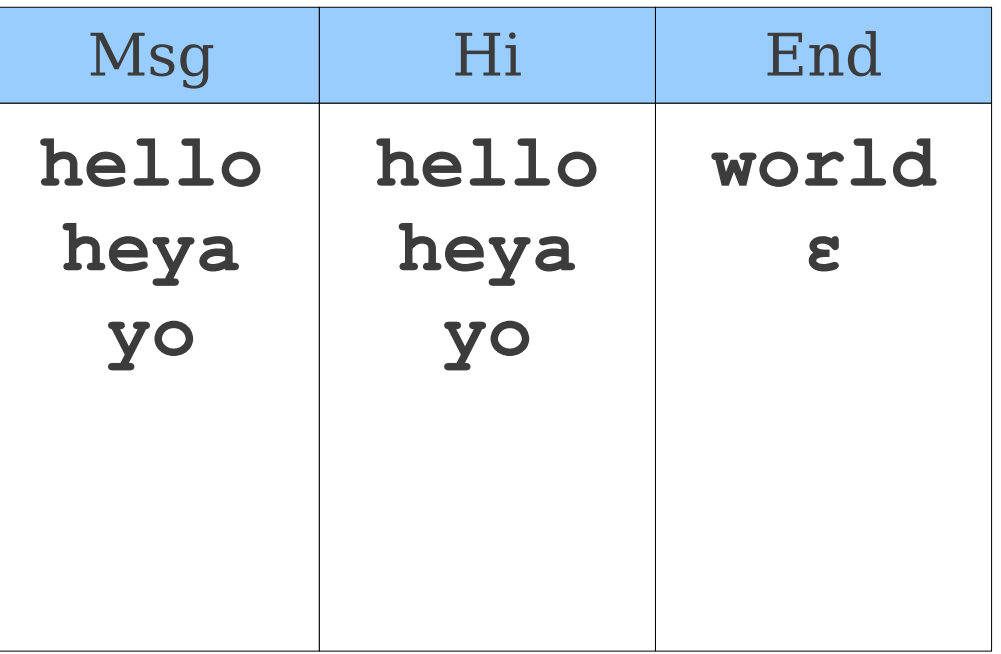

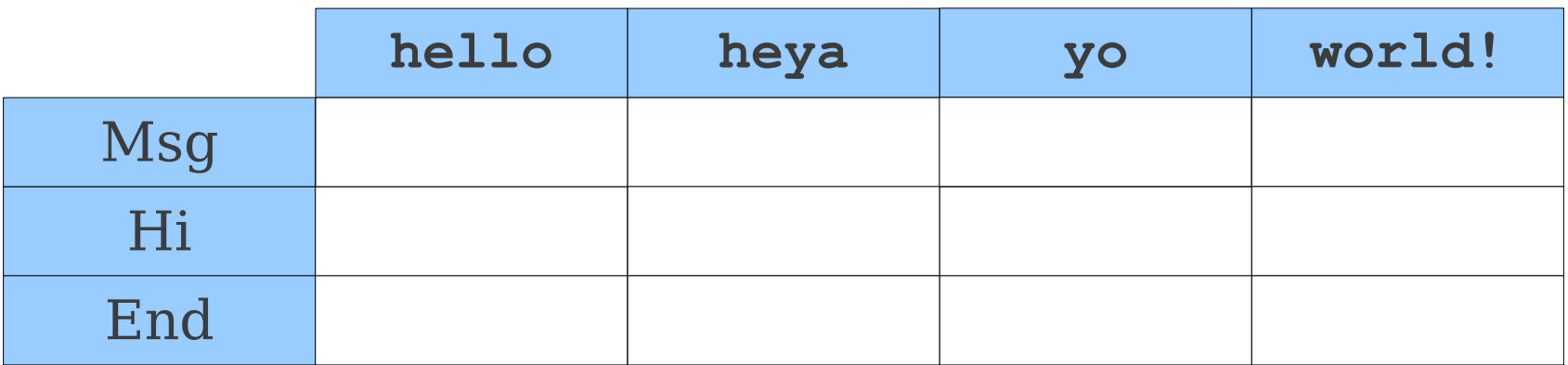

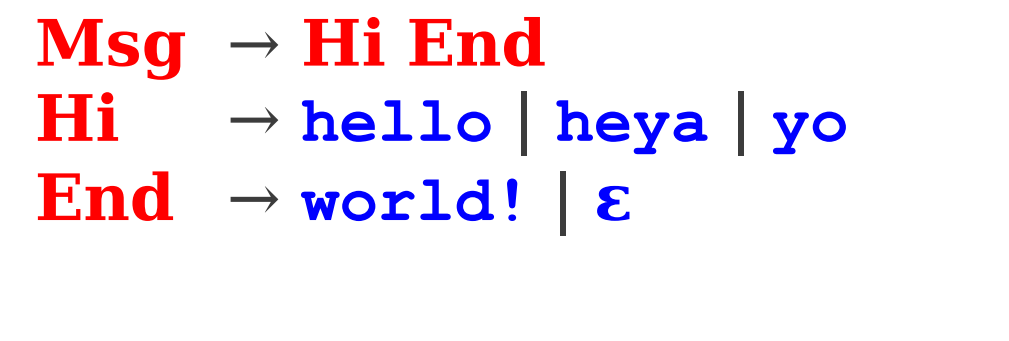

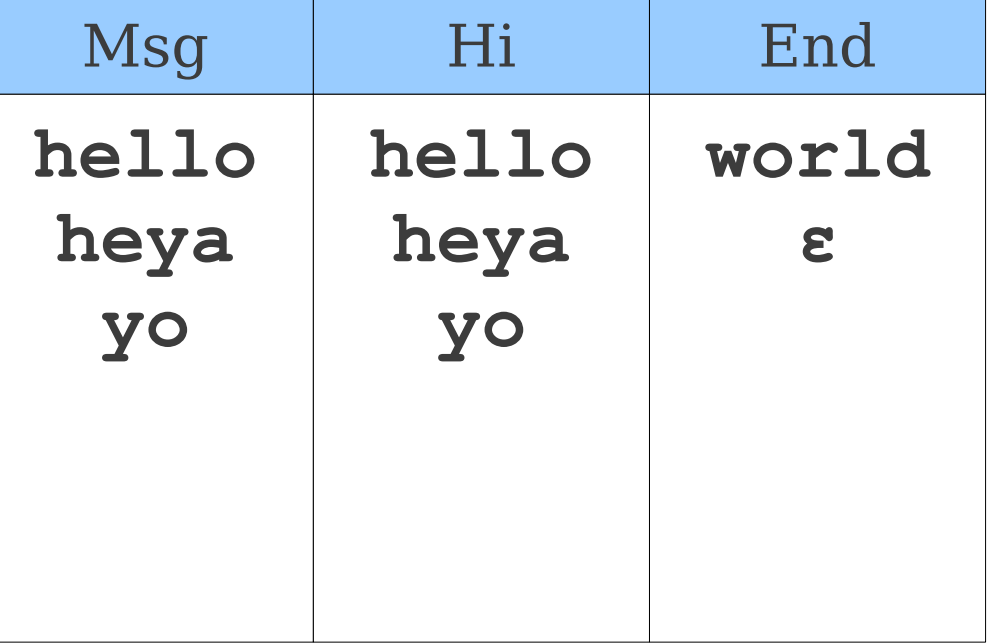

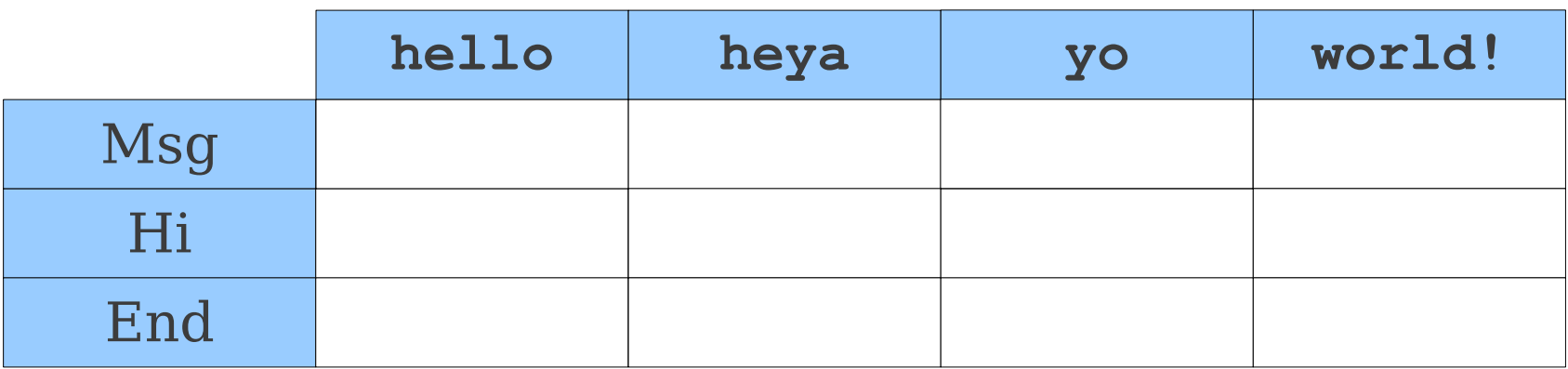

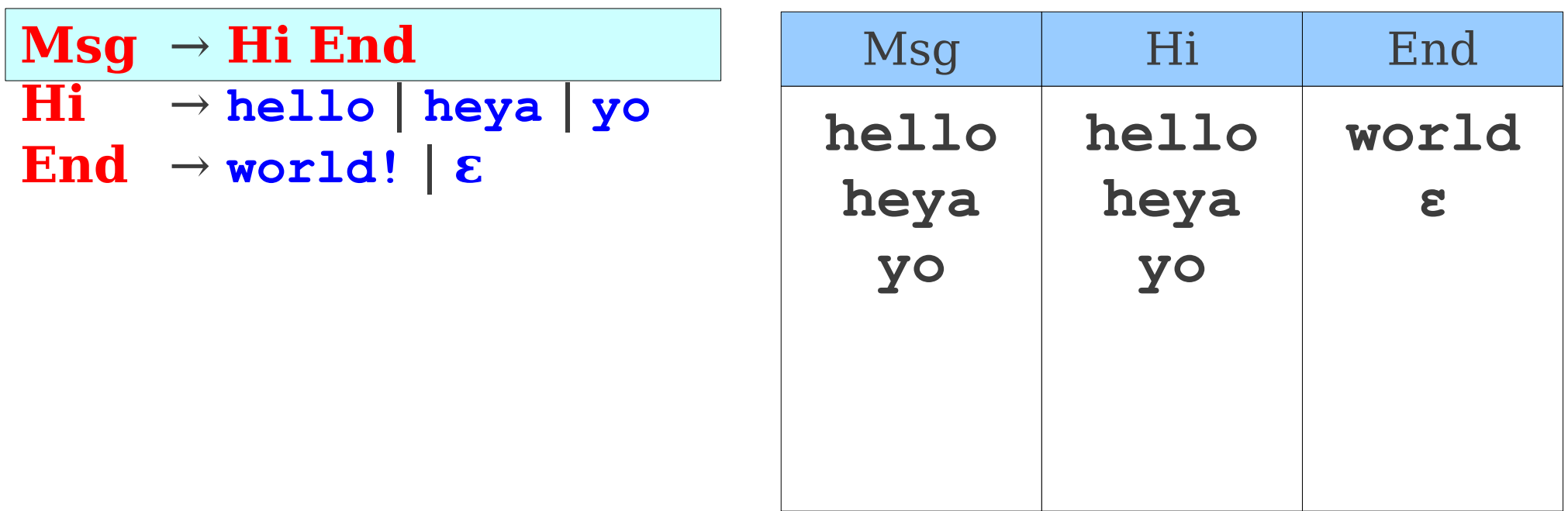

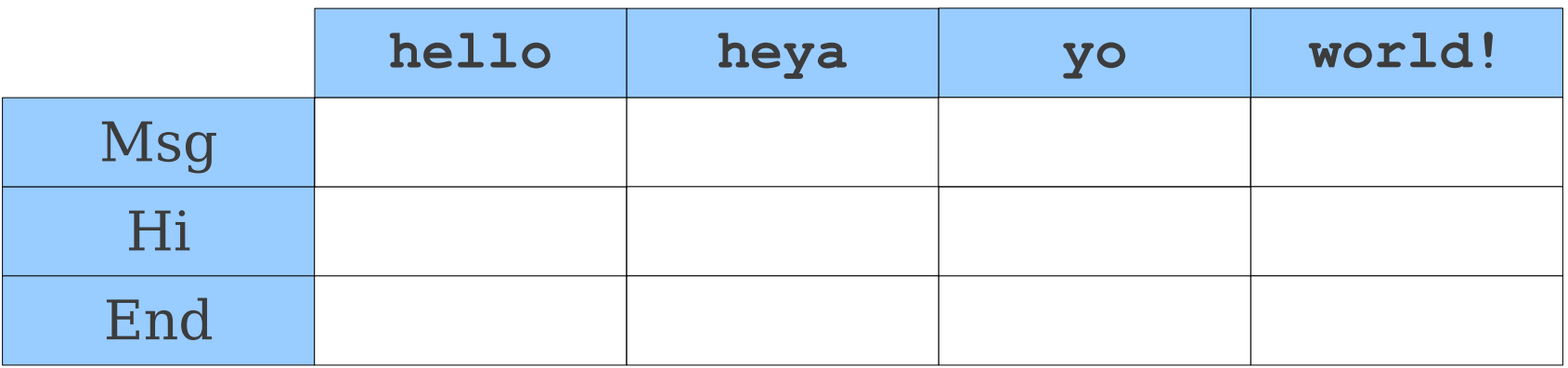

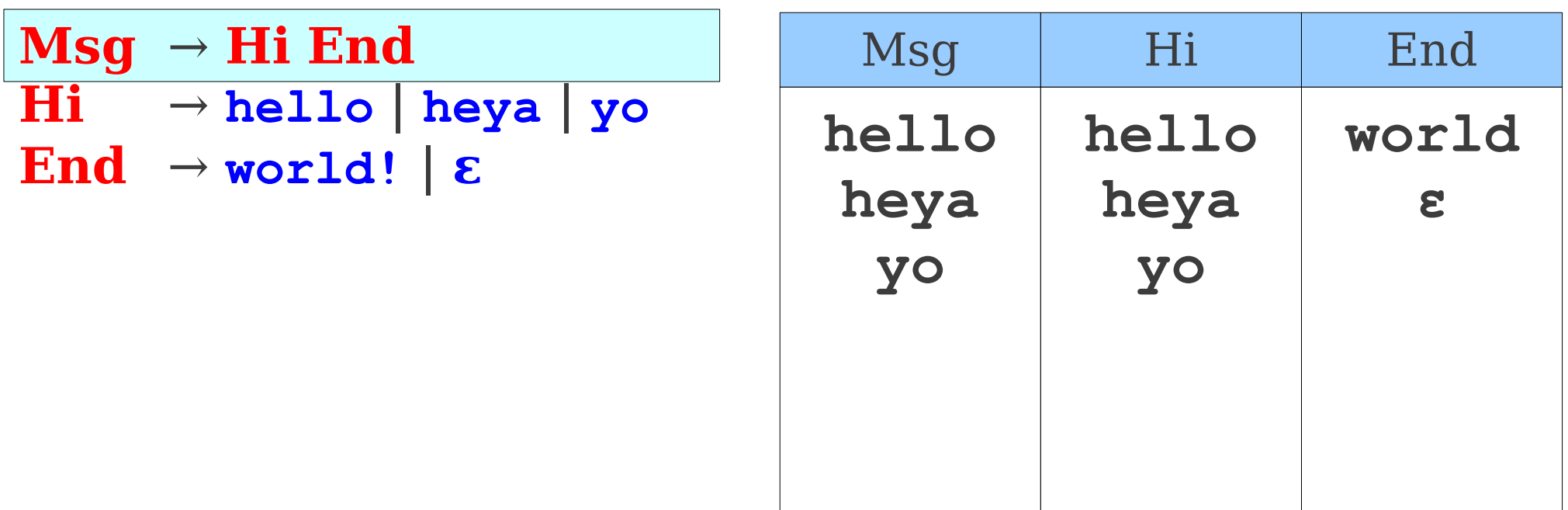

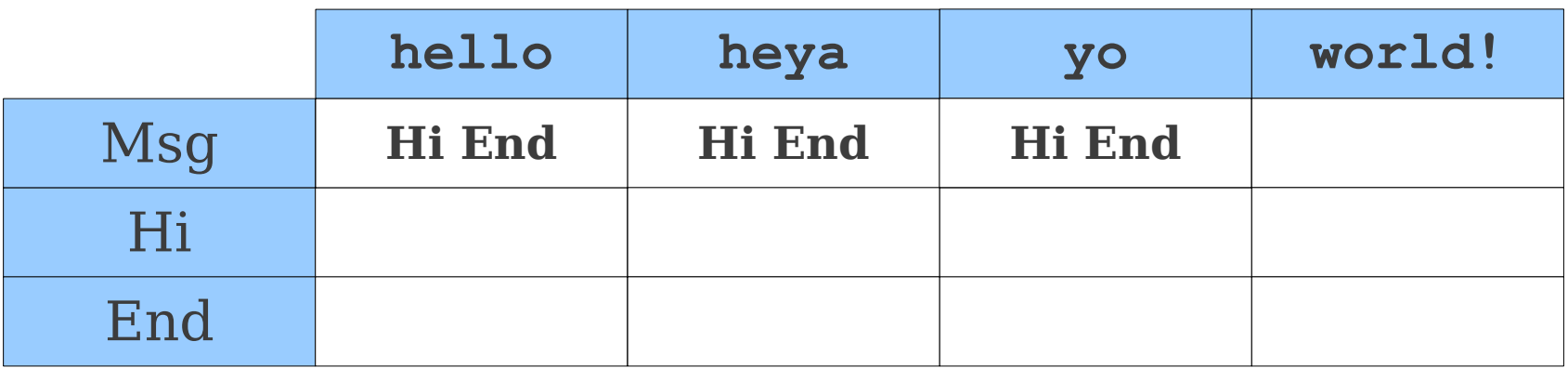

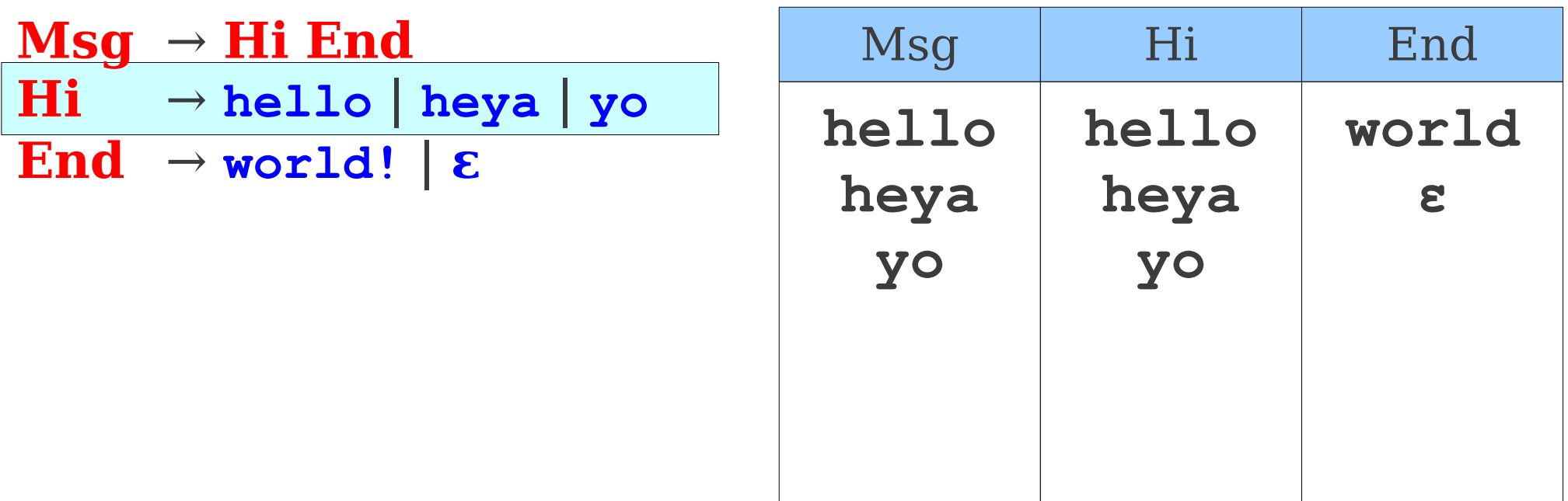

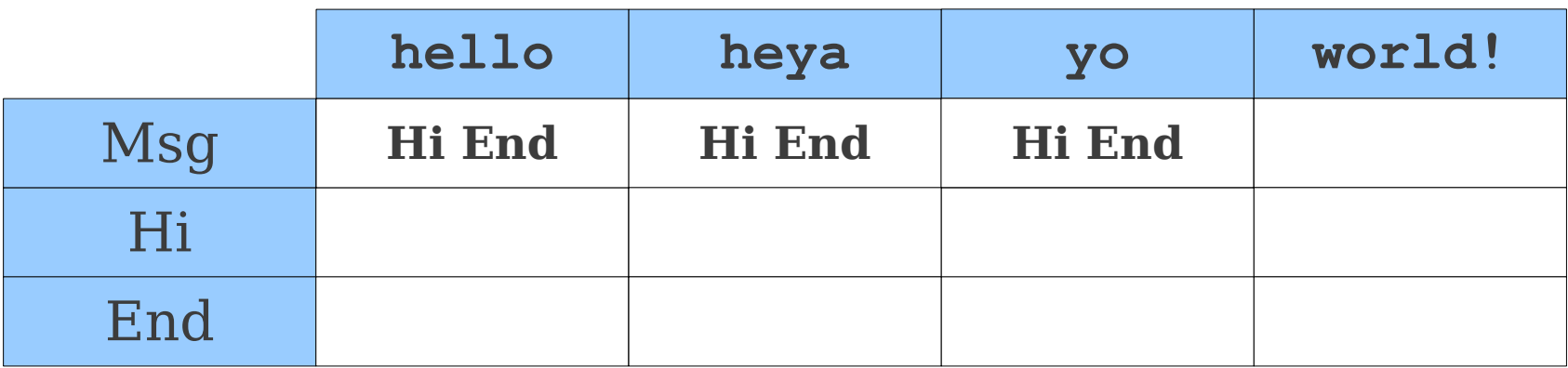

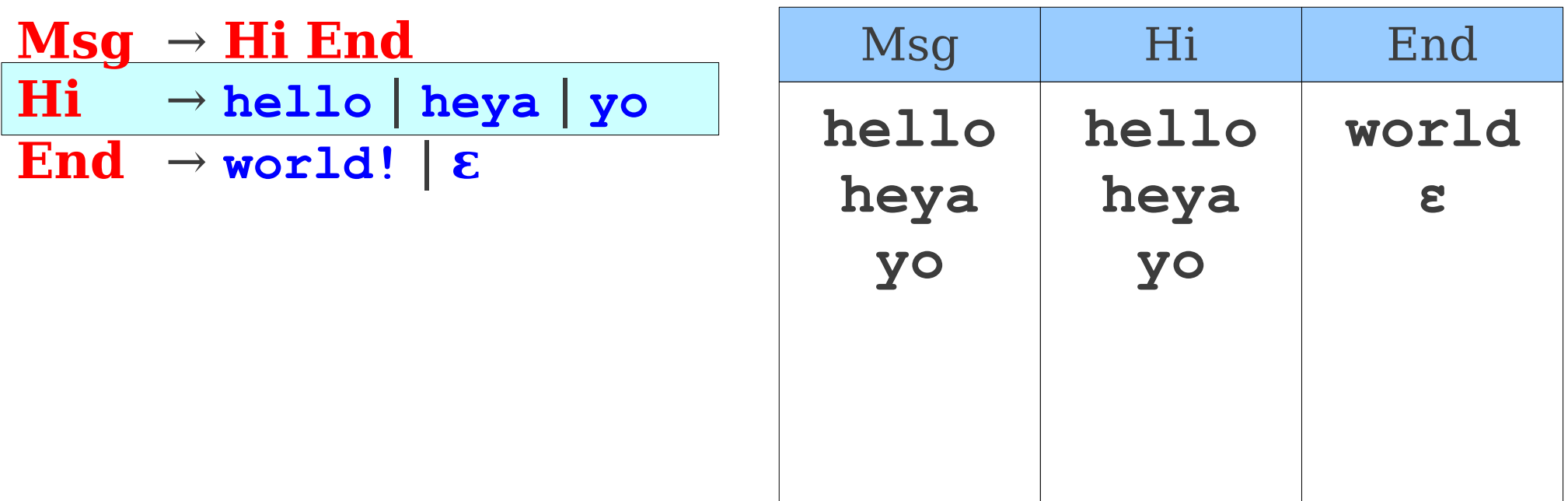

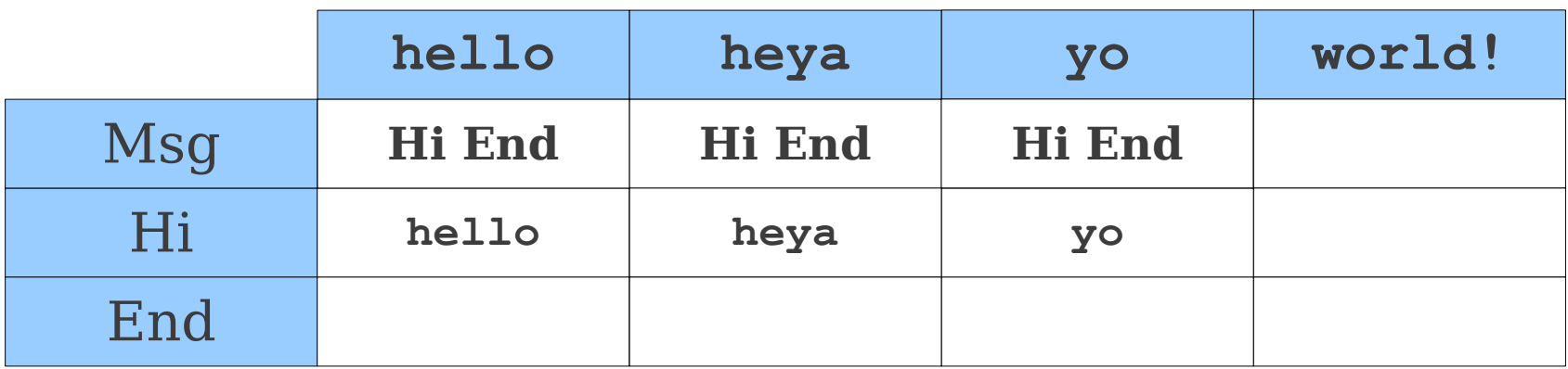

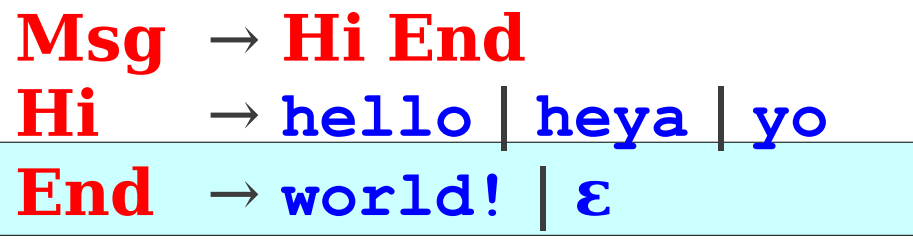

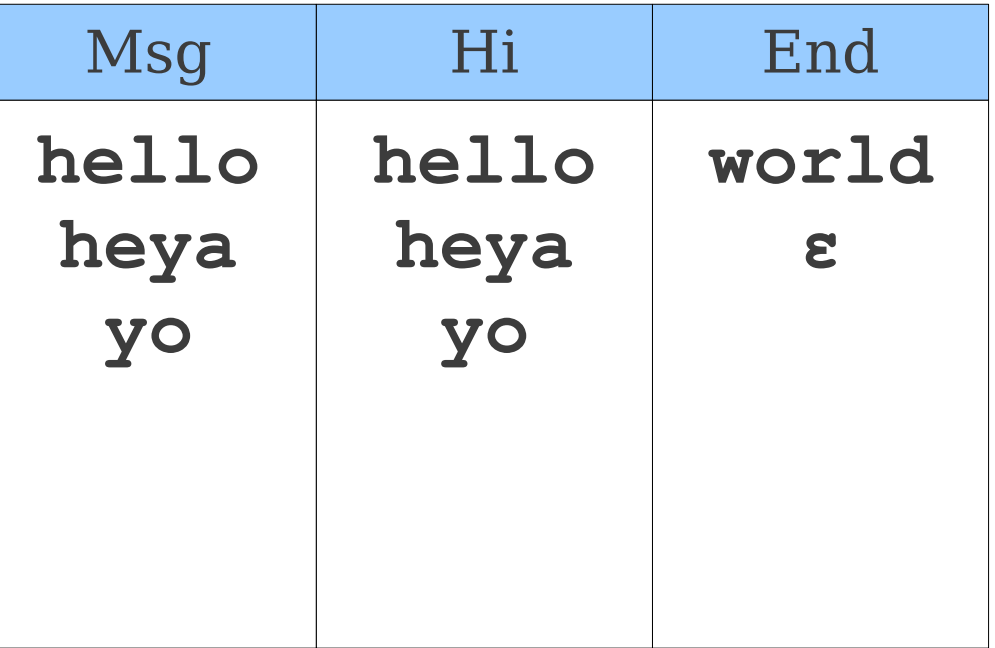

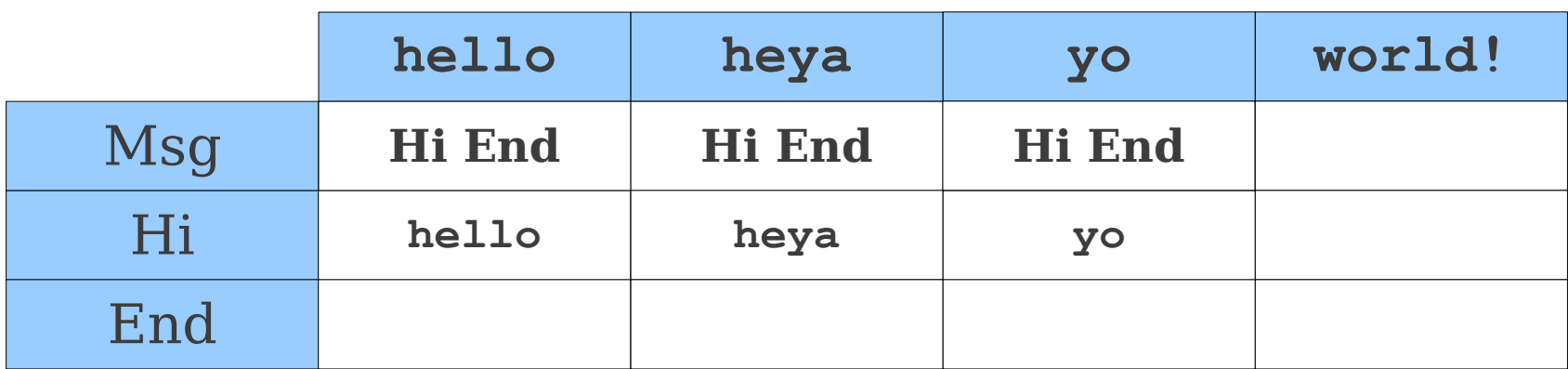

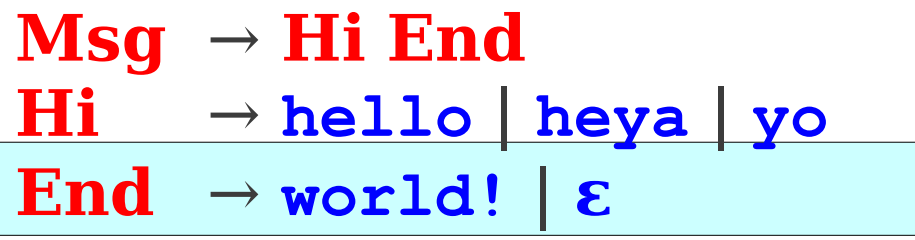

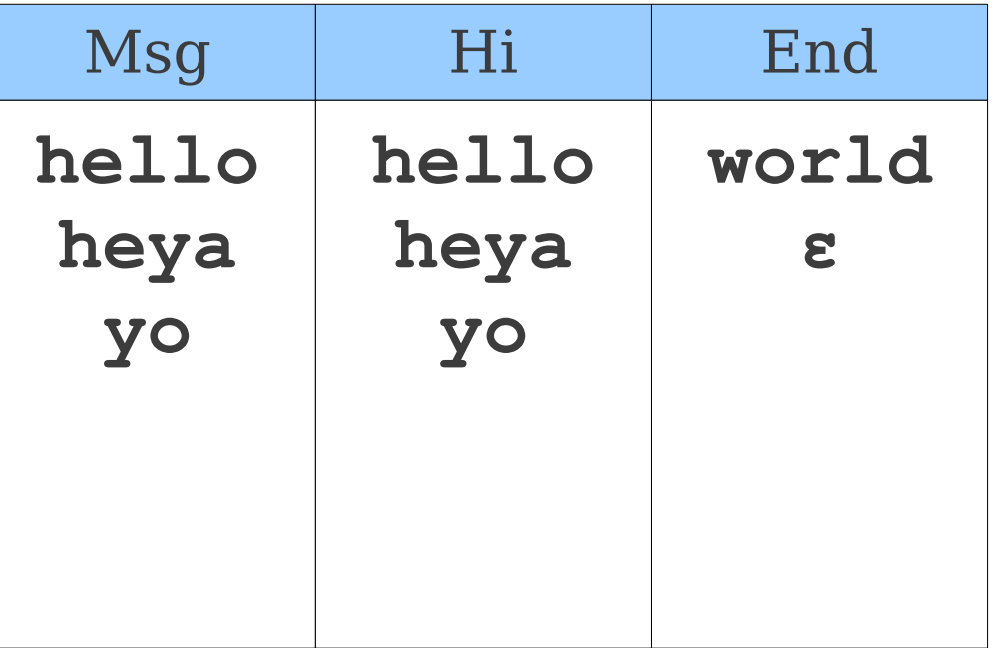

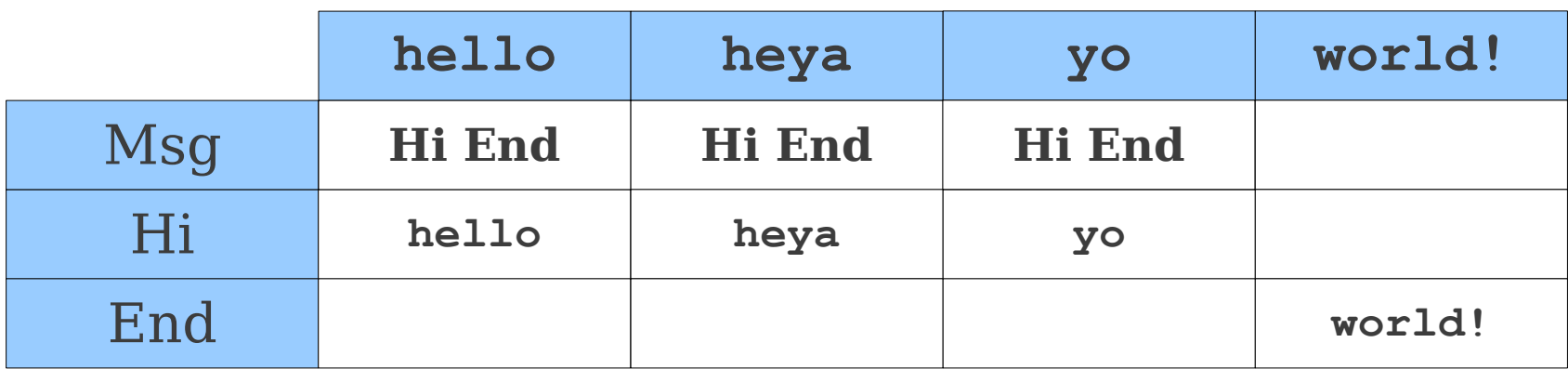

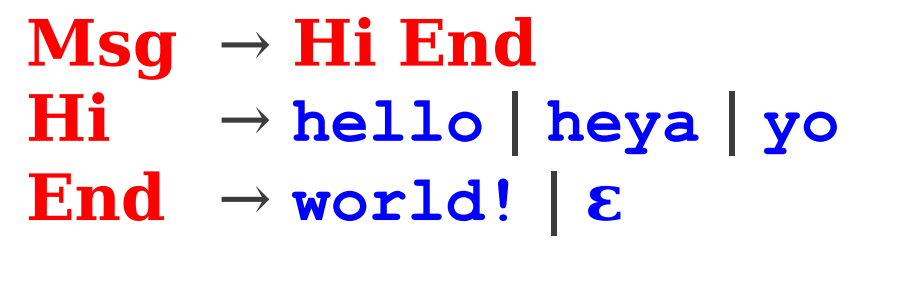

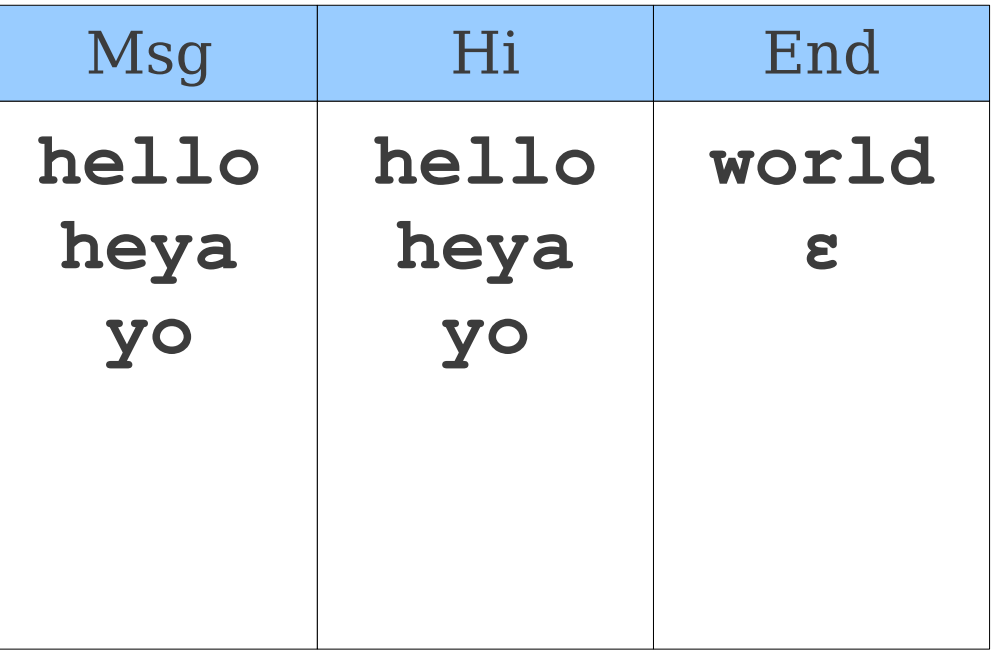

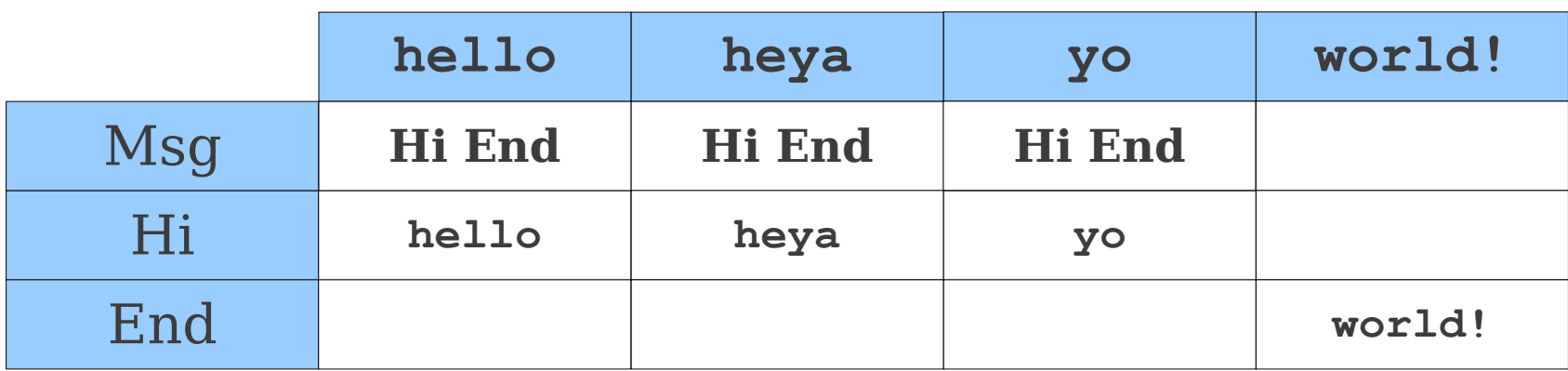

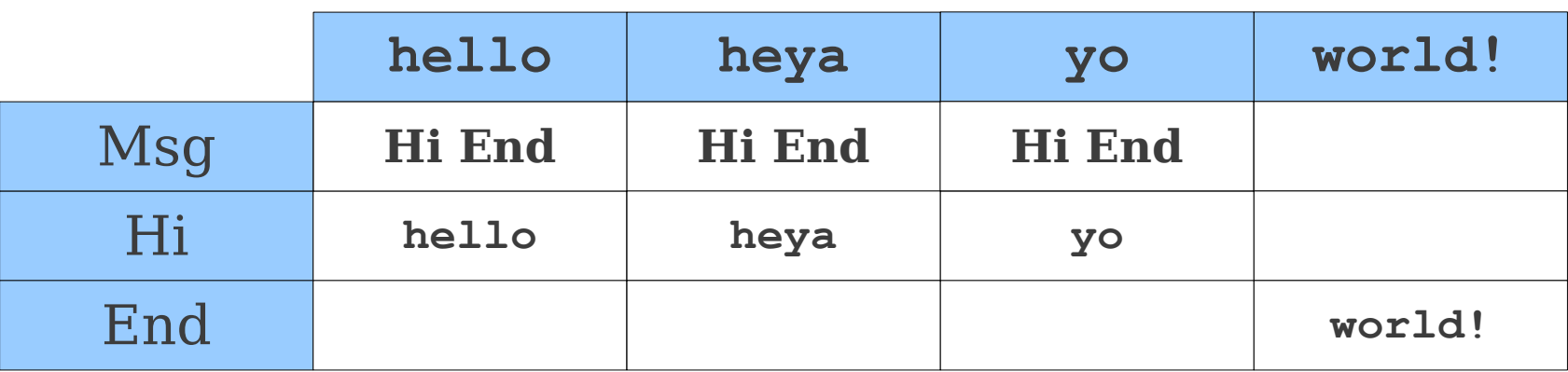

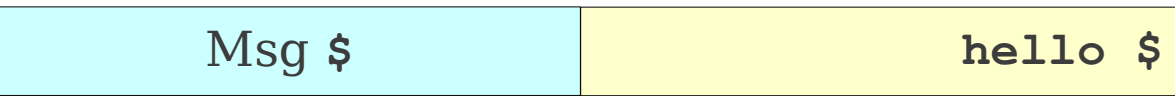

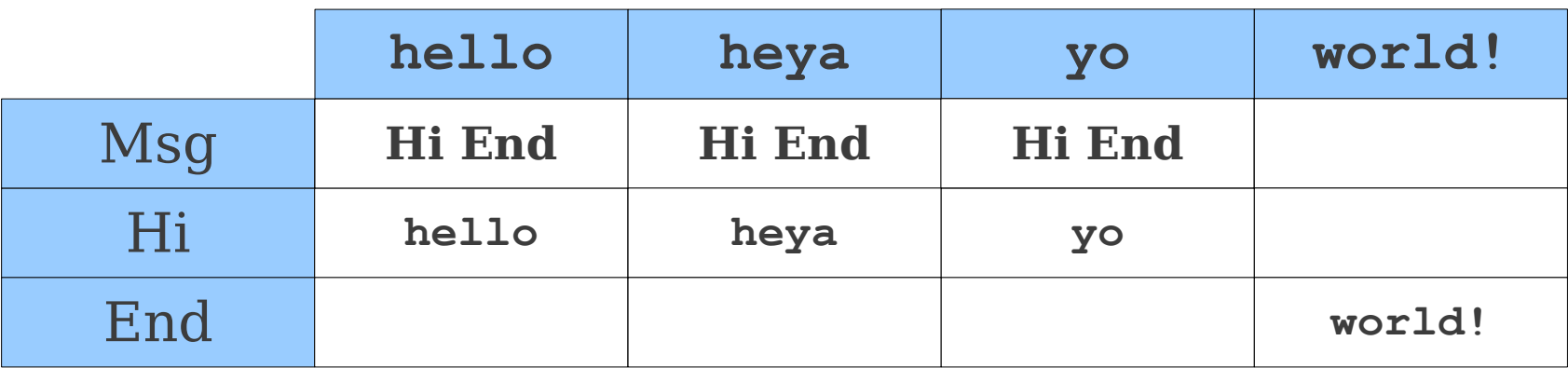

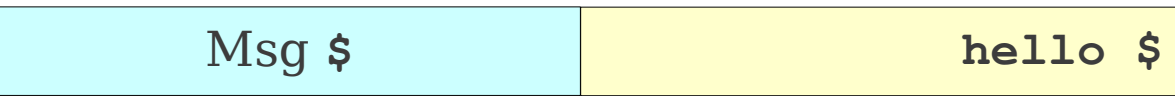

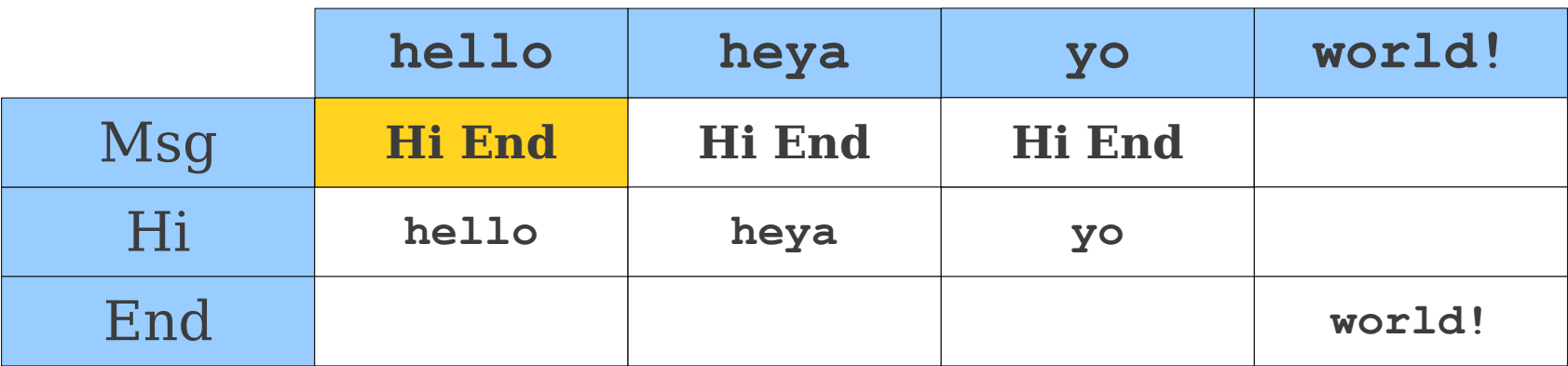

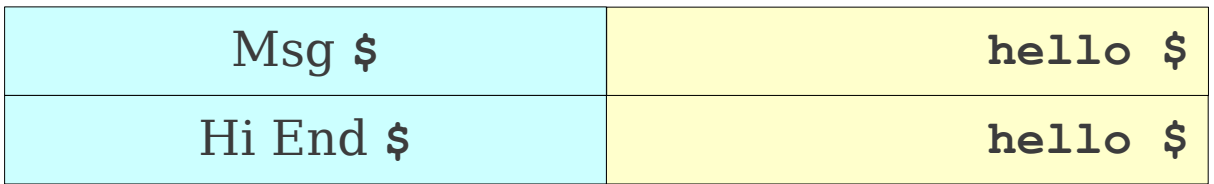

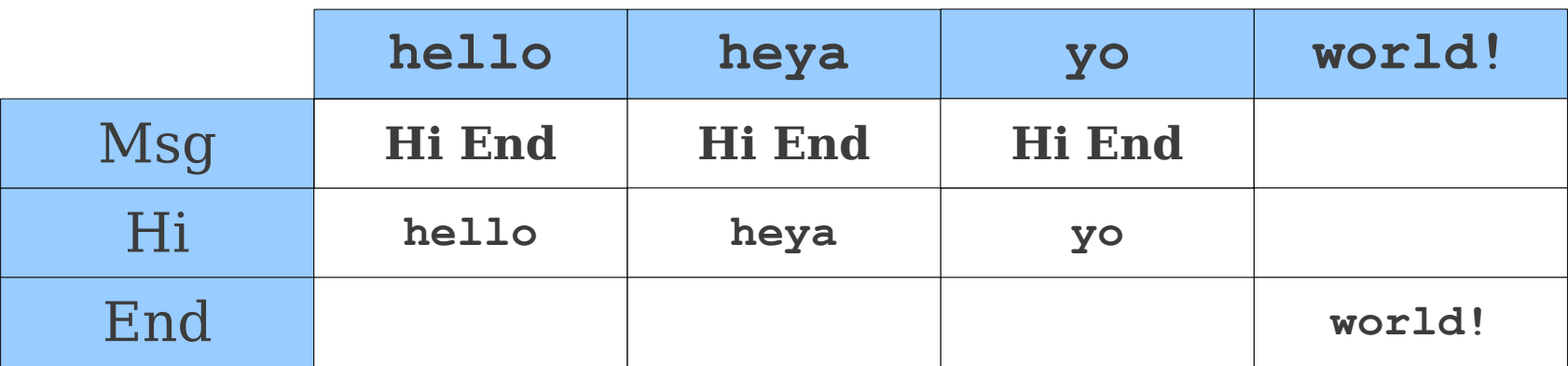

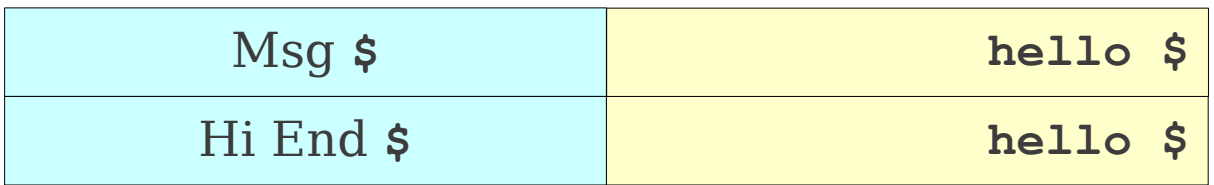

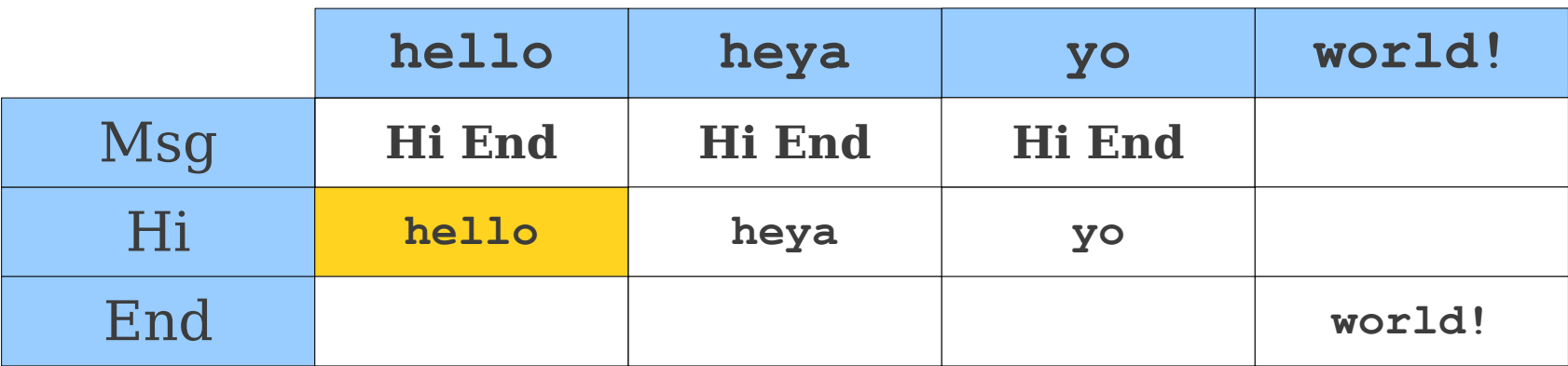
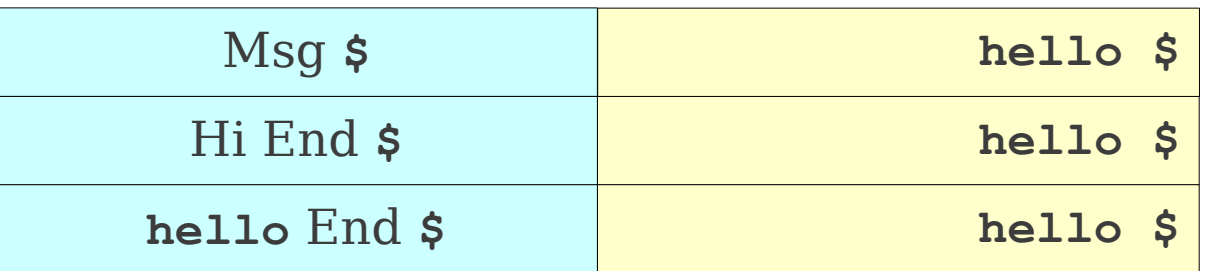

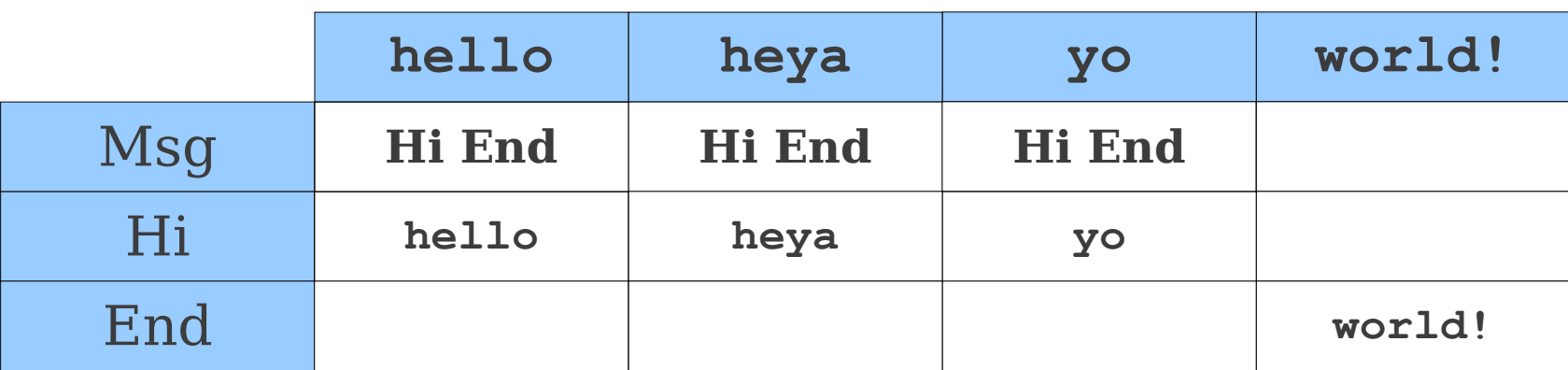

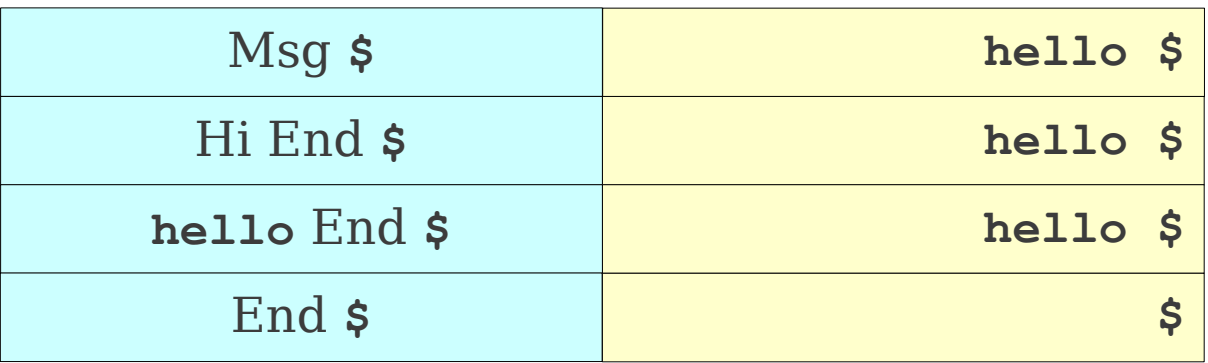

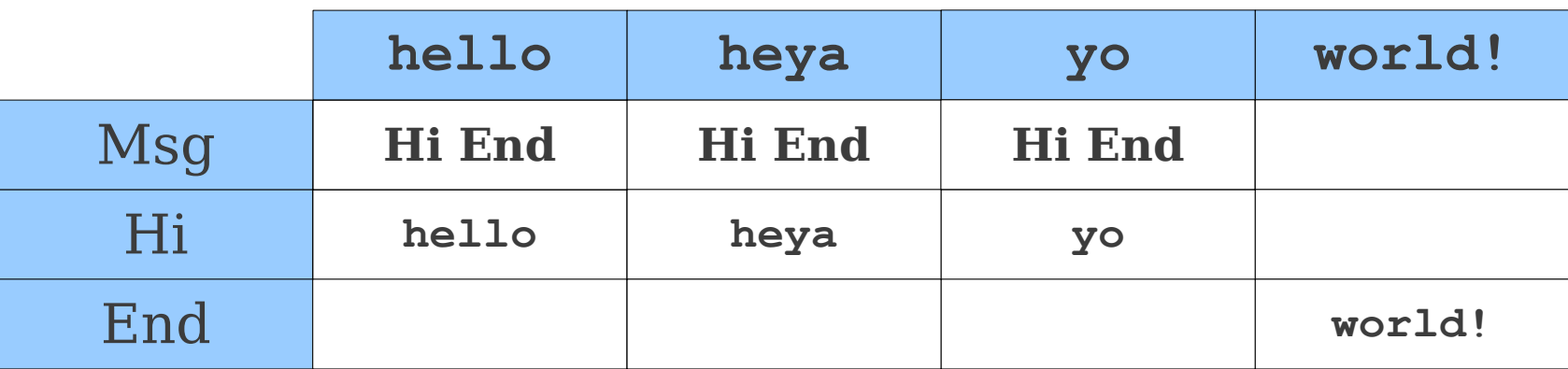

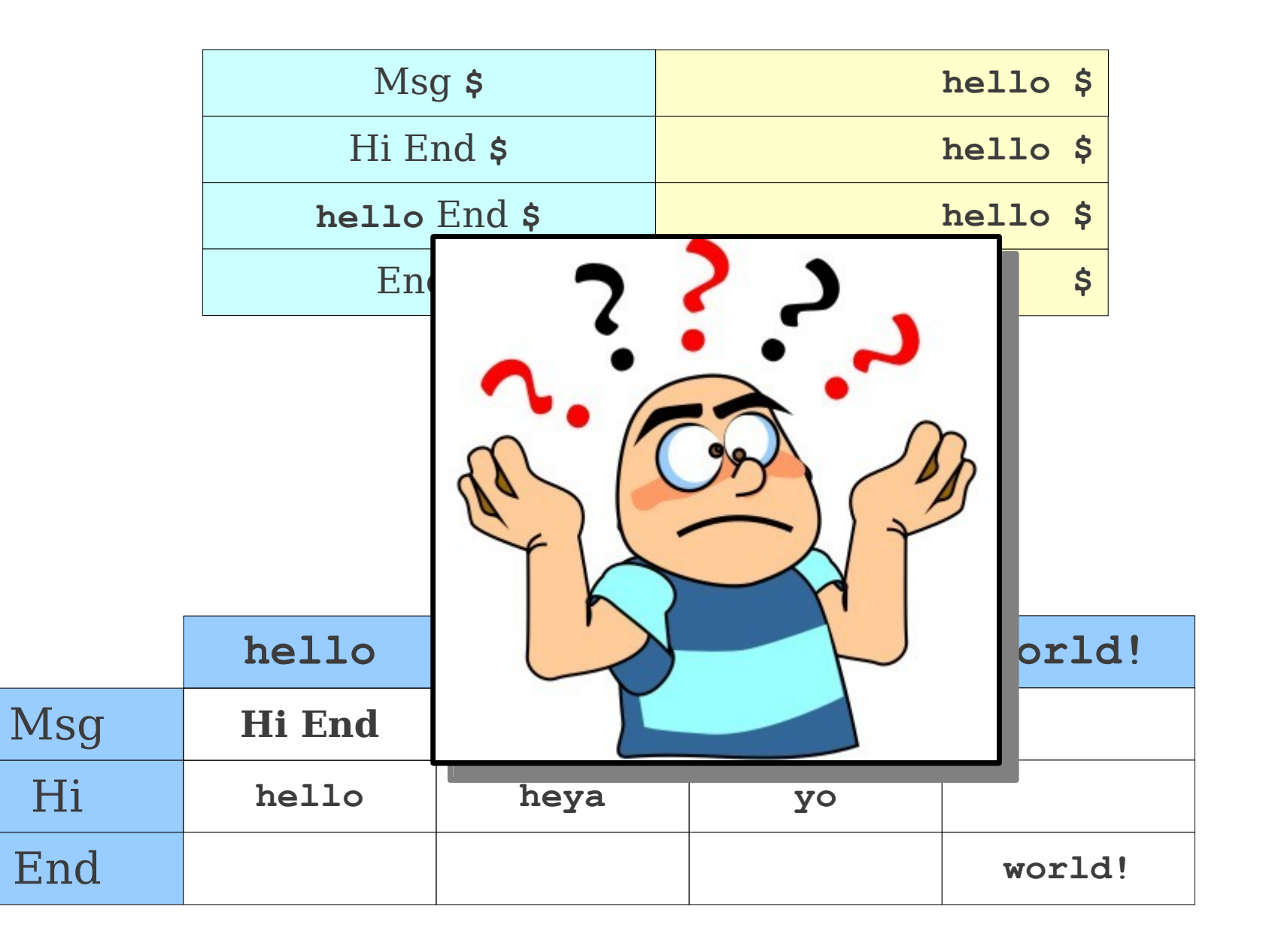

# ε is Complicated

• When constructing  $LL(1)$  tables with  $\varepsilon$ productions, we need to have an extra column for **\$**.

> **Msg** → **Hi End Hi** → **hello** | **heya** | **yo End** → **world!** | **ε**

# ε is Complicated

• When constructing  $LL(1)$  tables with  $\varepsilon$ productions, we need to have an extra column for **\$**.

> **Msg** → **Hi End Hi** → **hello** | **heya** | **yo End** → **world!** | **ε**

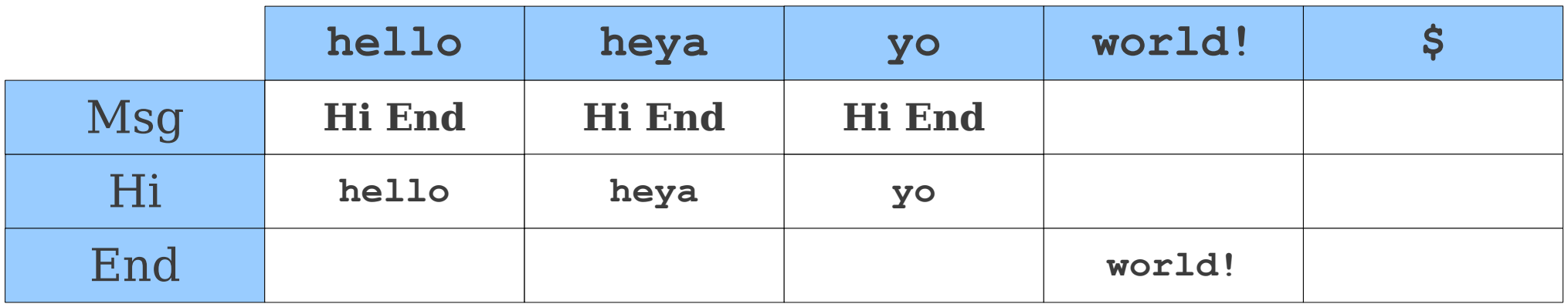

# ε is Complicated

• When constructing  $LL(1)$  tables with  $\varepsilon$ productions, we need to have an extra column for **\$**.

> **Msg** → **Hi End Hi** → **hello** | **heya** | **yo End** → **world!** | **ε**

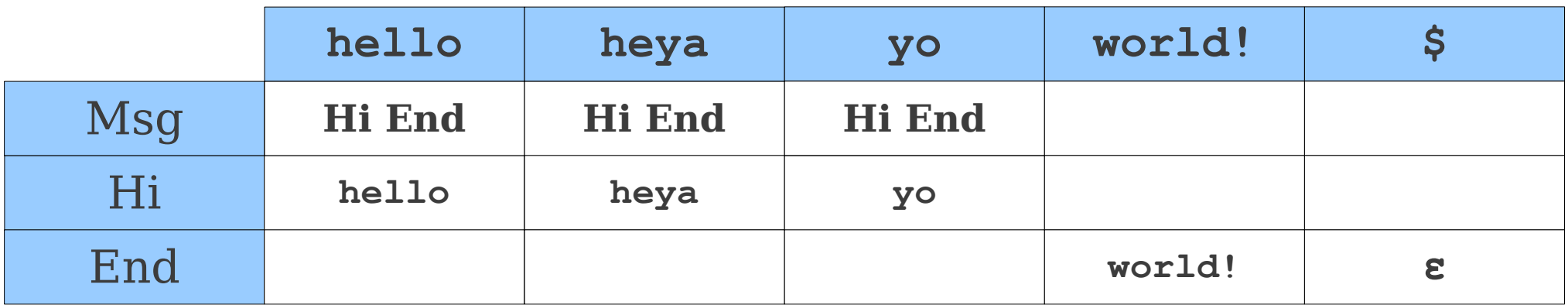

- 
- 
- -
- 
- 

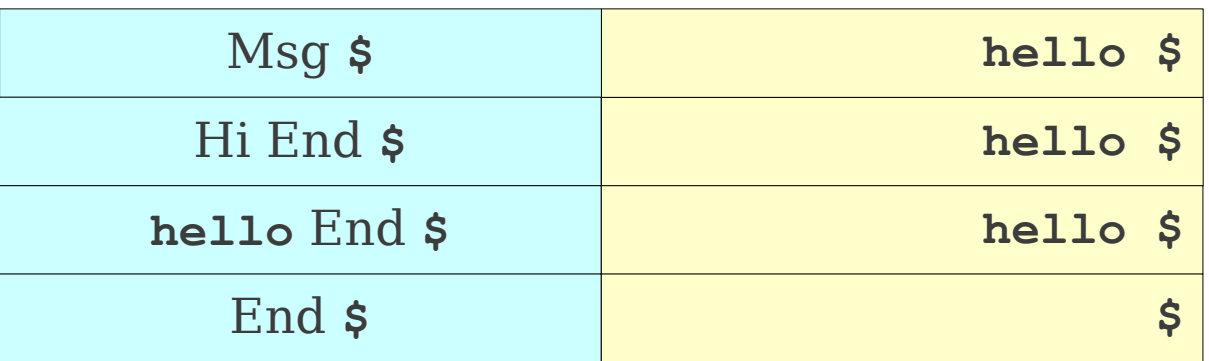

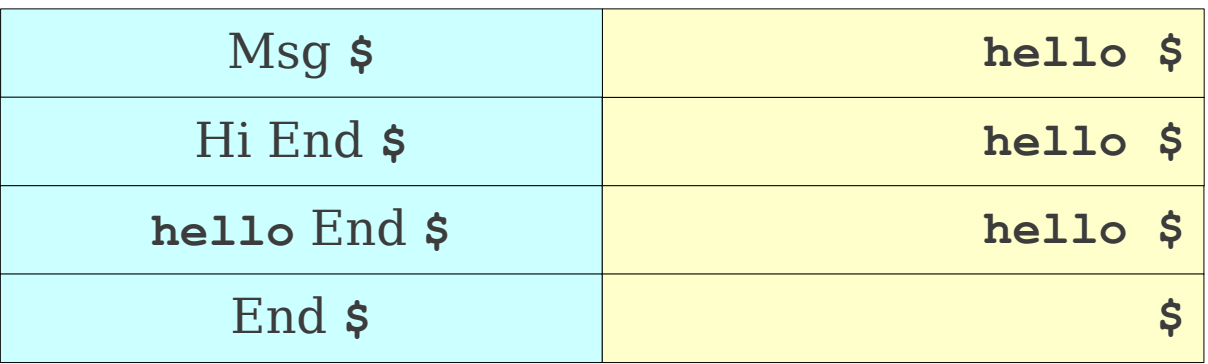

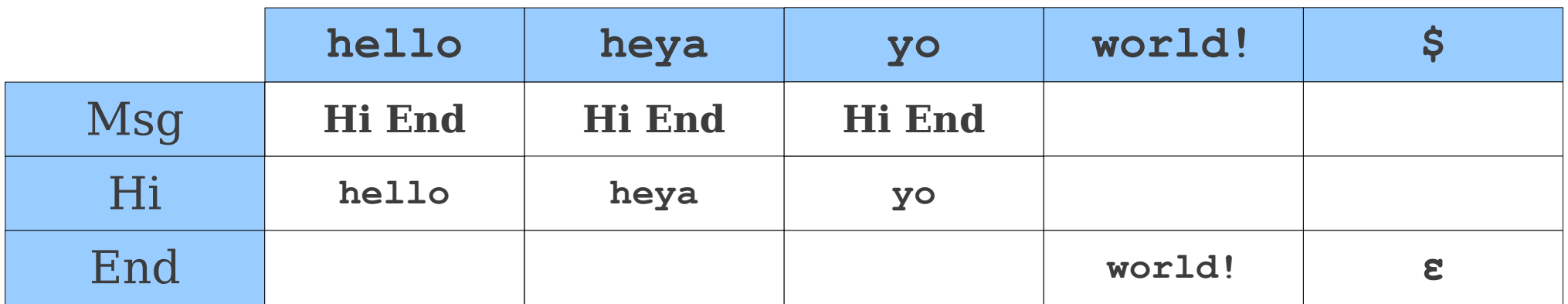

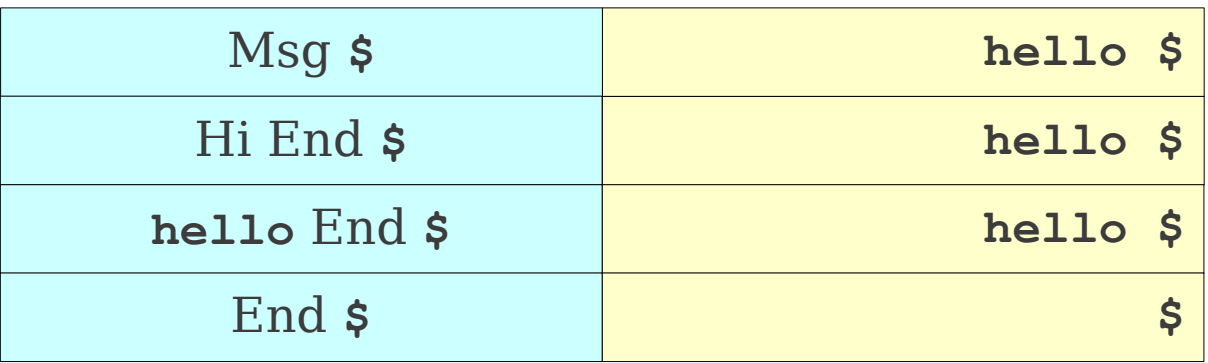

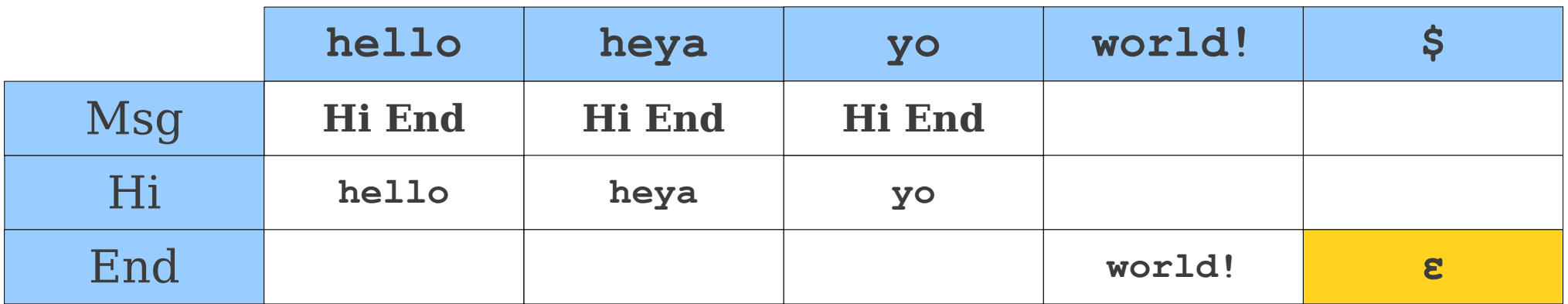

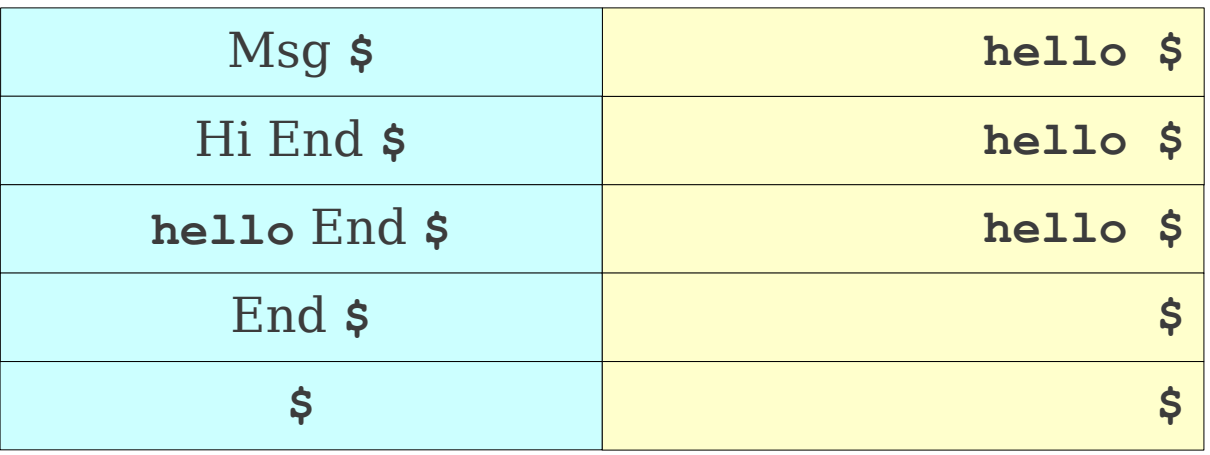

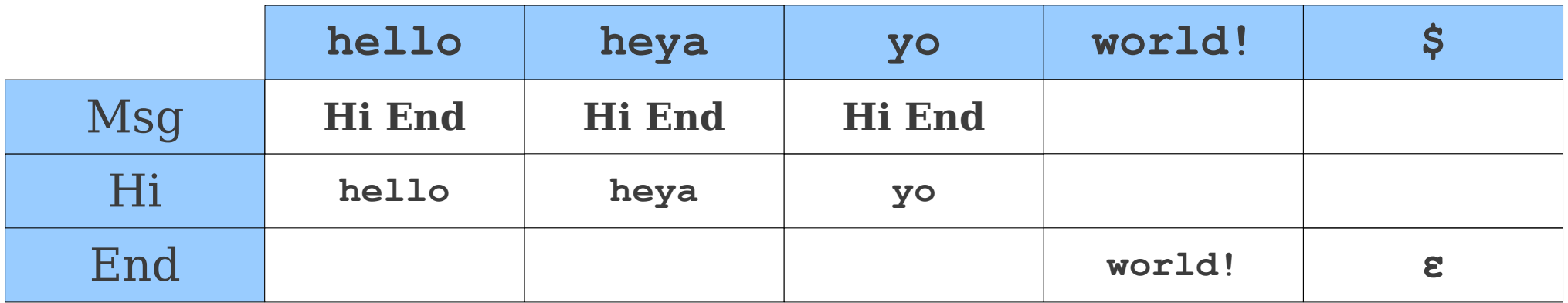

- 
- **Num** → **Sign Digits**  $Sign \rightarrow + | - | \epsilon$
- **Digits** → **Digit More**
- **More** → **Digits** | **ε**
- **Digit** → **0** | **1** | … | **9**

- 
- **Num** → **Sign Digits**  $Sign \rightarrow + \mid - \mid \epsilon$ **Digits** → **Digit More More** → **Digits** | **ε**

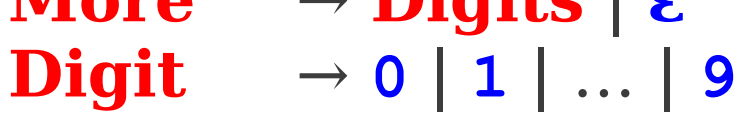

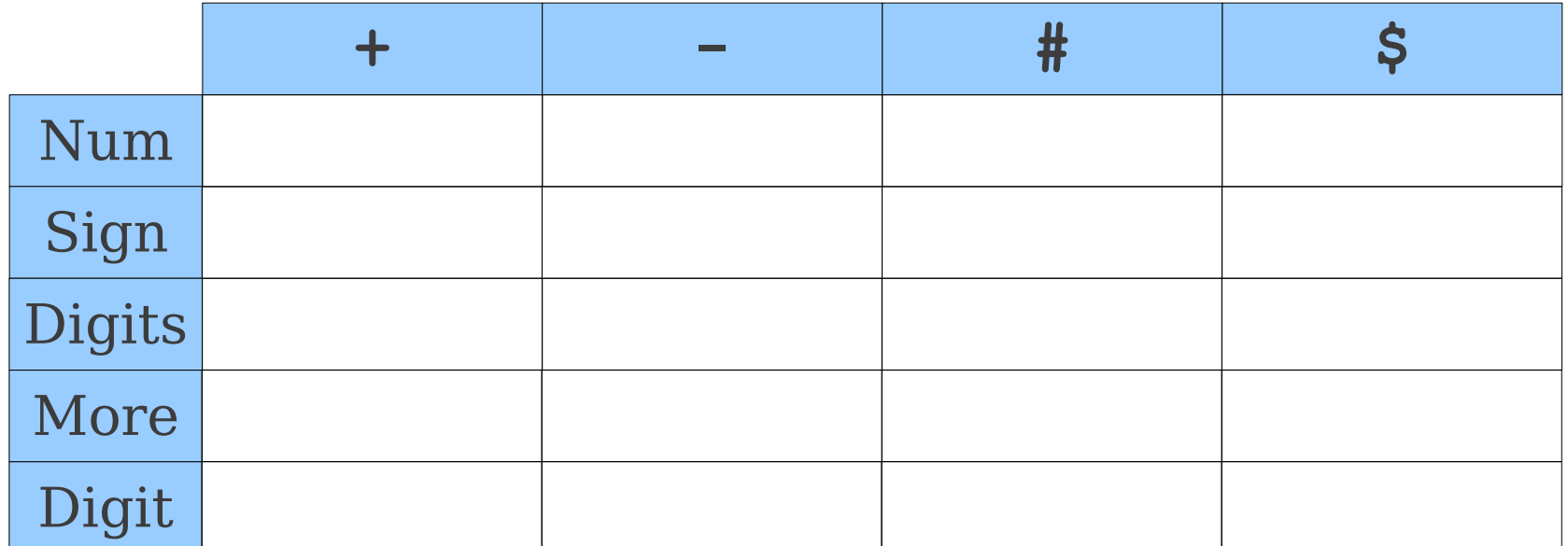

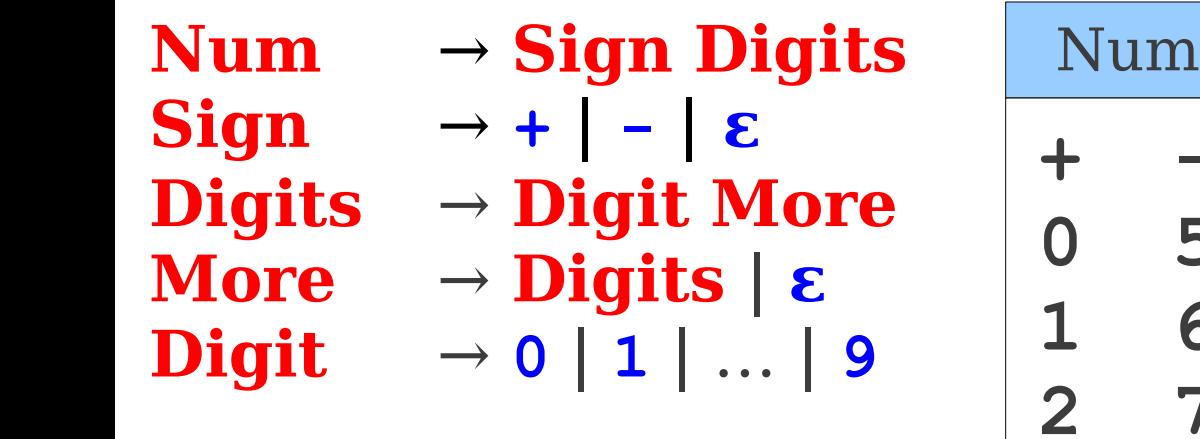

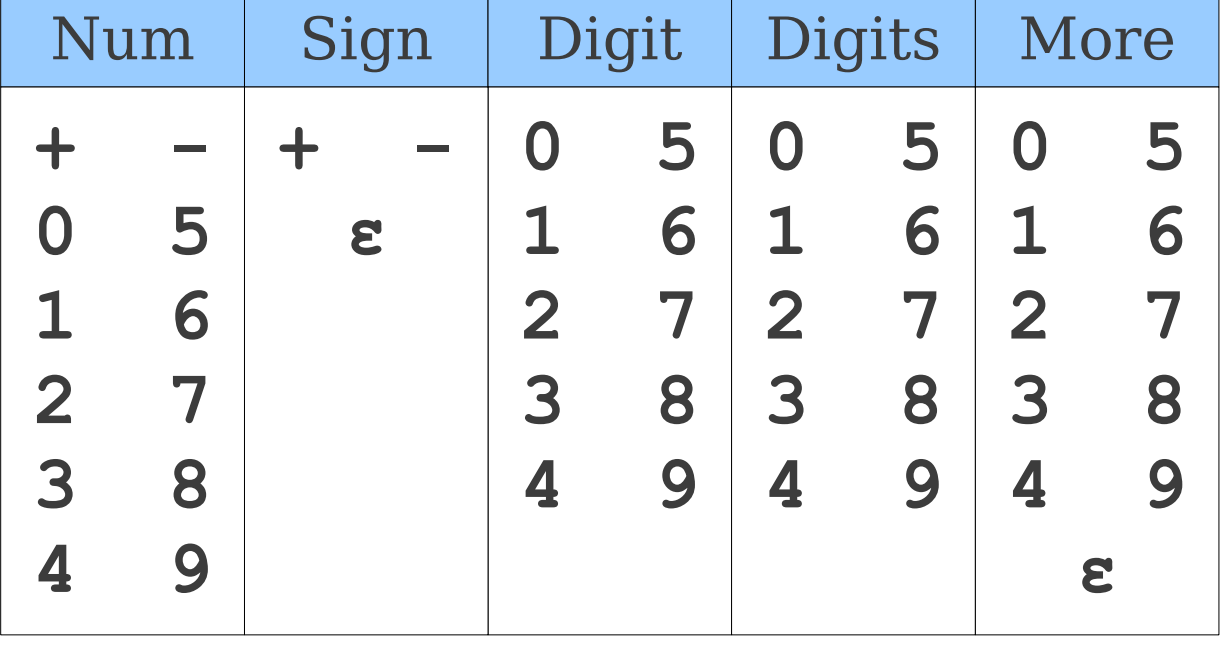

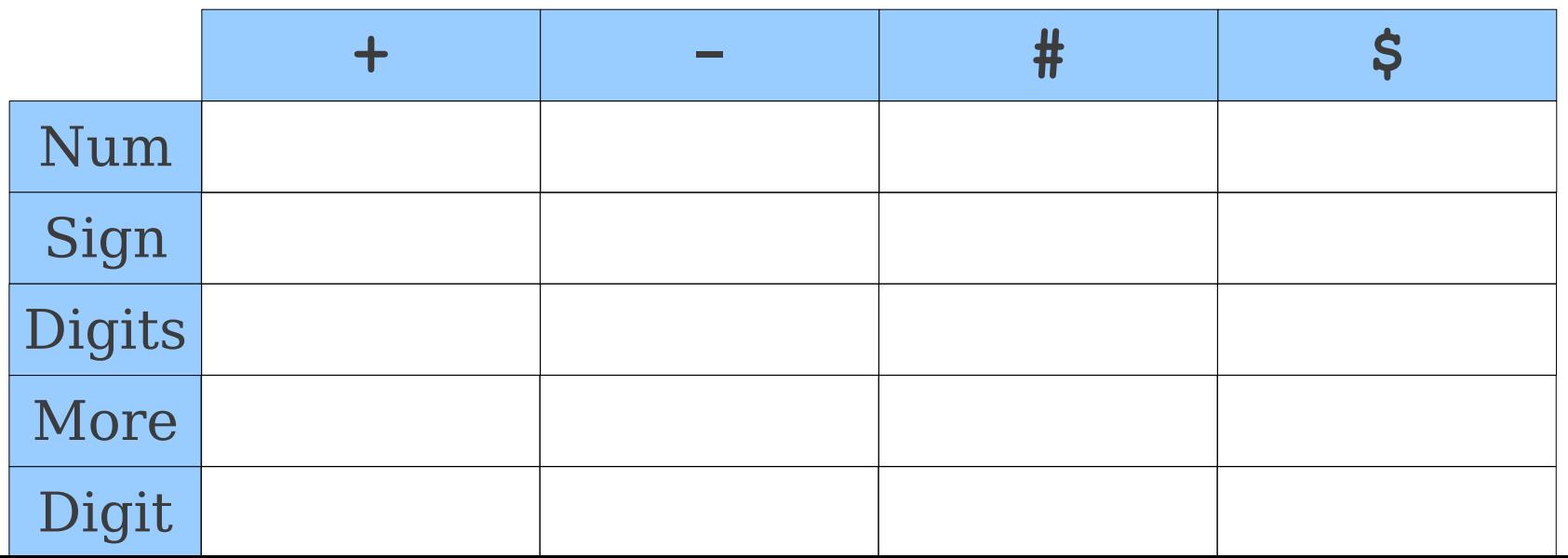

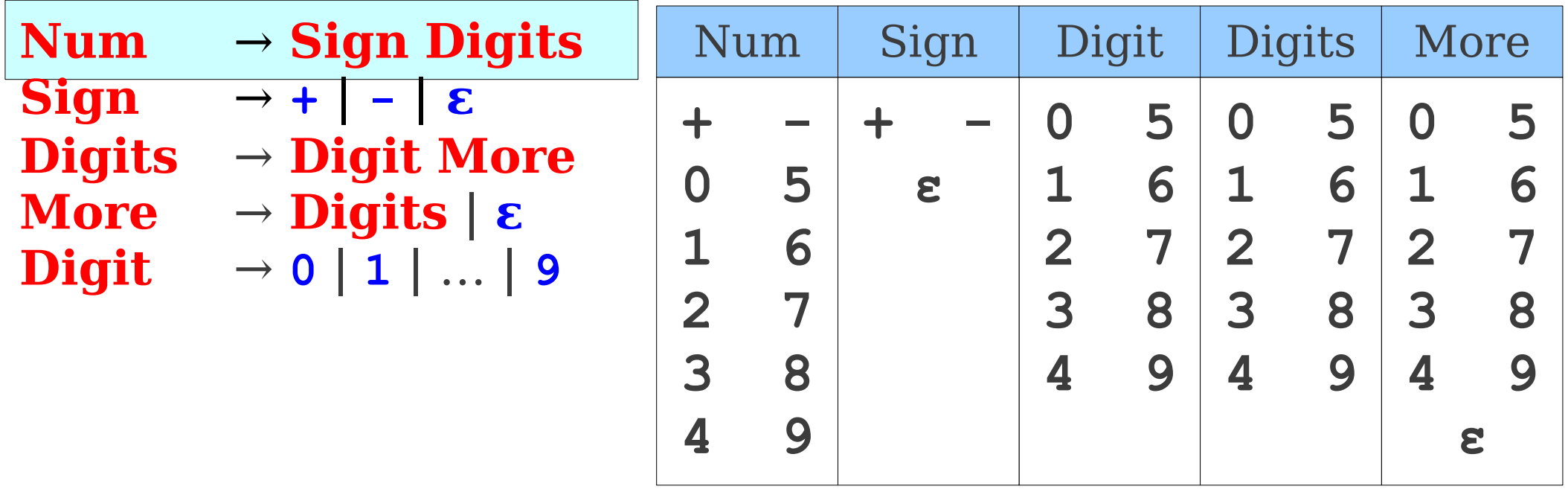

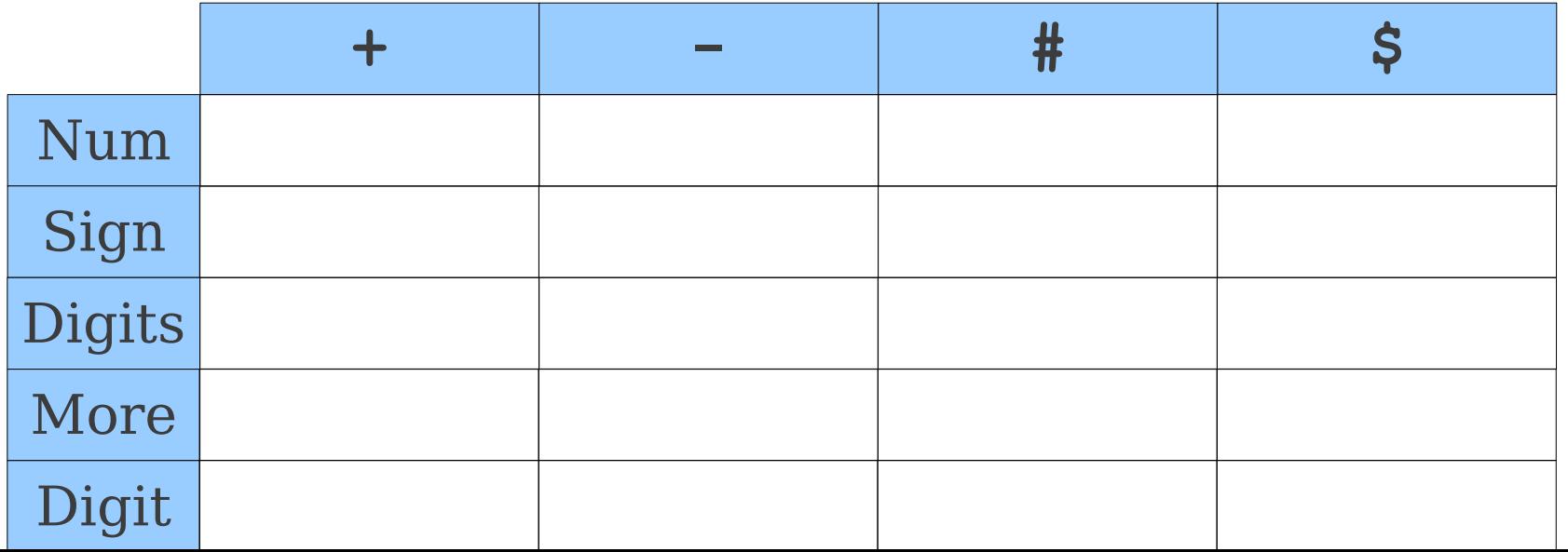

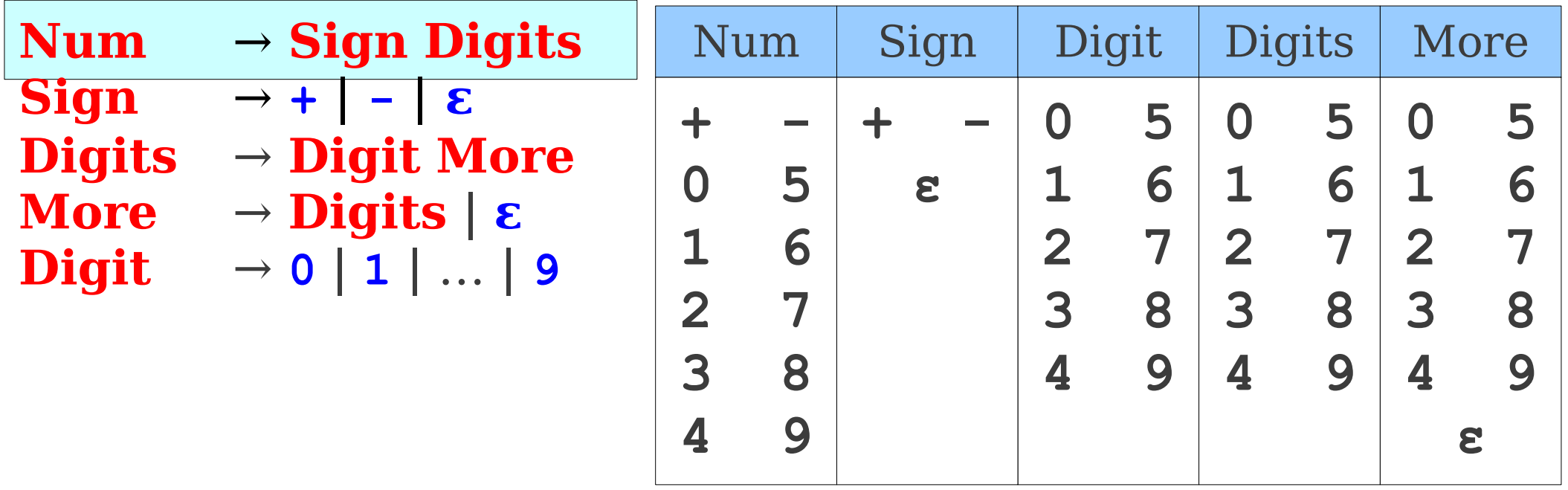

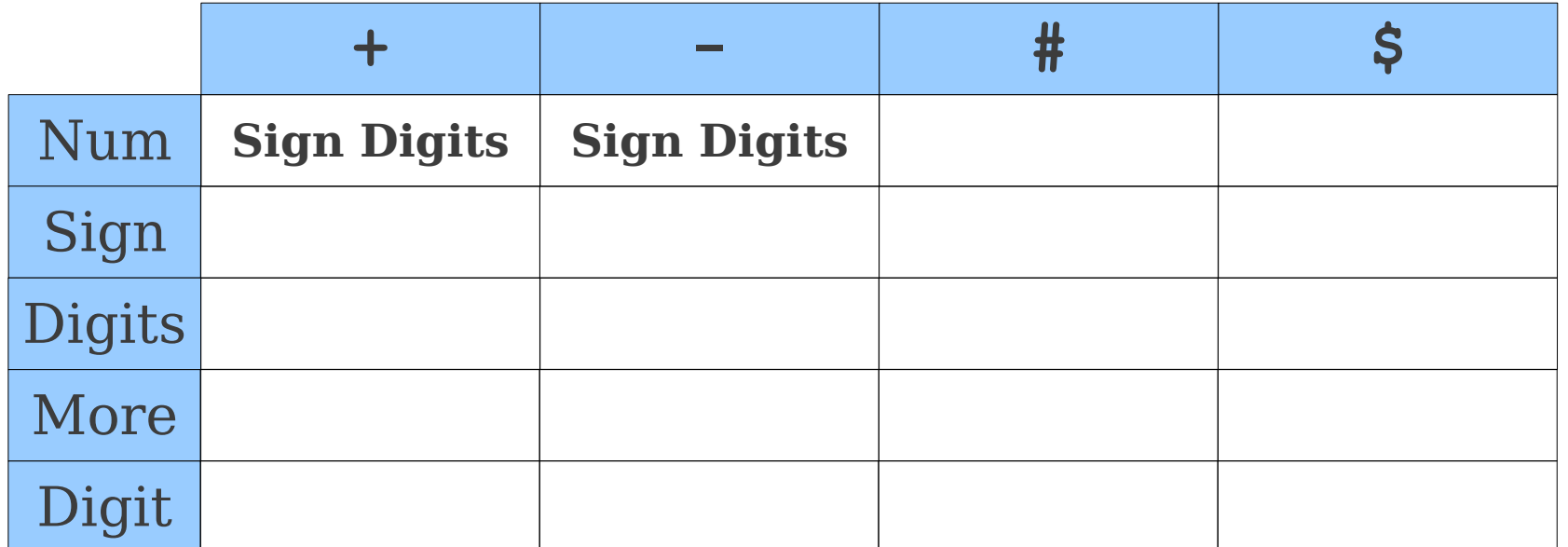

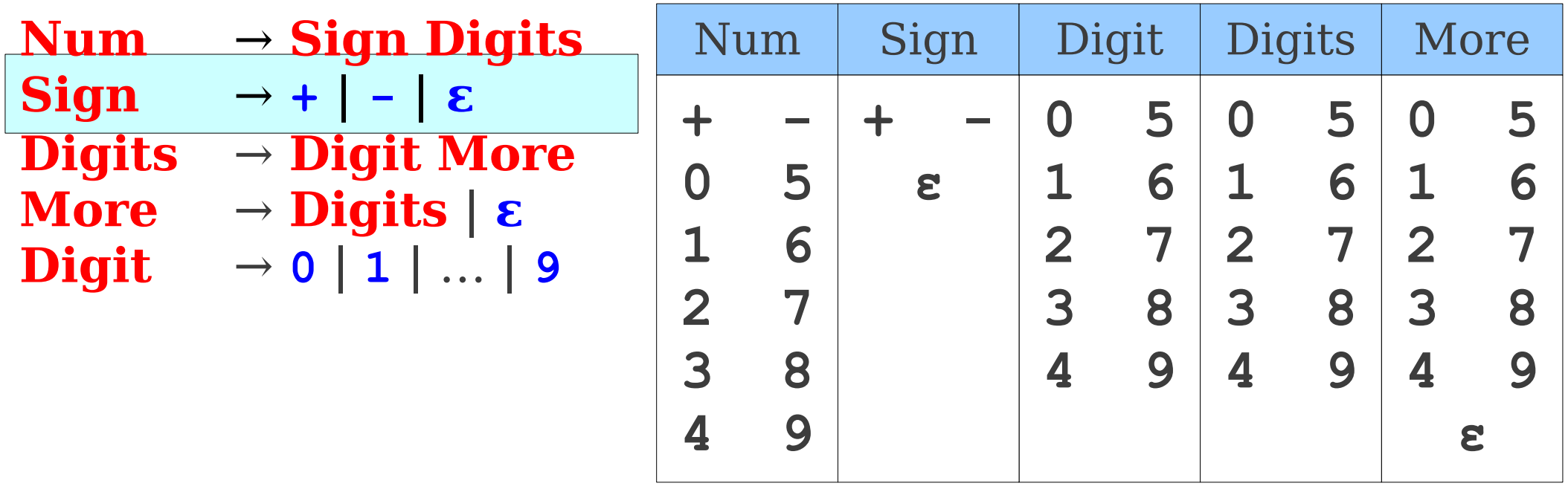

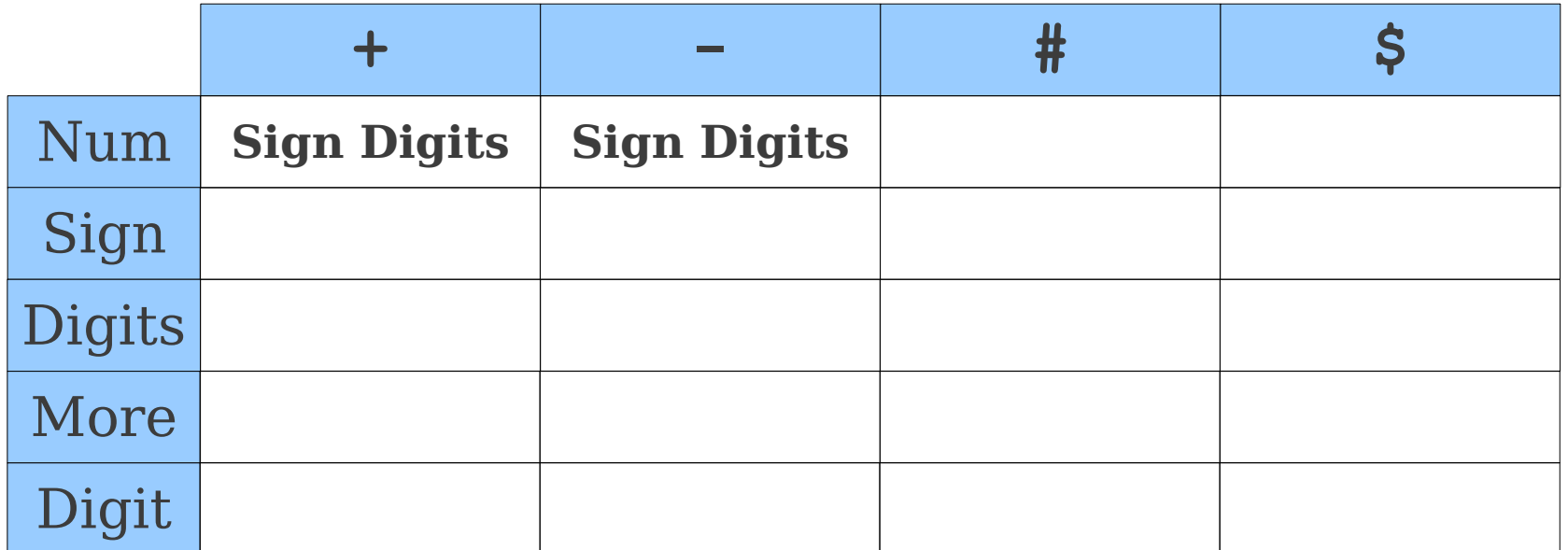

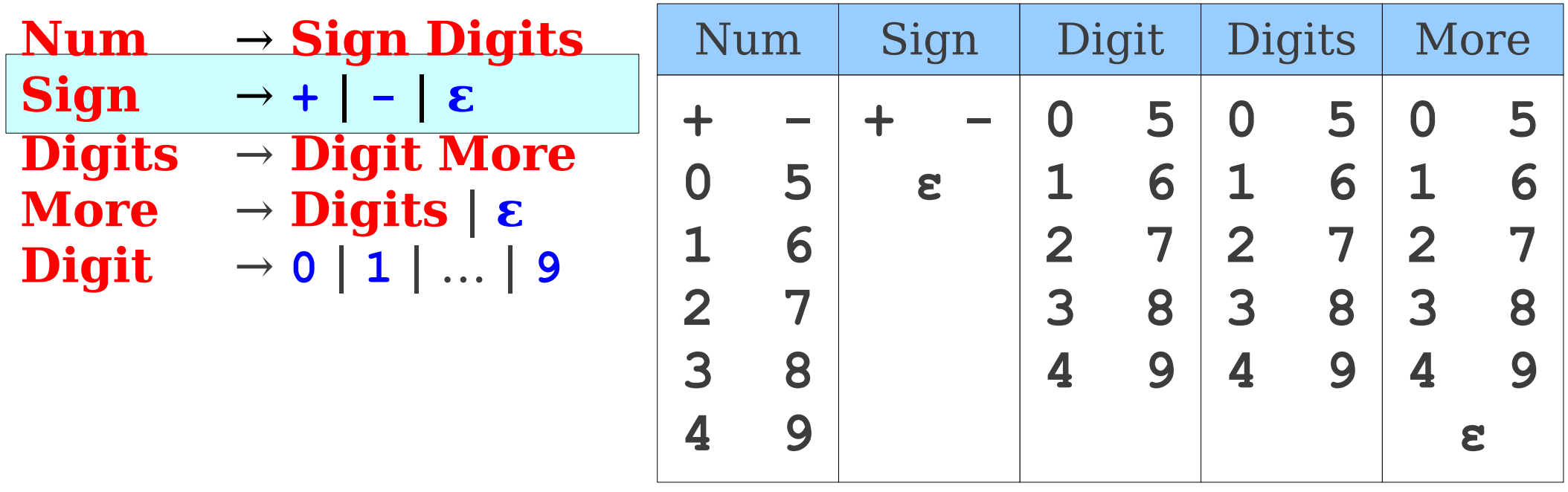

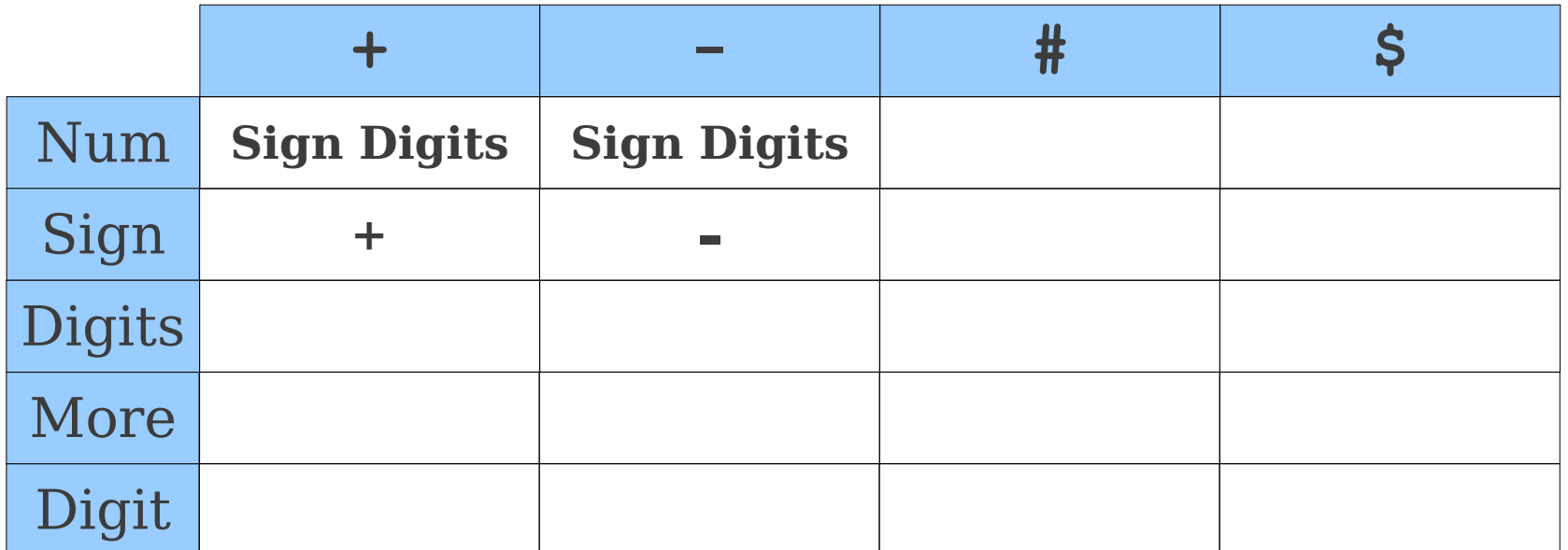

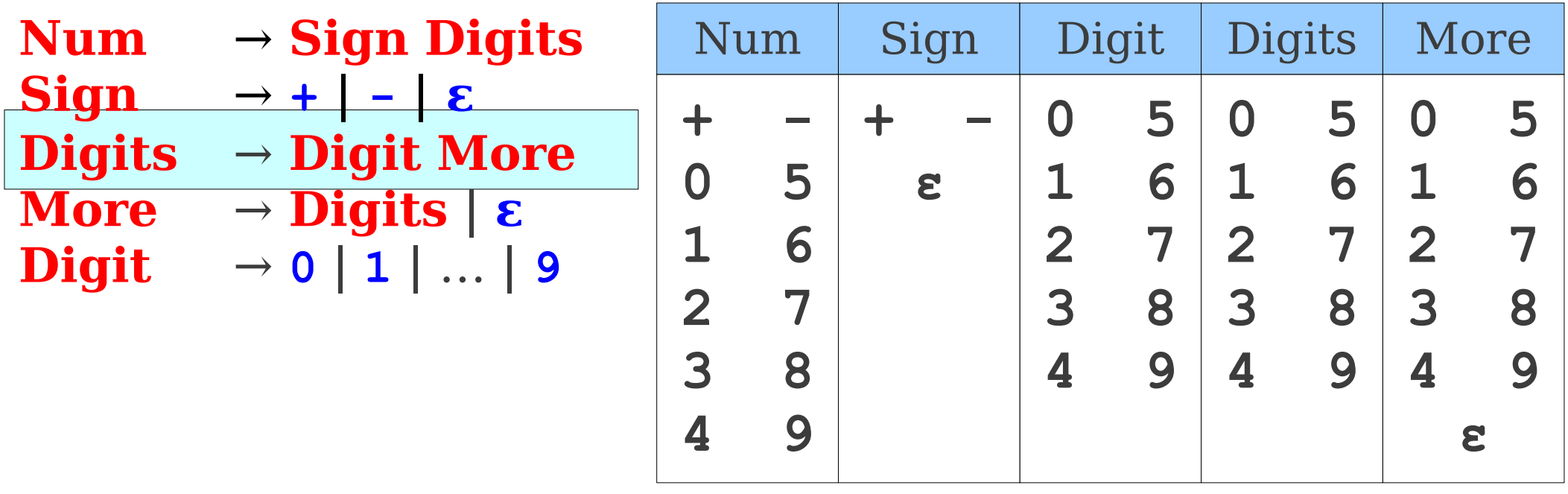

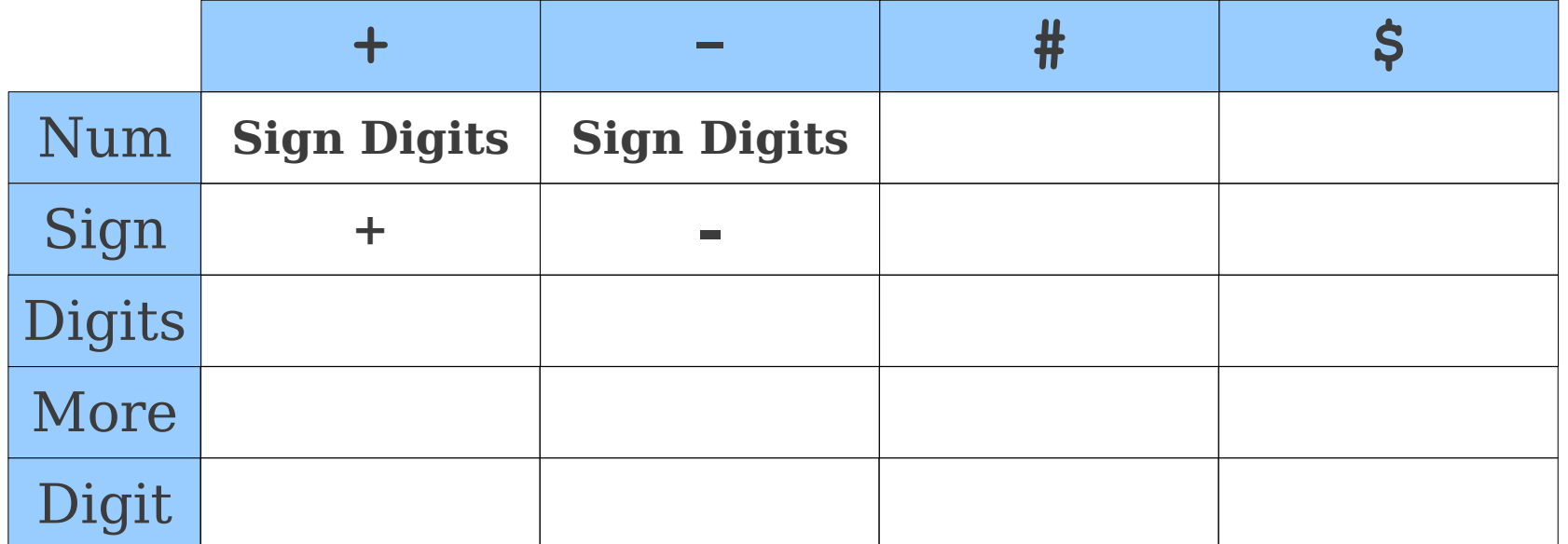

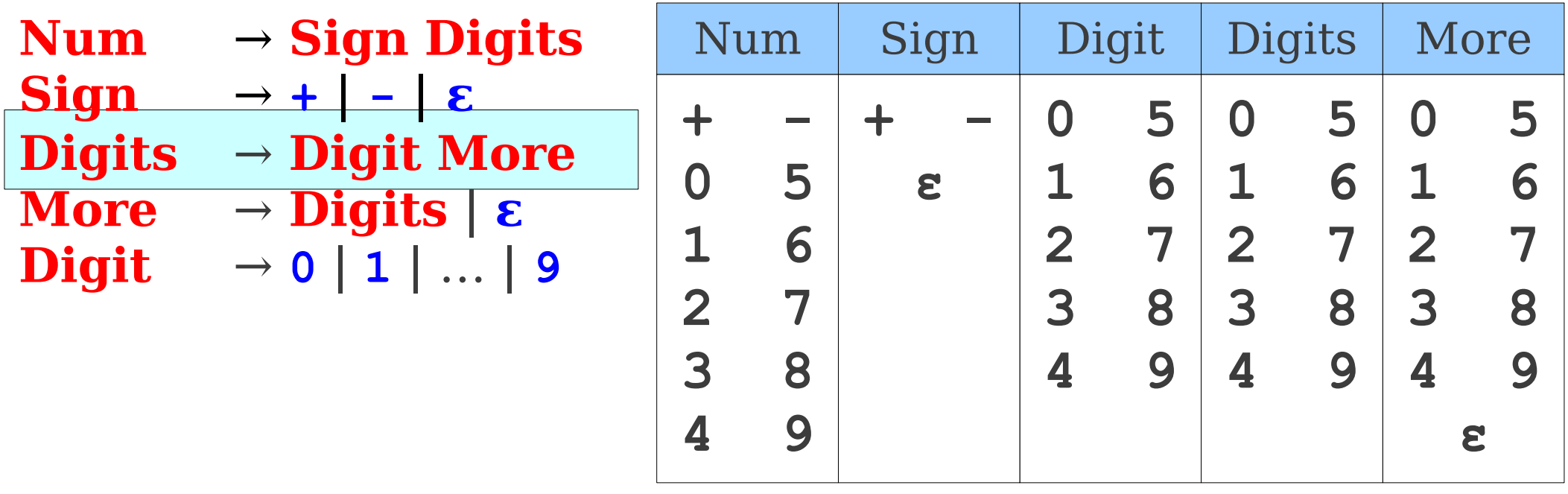

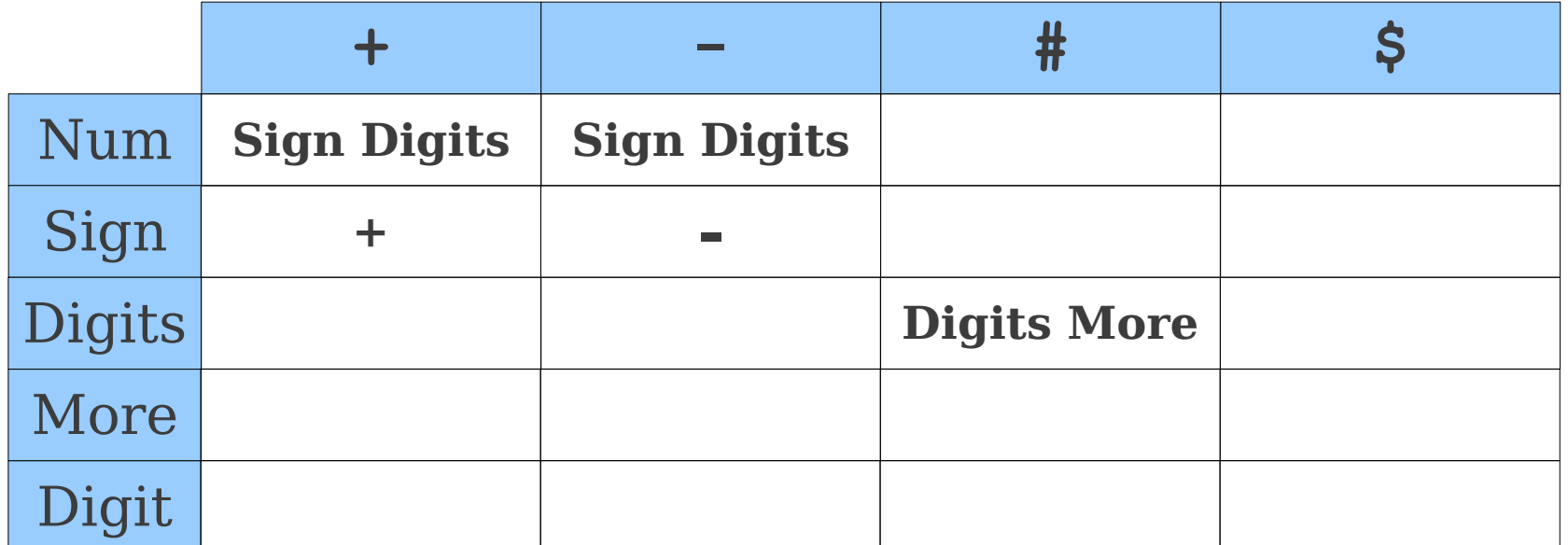

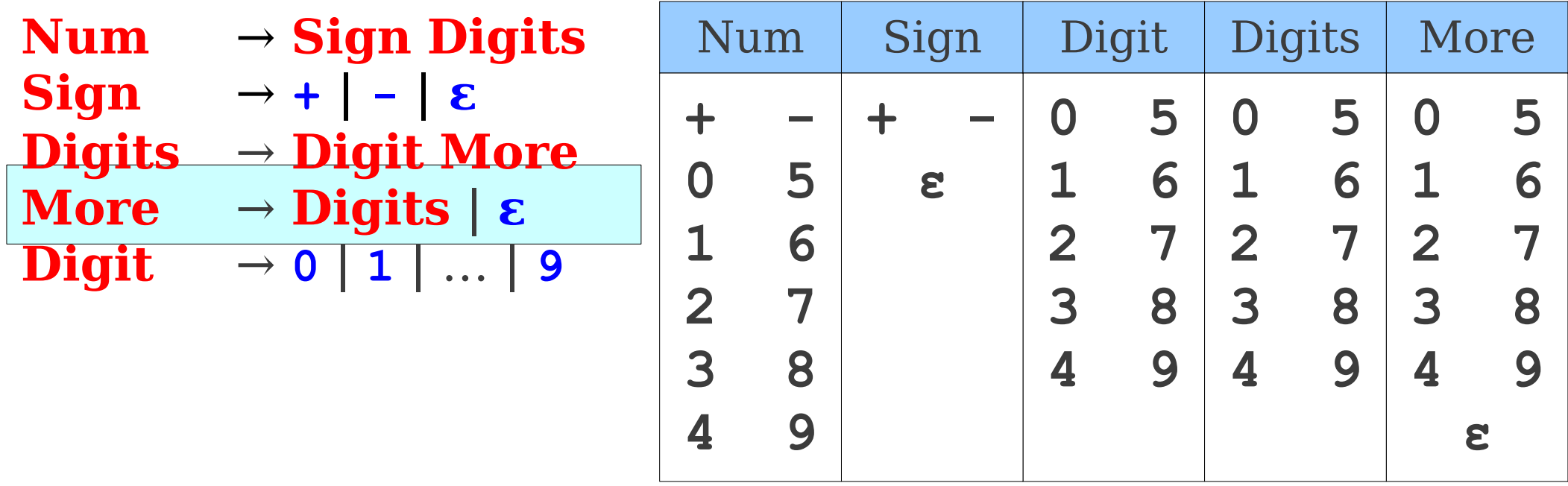

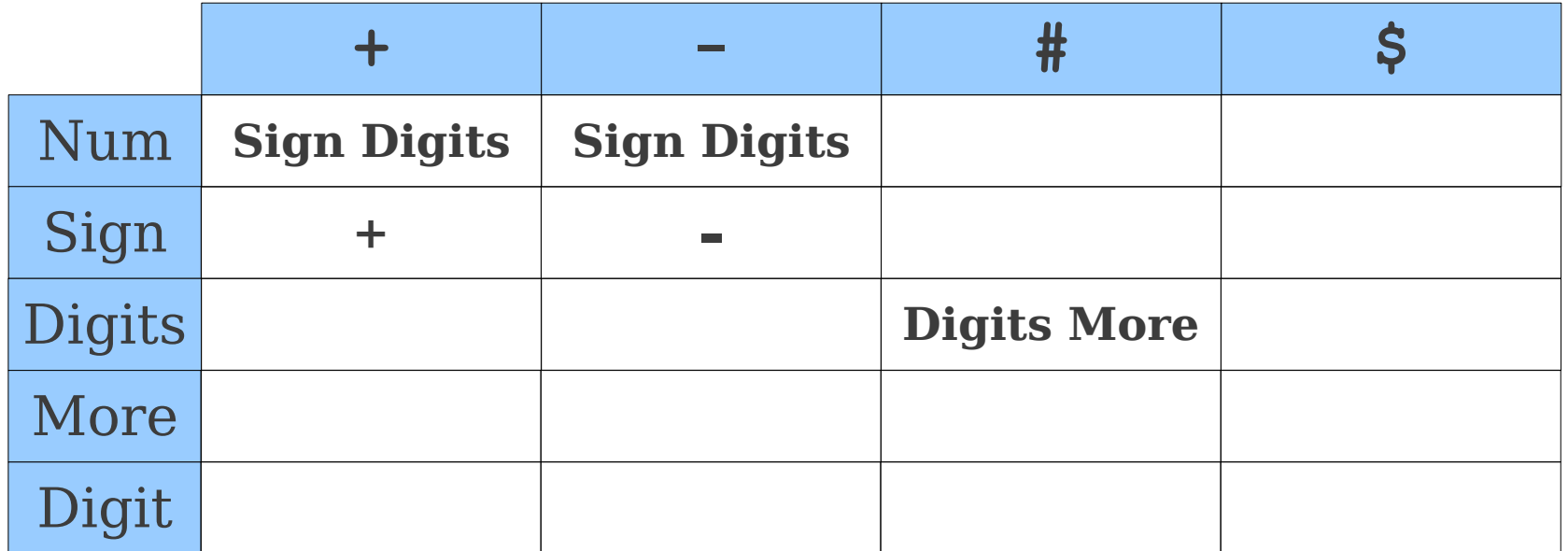

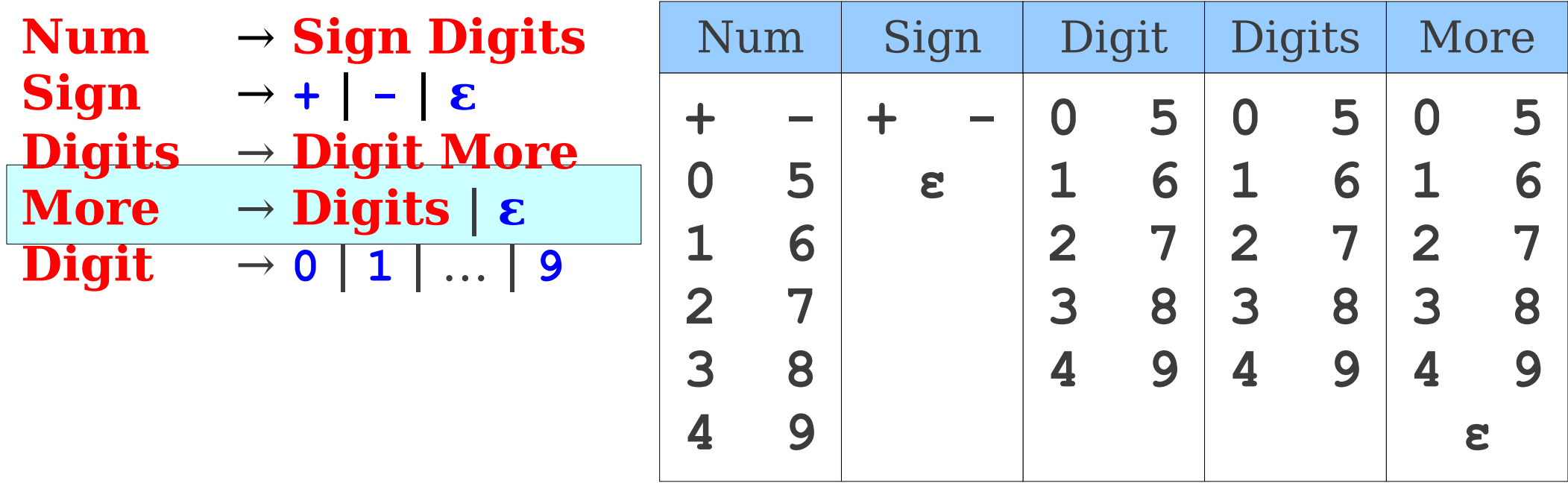

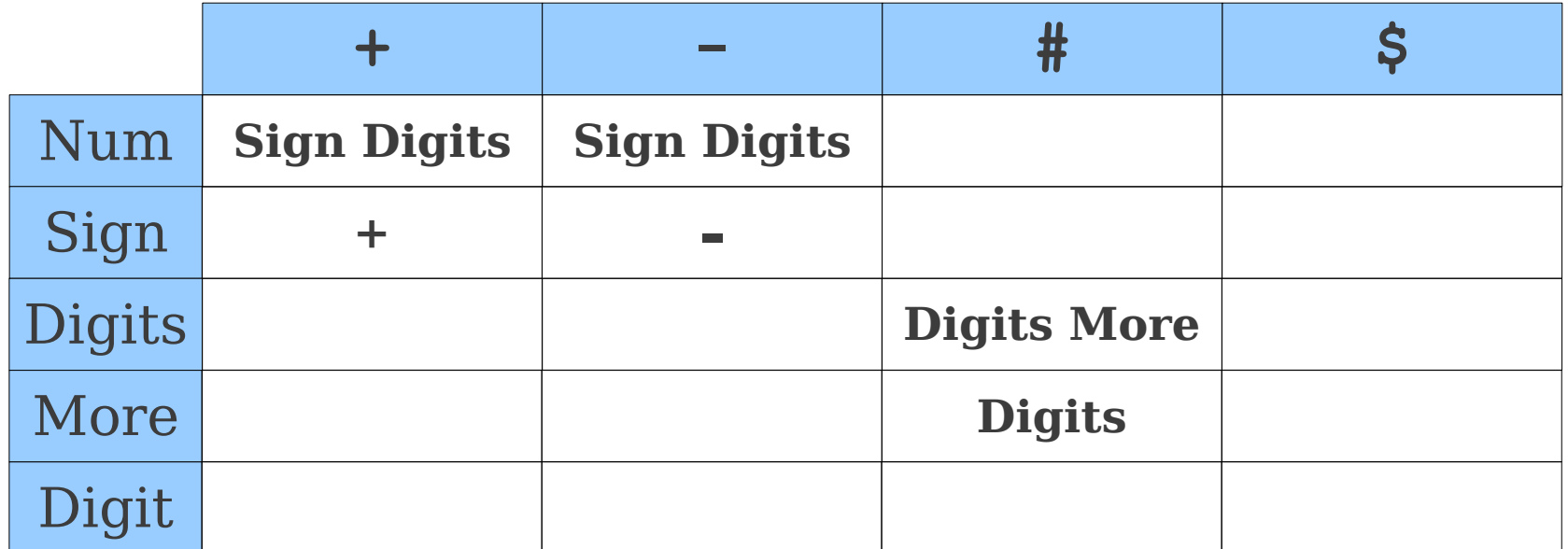

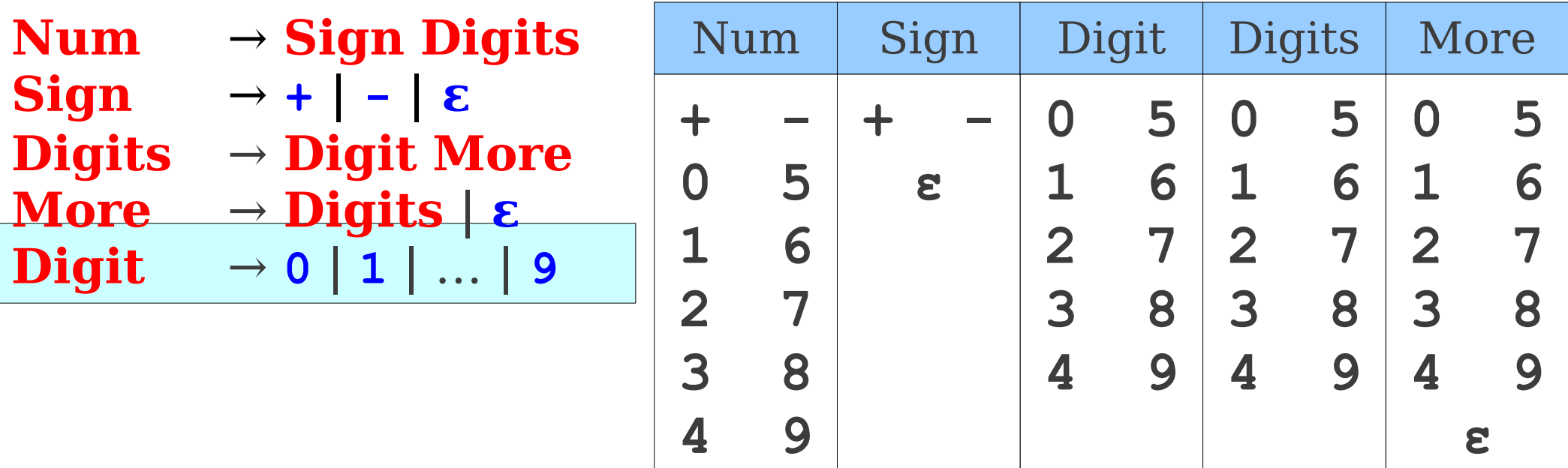

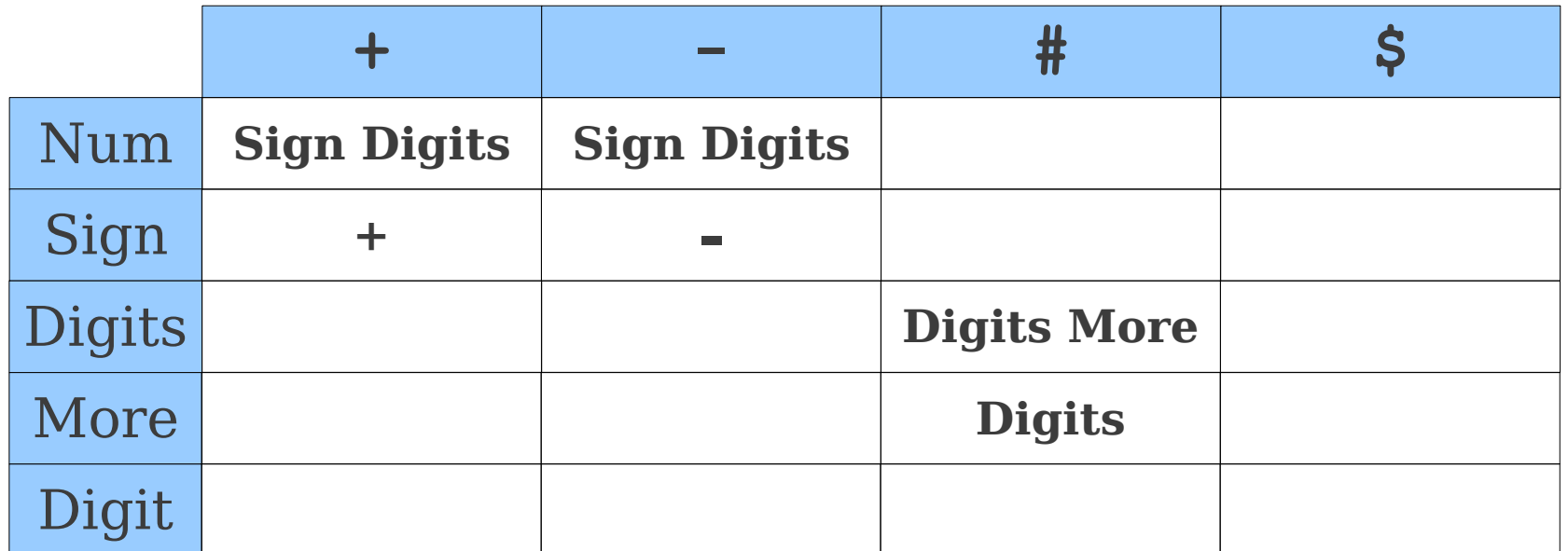

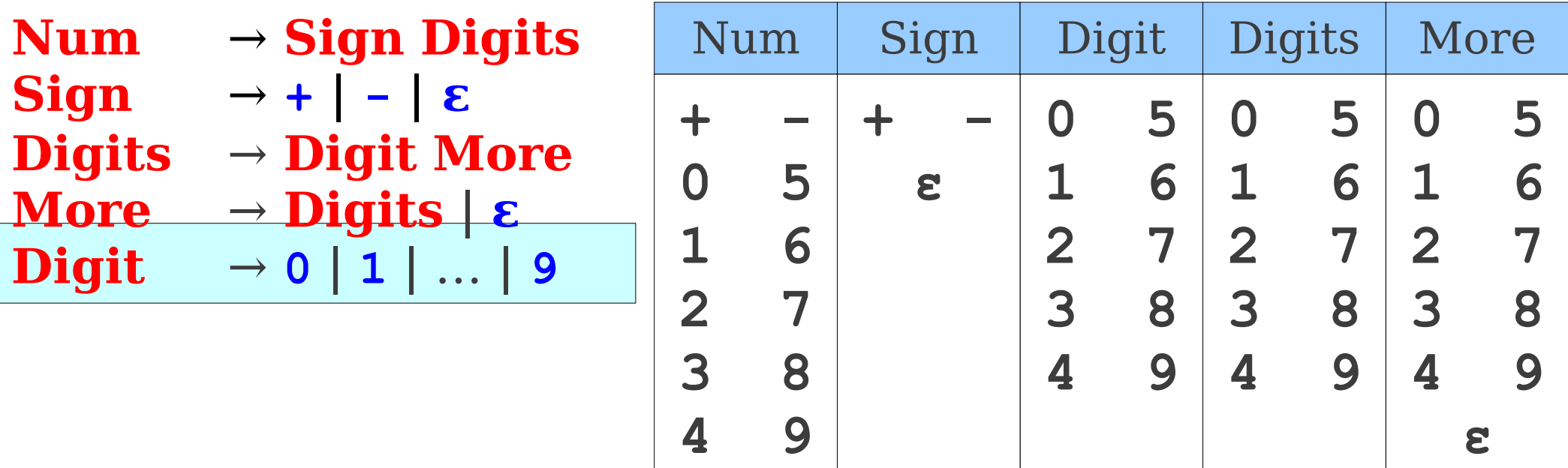

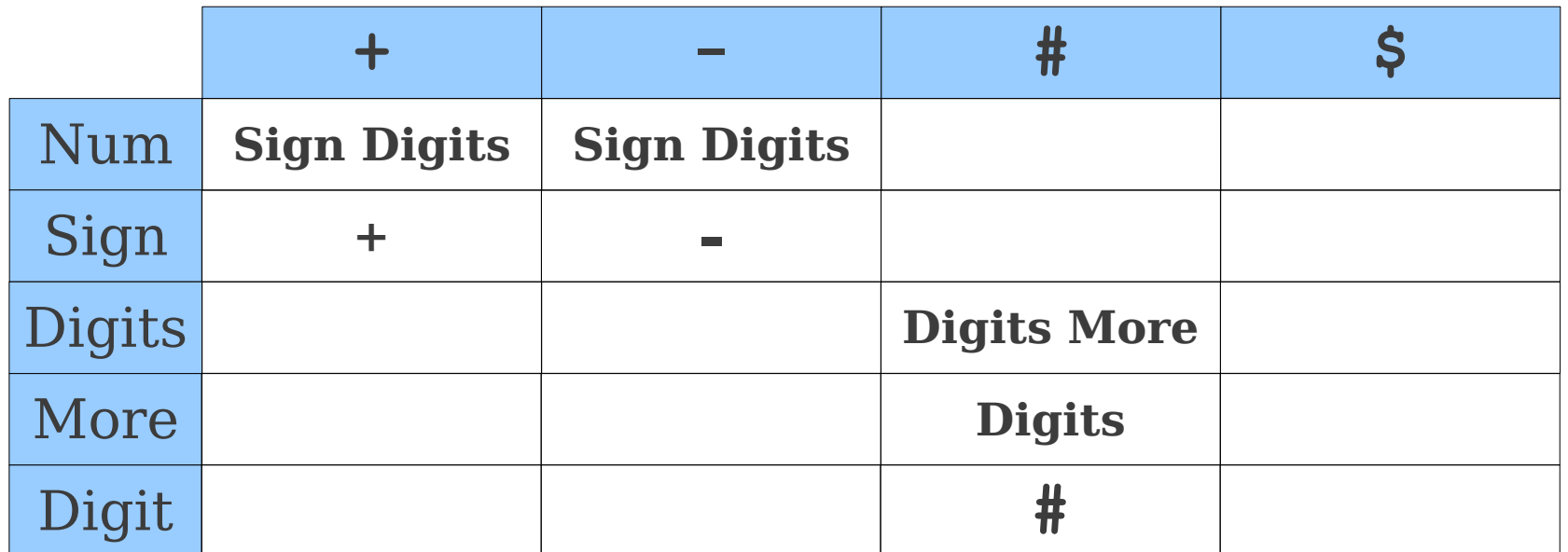

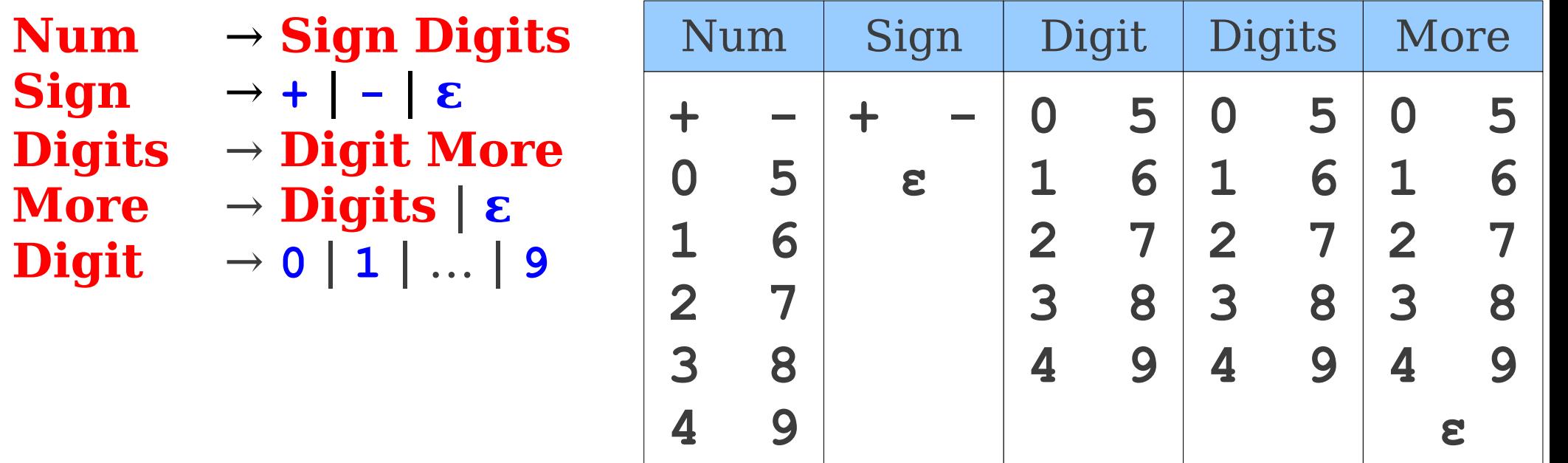

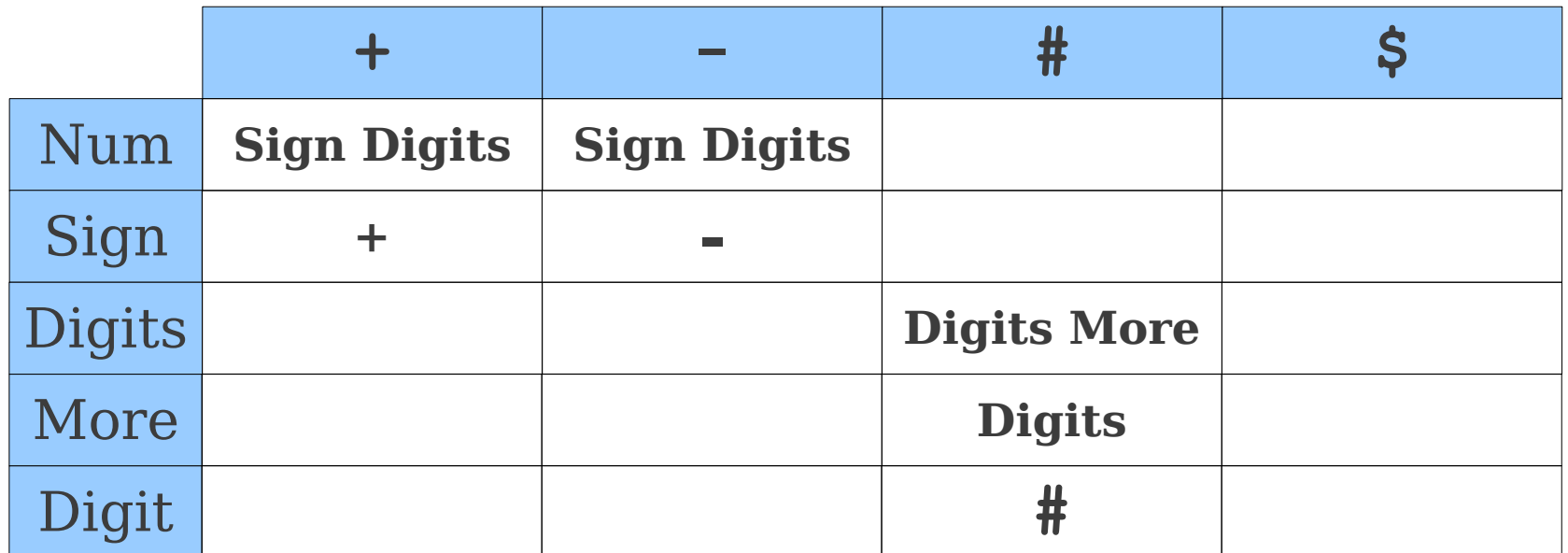

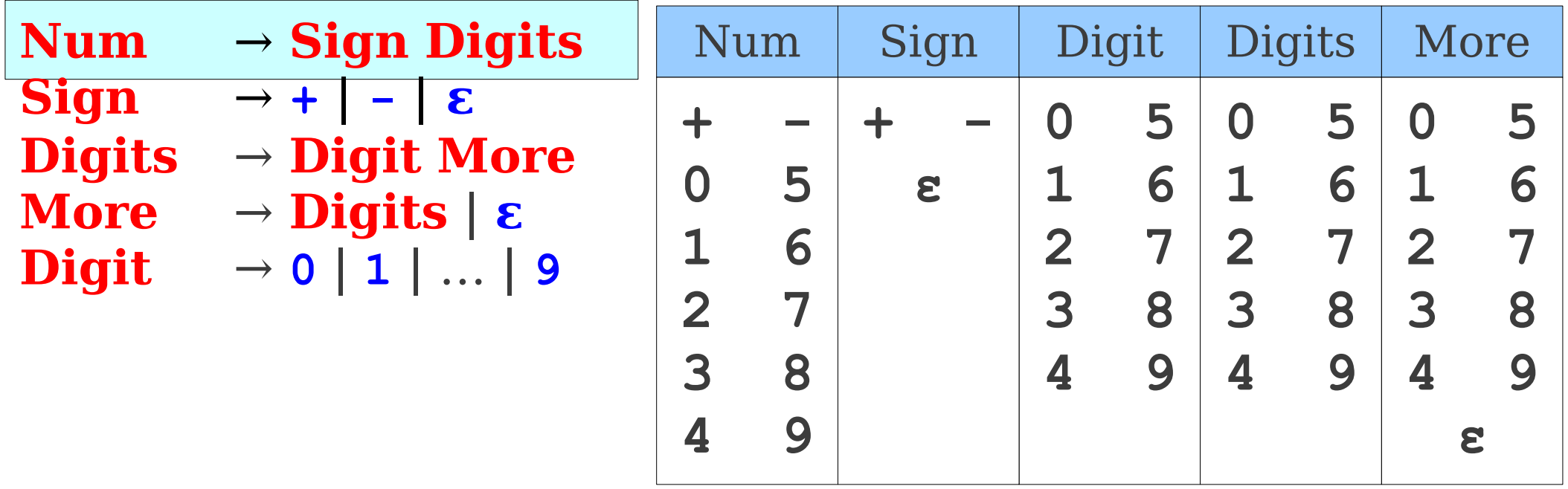

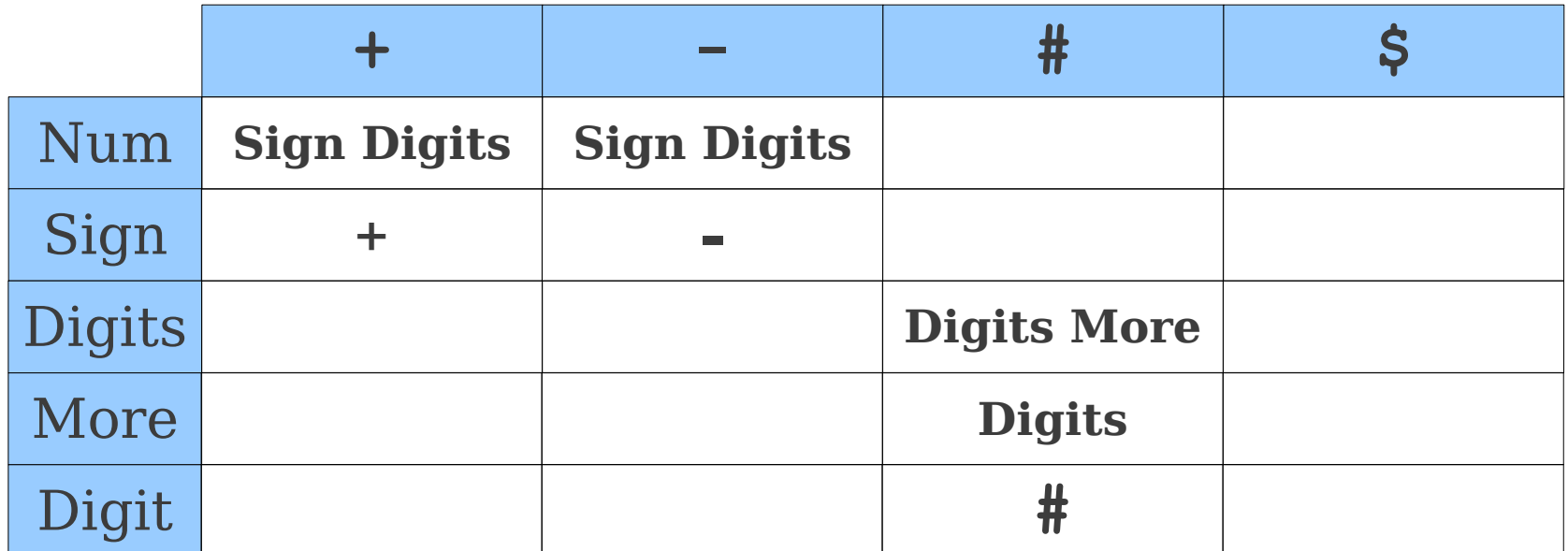

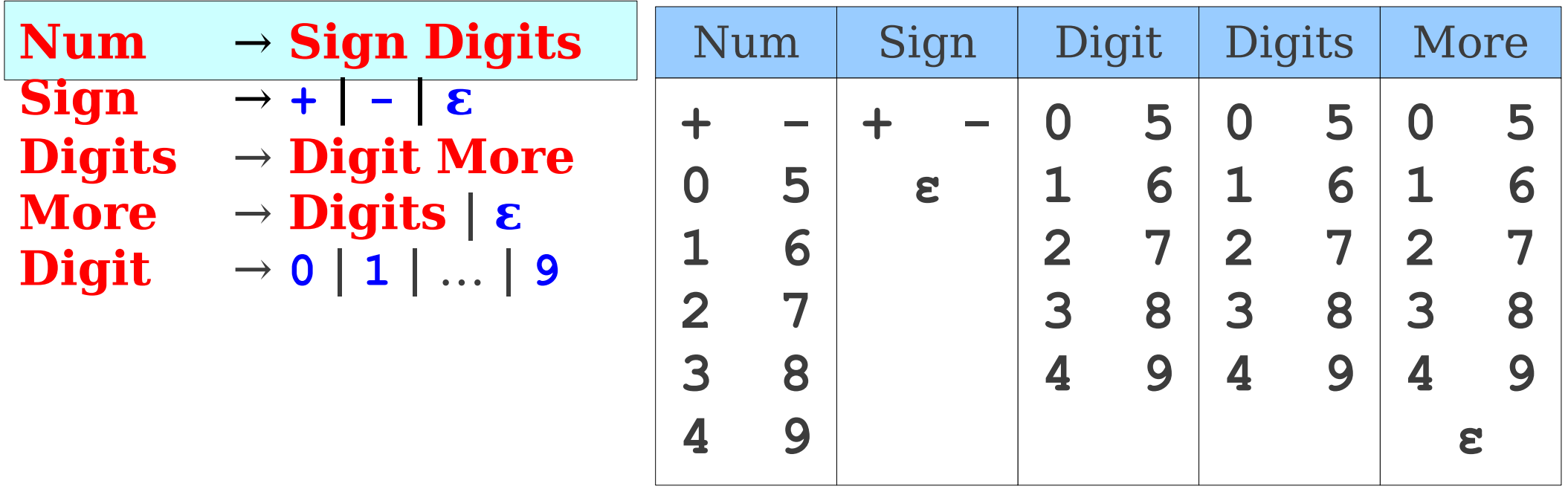

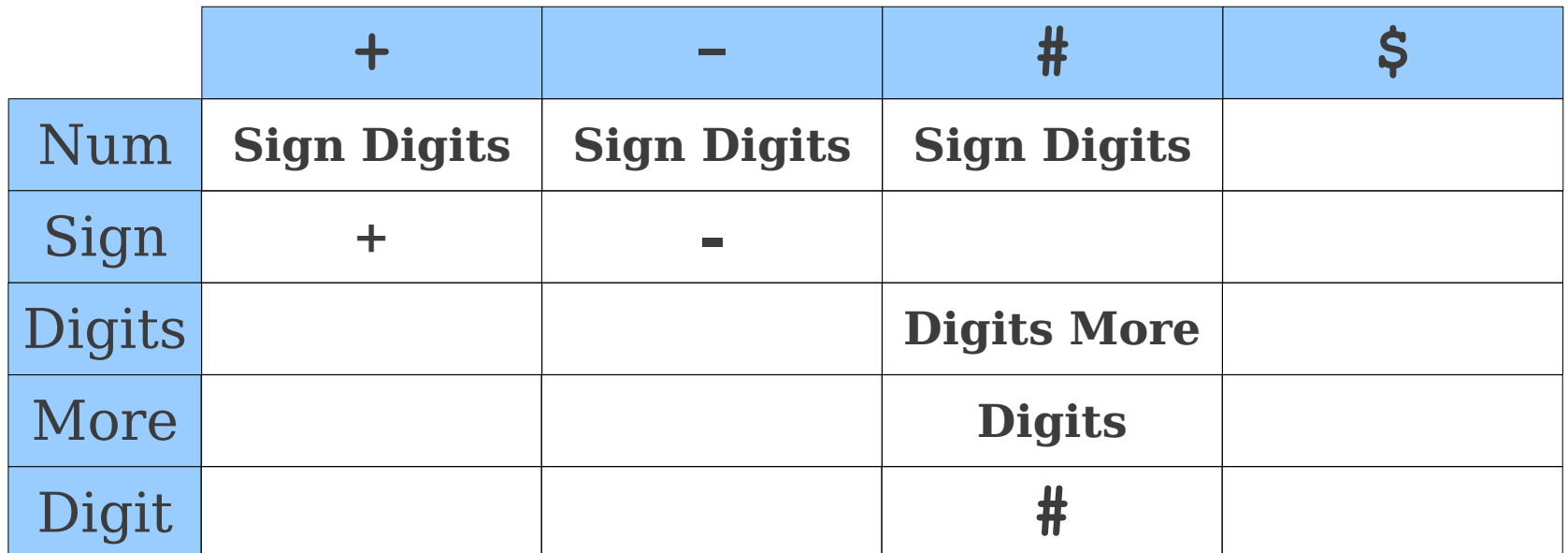

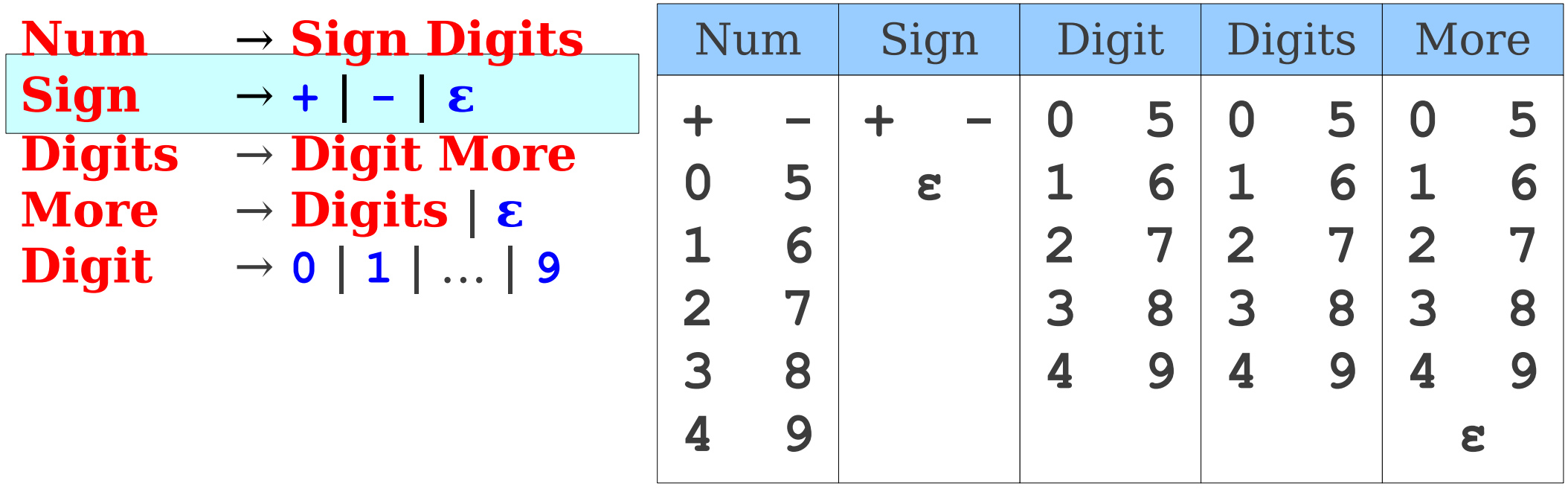

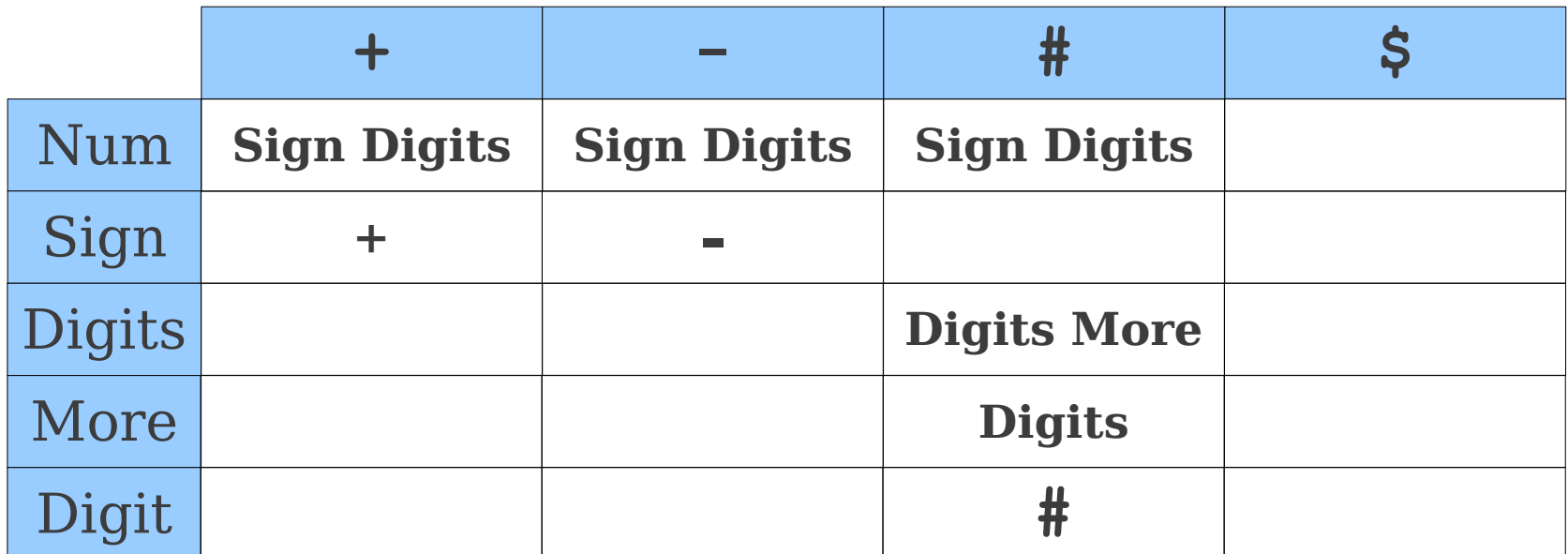

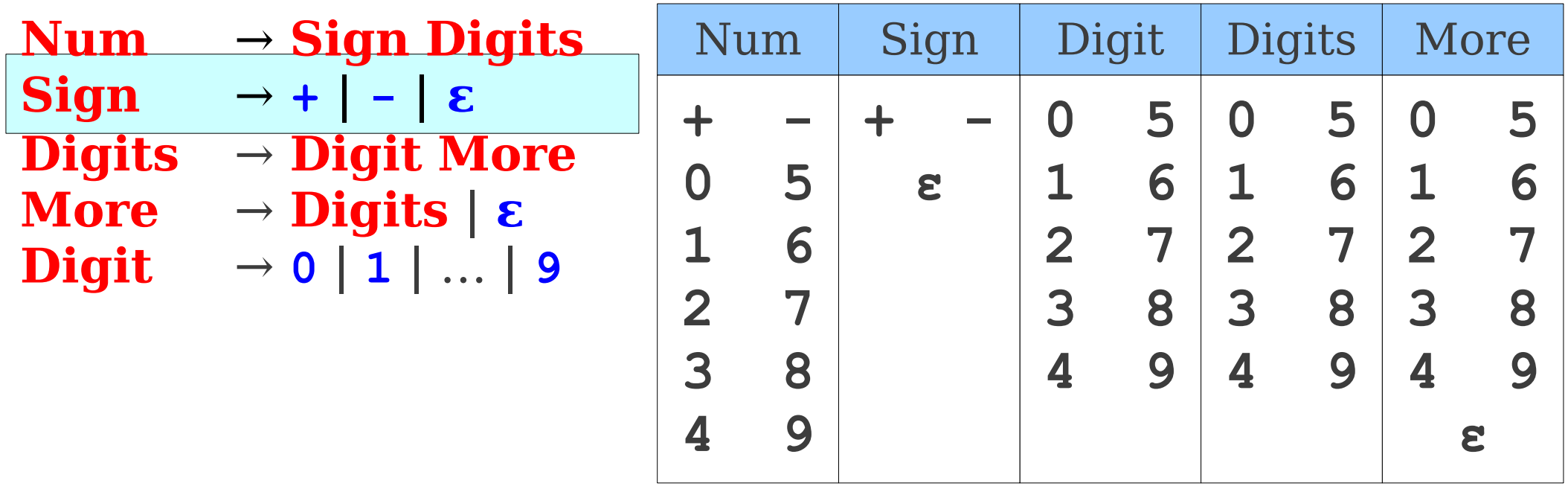

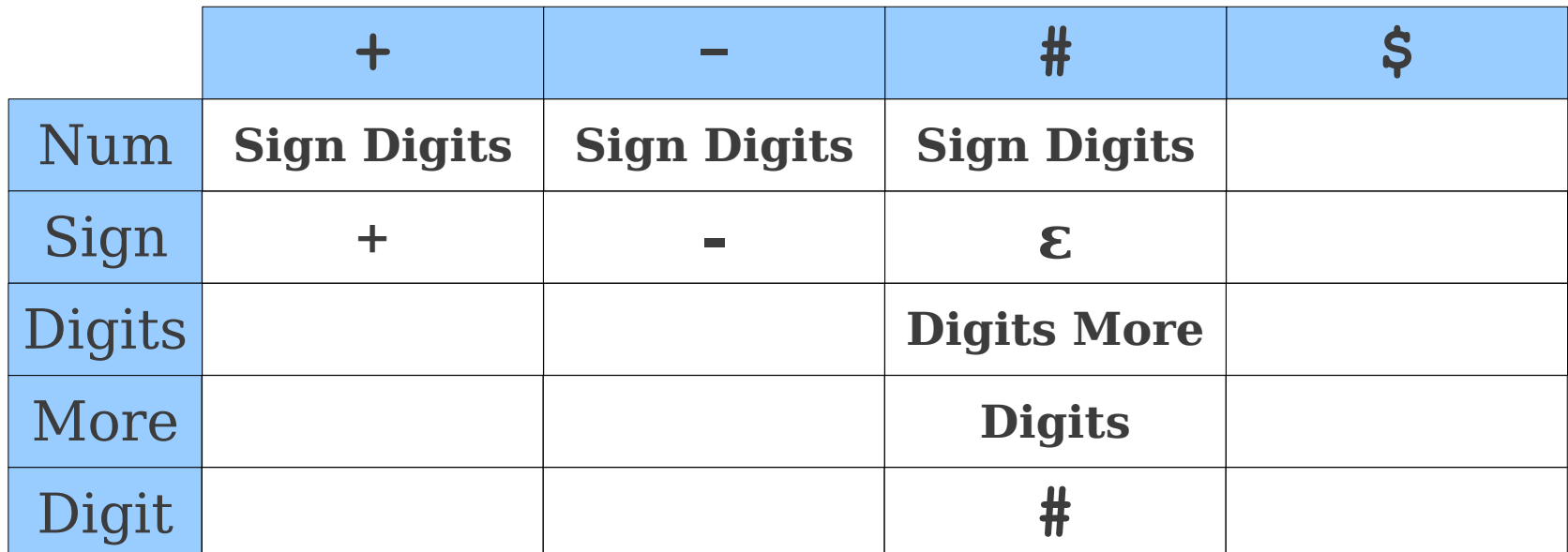

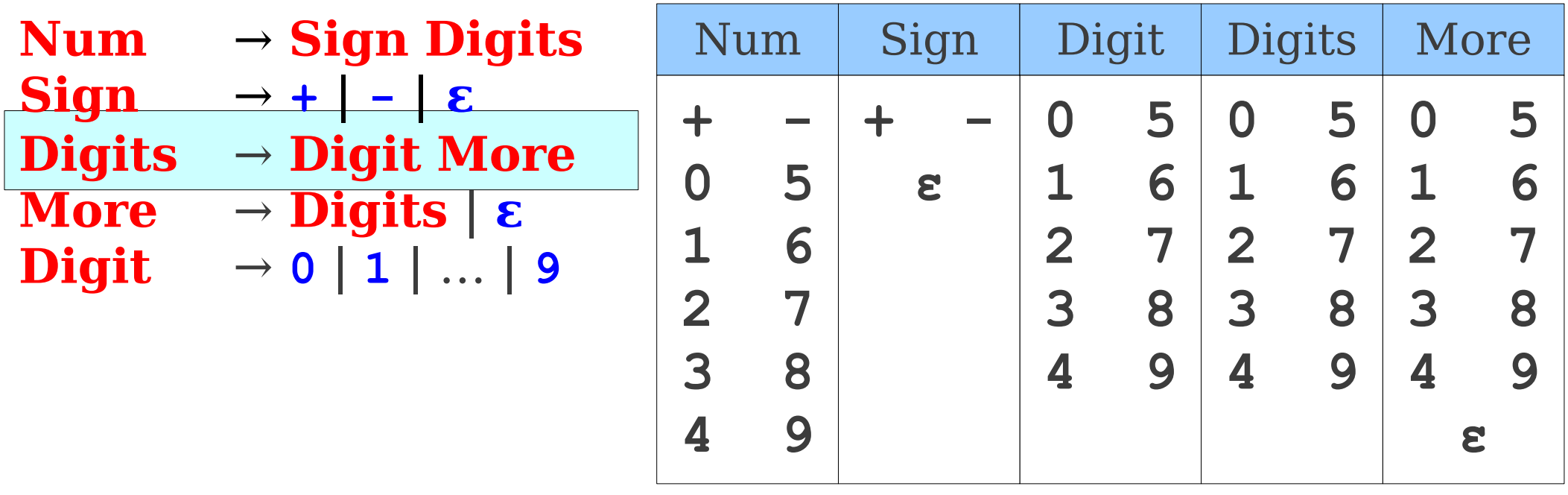

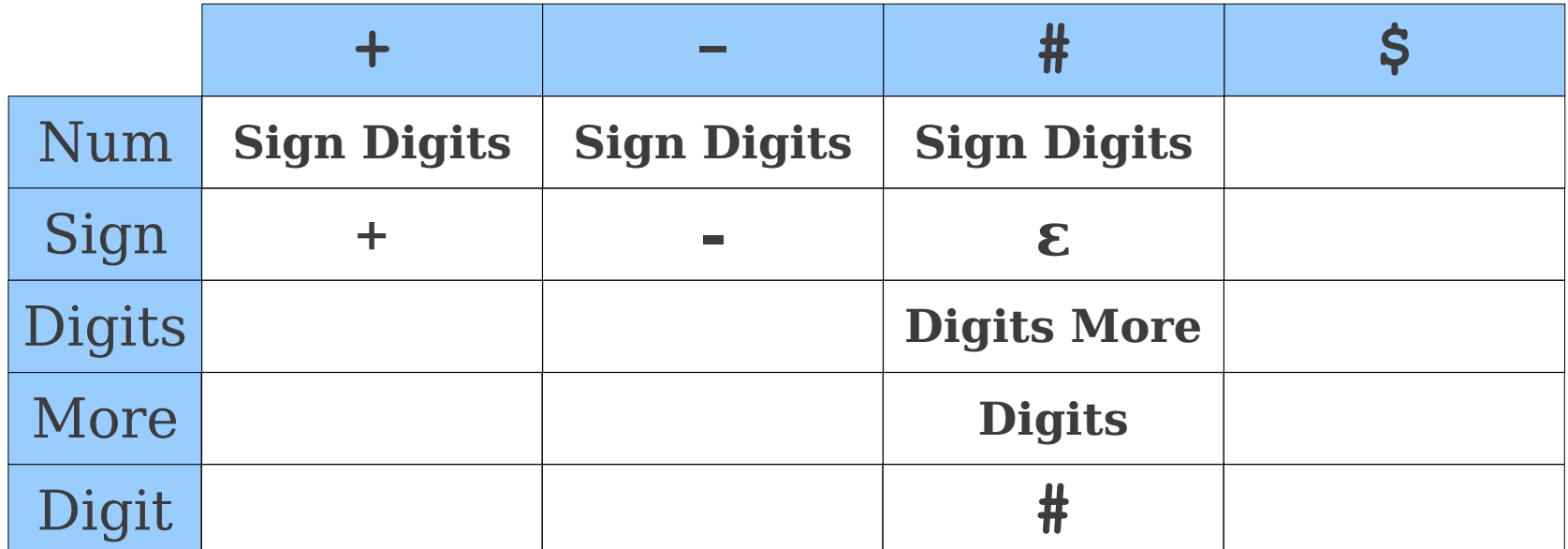

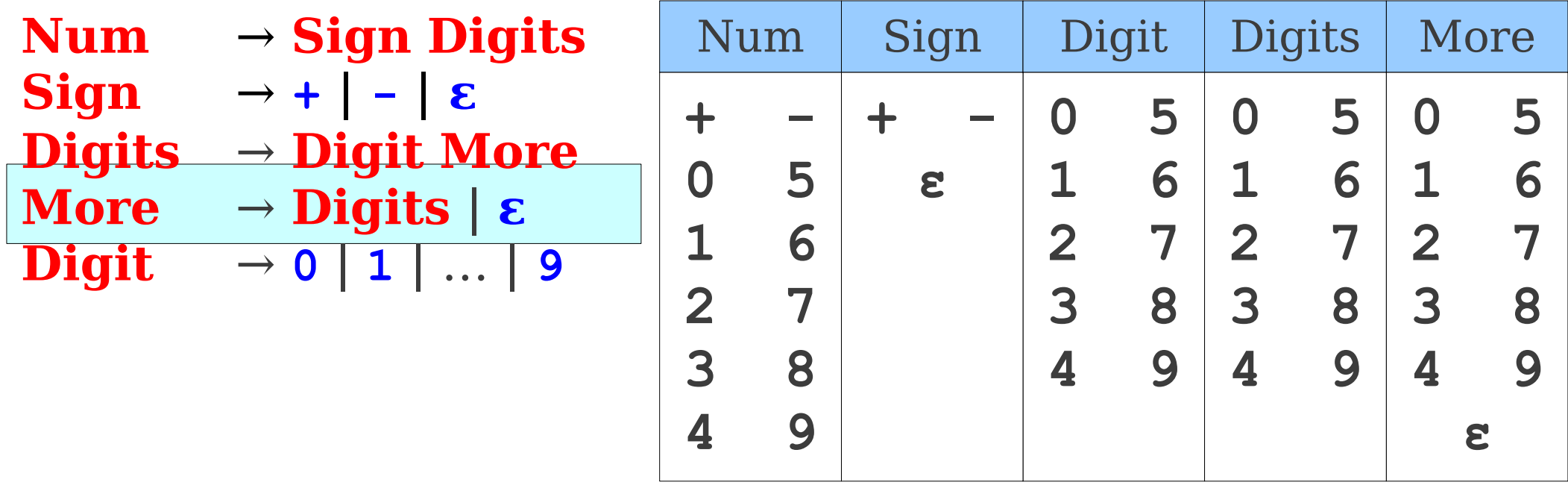

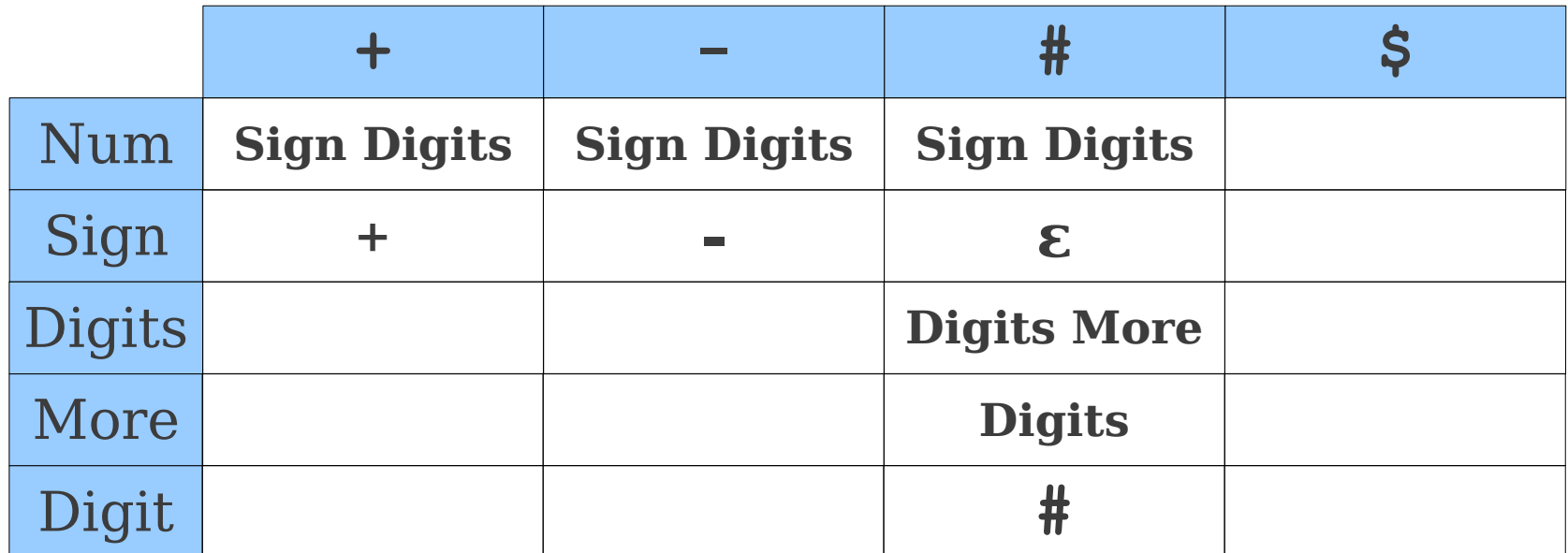

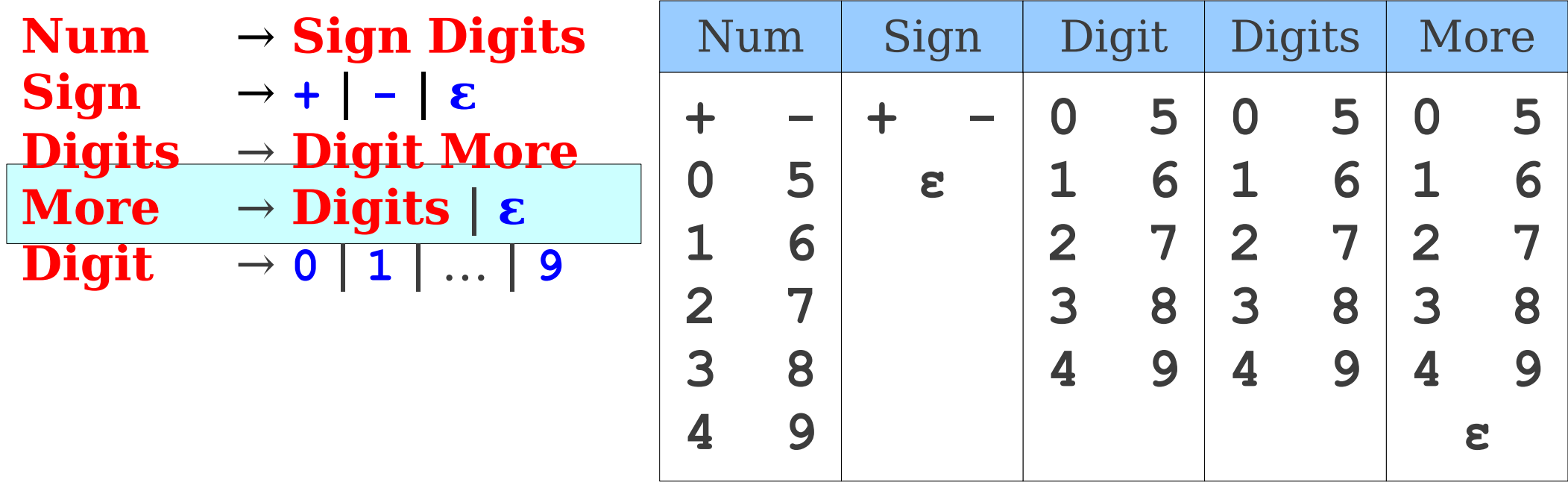

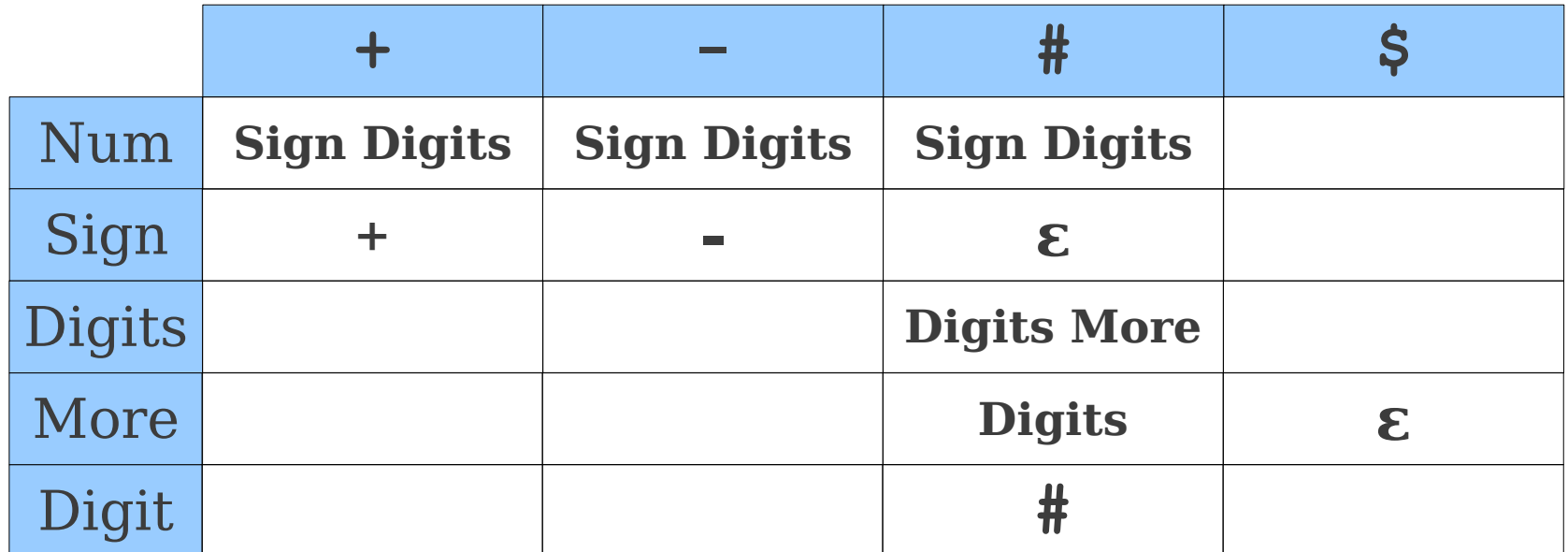

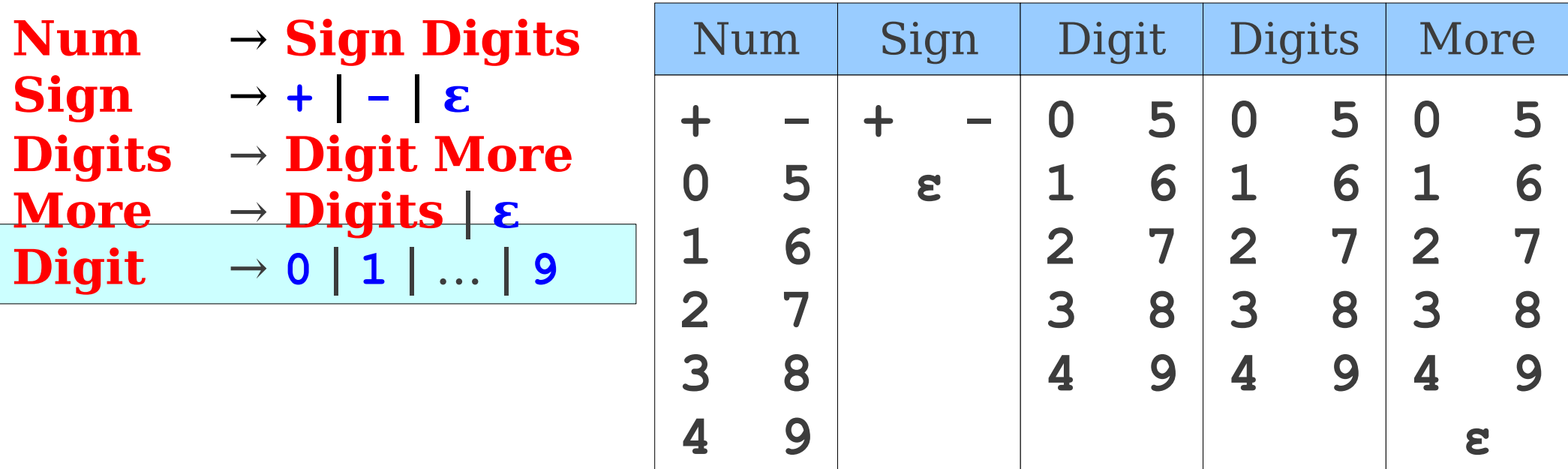

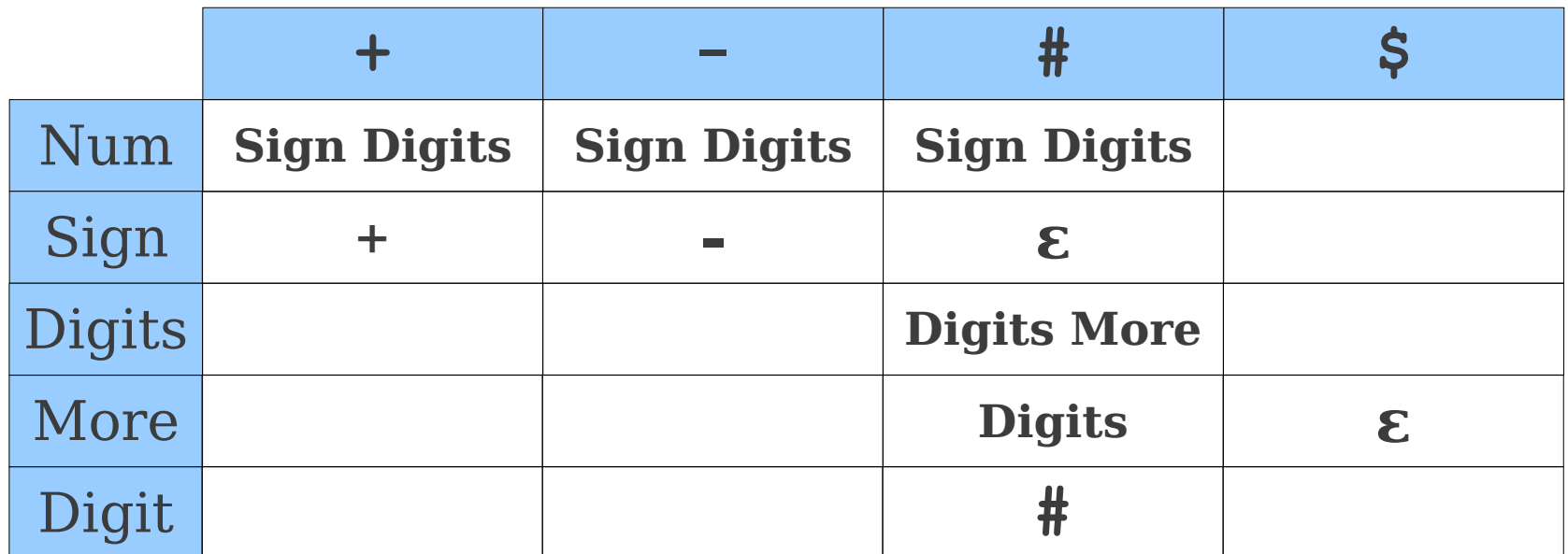

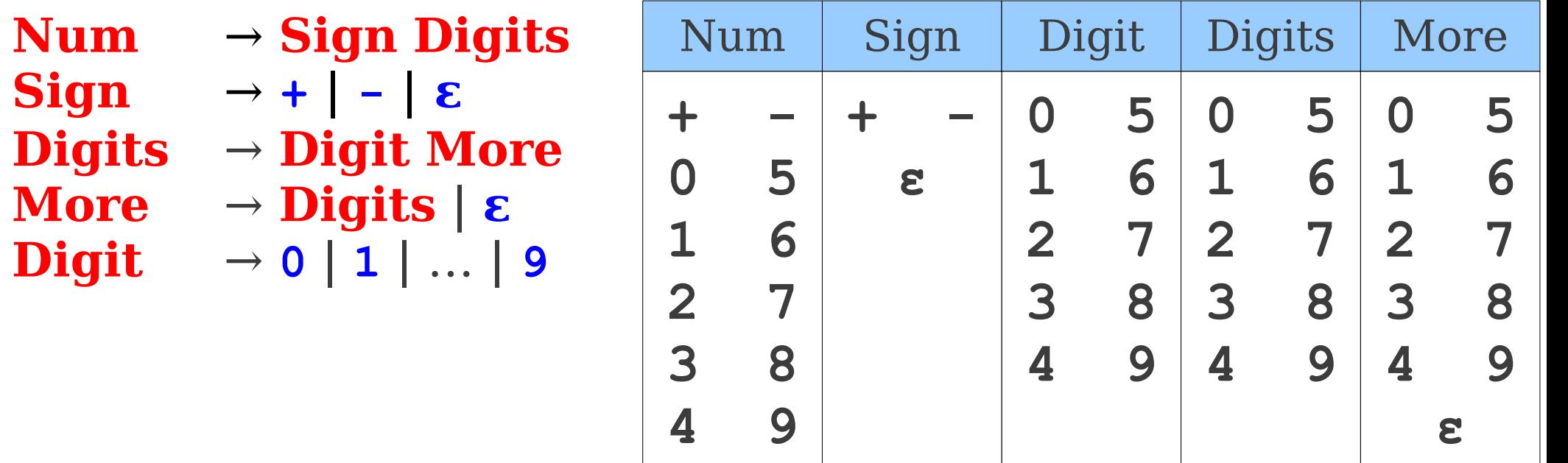

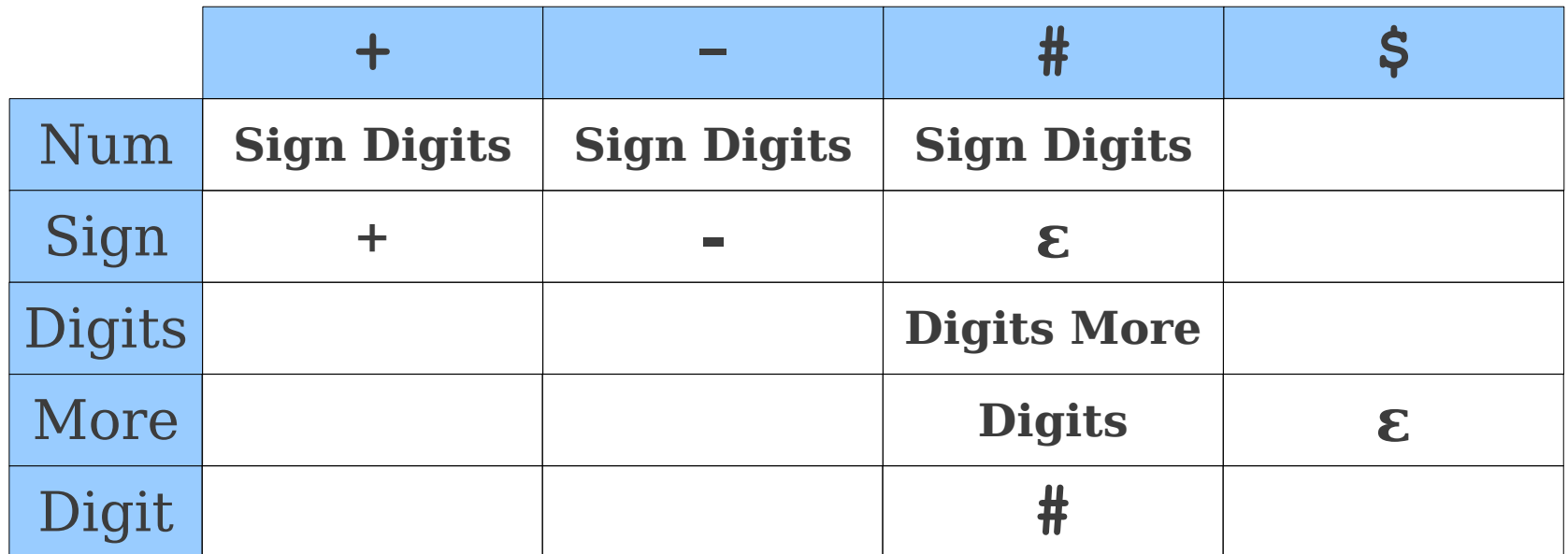

# FOLLOW Sets

- $\bullet$  With  $\varepsilon$ -productions in the grammar, we may have to "look past" the current nonterminal to what can come after it.
- The **FOLLOW set** represents the set of terminals that might come after a given nonterminal.
- Formally:

 $\text{FOLLOW}(\mathbf{A}) = \{ \mathbf{t} \mid \mathbf{S} \Rightarrow^* \mathbf{a} \mathbf{A} \mathbf{t} \omega \text{ for some } \mathbf{a}, \omega \}$ 

where **S** is the start symbol of the grammar.

• Informally, every nonterminal that can ever come after **A** in a derivation.